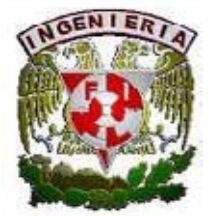

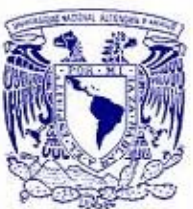

# **UNIVERSIDAD NACIONAL AUTÓNOMA DE MÉXICO**

# **FACULTAD DE INGENIERÍA**

# **DIVISIÓN DE INGENIERIA ELÉCTRICA**

# **TÍTULO:**

"ANÁLISIS E IMPLEMENTACIÓN DE UN SISTEMA PLC – DRIVE - MOTOR"

**TESIS QUE PRESENTA:** 

ARMANDO LUNA MENDOZA

PARA OBTENER EL TÍTULO "INGENIERO ELÉCTRICO ELECTRÓNICO"

**DIRECTOR:**

ING. JOAQUÍN JORGE TÉLLEZ LENDECH

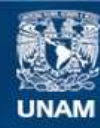

Universidad Nacional Autónoma de México

**UNAM – Dirección General de Bibliotecas Tesis Digitales Restricciones de uso**

# **DERECHOS RESERVADOS © PROHIBIDA SU REPRODUCCIÓN TOTAL O PARCIAL**

Todo el material contenido en esta tesis esta protegido por la Ley Federal del Derecho de Autor (LFDA) de los Estados Unidos Mexicanos (México).

**Biblioteca Central** 

Dirección General de Bibliotecas de la UNAM

El uso de imágenes, fragmentos de videos, y demás material que sea objeto de protección de los derechos de autor, será exclusivamente para fines educativos e informativos y deberá citar la fuente donde la obtuvo mencionando el autor o autores. Cualquier uso distinto como el lucro, reproducción, edición o modificación, será perseguido y sancionado por el respectivo titular de los Derechos de Autor.

# MÉXICO, D.F. AGOSTO 2008 **"DEDICATORIA"**

Indiscutiblemente los primeros en recibir un gran y profundo agradecimiento son ustedes, papá y mamá, que siempre han estado a mi lado, día a día preocupándose por mi bienestar a veces poniéndolo por encima del suyo, a mi padre por ser mi mejor amigo y por ser el ejemplo del hombre al que más admiro en el mundo y que me enseño a trabajar día a día hasta alcanzar mis metas y nunca darme por vencido, a mi mamá por tener siempre confianza en mí y darme una palabra de aliento, muchas veces me sentí agotado pero siempre estuvieron conmigo para apoyarme, gracias.

A mis hermanas Lorena, Guadalupe y Yessica por ser un gran incentivo para dar mi mejor esfuerzo día a día e intentar ser mejor a cada paso, sólo trato de ser un buen ejemplo para ustedes. Y por supuesto a mis hermanos Jaime y Rafael que siempre me dan su apoyo en cada proyecto que llevo a cabo.

Al resto de mi familia, a todos y cada uno de ustedes, gracias por tener siempre un comentario grato y de interés por mí a pesar de que no estamos juntos con frecuencia.

A todas esas personas que de una forma u otra han estado a mi lado todo este largo camino, gracias a cada uno de mis amigos y amigas que me han apoyado, me han escuchado y me han levantado cuando me he sentido mal.

Al ingeniero Joaquín Jorge Téllez Lendech por su apoyo, tiempo y dedicación proporcionado para el desarrollo de esta tesis y por su valiosa aportación en el transcurso de la misma.

Nuevamente a todos, muchas gracias.

**"ÍNDICE"** 

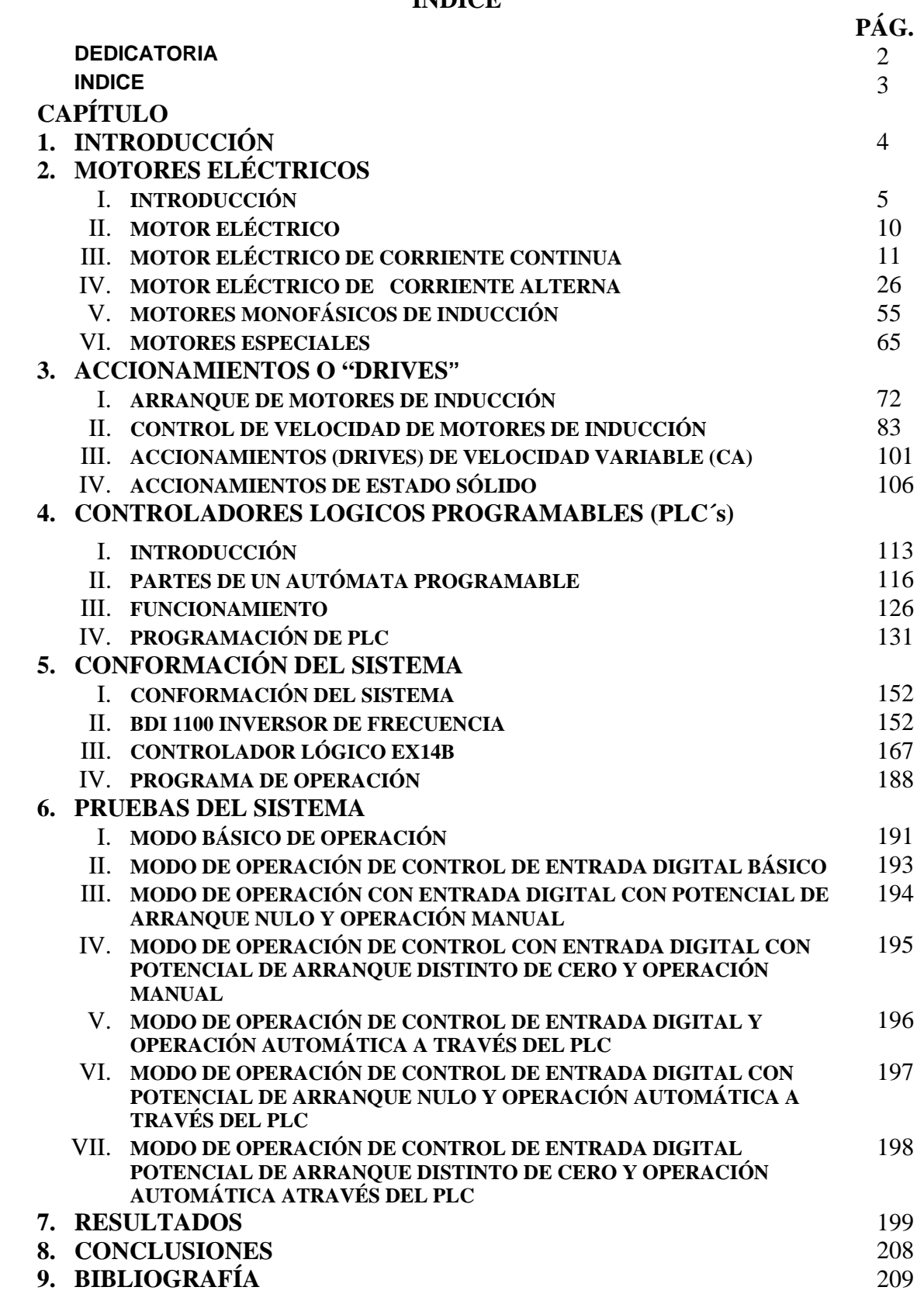

### **"INTRODUCCIÓN"**

A lo largo de la historia del hombre éste ha buscado el desarrollo de nuevas técnicas o métodos automatizados que le permitan disminuir los tiempos de dedicación al trabajo, menor esfuerzo físico, mayor aprovechamiento de los recursos naturales y materiales, menores costos, menor impacto ambiental, etc.

Uno de los principales problemas de nosotros los alumnos de la Facultad de Ingeniería y más de los que ya estamos por egresar es nuestra desvinculación casi total con la industria y la inexperiencia para saber aplicar los conocimientos adquiridos en la carrera en proyectos útiles para la sociedad y la relación que pudieran tener dichos conocimientos con las nuevas tecnologías.

Es por ello que en esta tesis, basándonos en los conocimientos adquiridos a lo largo de nuestra trayectoria académica, ampliaremos y reforzaremos estos conocimientos, contrastándolos con el mundo exterior y con la tecnología actual, como puede ser en este caso, el saber utilizar dentro de un sistema los Accionamientos (comúnmente llamados "Drives" ó Controladores Electrónicos de Velocidad para Motores) y los Controladores Lógicos Programables (PLC´s), aplicados para controlar el funcionamiento de un motor de inducción jaula de ardilla trifásico de potencia fraccionaria.

Con esto, además, se propicia que nos comprometamos con la realización de un proyecto, como es en su diseño, montaje, programación (en este caso) y mantenimiento, entre otras cuestiones, utilizando materiales y/o equipos que usaremos dentro de nuestra vida profesional, con la finalidad de que nos adentremos lo más pronto posible dentro de ella.

Es así, como en esta tesis nos sumergiremos en el análisis de equipos tales como son: el motor de inducción jaula de ardilla, un accionamiento BDI 1100 de marca Baldor y un PLC EX14B de marca Cutler - Hammer para que con ellos realicemos las pruebas pertinentes a su estudio.

Estas pruebas nos ayudarán a observar y entender mejor conceptos abstractos y a relacionarlos con la realidad como pueden ser aquellos relacionados con la velocidad, frecuencia, par, etc. dentro de la operación de un motor eléctrico de ca.

Es así, como la presente tesis consta de cuatro partes o áreas de estudio principales que son: Motores Eléctricos, principalmente de ca, Accionamientos, PLC´s y la interacción entre ellos.

## **"MOTORES ELÉCTRICOS"**

### **"INTRODUCCIÓN"**

Los motores eléctricos están presentes en, prácticamente, cualquier rincón de una casa. Los encontramos en electrodomésticos, como una batidora, una lavadora o un lector de CD, pero también están en aparatos donde no se manifiesta de un modo directo la existencia de un movimiento de giro, como es el caso de un frigorífico, una aspiradora o una puerta automática.

Se ha dicho que si los antiguos Romanos, con su civilización y conocimiento avanzados de las ciencias, hubieran podido desarrollar el motor de vapor, el curso de la historia habría sido diferente. El desarrollo del motor eléctrico en épocas modernas ha indicado la verdad en esta teoría. El desarrollo del motor eléctrico nos ha dado los medios más eficientes y más eficaces para realizar un trabajo. Con el motor eléctrico hemos podido reducir notablemente el trabajo que realiza el hombre para su supervivencia, además, hemos podido construir una civilización que ahora está alcanzando las estrellas. El motor eléctrico es un dispositivo simple en principio, convierte energía eléctrica en energía mecánica. Al paso de los años, los motores eléctricos han cambiado substancialmente en diseño, no obstante los principios básicos de operación han seguido siendo iguales.

El movimiento producido por el motor eléctrico tiene su origen en el uso del magnetismo. Si has jugado alguna vez con un par de imanes, habrás comprobado que existen zonas o áreas donde se "concentra la acción magnética", a las cuales se denomina polos magnéticos. Seguro que, con asombro, también habrás comprobado cómo dos imanes pueden atraerse (al enfrentar polos de distinto signo) o repelerse fuertemente (al enfrentar polos iguales). El movimiento de giro de un motor nace, precisamente, de la presencia de estas fuerzas de atracción y repulsión magnética.

Las primeras referencias auténticas relativas a temas de electricidad y magnetismo se encuentran en los escritos de Tales de Mileto quien, en el año 585 antes de J. C., observó que el ámbar adquiría, al ser frotado, la propiedad de atraer objetos ligeros tales como trocitos de paja y plumas, así como que porciones de un mineral de hierro encontrado cerca de la ciudad de Magnesia, atraía pedacitos de hierro.

Los primeros experimentos verdaderamente científicos con imanes parece ser que fueron efectuados por Meter Peregrinus de Maricourt que, en 1269, reunió sus descubrimientos en un manuscrito latino titulado *De Magnete;* pero como el arte de la imprenta aun no se había descubierto, el verdadero principio de una comprensión más amplia del asunto puede decirse que data del año 1600, cuando Sir William Gilbert, publicó los resultados de una gran cantidad de experimentos efectuados no sólo con imanes, sino también con cuerpos electrizados, siendo los trabajos de Gilbert con objetos cargados eléctricamente los que iniciaron una era, que duró dos siglos, dedicada al estudio de la Electrostática.

También Tales de Mileto había estudiado el fenómeno, pero pasaría un tiempo antes de que los físicos se dieran cuenta que se trataba de un mismo fenómeno. Tanto la electricidad como el magnetismo pasarían a formar el electromagnetismo. Mientras tanto, se intentaba descubrir los secretos de este extraño fenómeno, y desentrañar el mecanismo oculto tras la electricidad.

En 1733 el francés Charles-François de Cisternay du Fay, descubrió que dos bolas de corcho cargadas de la misma manera se repelían. Pero si cargaba cada una por medios diferentes, lograba que a veces se atrajeran; por ejemplo si cargaba una frotándola con una vara de resina y a la otra con una de vidrio. Este fenómeno de atracción y repulsión parecía indicar dos naturalezas distintas. Cisternay du Fay creía que la electricidad era un fluido, y determinó que este existía en dos tipos: Resinoso o vítreo.

En el año 1747 Benjamín Franklin propuso que no había dos tipos de fluidos, sino uno, el cual podía presentarse en exceso o en defecto. En esto se acercaba más du Fay a la verdad que Franklin. Pero rebautizó al fluido como "electricidad negativa" si faltaba para el equilibrio, y "electricidad positiva" al exceso. Estos nombres perduran hasta hoy, pero con una comprensión distinta del fenómeno que la de un fluido.

En 1780 Luigi Galvani, un anatomista italiano, observó por primera vez que una descarga eléctrica sobre las patas de una rana muerta producía contracciones de los músculos afectados. Este descubrimiento seguramente inspiró la legendaria criatura llevada a la vida por doctor Frankenstein a través del poder eléctrico de un rayo (probado por Franklin en 1751), novela escrita en esa época por Mary Wollstonecraft Shelley (1797-1851).

Probó exponer estos músculos a los efectos de una tormenta usando el descubrimiento de Franklin. Para conseguirlo, colgó patas de rana con ganchos en la reja de la casa. Pero las contracciones proseguían aún cuando la tormenta había pasado. Una inspección posterior lo llevó a ver que la estimulación se producía cuando el músculo tocaba simultáneamente dos metales distintos.

Hasta el año 1785 todos los estudios relativos a la naturaleza de las fuerzas entre imanes, por una parte, y entre cuerpos cargados eléctricamente, por otra, eran puramente descriptivos o cualitativos. Pero, en dicho año Charles Augustin de Coulomb dio un gran paso hacia delante al introducir, por primera vez, medidas cuantitativas de tales fuerzas, por medio de una balanza de torsión que inventó con tal objeto. Con ayuda de su balanza de torsión, Coulomb pudo determinar que dos cargas electrostáticas (cuando se encuentran situadas en cuerpos suficientemente pequeños para poderse aproximar sus contornos geométricos) *actúan una sobre otra con una fuerza proporcional a sus magnitudes e inversamente proporcional al cuadrado de su distancia*. Al mismo tiempo, efectuando experimentos con imanes permanentes, cuyas propiedades se creían entonces que eran debidas a la existencia de polos concentrados en sus extremos, formuló la correspondiente relación de que *dos polos magnéticos puntuales actúan uno sobre otro con una fuerza proporcional a sus magnitudes e inversamente proporcional al cuadrado de su distancia.*

Estas dos relaciones, conocidas con el nombre de Leyes de Coulomb, tendían vigorosamente a confirmar la teoría de un polo magnético libre (tanto de polaridad positiva como negativa), o existía realmente o podía imaginarse su existencia, de la misma forma que posee realidad una carga eléctrica libre positiva o negativa. Quedó demostrado que todo imán es un dipolo con, al parecer, polos iguales de signos contrarios en sus extremos, así como tales polos son inseparables, como ya había sido demostrado por Peregrinus.

Así sucedió que, en 1819, el físico danés Hans Christian Oersted descubrió algunos hechos revolucionarios, tales como el de la brújula, en la proximidad de un hilo portador de corriente, se desvía de su posición normal, así como que, en las mismas direcciones, dicho hilo portador de corriente experimentaba, a su vez, una fuerza de reacción.

## *El experimento precursor del motor eléctrico*

Faraday estudió el descubrimiento de Oersted a la luz de la metafísica newtoniana, y repitió todos sus experimentos. Como resultado de ello, hizo su primer descubrimiento en electromagnetismo, el principio del motor eléctrico. Las denominadas "rotaciones electromagnéticas" de Faraday se difundieron rápidamente por toda Europa.

Al originarse una fuerza tangencial a la espira, y no radial, como debería ser en un esquema tradicional de acción a distancia con fuerzas centrales, quedaba patente la imposibilidad de tratar los fenómenos electromagnéticos desde el punto de vista newtoniano. Fue, por tanto, el primero en sugerir que la acción a distancia resultaba inadecuada para dar cuenta de la relación entre las fuerzas eléctricas y las magnéticas, a pesar de los trabajos contemporáneos de Ampere con los que se intentaba explicar estas interacciones con hipótesis basadas en el punto de vista newtoniano, y mediante una ingeniosa teoría matemática de la atracción entre corrientes, que daba cuenta de los resultados experimentales hasta entonces conocidos.

Además, dicha teoría era incapaz de proporcionar una imagen unitaria de los fenómenos eléctricos, ya que se obtenía una ley para el caso estático (ley de Coulomb de interacción entre cargas), y otra diferente para la corriente eléctrica: mientras las cargas del mismo signo se repelían, las corrientes paralelas y del mismo sentido se atraían.

En la incipiente teoría del campo electromagnético sugerida por Faraday, desaparecía la distinción esencial entre fuerza y materia, introduciendo la hipótesis de que *las fuerzas constituyen la única sustancia física.* 

Las características de las fuerzas eran:

- ¾ Cada punto de fuerza actúa directamente sólo sobre los puntos vecinos.
- $\triangleright$  La propagación de cualquier cambio de la intensidad de la fuerza requiere un tiempo finito.
- ¾ Todas las fuerzas son básicamente de la misma clase; no hay en el fondo fuerzas eléctricas, magnéticas ni gravitatorias, sino sólo variaciones (probablemente geométricas) de un solo tipo de fuerza subyacente.

Lo importante al considerar la influencia de la metafísica de Faraday en sus investigaciones, es su suposición de que la teoría de campos ofrece una explicación última a todos los fenómenos. Los cuerpos sólidos, los campos eléctricos y la masa de los objetos son, de alguna forma, sólo apariencias. La realidad subyacente es el campo, y el problema de Faraday era encontrar un lazo de unión entre las apariencias y la supuesta realidad subyacente.

#### *La inducción electromagnética*

El descubrimiento de las corrientes inducidas no tiene nada de casual o improvisado, como bien lo muestran los intentos infructuosos de Faraday registrados en su diario de los años 1824-1828. Su búsqueda se basaba en dos presupuestos empíricos y otro filosófico:

La reciprocidad electromagnética.

Si una corriente eléctrica produce fuerzas magnéticas, las fuerzas magnéticas han de producir una corriente eléctrica.

Paralelismo electrostático-dinámico.

Si una carga eléctrica induce en un conductor próximo una carga opuesta, una corriente eléctrica ha de inducir en un conductor paralelo otra corriente del mismo sentido.

Metafísico. Sobre la unidad radical y metamorfosis de las fuerzas de la naturaleza.

Faraday logró detectar por primera vez corrientes inducidas el 29 de agosto de 1831. Solamente en los momentos de establecer e interrumpir el contacto del circuito primario con la batería eran apreciables breves corrientes en el secundario. El aparato empleado era un anillo de hierro con sus bobinados primario y secundario.

También estudió las corrientes inducidas producidas por movimiento de imanes mediante un cilindro de cartón alrededor del cual arrolló 220 pies de hilo de cobre convenientemente aislado conectando sus extremos a un galvanómetro sensible. Cuando empujaba un imán cilíndrico a lo largo del hueco de la bobina, la aguja del galvanómetro se movía, cuando se retiraba el imán la aguja se movía en sentido contrario. Al descubrir el fenómeno de la inducción, Faraday había conseguido transformar el magnetismo en electricidad, el experimento inverso al de Oersted.

Para explicar estos fenómenos introduce el "estado electrotónico" como un estado peculiar de tensión, que posteriormente abandona, y que vuelve a surgir en la teoría de Maxwell como potencial vector. Demostró que el simple movimiento dentro de un área de fuerza magnética constante podía ser causa de la inducción. Señaló, que la condición básica para la inducción residía en que el cable *cortara* las líneas de fuerza. Si una sección del cable se mueve a lo largo de una línea de fuerza, no hay fenómeno inductivo, pero si el cable corta las líneas de fuerza, y diferentes partes del circuito interceptan distinto número de líneas de fuerza entonces se observa paso de corriente.

### *Otros descubrimientos*

Otros dos descubrimientos importantes de Faraday fueron el efecto magneto-óptico (denominado después efecto Faraday) y el diamagnetismo, que hizo hacia 1845. El primer efecto tuvo gran influencia en Maxwell en el desarrollo de la teoría electromagnética de la luz.

Descubrió el efecto magneto-óptico gracias a una pieza de vidrio boro silicato de plomo que colocó encima de los polos de un electroimán. Cuando pasaba la luz polarizada a través del cristal y establecía el campo magnético, observó que el plano de polarización de la luz cambiaba. Había tratado este experimento con otros materiales: aire, cristal, vidrio ordinario, etc., pero ninguno producía este efecto.

En el campo de la electrólisis, Faraday enunció una ley que establecía que la disociación química es rigurosamente proporcional a la cantidad de electricidad que pasa por la disolución. Pensaba, que esta ley podía servir de guía tanto para explicar la combinación química como la corriente eléctrica, pero una vez más no aportó ninguna teoría detallada del mecanismo implicado en la interacción del enlace químico con la electricidad.

La unificación de las fuerzas de la naturaleza

Faraday, junto a Oersted y Ampere estableció la relación entre electricidad y magnetismo. Del mismo modo, estableció la relación entre electricidad y la Química en sus leyes de la electroquímica. Faraday pensaba en 1834 que estas fuerzas estaban muy relacionadas y que eran de la misma naturaleza.

Consideraba que todas las fuerzas (eléctricas, magnéticas, químicas, gravitatorias, etc.) podrían ser diferentes distribuciones espaciales de la fuerza fundamental. Según esta teoría, las fuerzas pueden convertirse directamente unas en otras, porque en esencia son idénticas. Por ejemplo, consideraba el descubrimiento de Oersted como la transformación de fuerza eléctrica en magnética, y se preguntó si no sería posible transformar el magnetismo en electricidad. Más tarde, se dedicó incluso a buscar pruebas de la transformación del magnetismo en luz y de la electricidad en gravedad.

En segundo lugar, Faraday estableció que las fuerzas ni se crean ni se destruyen. Muchos contemporáneos de Faraday compartían esta idea de la "conservación de la fuerza"; Helmhotz la desarrolló en la teoría de la conservación de la energía. Pero en el sistema de Faraday adquiere un significado especial, que difiere de la conservación de la energía, aunque no explicó cómo la conservación de las fuerzas encaja en su teoría general de los campos.

Basado en la hipótesis de que todas las fuerzas estaban interrelacionadas, y que la cantidad total de fuerza se conservaba, investigó sin éxito, la relación entre electricidad y gravitación, a pesar de que era consciente de las grandes diferencias que había entre estas dos clases de fuerzas: la electricidad sólo funciona a través de partículas contiguas propagándose en un tiempo finito, mientras que la fuerza gravitatoria opera a distancia de forma instantánea. La fuerza gravitatoria actúa a lo largo de la recta que une los cuerpos interactuantes y no se modifica por el carácter físico del espacio, mientras que las líneas de fuerza eléctrica y magnética son curvas y cambian por las propiedades del medio a través del que pasan. En electricidad hay dos tipos de fuerzas atractivas y repulsivas, mientras que la fuerza gravitatoria es siempre atractiva.

# **"MOTOR ELÉCTRICO"**

Una máquina eléctrica es un artefacto que puede convertir energía eléctrica en energía mecánica o bien energía mecánica en energía eléctrica. Cuando tal artefacto se utiliza para convertir energía mecánica en energía eléctrica, se denomina *generador*. Cuando convierte energía eléctrica en energía mecánica, se denomina *motor.* Como cualquier máquina eléctrica dada es capaz de convertir potencia en ambos sentidos, toda máquina puede utilizarse, ya sea como generador, ya como motor. Casi todos los motores prácticos y generadores convierten energía de una forma en otra por la acción de un campo magnético.

Los motores y generadores eléctricos son muy comunes debido a que la potencia eléctrica es una fuente de energía limpia y eficiente.

**Motor eléctrico**. Se denomina así al motor capaz de transformar la energía eléctrica que recibe almacenada en una serie de baterías en energía mecánica capaz. Básicamente constan de dos partes, una fija o estacionaria denominada estator, y otra móvil o giratoria respecto a esta última denominada rotor. Ambas están realizadas en material ferromagnético, y disponen de una serie de ranuras en las que se alojan los hilos conductores de cobre que forman el devanado eléctrico. La parte estacionaria de la máquina consta de *carcaza,* que provee de soporte físico, y las *piezas polares* que se proyectan hacia adentro y suministran un trayecto para el flujo magnético de la máquina. Los extremos de las piezas polares que están cerca del rotor se extienden sobre la superficie de éste, para distribuir igualmente el flujo sobre la superficie. Estos extremos se denominan *zapatas del polo.* La superficie expuesta de la zapata del polo se llama *cara del polo* y la distancia entre la cara del polo y el rotor se llama *intervalo de aire o entrehierro.* 

En todo motor eléctrico existen dos tipos de devanados: el inductor, que origina el campo magnético para inducir las tensiones correspondientes en el segundo devanado, que se denomina inducido, pues en él aparecen las corrientes eléctricas que producen el par de funcionamiento deseado.

Los motores eléctricos se clasifican en dos grandes grupos según el tipo de corriente que necesita el inducido para su funcionamiento: de corriente continua y de corriente alterna.

## **"MOTOR ELÉCTRICO DE CORRIENTE CONTINUA"**

Los primeros sistemas de potencia de los Estados Unidos de América fueron sistemas de corriente continua (cc), pero ya en la década de 1890 los sistemas de potencia de corriente alterna (ca) se estaban imponiendo definitivamente sobre los sistemas de cc. No obstante, los motores de cc constituyen todavía una gran parte de la maquinaria comprada cada año en dicho país. Hay varias razones que explican la popularidad actual de los motores de cc. Una es que los sistemas de potencia de cc todavía son comunes en automóviles, camiones y en la aviación. Cuando un vehículo tiene un sistema de potencia de cc, obviamente utilizará motores de cc. Otra aplicación de los motores de cc es aquella situación en que se necesitan amplias variaciones de velocidad. Hasta hace poco tiempo, los motores de cc eran insuperables en aplicaciones de control de velocidad. Aún si no hubiera disponible una fuente de potencia de cc, los rectificadores de estado sólido y los circuitos trozeadores se usarían para crear la potencia cc necesaria, y los motores cc se usarían para dar el control de velocidad deseado.

Funcionan con corriente continua. En estos motores, el inductor es el estator y el inducido es el rotor. Fueron los primeros en utilizarse en vehículos eléctricos por sus buenas características en tracción y por la simplicidad de los sistemas de control de la electricidad desde las baterías. Presentan desventajas en cuanto al mantenimiento de algunas de sus piezas (escobillas y colectores) y a que deben ser motores grandes si se buscan potencias elevadas, pues su estructura (y en concreto el rozamiento entre piezas) condiciona el límite de velocidad de rotación máxima.

La siguiente figura (figura 1) puede mostrar el circuito equivalente de un motor de cc. En esta figura, el circuito del inducido se representa por una fuente de voltaje ideal E<sub>A</sub> y una resistencia RA. Esta representación es en realidad el equivalente Thévenin de toda la estructura del rotor, incluyendo las bobinas, polos auxiliares y los embobinados de compensación, si los hay. La disminución del voltaje en las escobillas se representa por una batería pequeña Vescobillas cuya polaridad está en sentido contrario a la dirección del flujo de corriente de la máquina. Las bobinas de campo, que producen el flujo magnético en el generador, se representan por el inductor  $L_F$  y la resistencia  $R_f$ . La resistencia separada  $R_{ai}$ representa una resistencia variable externa que se usa para controlar la cantidad de corriente en el circuito de campo.

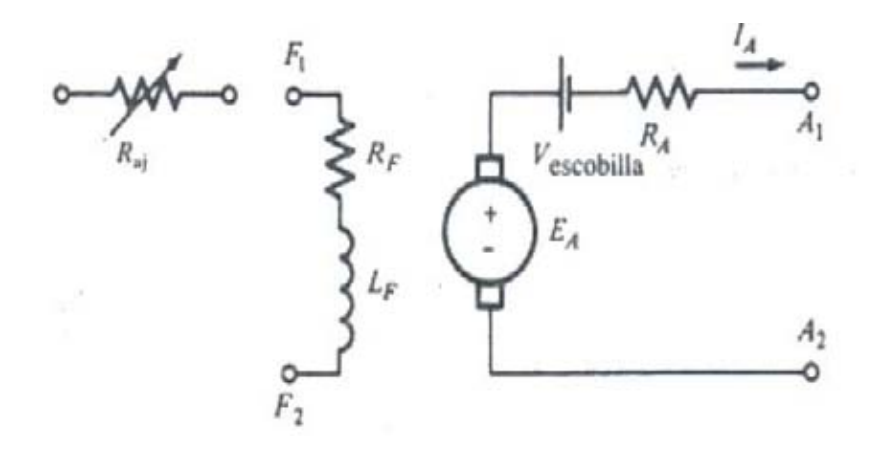

Figura 1 Circuito equivalente de un motor de cc.

Existen unas pocas variaciones y simplificaciones de este circuito básico equivalente. La caída de voltaje en las escobillas es a menudo sólo una mínima fracción del voltaje generado en una máquina. Por tanto, en los casos en que ello no es muy crítico, la caída de voltaje en las escobillas se puede dejar por fuera o incluida en el valor RA. También la resistencia interna de las bobinas de campo, en algunas ocasiones, se agrupan con la resistencia variable y el total se llama  $R_F$ . Una tercera variación consiste en que algunos motores tienen más de una bobina de campo, todas las cuales aparecen en el circuito equivalente. Lo anterior se muestra en la siguiente figura (figura 2).

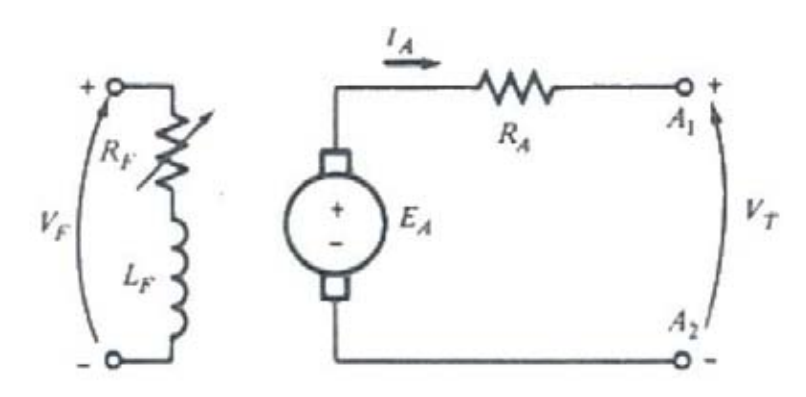

Figura 2 Circuito equivalente simplificado de un motor de cc.

Motores de Corriente Continua

Los motores de *corriente continua* se clasifican según la forma como estén conectados, en:

- Motor con excitación externa
- Motor con excitación en derivación (Shunt)
- Motor de imán permanente
- Motor serie
- Motor compuesto (Compound)
- Motor sin escobillas

#### ¾ *Motor con Excitación Externa y el Motor en Derivación*

Un motor de cc con excitación externa es aquel cuyo circuito de campo lo abastece una fuente de alimentación de voltaje constante, mientras que un motor de cc en derivación es aquel cuyo circuito de campo obtiene su potencia directamente a través de las terminales del inducido del motor. Cuando la tensión de suministro a un motor se supone constante, no hay diferencia práctica en el comportamiento de estas dos máquinas. A menos que se especifique otra cosa, cada vez que se describa el comportamiento de un motor en derivación se incluirá también el motor con excitación externa.

A continuación se muestra el circuito equivalente de un motor de cc con excitación externa y el circuito equivalente de un motor de cc en derivación. (figuras 3 y 4 respectivamente).

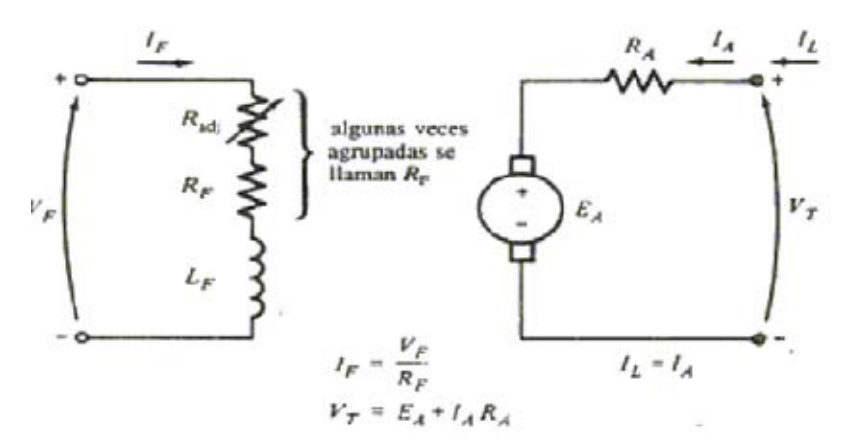

Figura 3 Circuito equivalente de un motor de cc con excitación externa.

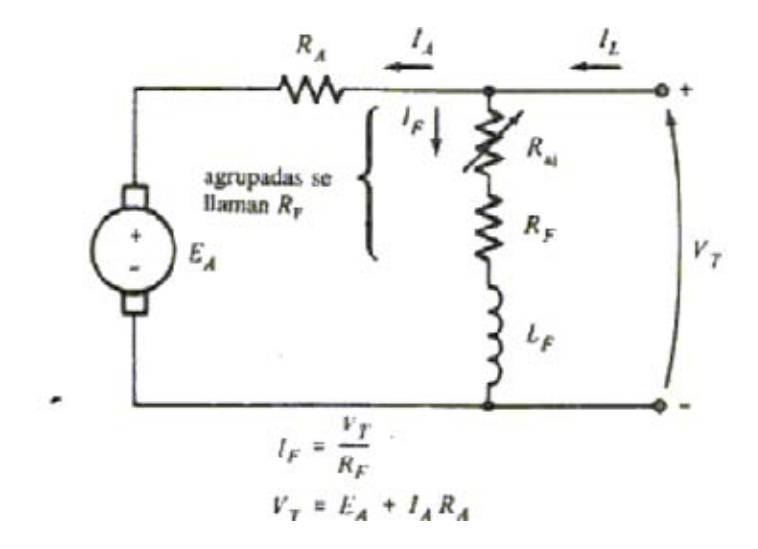

Figura 4 Circuito equivalente de un motor de cc en derivación.

La ecuación de la ley de voltaje de Kirchhoff (LVK) para el circuito del inducido de estos motores es:

 $V_T = E_A + I_A R_A$ 

Podemos observar que en comparación con la ecuación de la LVK para un generador de cc, el signo de la caída de voltaje a través de la resistencia  $R_A$  se ha invertido puesto que se ha invertido la dirección del flujo de corriente en la máquina.

Dado que el flujo es una función de la corriente de campo, como se representa por la curva de magnetización, una disminución en la corriente del campo produce un incremento en la velocidad del motor y viceversa. Mientras los rangos de velocidad tan altos como 6 a 1 son algo comunes, las consideraciones económicas restringen la velocidad para motores muy grandes a un rango de aproximadamente 2 a 1.

Los motores en derivación también se usan en aplicaciones que requieren una velocidad casi constante, pero que no requieren un alto par de arranque. Algunos ejemplos son abanicos, bombas centrífugas, ventiladores, máquinas herramientas, etc.

### *Característica terminal de un motor de cc en derivación*

Una característica terminal de una máquina es una gráfica de las cantidades de salida de la máquina contra cada una de las demás. Para un motor, las cantidades de salida son el momento de torsión sobre el eje y la velocidad, por lo tanto la característica terminal de un motor es una gráfica de su momento de torsión contra velocidad de salida.

Suponga que se aumenta la carga sobre el eje de un motor en derivación; entonces el momento de torsión de la carga  $\tau_{\text{carga}}$  excederá el momento de torsión inducido  $\tau_{\text{ind}}$  en la máquina, y el motor empezará a disminuir la marcha. Cuando disminuye la marcha del motor, su voltaje generado disminuye ( $E_A = k\phi\omega \psi$ ), y en consecuencia la corriente del inducido en el motor  $I_A = (V_T - E_A \sqrt{R_A}$  aumenta. A medida que se eleva la corriente del inducido, el momento de torsión inducido en el motor aumenta ( $\tau_{ind} = k\phi I_A \uparrow$ ) y finalmente el momento de torsión inducido igualará al momento de torsión de la carga a una menor velocidad mecánica de rotación ω. Por lo tanto, si el motor está girando a una cierta velocidad, y el par demandado por la carga aumenta, la velocidad disminuye hasta que la corriente de la armadura aumente al valor requerido por el par incrementado.

La característica de un motor de cc en derivación puede derivarse del voltaje inducido y las ecuaciones de momento de torsión del motor más la ley de voltaje de Kirchhoff.

La ecuación de LVK para un motor en derivación es  $V_T = E_A + I_A R_A$ 

El voltaje inducido  $E_A = k\phi\omega$ , por tanto  $V_T = k\omega\phi + I_A R_A$ 

Puesto que  $\tau_{ind} = k\phi I_A$ , la corriente  $I_A$  puede expresarse como:

$$
I_A = \frac{\tau_{ind}}{k\phi} \text{ por lo tanto}
$$
  

$$
V_T = \frac{V_T}{k\phi} - \frac{R_A}{(k\phi)^2} \tau_{ind}
$$

Finalmente, al resolver para la velocidad del motor se produce

$$
\omega = \frac{V_T}{k\phi} - \frac{R_A}{(k\phi)^2} \tau_{ind} \quad \text{----(a1)}
$$

Esta ecuación es precisamente una línea recta con una pendiente negativa. La característica momento de torsión - velocidad resultante de un motor cc en derivación aparece en la siguiente figura (figura 5):

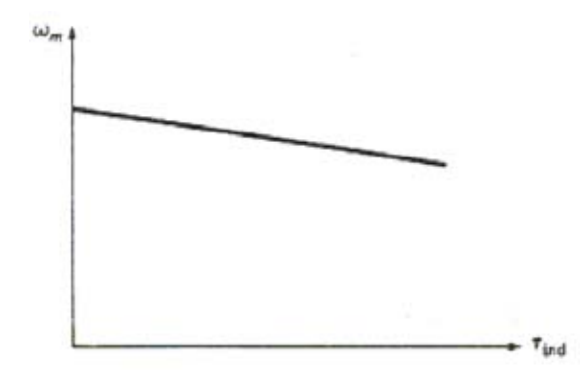

Figura 5 Característica momento de torsión – velocidad de un motor de cc en derivación.

Es importante tener en cuenta que, para que la velocidad del motor varíe linealmente con el momento de torsión, los demás términos de esta expresión deben ser constantes mientras la carga varía. El voltaje terminal suministrado por la fuente de potencia de cc se supone constante; si no lo es, entonces las variaciones de voltaje afectarán la forma de la curva momento de torsión-velocidad.

Otro efecto interno del motor que también puede afectar la forma de la curva momento de inercia-velocidad es la reacción de inducido. Si el motor tiene reacción de inducido, entonces a medida que aumente su carga los efectos de debilitamiento del flujo reducen su flujo. Como lo muestra la ecuación a1, el efecto de una reducción del flujo es aumentar la velocidad del motor a cualquier carga dada más allá de la velocidad que tendría sin reacción de inducido. La característica momento de torsión-velocidad de un motor en derivación con reacción de inducido aparece en la siguiente figura (figura 6).

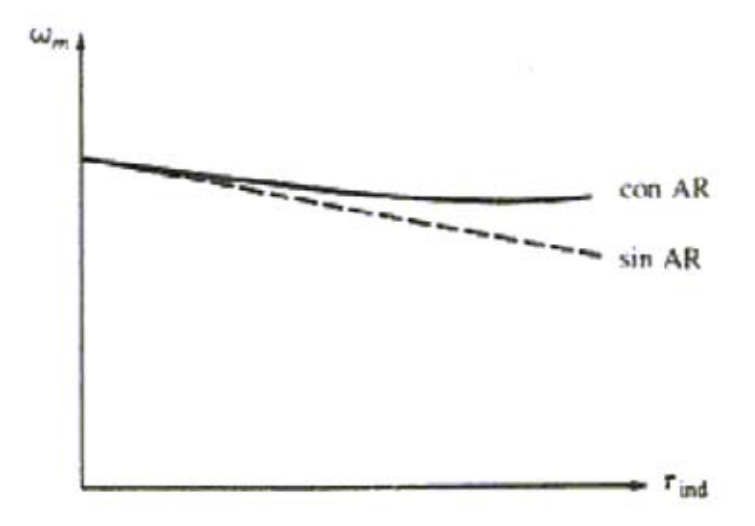

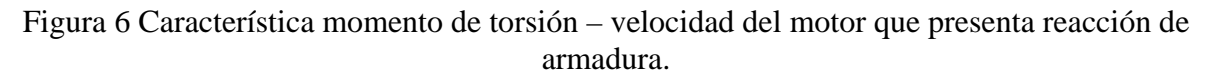

Si un motor tiene embobinados de compensación, por supuesto no habrá problemas de debilitamiento de flujo en la máquina, y el flujo en la misma será constante.

Si la velocidad y la corriente de inducido de un motor de cc en derivación; se conocen para cualquier valor de la carga, entonces es posible calcular su velocidad para cualquier

otro valor de la carga, en la medida en que la corriente del inducido para dicha carga se conozca o pueda determinarse.

### ¾ *Motor de cc de Imán Permanente*

Un Motor de cc de Imán Permanente (CCIP) es uno cuyos polos están hechos de imanes permanentes. Estos motores ofrecen diversos beneficios en comparación con los motores de cc en derivación en algunas aplicaciones. Como estos motores no requieren un circuito de campo externo, no tienen las pérdidas de cobre del circuito de campo que corresponden a los motores de cc en derivación. Puesto que no requieren embobinados de campo, pueden ser más pequeños que los correspondientes motores de cc en derivación. Los motores CCIP son particularmente pequeños en tamaños pero más pequeños de caballaje fraccional y subfraccional, donde no puede justificarse el gasto ni el espacio de un circuito de campo por separado.

Sin embargo, los motores CCIP tienen también desventajas. Los imanes permanentes no pueden producir una densidad de flujo tan alta como un campo en derivación suministrado externamente, por lo cual un motor CCIP tendrá un menor momento inducido  $\tau_{ind}$  por Amperio de corriente inducido I<sub>A</sub> que un motor en derivación del mismo tamaño e iguales características. Además los motores CCIP presentan riesgo de desmagnetización. Como la corriente de inducido IA de una máquina de cc produce su propio campo magnético inducido. La fuerza magnetomotriz de inducido se sustrae de la fuerza magnetomotriz de los polos bajo algunas porciones de las superficies polares, reduciendo el flujo neto total de la máquina. Este efecto se denomina reacción de inducido. En una máquina CCIP, el flujo del polo equivale al flujo residual de los imanes permanentes. Si la corriente en el inducido se hace muy grande, hay algún riesgo de que la fuerza electromotriz del inducido pueda desmagnetizar los polos, reduciendo y reorientando permanentemente el flujo residual en ellos. La desmagnetización puede causarla también el excesivo calentamiento que puede presentarse durante largos periodos de sobrecarga.

La siguiente figura (figura 7) muestra una curva de magnetización de un material ferromagnético típico. Es una gráfica de la densidad del flujo B contra la intensidad de magnetización H. Cuando se aplica una potente fuerza magnetomotriz externa a este material y luego se retira, en el material quedará un flujo residual B<sub>res</sub>. Para forzar al flujo residual a desaparecer, es necesario aplicar una intensidad magnetizante coercitiva  $H_c$  con una polaridad opuesta a la de la intensidad magnetizante H que estableció originalmente el campo magnético.

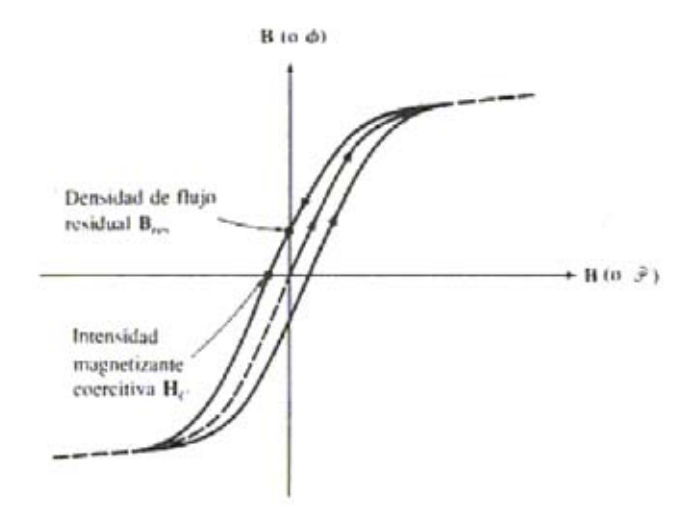

Figura 7 Curva de magnetización de un típico material ferromagnético.

Por otra parte, un buen material para los polos de un motor CCIP debe tener una densidad de flujo residual Bres tan grande como sea posible, mientras tenga simultáneamente una intensidad magnetizante coercitiva  $H_c$  tan grande como sea posible. En la siguiente figura (figura 8) puede observarse la curva de magnetización de un material como éste.

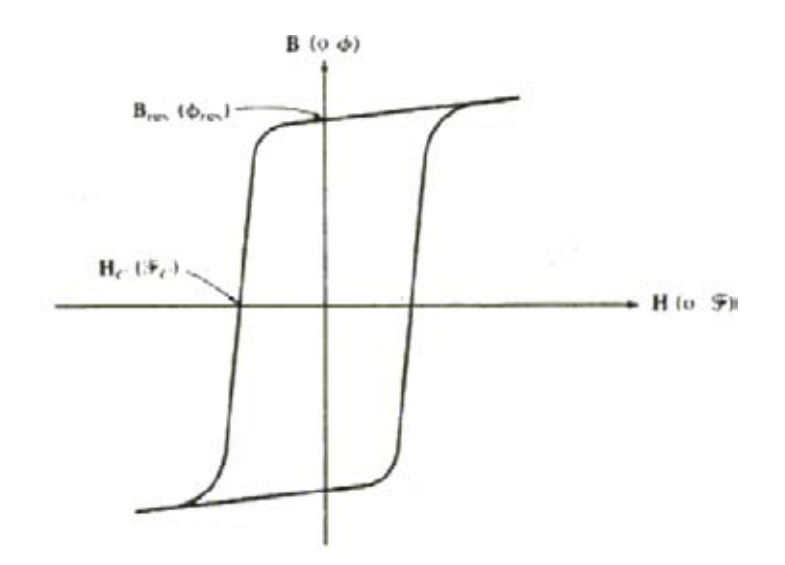

Figura 8 Curva de magnetización de un material ferromagnético apropiado para uso en imanes permanentes.

El  $B_{res}$  grande produce un gran flujo en la máquina, mientras que el  $H_c$  grande significa que se necesitaría una corriente muy grande para desmagnetizar los polos. En los últimos 30 años se han desarrollado numerosos materiales magnéticos nuevos que tienen características deseables para hacer imanes permanentes. Los principales tipos son los materiales magnéticos cerámicos (ferrita) y los de tierras raras.

Un motor de cc de imán permanente es básicamente la misma máquina que un motor de cc en derivación, excepto que el flujo de un motor CCIP es fijo. Por lo tanto no es posible controlar la velocidad de un motor CCIP variando la corriente de campo ni el flujo. Los únicos métodos disponibles de control de velocidad para un motor CCIP son el control de voltaje inducido y el control de resistencia del inducido.

¾ *Motor Serie* 

Un motor serie es un tipo de motor eléctrico de corriente continua en el cual el devanado de campo (campo magnético principal) se conecta en serie con la armadura. Un motor de cc serie es uno cuyos embobinados de campo constan de, relativamente, pocas vueltas conectadas en serie con el circuito inducido. Este devanado está constituido por un alambre grueso, ya que tendrá que soportar la corriente total de la armadura.

Debido a esto se produce un flujo magnético proporcional a la corriente de armadura (carga del motor). Cuando el motor tiene mucha carga, el campo serie produce un campo magnético mucho mayor, lo cual permite un esfuerzo de torsión o par mucho mayor, y este tipo de motores desarrollan un torque muy elevado en el arranque.

Sin embargo, la velocidad varía extensamente dependiendo el tipo de carga que se tenga, por ejemplo sin carga (no-load) o con carga completa (full-load).

Estos motores desarrollan un par de arranque muy elevado y pueden acelerar cargas pesadas rápidamente. Manejan cargas pesadas muy por encima de su capacidad completa.

El circuito equivalente de un motor cc puede apreciarse en la siguiente figura (figura 9).

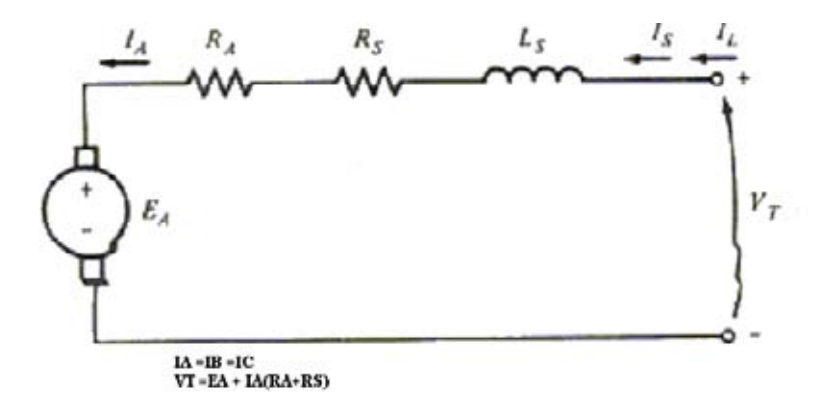

Figura 9 Circuito equivalente de un motor de cc serie.

En un motor serie, la corriente inducida, la corriente de campo y la corriente en línea son lo mismo. La ecuación de la ley de voltajes de Kirchhoff para este motor es

$$
V_T = E_A + I_A (R_A + R_S)
$$

### *Momento de torsión inducido en un motor de cc en serie*

La característica terminal de un motor de cc en serie es muy diferente de la del motor en derivación. El comportamiento básico de un motor de cc serie se debe al hecho de que el flujo es directamente proporcional a la corriente inducida, al menos hasta cuando se alcanza la saturación. A medida que aumenta la carga en el motor, su flujo aumenta también. Como ya se mencionó, un aumento en el flujo del motor ocasiona una disminución de su velocidad. El resultado es que un motor serie tiene una característica momento de torsión – velocidad con una caída brusca y en esta máquina está dado por la expresión:

 $\tau_{ind} = k \phi I_A$ 

el flujo aquí es directamente proporcional a la corriente del inducido. Por tanto, el flujo en la máquina puede determinarse por donde c es una constante de proporcionalidad. Así, en esta máquina el momento inducido está dado por

 $\phi = cI_A$ 

Donde c es una constante de proporcionalidad. Así en esta máquina el momento inducido está dado por

$$
\tau_{ind} = k\phi I_A = k c I_A^2
$$

En otras palabras, el momento de torsión en el motor es proporcional al cuadrado de su corriente en el inducido. Como resultado de esta relación, es fácil ver que un motor serie tiene mayor momento de torsión por amperio que cualquier otro motor de cc. Por ello se utiliza en aplicaciones que requieren momentos de torsión muy altos.

## *Característica terminal de un motor serie de cc*

Para determinar la característica terminal de un motor de cc serie debe hacerse un análisis basado en el supuesto de una curva de magnetización lineal, y luego considerar los efectos de saturación en un análisis gráfico.

El supuesto de una curva de magnetización lineal implica que el flujo en el motor estará dado por:

$$
\varphi=\!\!cI_A
$$

Esta ecuación se usará para derivar la curva de la característica momento de torsión – velocidad de los motores serie.

La derivación de la característica momento de torsión – velocidad de un motor serie comienza con la ley de voltaje de Kirchhoff:

$$
V_T = E_A + I_A (R_A + R_S)
$$

A partir de la ecuación  $\tau_{ind} = k\phi I_A = k c I_A^2$ , la corriente inducida puede expresarse como

$$
I_A = \sqrt{\frac{\tau_{ind}}{kc}}
$$

Igualmente  $E_A = kφω$ . Al sustituir estas ecuaciones resulta

$$
V_T = k\phi\omega + \sqrt{\frac{\tau_{ind}}{KC}}\big(R_A + R_S\big)
$$

Si el flujo puede eliminarse en esta expresión, esto relacionará directamente el momento de un motor con su velocidad. Para eliminar el flujo en la expresión, obsérvese que:

$$
I_A = \frac{\phi}{c}
$$

A partir de esta ecuación y con operaciones algebraicas llegamos a que:

$$
\omega = \frac{V_T}{\sqrt{kc}} \frac{1}{\sqrt{\tau_{ind}}} - \frac{R_A - R_S}{kc}
$$

Obsérvese que en un motor serie no saturado la velocidad varía como el recíproco de la raíz cuadrada del momento. Esta es una relación inusual. Esta característica ideal momento de torsión – velocidad aparece en la siguiente figura (figura 10).

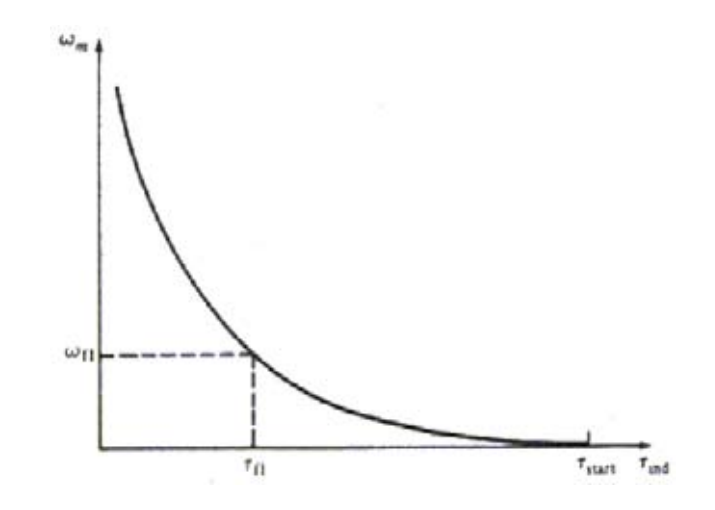

Figura 10 Característica momento de torsión – velocidad de un motor de cc serie.

Una de las desventajas de los motores serie puede verse inmediatamente a partir de la última ecuación. Cuando el momento en este motor tiende a cero, su velocidad tiende a infinito. En la práctica, el momento nunca tiende enteramente a cero debido a las pérdidas mecánicas, del núcleo y adicionales que debe vencer. No obstante, si no se conecta al motor ninguna otra carga, éste puede marchar tan velozmente que llega a dañarse seriamente. *Nunca* debe descargarse completamente un motor serie, y nunca debe conectarse a una carga mediante una correa u otro mecanismo que pudiera romperse.

El motor serie es adecuado para tranvías eléctricos, autobuses, motores de ascensores, malacates, grúas y otras aplicaciones que requieren muy altos pares de arranque, donde la variación de la velocidad no es objetable y donde el motor, bajo una operación normal, siempre impulsa una carga apreciable.

¾ *Motor Compuesto (Compound)* 

Se designa así al motor de corriente continua cuya excitación es originada por dos bobinados inductores independientes; uno dispuesto en serie con el bobinado inducido y otro conectado en derivación con el circuito formado por los bobinados inducido, inductor serie e inductor auxiliar.

En las siguientes figuras se muestra este tipo de motor, en su conexión en derivación larga (figura11) y con su conexión en derivación corta (figura12).

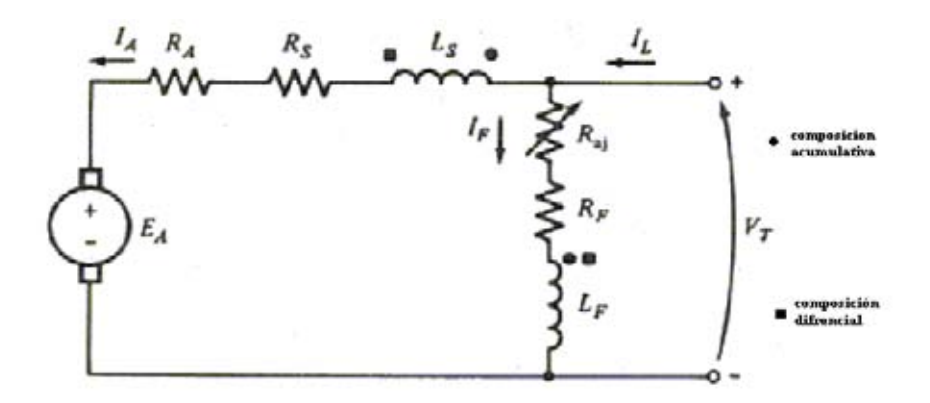

Figura 11 Circuito equivalente de los motores de cc de excitación compuesta en derivación larga.

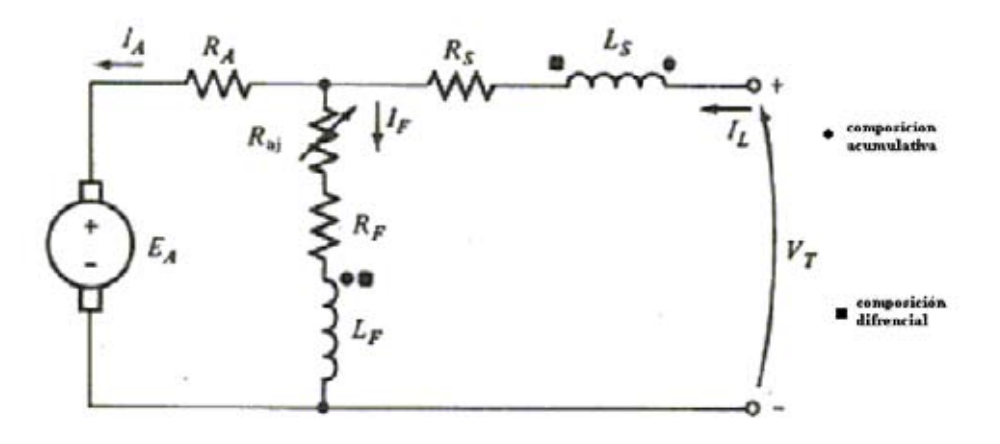

Figura 12 Circuito equivalente de los motores de cc de excitación compuesta en derivación corta.

Si el motor compuesto debe tener un par de arranque que sea alto comparado con uno de un motor en derivación equivalente, pero considerablemente menor que el de un motor serie correspondiente, el embobinado del campo en derivación predomina y el embobinado del campo serie es el más pequeño de los dos.

El campo serie, el cual consiste de pocas vueltas de un alambre grueso, es conectado en serie con la armadura y lleva la corriente de armadura. El flujo del campo serie varía directamente a medida que la corriente de armadura varía, y es directamente proporcional a la carga. El campo serie se conecta de manera tal que su flujo se añade al flujo del campo principal derivado. Los motores compuestos se conectan normalmente de esta manera y se denominan como compuesto acumulativo. Esto provee una característica de velocidad la cual no es tan "dura" o plana como la del motor en derivación, no tan "suave" como un motor serie. Un pequeño embobinado del campo serie, conocido como embobinado estabilizador se usa en algunos motores en derivación para contrarrestar los efectos desmagnetizantes de la reacción de la armadura, por lo tanto, previniendo la inestabilidad. Un motor compuesto tiene un limitado rango de debilitamiento de campo, la debilitación del campo puede resultar en exceder la máxima velocidad segura del motor sin carga.

La ecuación de la ley de voltaje de Kirchhoff para un motor de cc de composición acumulativa es

$$
V_T = E_A + I_A (R_A + R_S)
$$

En este motor las corrientes están relacionadas por

$$
I_A=I_L\mathbin{-} I_F
$$

$$
I_F = \frac{V_T}{R_F}
$$

Es importante observar lo que ocurre en un motor de composición acumulativa cuando se invierte el flujo de potencia. Si el motor de composición acumulativa se convierte en un generador, la dirección de su flujo de corriente en el inducido se invierte, mientras que la dirección de su corriente de campo permanece igual que antes. Así, un motor de composición acumulativa se convertirá en un generador de composición diferencial, y un motor de composición diferencial se convertirá en un generador de composición acumulativa. Esto puede influir en la elección de máquinas de cc en los sistemas, especialmente en los equipos motores-generadores en que la potencia deba estar en capacidad de fluir en las dos direcciones.

*La característica momento de torsión – velocidad de un motor de cc de composición acumulativa* 

En el motor de composición acumulativa hay una componente de flujo que es constante y otra componente que es proporcional a su corriente de inducido (y por tanto, a su carga). En consecuencia, el motor de composición acumulativa tiene un mayor momento de arranque que un motor en derivación (cuyo flujo es constante) pero un menor momento de arranque que un motor serie (cuyo flujo total es proporcional a la corriente del inducido).

En cierto sentido, el motor de cc de composición acumulativa combina las mejores propiedades del motor en derivación y del motor en serie. Como motor serie tiene momento de torsión extra para arranque; como motor en derivación no presenta desbocamiento en ausencia de carga. Con cargas ligeras, el campo en serie tiene un efecto muy pequeño y por ello el motor se comporta aproximadamente como un motor en derivación. A medida que crece la carga y se hace muy grande, el flujo en serie se hace del todo importante y la curva momento de torsión – velocidad comienza a verse como una característica de motor en serie. La siguiente figura (figura 13) muestra una comparación de las características momento de torsión – velocidad de cada uno de estos tipos de máquina.

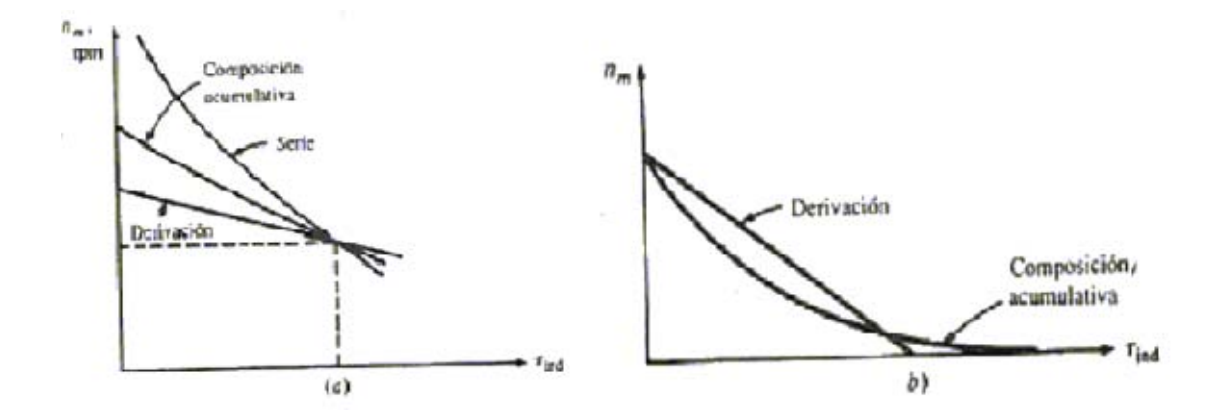

Figura 13 (a) Característica momento de torsión – velocidad de un motor de composición acumulativa comparado con motores serie y en derivación con la misma carga total (b) Característica momento de torsión – velocidad de un motor de composición acumulativa comparado con un motor en derivación con la misma velocidad sin carga.

#### *La característica momento de torsión – velocidad de un motor de composición diferencial*

En un motor de cc de composición diferencial, la fuerza magnetomotriz en derivación y la fuerza magnetomotriz en serie se sustraen una de otra. Esto significa que a medida que aumenta la carga en el motor,  $I_A$  crece y el flujo en el motor disminuye. Pero a medida que disminuya el flujo, la velocidad del motor aumenta. Este incremento de la velocidad ocasiona otro aumento de la carga, que además eleva IA, disminuyendo luego el flujo y aumentando nuevamente la velocidad. El resultado es que un motor de composición diferencial es inestable y tiende a desbocarse. Esta inestabilidad es mucho peor que la de un motor en derivación con reacción de inducido. Resulta lamentable que un motor de composición diferencial sea inapropiado para casi todo tipo de aplicaciones.

Para empeorar las cosas, es imposible dar arranque a este tipo de motor. En condiciones de arranque la corriente del inducido y la corriente de campo en serie son muy altas. Puesto que el flujo en serie se sustrae del flujo en derivación, el campo en serie puede realmente invertir la polaridad magnética de los polos de la máquina. De manera típica el motor se cambiará lentamente a la dirección errónea o permanecerá en ella mientras se quema, debido a la excesiva corriente en el inducido. Cuando va a ponerse en operación este tipo de motor, su campo en serie debe estar en corto circuito, de tal forma que se comporta como un motor común en derivación durante el periodo de arranque.

No obstante, un motor de composición diferencial puede producirse si la dirección del flujo de potencia se invierte en un generador de composición acumulativa. Por esa razón, si se usan generadores de CC de composición acumulativa para suministrar potencia a un sistema, éstos tendrán un circuito de disparo de potencia invertida para desconectarlos de la línea si se invierte el flujo de potencia. Ningún equipo motor – generador en el cual se espera que la potencia fluya en las dos direcciones, puede utilizar un motor de composición diferencial y por lo tanto no puede utilizar un generador de composición acumulativa.

La siguiente figura (figura14) muestra una característica terminal típica para un motor de cc de composición diferencial.

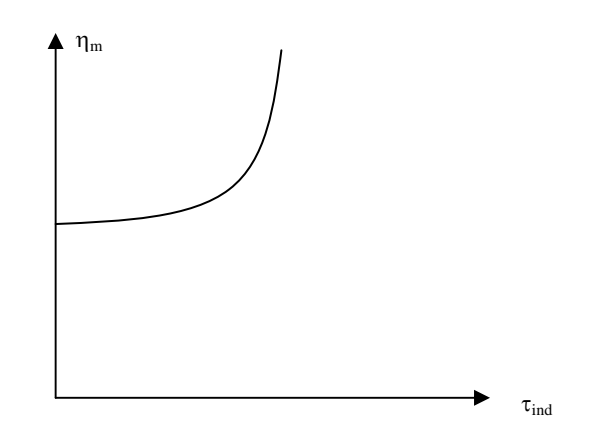

Figura 14 Característica momento de torsión – velocidad de un motor de cc de composición diferencial.

Un motor compuesto también tiene una velocidad constante regular y es adecuado para cargas oscilatorias con acción de un volante e impulso para cargas tales como bombas de émbolo, prensas punzonadoras, trituradoras, transportadores y malacates. Los motores cd compuestos son algunas veces utilizados donde se requiera una respuesta estable de torque constante a través de un amplio rango de velocidad.

## ¾ *Motor sin escobillas*

Un motor sin escobillas es un motor que no emplea escobillas para realizar el cambio de polaridad en el rotor.

Los motores eléctricos solían tener un colector de delgas o un par de anillos rozantes. Estos sistemas, que producen rozamiento, disminuyen el rendimiento, desprenden calor y ruido, requieren mucho mantenimiento y pueden producir partículas de carbón que manchan el motor de un polvo que además puede ser conductor.

Los primeros motores sin escobillas fueron los motores de alterna asíncronos. Hoy en día gracias a la electrónica, se mostraron muy ventajosos ya que son más baratos de fabricar, pesan menos y requieren menos mantenimiento, pero su control era mucho más complejo. Esta complejidad prácticamente se ha eliminado con los controles electrónicos.

El inversor debe convertir la corriente alterna en corriente continua y otra vez en alterna de otra frecuencia. Otras veces se puede alimentar directamente con continua eliminado el primer paso.

Por este motivo estos motores de corriente alterna se pueden usar en aplicaciones de corriente continua con un rendimiento mucho mayor que un motor de continua con

#### escobillas.

Algunas aplicaciones serían los coches y aviones con radiocontrol que funcionan con pilas.

Otros motores sin escobillas que sólo funcionan con corriente continua son los que se usan en pequeños aparatos eléctricos de baja potencia como lectores de CDROM, ventiladores de ordenador, cassetes, etc.

Su mecanismo se basa en sustituir la conmutación (cambio de polaridad) mecánica por una electrónica sin contacto. En este caso la espira sólo es impulsada cuando el polo es el correcto y cuando no lo es, el sistema electrónico corta el suministro de corriente. Para detectar la posición de la espira del rotor se utiliza la detección de un campo magnético. Este sistema electrónico además puede informar de la velocidad de giro o si está parado, e incluso cortar la corriente si se detiene para que no se queme. Tienen la desventaja de que no giran al revés al cambiarles la polaridad (+ y -). Para hacer el cambio se deberían cruzar dos conductores del sistema electrónico.

Un sistema algo parecido para evitar este rozamiento en los anillos se usa en los alternadores. En este caso no se evita el uso de anillos rozantes sino que se evita usar uno más robusto y que frenaría mucho el motor.

Actualmente los alternadores tienen el campo magnético inductor en el rotor, que induce el campo magnético al estator, que a la vez es inducido. Como el campo magnético del inductor necesita mucha menos corriente que la que se va generar en el inducido, se necesitan unos anillos con un rozamiento menor. Esta configuración la usan desde pequeños alternadores de coche hasta los generadores de centrales con potencias del orden de los megavatios.

## **"MOTOR ELÉCTRICO DE CORRIENTE ALTERNA"**

Funcionan con corriente alterna, y se dividen en dos grandes grupos: asíncronos y síncronos. En los motores eléctricos asíncronos el inductor es el estator y el inducido es el rotor. Son motores de simple construcción, robustos, de bajo coste y con poco mantenimiento, al carecer de escobillas y colectores en rozamiento. En su contra, de cara a la utilización en automóviles, está su tamaño (que los relega casi a uso industrial) y la dificultad para su control cuando hay que trabajar con velocidades de giro variables. Por su parte, en los motores síncronos el inductor es el rotor, y el inducido el estator. Ofrecen los mejores resultados para su utilización en el automóvil por su elevado rendimiento, ya que al encontrarse el inducido en el estator se facilita la evacuación de calor.

Las máquinas de ca difieren de las de cc en que los embobinados del inducido están siempre localizados en el estator mientras que los embobinados de campo están localizados en el rotor. El campo magnético giratorio originado en los embobinados de campo de una máquina de ca induce un sistema trifásico de voltajes de ca en los embobinados del inducido localizados en el estator. A la inversa, un conjunto trifásico de corrientes en los embobinados del inducido en el estator produce un campo magnético giratorio que interactúa con el campo magnético del rotor, produciendo un momento de torsión en la máquina.

#### 3 *Magnetismo*

Antes de describir los principios básicos del motor, daremos una revisión del magnetismo. Todos sabemos que un imán permanente atraerá objetos de metal cuando el objeto está cerca o en contacto con dicho el imán. El imán puede hacer esta función permanente debido a su fuerza magnética inherente, referida como "campo magnético". En la figura 15, el campo magnético de dos imanes permanentes es representado por las "líneas del flujo".

Estas líneas del flujo nos ayudan a visualizar el campo magnético de cualquier imán aunque representan solamente fenómenos invisibles. El número de líneas del flujo varía a partir de un campo magnético a otro. Cuanto más fuerte es el campo magnético, mayor es el número de las líneas del flujo que se dibujan para representar el campo magnético. Las líneas del flujo se dibujan con una dirección indicada puesto que debemos visualizar estas líneas y el campo magnético que representan movimientos que van del polo N al polo S, según lo demostrado en la figura 15.

Un campo magnético similar, se produce alrededor de un conductor eléctrico, cuando circula corriente eléctrica a través de él, según lo demostrado en la figura 16-a. Estas líneas del flujo definen el campo magnético y están en la forma de círculos concéntricos alrededor del alambre. La vieja "regla de la mano izquierda" véase la figura 16-b. indica que sí usted señala con el pulgar de su mano izquierda la dirección de la corriente, sus dedos señalarán la dirección que presenta el campo magnético.

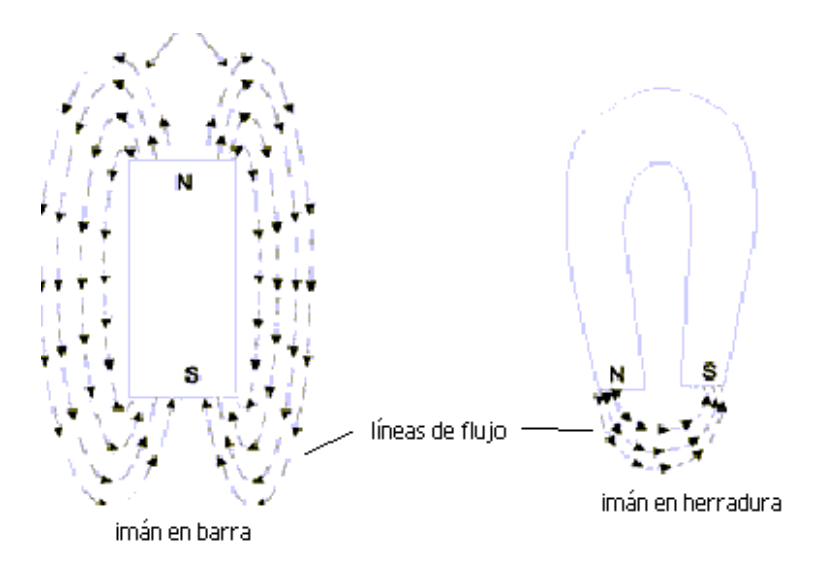

Figura 15 Las líneas del flujo de un campo magnético viajan del polo N al polo S.

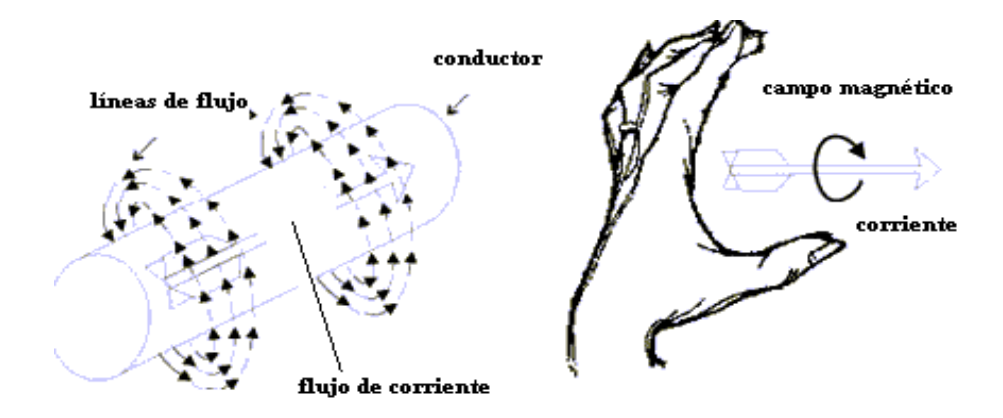

Figura 16 El flujo de la corriente eléctrica en un conductor genera un campo magnético representado por las líneas concéntricas de flujo alrededor del conductor.

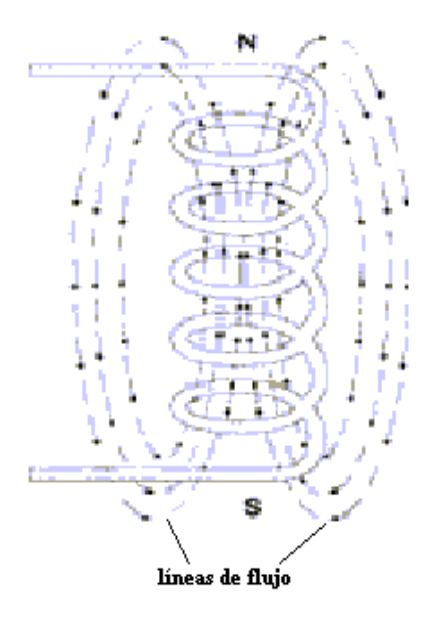

Figura 17 Las líneas magnéticas que circulan alrededor de un conductor salen del polo N y entran al polo S.

Cuando el alambre forma una bobina (véase figura 17), todas las líneas individuales del flujo producidas por cada sección del alambre forman un gran campo magnético alrededor de la bobina. Como con el imán permanente, estas líneas del flujo dejan el norte de la bobina y vuelven a entrar a la bobina por el polo sur. El campo magnético de una bobina de alambre es mucho mayor que el campo magnético generado alrededor de un simple conductor antes de ser formada en una bobina. Este campo magnético alrededor de la bobina puede ser consolidado aún más colocando una base de hierro o de metal similar en el centro de la base. La base del metal presenta menos resistencia a las líneas del flujo que al aire, de tal modo la fuerza del campo puede aumentar (así es como se realiza la bobina del estator, bobina de alambre con base de acero). La ventaja de un campo magnético que sea producido por una bobina, es que cuando se invierte la corriente, los postes cambian de dirección debido al cambio de dirección flujo magnético (véase figura 18). Si este fenómeno magnético no se presentara, el motor de ca no existiría.

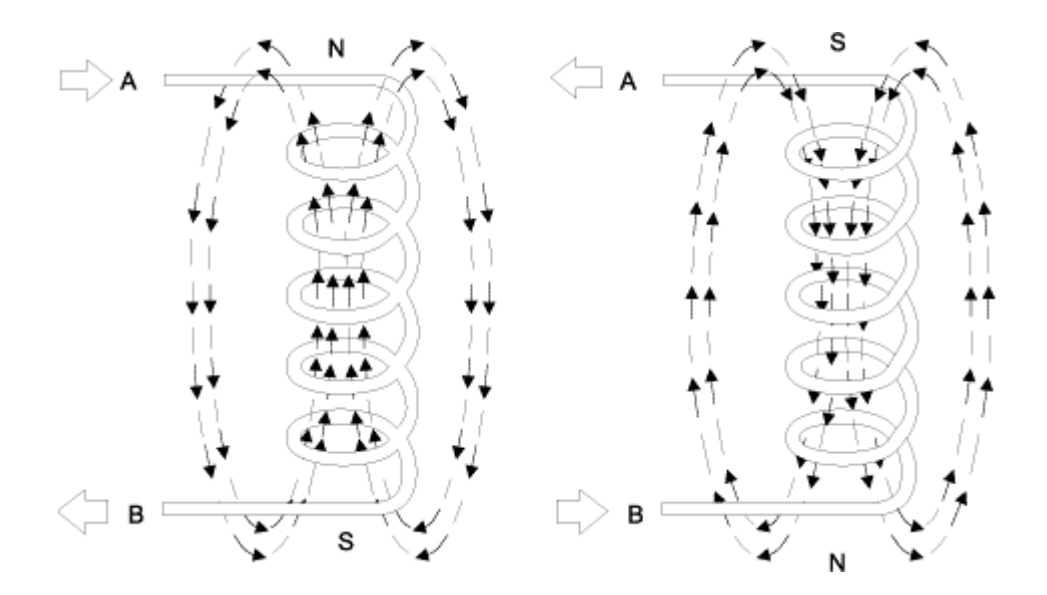

Figura 18 Los polos de una bobina electromagnética cambian cuando la dirección del flujo actual cambia.

 $\checkmark$  Propulsión magnética del motor

El principio de operación de los motores se puede demostrar fácilmente usando dos electroimanes y un imán permanente. La corriente se pasa a través de la bobina no. 1 en dirección al polo Norte establecido y a través de la bobina no. 2 en dirección al polo Sur. Un imán permanente con un polo Norte y Sur es la pieza móvil de este motor simple. En la figura 19-a el polo Norte del imán permanente está enfrente del polo Norte del electroimán. De manera semejante, los polos Sur están uno enfrente del otro. Como los polos magnéticos iguales se rechazan, empieza a girar el imán permanente. Cuando la fuerza de atracción entre los polos opuestos llega a ser lo suficientemente fuerte, el imán gira permanente. El imán rotativo continúa cambiando de dirección hasta que los polos opuestos se alinean. En este punto el rotor normalmente se detendría por la atracción entre los polos diferentes (figura 19-b).

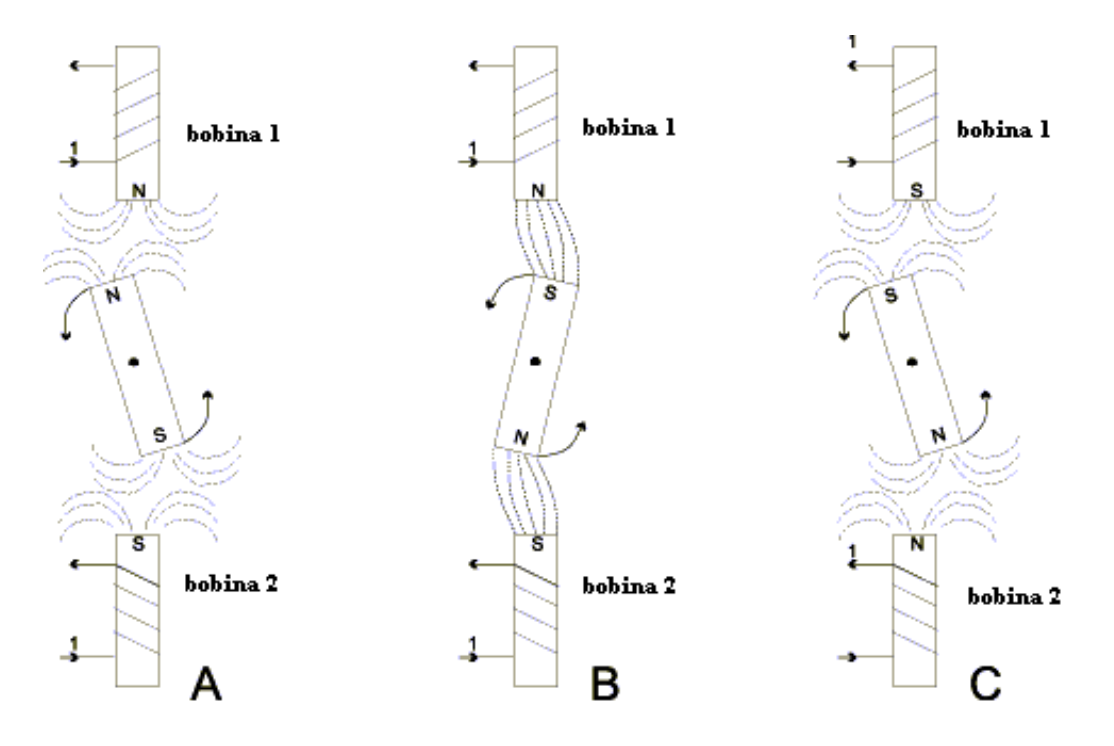

Figura 19 Propulsión magnética del motor.

Si la dirección de corrientes en las bobinas electromagnéticas fue invertida repentinamente, por consiguiente se invierte la polaridad de las dos bobinas, entonces, los polos otra vez serían opuestos y se repelerían entre ellos (figura 19-c). Por lo tanto, el imán permanente continuaría rotando. Si la dirección actual en las bobinas electromagnéticas fuera cambiada todo el tiempo, el imán daría vuelta 180 grados a medio camino, entonces el imán continuaría rotando. Este dispositivo sencillo es un motor en su forma más simple. Un motor real es más complejo, sin embargo, el principio es igual.

3 *Corriente Alterna (ca)* 

¿Cómo es que cuando se invierte la corriente en la bobina puede cambiar la polaridad de las mismas? Como usted sabe, la diferencia entre la corriente directa (cd) y la corriente alterna (ca) es que con la cd la corriente fluye solamente en una dirección, mientras que con la ca la dirección del flujo de corriente actual cambia periódicamente de dirección.

En el caso de la ca común que se utiliza a través de la mayoría de los Estados Unidos, el flujo actual cambia de dirección 120 veces por segundo. Esta corriente se refiere a la "ca de 60 ciclos" o "ca de 60 Hertz" en honor del Sr. Hertz que fue la primera persona que concibió el concepto de la corriente de la ca.

Otra característica del flujo de corriente actual es que puede variar en cantidad, es decir, podemos tener un flujo de 5, 10 ó 100 Amperes, por ejemplo. Con la cd absoluta, esto significa que el flujo actual sería de 5, 10 ó 100 Amperes continuos (véase figura 20).

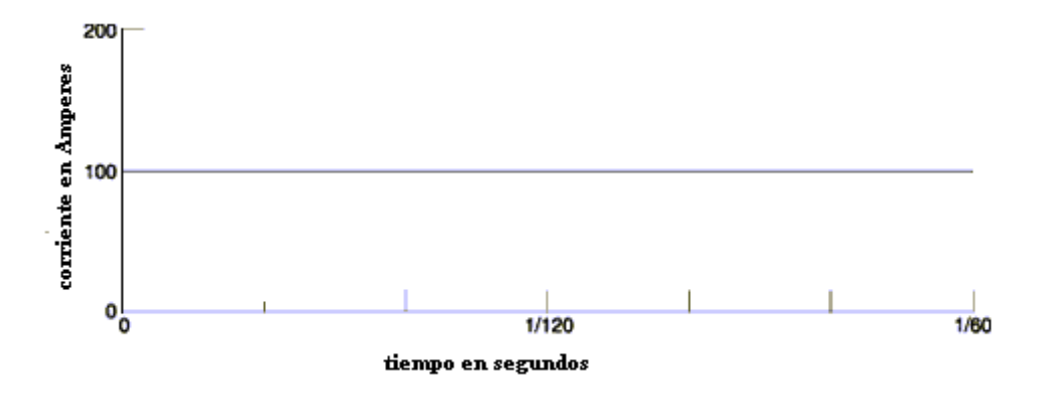

Figura 20 Visualización de la cd.

Con la ca es diferente. Como usted puede imagínese, sería bastante difícil que la corriente fluya desde el punto de 100 amperios en una dirección positiva e inmediatamente después esté fluyendo con dirección negativa de igual intensidad. En lugar de eso, como la corriente se alista para cambiar de direcciones, primero disminuye hasta que alcanza el flujo cero y después se acumula gradualmente en la otra dirección (véase figura 21). Observe que el flujo actual máximo (los picos de la línea) en cada dirección es más que el valor especificado (100 Amperes). Por lo tanto, el valor especificado se da como valor promedio. Realmente se llama "raíz cuadrada media", pero no se preocupe por recordar esto ya que no es de importancia. Lo que es importante en nuestro estudio de motores, es darse cuenta de que la fuerza del campo magnético producido por una bobina electromagnética de ca, aumenta y disminuye con el incremento y disminución del flujo de corriente alterna.

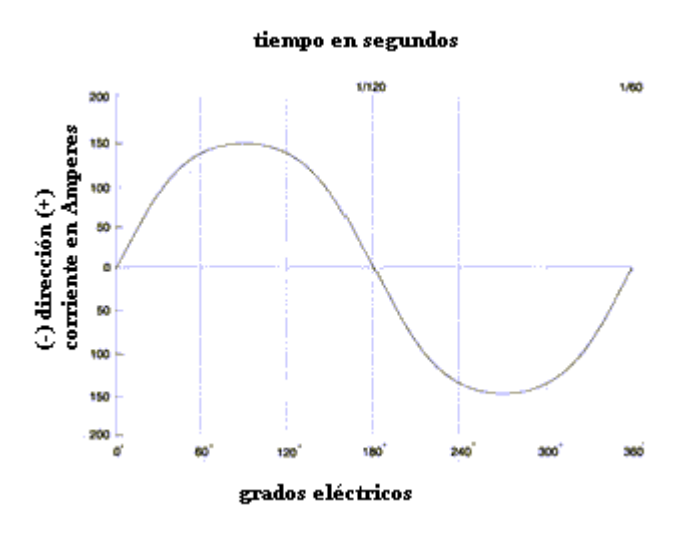

Figura 21 Visualización de la ca.

#### ♦ **Motores de Corriente Alterna**

Los motores de *corriente alterna* están formados por dos partes principales:

1. El estator es la parte externa del motor que no gira. Esta consta de embobinados, que al ser alimentados por corriente alterna, generan un campo magnético rotativo.

2. El rotor es la parte del motor que gira, debido a la acción del campo magnético rotativo del estator.

El estator es el componente eléctrico estático. Consiste en un grupo de electroimanes individuales dispuestos de una manera tal que formen un cilindro hueco, con un polo de cada cara de los imanes hacia el centro del grupo. El término, "estator" se deriva de la palabra estática. El rotor es el componente eléctrico rotativo, el cual consiste en un grupo de electroimanes dispuestos alrededor de un cilindro, con los polos haciendo frente hacia los polos del estator. El rotor, está situado obviamente dentro del estator y montado en el eje del motor. El término "rotor" se deriva de la palabra rotar. El objetivo de estos componentes del motor es hacer que el rotor gire sobre el eje del motor. Esta rotación ocurrirá debido al fenómeno magnético previamente discutido que los polos opuestos se atraen y polos iguales se rechazan. Si cambiamos progresivamente la polaridad de los polos del estator de una manera tal que su campo magnético combinado rote, entonces el rotor seguirá girando con el campo magnético del estator. Dichos componentes se muestran en la siguiente figura (figura 22).

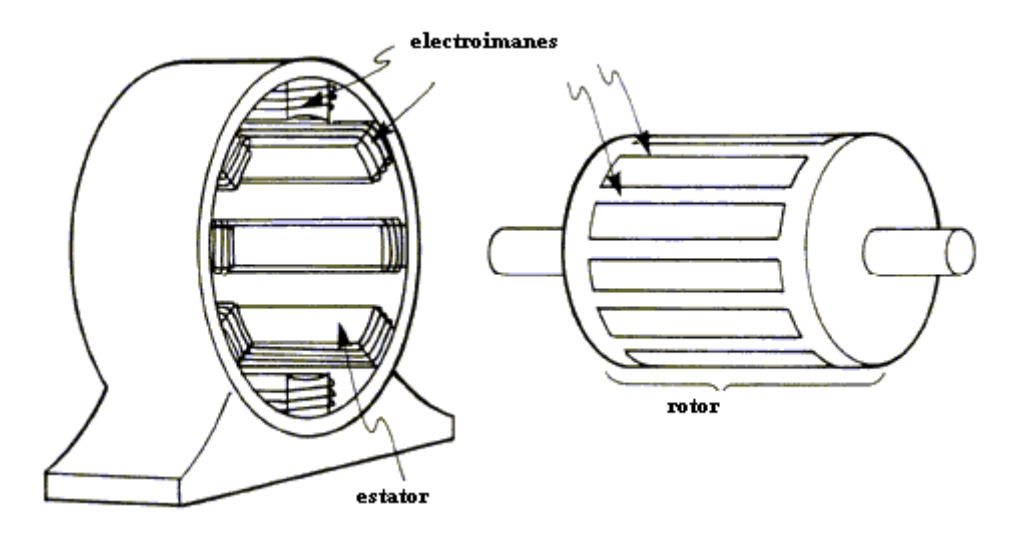

Figura 22 Componentes eléctricos básicos de un motor de ca.

En la siguiente figura (figura 23) se muestra como van rotando los campos magnéticos del estator. De acuerdo con la figura, el estator tiene seis polos magnéticos y el rotor tiene dos polos. En el tiempo 1, los polos A-1 del estator y el C-2 son polos norte y los polos opuestos, A-2 y C-1, son los polos sur. El polo S del rotor es atraído por los dos polos N del estator y el polo N del rotor es atraído por los dos polos del sur del estator. En el tiempo 2, la polaridad de los postes del estator se cambia de modo que ahora el C-2 y B-1 son los polos N y C-1 y B-2 son los polos S. Entonces el rotor se ve forzado a rotar 60 grados para alinearse con los polos del estator según lo muestra la figura. En el tiempo 3, B-1 y A-2 son los polos N. En el tiempo 4, A-2 y C-1 son los polos N. Mientras que se realiza cada cambio, los polos del rotor son atraídos por los polos opuestos en el estator. Así, como el campo magnético del estator rota, el rotor se ve forzado a rotar con él.

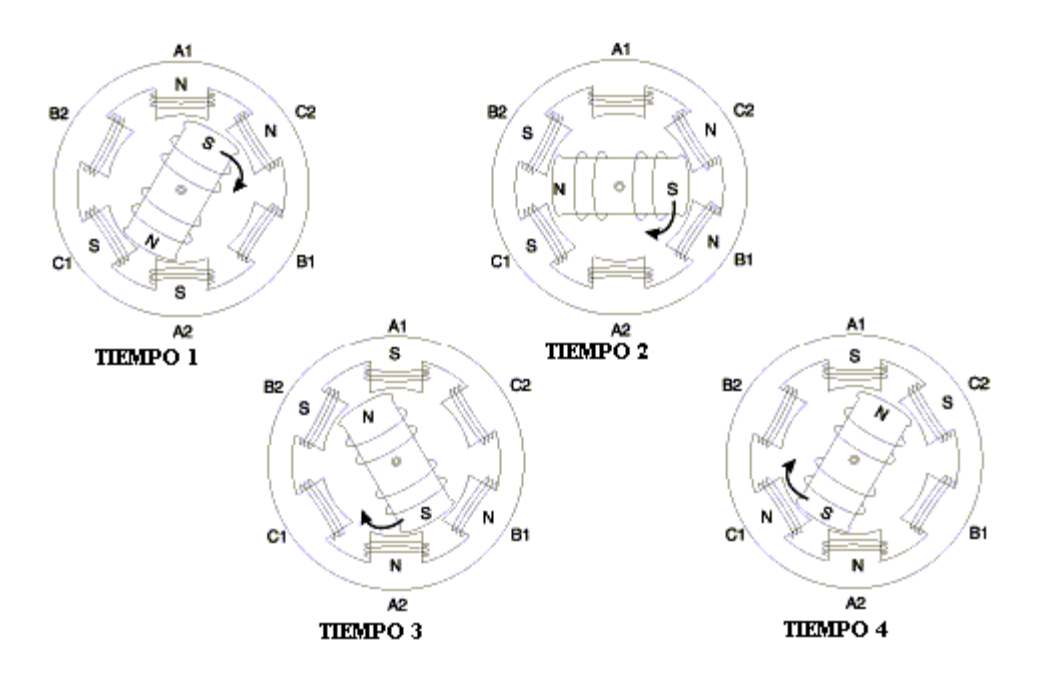

Figura 23 Rotación del campo magnético de un motor de ca.

Una forma para producir un campo magnético que rota en el estator de un motor de ca es utilizar una fuente de alimentación trifásica para las bobinas del estator. Se preguntará ¿Qué es la energía trifásica? La respuesta a esa pregunta puede ser entendida mejor si primero examinamos la energía monofásica. La figura 21 muestra la energía monofásica. El generador de ca asociado produce justamente un flujo de corriente eléctrica cuya dirección e intensidad descienden según lo indicado por la línea continua de la gráfica. Del tiempo 0 al tiempo 3, la corriente fluye en el conductor en dirección positiva. Del tiempo 3 al tiempo 6, la corriente fluye en dirección negativa. En cualquier tiempo, la corriente fluye solamente en una dirección. Pero algunos generadores producen flujos en tres fases separadas en el mismo circuito. A esto se refiere la energía trifásica. En ningún instante, sin embargo, la dirección y la intensidad de cada flujo no es igual al de las otras fases (véase figura 24). Las tres fases separadas se etiquetan A, B y C. En el tiempo 1, la fase A está en los Amperes cero, la fase B está cerca de su amperaje máximo y fluye en dirección positiva, y la fase C está cerca a su amperaje máximo pero fluye en dirección negativa. En el tiempo 2, el amperaje de la fase A está aumentando y el flujo es positivo, el amperaje de la fase C está disminuyendo y su flujo sigue siendo negativo, y la fase B ha caído a los amperes cero. Un ciclo completo (a partir de cero al máximo en una dirección, de cero al máximo en la otra dirección, y de nuevo a cero) toma una revolución completa del generador. Por lo tanto, un ciclo completo, se dice que tiene 360 grados eléctricos. En la figura 24, vemos que cada fase está desplazada 120 grados a partir de las otras dos fases. Por lo tanto, decimos que son 120 grados fuera de fase.

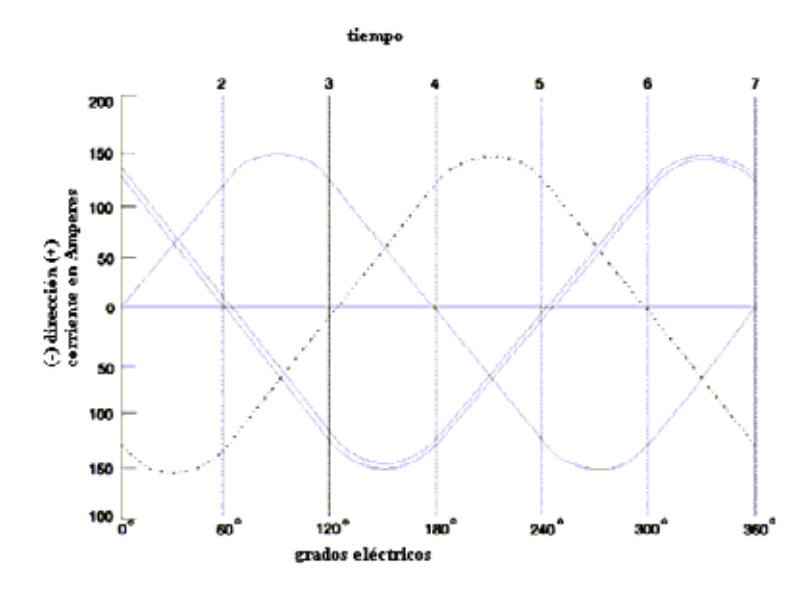

Figura 24 Patrón de fases separadas de la energía trifásica.

Para producir un campo magnético que rota en el estator de un motor de ca trifásico, se necesita que las bobinas del estator estén correctamente conectadas a la fuente de alimentación de corriente. La conexión para un estator de 6 polos se muestra en la figura 25. Cada fase de la fuente de alimentación trifásica está conectada con los polos opuestos y las bobinas asociadas se bobinan en la misma dirección. Como usted recordará, en la figura 23, la polaridad de los polos del electroimán es determinada por la dirección de la corriente que circula por la bobina. Por consiguiente, si dos electroimanes opuestos del estator se bobinan en la misma dirección, la polaridad de los polos opuestos debe de estar enfrente. Por lo tanto, cuando el polo A1 es N, el polo A2 es S. Cuando el polo B1 es N, B2 es S y así sucesivamente.

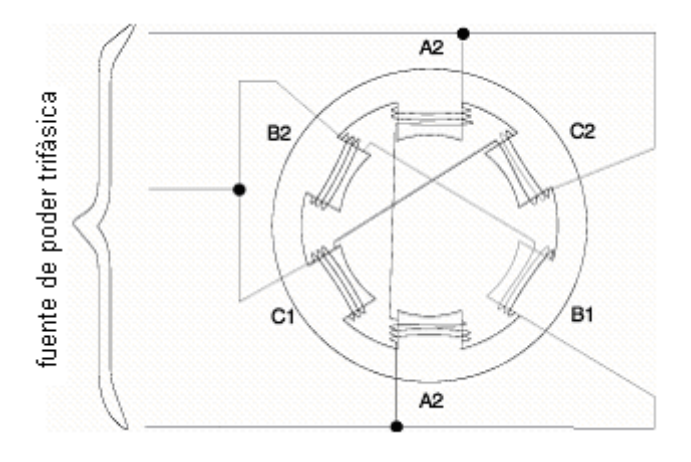

Figura 25 Método para conectar energía trifásica con un estator de seis polos.
La figura 26 muestra cómo se produce el campo magnético que rota. En el tiempo 1, el flujo actual en los polos de la fase "A" es positivo y el polo A-1 es N. El flujo actual en los polos de la fase "C" es negativo, haciendo C-2 un polo N y C-1 el polo S. No hay flujo actual en la fase "B", así que estos polos no se magnetizan. En el tiempo 2, las fases han cambiado de puesto 60 grados, haciendo a los polos C-2 y B-1 N y C-1 y B-2 ambos polos S. Así, el flujo magnético produce el cambio de polaridad en las bobinas provocando que los polos resultantes N y S se muevan a la derecha alrededor del estator, lo que resulta en una rotación del campo magnético. Por lo tanto, el rotor actúa como un imán de barra arrastrado por el campo magnético que rota.

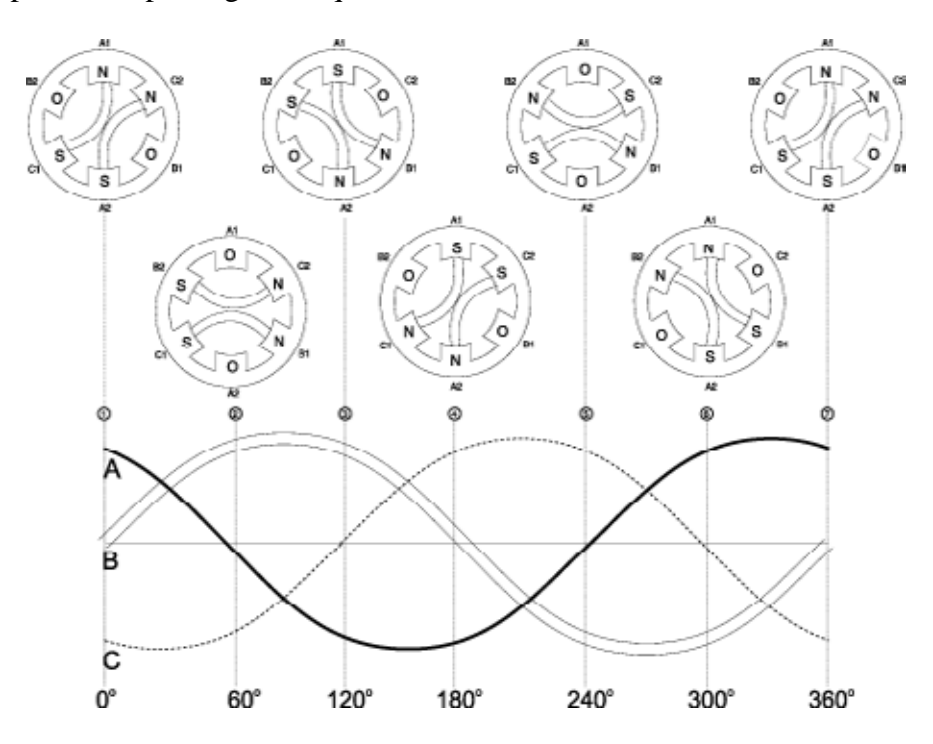

Figura 26 Como la energía trifásica produce un campo magnético que rota.

Hasta este punto poco se ha dicho acerca del rotor. En los ejemplos anteriores, se ha asumido que los polos del rotor son bobinas como los polos del estator provistos con cd para crear polos fijos en polaridad. Así es exactamente como funciona un motor de ca síncrono. Sin embargo, la mayoría de los motores de CA que son utilizados actualmente no son motores síncronos. En lugar de eso, los motores de inducción son los que prevalecen en la industria. ¿Cuál es la diferencia del motor de inducción? La gran diferencia es la manera en la que se provee la corriente al rotor. Ésta no es ninguna fuente de alimentación externa, en lugar de eso, se utiliza la técnica de inducción, la cual es un fenómeno natural que ocurre cuando un conductor (las barras de aluminio en el caso de un rotor, véase el figura 27) se mueve a través de un campo magnético existente o cuando un campo magnético se pasa a un conductor. En cualquier caso, el movimiento relativo provoca que la corriente eléctrica circule por el conductor. Esto se refiere al flujo actual "inducido". En otras palabras, en un motor de inducción el flujo actual del rotor no es causado por cualquier conexión directa de los conductores a una fuente de voltaje, sino por la influencia de los conductores del rotor que provocan el corte de las líneas del flujo producidas por los campos magnéticos del

estator. La corriente inducida que se produce en el rotor da lugar a un campo magnético alrededor de los conductores del rotor según lo mostrado en la figura 28. Este campo magnético alrededor de cada conductor del rotor hará que cada conductor actúe como un imán permanente (véase figura 23). Como el campo magnético del estator alterna debido al efecto de suministro de ca trifásica, el campo magnético inducido del rotor será atraído y seguirá la rotación. El rotor está conectado con el eje del motor, así que el eje rotará y conducirá la carga de la conexión. Así es como funciona un motor.

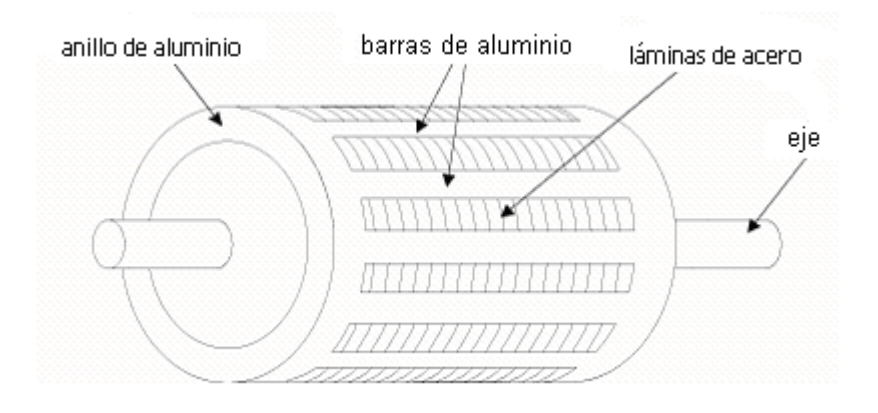

Figura 27 Construcción de un rotor del motor de inducción de la ca.

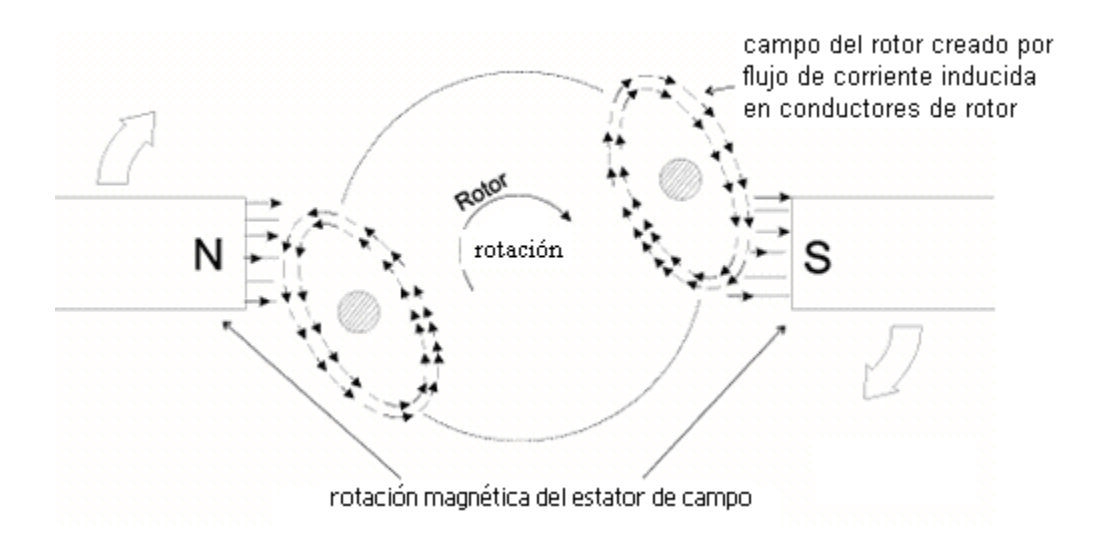

Figura 28 Como el voltaje se induce en el rotor, dando por resultado flujo actual en los conductores del rotor.

Los motores de corriente alterna se clasifican en:

- Motores síncronos
- Motores de inducción
	- Ï *Mo otores Síncro onos.*

Su velocidad de giro es constante y viene determinada por la frecuencia de la tensión de la red a la que esté conectada y el número de pares de polos del motor, siendo conocida esa velocidad como "velocidad de sincronismo". La expresión matemática que relaciona la velocidad de la máquina con los parámetros relacionados anteriormente es:

$$
n=\frac{60f}{p}
$$

donde :

- f: Frecuencia de la red a la que está conectada la máquina (hertzios)
- · p: Número de pares de polos que tiene la máquina (número adimensional)
- · n: Velocidad de sincronismo de la máquina (revoluciones por minuto)

Por ejemplo, si se tiene una máquina de cuatro polos (2 pares de polos) conectada a una red de 50 Hz (frecuencia típica en Europa), la máquina operará a 1500 r.p.m.

Los motores síncronos se dividen según la construcción de su campo en motores de *polos salientes o motores cilíndricos.* 

♦ *Motores sín cronos de po olos saliente es y motores cilíndricos*

El rotor de un motor sincrónico es esencialmente un electroimán. Los polos magnéticos del rotor pueden ser de construcción saliente o cilíndrico (no saliente). El término saliente significa protuberante o resaltado; y un polo saliente es un polo magnético que resalta de la superficie del rotor. Por otra parte, un polo no saliente es un polo magnético construido a ras con la superficie del rotor. Saliente significa aquí individual y por separado en el sentido de los polos de campo de una máquina de cd. Con polos salientes, se consideraría una división arbitraria de 360 / número de polos. En este caso los polos están unidos al núcleo del rotor y el entrehierro está en el extremo exterior de los polos en vez del extremo interior. La carcasa exterior principal está dentada en su cara interior para alojar los devanados del estator o armadura. Un rotor de campo con polos no salientes o cilíndricos tiene una estructura dentada similar a la de la armadura de cd, y su diámetro llena el espacio dentro del rotor a excepción del entrehierro. En este caso las ubicaciones de los polos son tan definidas como en la construcción con polos salientes, pero no es fácil de visualizar.

Un flujo de cc debe alimentar el circuito de campo del rotor. Puesto que éste está girando, se necesita un arreglo especial para llevar la fuerza de cc a su embobinado de campo. Hay dos métodos comunes para suministrar esta fuerza de cc:

- 1. Suministrarle al rotor la potencia de cc desde una fuente externa de cc, por medio de anillos de rozamiento y escobillas.
- 2. Suministro de potencia de cc desde una fuente de cc especial, montado directamente en el eje del motor sincrónico.

Los anillos de rozamiento son anillos metálicos que envuelven completamente el eje de la máquina, pero aislados de él. Cada extremo del embobinado del rotor de cc está unido a cada uno de los anillos de rozamiento del eje de la máquina sincrónica y sobre cada uno de ellos se coloca una escobilla. Si el extremo positivo de una fuente de voltaje de cc se conecta a una escobilla y el extremo negativo a otra, entonces el mismo voltaje de cc llegará al embobinado de campo en todo momento, sin tener en cuanta la posición angular o la velocidad del rotor.

Los anillos de rozamiento y las escobillas crean algunos problemas cuando se usan para suministrar potencia de cc a los embobinados de campo de una máquina sincrónica. Ellos aumentan la cantidad de mantenimiento requerido por la máquina, puesto que las escobillas deben examinarse periódicamente para ver su estado de desgaste. Además, la caída de voltaje en las escobillas puede ser la causa de pérdidas significativas de potencia en máquinas con corrientes de campo muy grandes. A pesar de estos problemas, los anillos de rozamiento y las escobillas se usan en todas las máquinas sincrónicas más pequeñas, porque ningún otro método es tan económico para suministrar la corriente de campo.

En motores y generadores más grandes se usan excitatrices sin escobillas para suministrarle la corriente de campo a la máquina. Una excitatriz sin escobilla es un generador de ca pequeño con su circuito de campo montado sobre el estator y su circuito de inducido montado sobre el eje del estator. La salida trifásica de la excitatriz se rectifica a corriente continua con un circuito rectificador trifásico, montado también sobre el eje del motor y luego inyectado al circuito de campo principal.

Los rotores de polos no salientes o cilíndricos se usan normalmente para rotores de dos y cuatro polos, mientras que los de polo saliente se utilizan normalmente en rotores de cuatro o más polos. Cuando el rotor está sujeto a cambios en los campos magnéticos, se construye de láminas delgadas para reducir pérdidas por corrientes parásitas.

### *Circuito equivalente de un Motor Sincrónico*

Un motor sincrónico es lo mismo que un generador sincrónico en todos sus aspectos, con la diferencia que la dirección del flujo de potencia tiene sentido contrario. Como la dirección de dicho flujo tiene sentido contrario, es previsible esperar que la dirección del flujo de corriente en el estator del motor también tenga sentido contrario. Por consiguiente, el circuito equivalente de un motor sincrónico es exactamente lo mismo que el circuito equivalente de un generador sincrónico, excepto porque la dirección de referencia de I<sub>A</sub> se invierte. El circuito equivalente resultante puede verse en la siguiente figura (figura 29) así como también el circuito equivalente por fase.

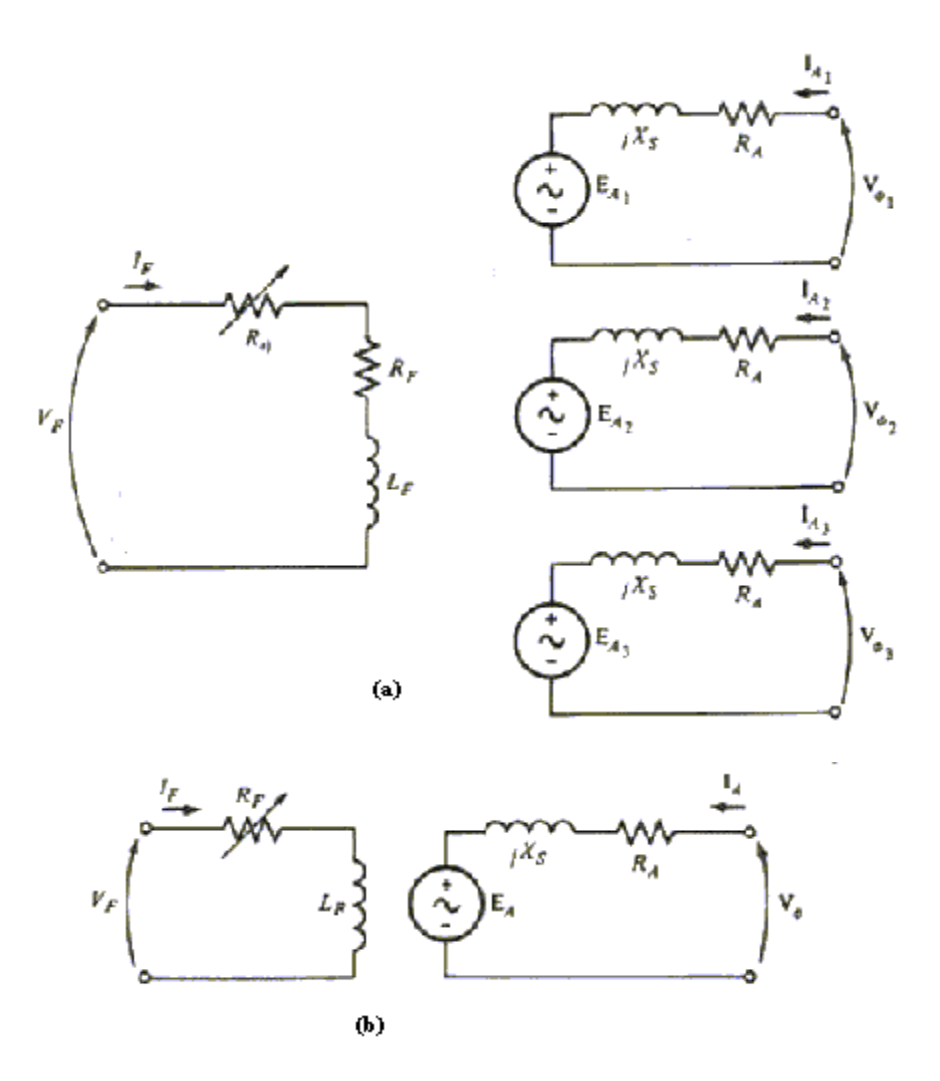

Figura 29 a) Circuito equivalente completo de un motor sincrónico trifásico b) Circuito equivalente por fase.

Por el cambio de dirección de IA, la ecuación de la ley de voltaje de Kirchhoff para el circuito equivalente también cambia y tendremos como resultado.

$$
V_{\phi} = E_A + jX_{S}I_A + R_A I_A
$$

 $E_A = V_a - jX_sI_A - R_AI_A$ 

#### *El motor sincrónico desde la perspectiva del campo magnético*

Para comenzar a entender el funcionamiento de un motor sincrónico, utilizaremos al generador sincrónico conectado a un barraje infinito. El generador tiene un motor primario conectado a su eje, haciéndolo girar. La dirección del momento de torsión aplicado τap por el motor primario es en el sentido del movimiento, porque el motor primario hace que el generador gire en primer lugar.

El diagrama fasorial del generador, trabajando con una corriente de campo grande, se ilustra en la siguiente figura (figura 30–a) y así mismo se ilustra el diagrama del campo magnético correspondiente (obsérvese figura 30-b).

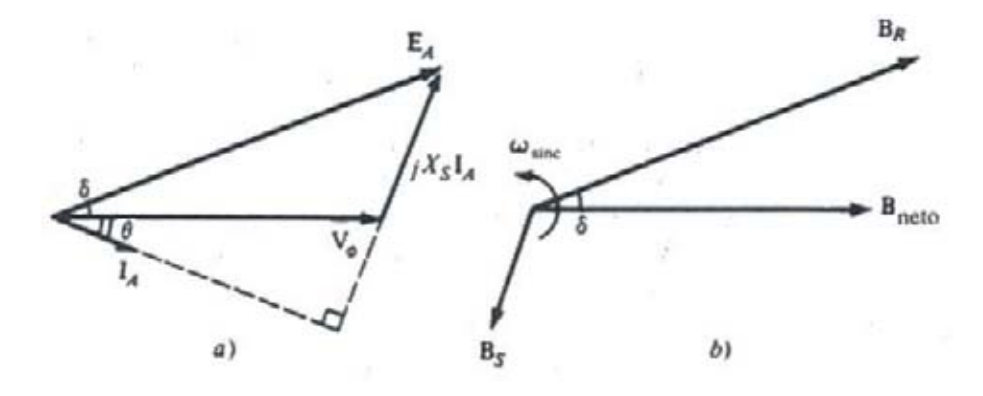

Figura 30 a) Diagrama fasorial de un generador sincrónico b) Diagrama del campo magnético correspondiente.

Tal como se escribió antes,  $B_R$  corresponde a (produce)  $E_A$ ,  $B_{neto}$  corresponde (produce)  $V_{\varphi}$ y  $B_s$  corresponde a  $E_{stat}$  (=-j $X_sI_A$ ). La rotación, tanto del diagrama fasorial como del diagrama del campo magnético, es contraria a la de las manecillas del reloj, en la figura, según la convención matemática normalizada del ángulo creciente.

El momento de torsión inducido en el generador se puede hallar a partir del diagrama de campo magnético, el momento inducido se expresa por:

$$
\tau_{ind} = kB_R \times B_{neto}
$$

 $\tau_{ind} = kB_R B_{neto}$  sen  $\delta$ 

Obsérvese en el diagrama del campo magnético que el momento de torsión inducido en esta máquina va en sentido de las manecillas del reloj, contrario al sentido de la rotación. En otras palabras, el momento de torsión inducido en el generador es un momento antagónico, contrario a la rotación causada por el momento aplicado exteriormente  $\tau_{ap}$ .

Suponga que, en lugar de que el eje girara en el sentido del movimiento, el motor primario repentinamente perdiera potencia y comenzara a arrastrarse contra el eje de la máquina. Entonces el motor disminuiría su velocidad por el arrastre contra su eje y caería por detrás del campo magnético neto de la máquina. Como el rotor, y tanto  $B_R$ , se frena lentamente y cae por detrás de B<sub>neto</sub>, el funcionamiento de la máquina cambia repentinamente. Según la ecuación anterior (a) cuando  $B_R$  está detrás de  $B_{neto}$ , la dirección del momento de torsión inducido se invierte y se vuelve contraria al movimiento del reloj. En otras palabras, el momento de torsión de la máquina está ahora en la dirección del movimiento y actúa como motor. El aumento del ángulo del momento de torsión δ termina en un ángulo siempre mayor, en el sentido de la rotación, hasta que eventualmente el momento inducido se iguala con el momento de la carga sobre su eje. En dicho punto, la máquina estará trabajando nuevamente en estado estable y con velocidad de sincronismo, pero ahora como motor.

El diagrama fasorial correspondiente al funcionamiento del generador puede verse en la figura 30-a y el diagrama fasorial correspondiente al funcionamiento del motor en la figura 31-a.

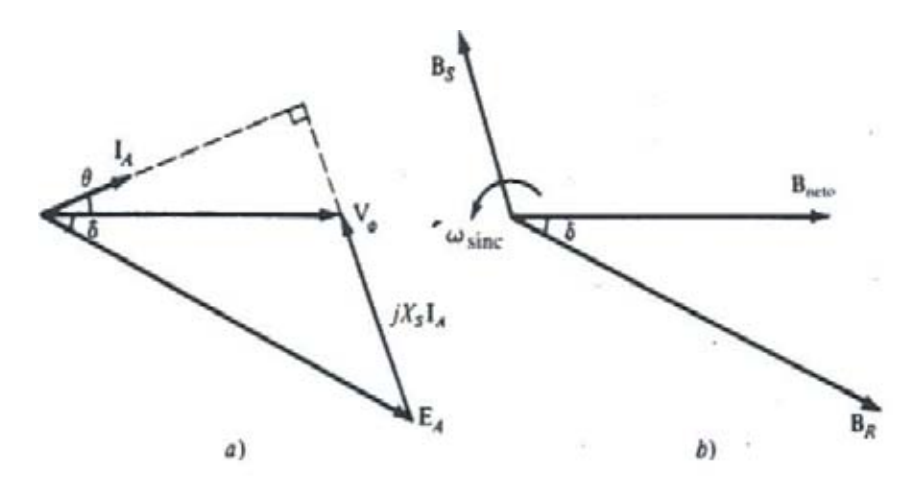

Figura 31 a) Diagrama fasorial de un motor sincrónico b) Diagrama del campo magnético correspondiente.

La razón por la cual la magnitud j $X_S I_A$  señala de  $V_{\varphi}$  hacia  $E_A$  en el generador y de  $E_A$  hacia Vφ en el motor, es porque la dirección de referencia IA se invirtió en la definición del circuito equivalente del motor. La diferencia básica entre el funcionamiento del motor y del generador en las máquinas sincrónicas puede verse bien, en el diagrama del campo magnético o bien en el diagrama fasorial.

En un generador, E<sub>A</sub> se localiza delante de  $V_{\varphi}$  y B<sub>R</sub> delante de B<sub>neto</sub>. En un motor, E<sub>A</sub> se localiza detrás de  $V_{\varphi}$  y  $B_R$  detrás de  $B_{\text{neto}}$ . En un motor, el momento de torsión inducido está en la dirección del movimiento y en un generador el momento de torsión inducido es un momento de torsión antagónico, contrario a la dirección del movimiento.

#### *Curva característica de la velocidad – momento de torsión del motor sincrónico*

Los motores sincrónicos suministran potencia a cargas que son básicamente aparatos de velocidad constantes. Generalmente se conectan a sistemas de potencia mucho más grandes que los motores individuales, así que los sistemas de potencia se asemejan a los barrajes infinitos de los motores. Esto significa que la tensión de los bornes y la frecuencia del sistema serán constantes independientemente de la cantidad de potencia que toma el motor. La velocidad de rotación está ligada a la frecuencia eléctrica, por lo cual la velocidad del motor será constante e independiente de la carga. La curva característica de la velocidad – momento de torsión se puede observar en la siguiente figura (figura 32):

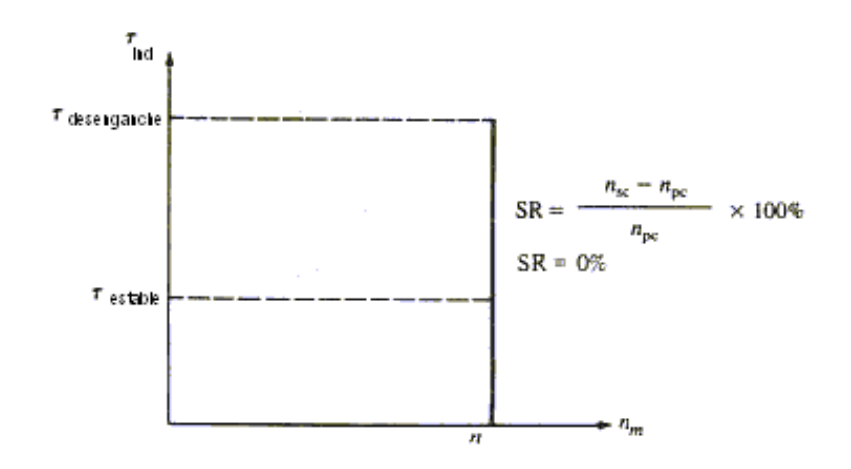

Figura 32 Curva característica velocidad – momento de torsión de un motor sincrónico.

La velocidad de condición estable del motor permanece desde vacío hasta llegar al máximo momento de torsión que el motor puede suministrar (llamado momento de desenganche). La ecuación del momento de torsión es:

 $\tau_{ind} = kB_R B_{neto}$  *sen* $\delta$ *A ind*  $\overline{\phantom{a}}$   $\alpha_m X$ *V E sen* ω δ  $\tau_{ind} = \frac{3V_{\phi}}{4}$ 

 $m^{\mathbf{\Lambda}} s$ 

El momento de torsión máximo o momento de desenganche tiene lugar cuando  $\delta = 90^\circ$ .

Ï *Motores Asíncrono o de Inducción* 

Un motor de inducción tiene físicamente el mismo estator que una máquina sincrónica, con diferente construcción de rotor.

El campo magnético rotativo induce (de ahí su nombre) un campo magnético en el rotor que se opone al primero, resultando en un par que hace que el rotor gire en el mismo sentido del giro del campo magnético rotativo. Para que el campo magnético pueda producirse, el rotor tiene que girar a una velocidad un poco menor que la del campo magnético rotativo. Por esto, su velocidad de giro es siempre inferior a la velocidad de sincronismo aumentando esa diferencia a medida que aumenta la carga resistente del motor. La diferencia entre la velocidad de sincronismo y la real de la máquina es relativamente pequeña incluso con cargas elevadas. Esta diferencia de velocidad se llama "deslizamiento".

El motor asíncrono trifásico está formado por un rotor y un estator en el que se encuentran las bobinas inductoras. Estas bobinas son trifásicas y están desfasadas entre sí 120º. Cuando por estas bobinas circula un sistema de corrientes trifásicas, se induce un campo magnético giratorio que envuelve al rotor.

El rotor puede ser de dos tipos, de jaula de ardilla o bobinado. En cualquiera de los dos casos, el campo magnético giratorio producido por las bobinas inductoras del estator genera una corriente inducida en el rotor. Como esta corriente inducida se encuentra en

el seno de un campo magnético, aparecen en el rotor un par de fuerzas que lo ponen en movimiento.

El campo magnético giratorio gira a una velocidad denominada de sincronismo. Sin embargo, el rotor gira algo más despacio, a una velocidad parecida a la de sincronismo. El hecho de que el rotor gire más despacio que el campo magnético originado por el estator, se debe a que si el rotor girase a la velocidad de sincronismo, esto es, a la misma velocidad que el campo magnético giratorio, el campo magnético dejaría de ser variable con respecto al rotor, con lo que no aparecería ninguna corriente inducida en el rotor, y por consiguiente no aparecería un par de fuerzas que lo impulsaran a moverse.

### *Desarrollo del momento de torsión inducido en un motor de inducción*

La siguiente figura (figura 33) muestra un motor de inducción de jaula de ardilla.

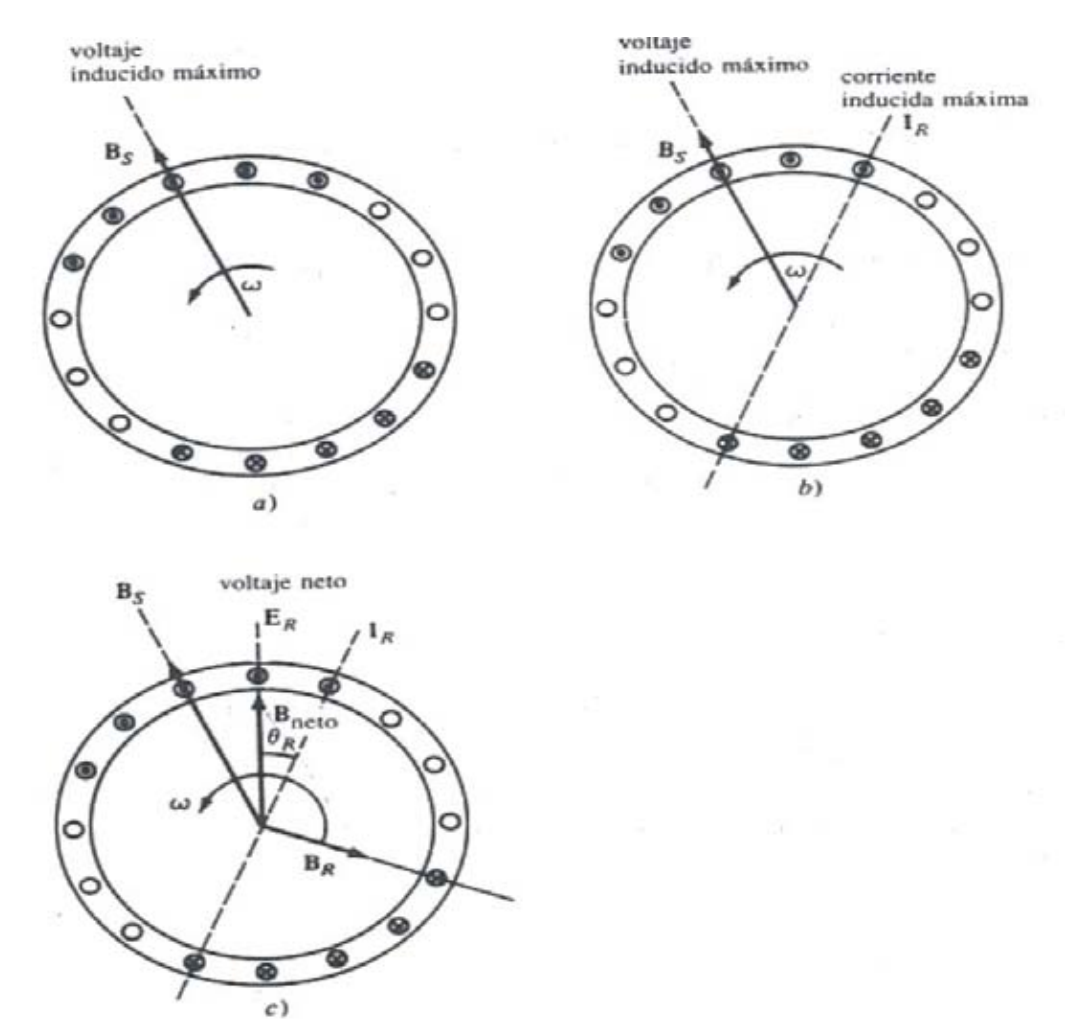

Figura 33 Desarrollo del momento de torsión inducido de un motor de inducción a) el campo magnético giratorio del estator Bs, induce un voltaje en las barras del rotor b) el voltaje del rotor produce un flujo de corriente en él, que se atrasa con relación al voltaje, por razón de su inductancia c) la corriente del rotor produce un campo magnético  $B_R$ atrasado 90 $^{\circ}$  en la máquina con relación a sí mismo y  $B_R$  interactúa con  $B_{net}$  para producir un momento contrario al sentido de las manecillas del reloj.

Un sistema de voltajes trifásicos se ha aplicado al estator y un conjunto de corrientes trifásicas del estator circula en sus embobinados. Estas corrientes producen un campo magnético BS, el cual está girando en el sentido contrario a las manecillas del reloj. La velocidad de rotación del campo magnético se expresa por

$$
n_{\text{sinc}} = \frac{120 f_e}{P}
$$

en donde fe es la frecuencia del sistema en hertzios y P es el número de polos de la máquina.

El campo magnético rotatorio  $B_s$ , pasa sobre las barras de rotor y les induce un voltaje. El voltaje inducido en una barra de rotor dada se obtiene por medio de la ecuación:

 $e_{ind} = (V \times B) * 1$ 

en donde: V = velocidad de las barras del rotor con relación al campo magnético

B = densidad de flujo magnético del estator

 $l =$ longitud de la barra colectora

El movimiento relativo del rotor con relación al campo magnético del estator es lo que produce el voltaje inducido en una barra del rotor.

El flujo de corriente del rotor produce un campo magnético BR.

Por último, como el momento de torsión inducido de la máquina se expresa por  $\tau_{\text{ind}} = kB_R \times B_S$ 

el momento resultante es contrario al sentido de las manecillas del reloj, por lo cual el rotor se acelera en esa dirección.

### *El concepto de deslizamiento del rotor*

El voltaje inducido en una barra del rotor de un motor de inducción depende de la velocidad del rotor con relación a los campos magnéticos. Como el comportamiento de un motor de inducción depende del voltaje y de la corriente del rotor, con frecuencia es más lógico hablar sobre esta velocidad relativa. Dos términos se usan comúnmente para determinar el movimiento relativo del rotor y de los campos magnéticos. Uno es la *velocidad de deslizamiento*, que se define como la diferencia entre la velocidad sincrónica y la velocidad del rotor:

 $n_{\text{density}} = n_{\text{sin }c} - n_m$ 

en donde n<sub>desliz</sub> =velocidad de deslizamiento de la máquina

ns =velocidad del campo magnético

 $n<sub>m</sub>$  =velocidad mecánica del eje del rotor

El otro término usado para describir el movimiento relativo es el *deslizamiento*, que es la velocidad relativa expresada con base en por unidad o en porcentaje. Es decir, el deslizamiento se define como

$$
s = \frac{n_{deslic}}{n_{\text{sinc}}} (x100\%)
$$
  

$$
s = \frac{n_{\text{sinc}} - n_m}{n_{\text{sinc}}} (x100\%)
$$

*Frecuencia eléctrica en el rotor* 

Un motor de inducción trabaja induciendo voltajes y corrientes en el rotor de la máquina y por esa razón algunas veces se ha llamado *transformador giratorio*. A la manera de un transformador, el primario (estator) induce un voltaje en el secundario (rotor), pero a diferencia del transformador, la frecuencia secundaria no es necesariamente la misma que la frecuencia primaria.

Si el rotor de un motor está bloqueado, de tal manera que no se puede mover, entonces éste y el estator tendrán la misma frecuencia. En cambio, si el rotor gira a velocidad sincrónica, la frecuencia del rotor será cero. Para  $n_m = 0$  rpm, la frecuencia del rotor  $f_r = f_e$  y el deslizamiento s = 1. Para  $n_m = n_{\text{sinc}}$ , la frecuencia del rotor  $f_r = 0$  y el deslizamiento s = 0. Para cualquier velocidad intermedia, la frecuencia del rotor es directamente proporcional a la diferencia entre la velocidad del campo magnético  $n_{\rm sinc}$  y la velocidad del rotor  $n_m$ . Puesto que el deslizamiento del rotor se define como

$$
s = \frac{n_{\text{sinc}} - n_m}{n_{\text{sinc}}}
$$
; la frecuencia del rotor puede expressarse como

 $f_r = sf_e$  existen varias formas alternativas de esta expresión, que son útiles como

$$
f_r = \frac{P}{120} (n_{\text{sin}c} - n_m).
$$

#### *Circuito equivalente de un motor de inducción*

Un motor de inducción depende para su funcionamiento de que el circuito del estator induzca voltajes y corrientes en el circuito del rotor (acción transformadora). Puesto que la inducción de voltajes y corrientes en el circuito del rotor de un motor de inducción es, esencialmente, una operación de transformación; el circuito equivalente de un motor de inducción, terminará por ser muy similar al circuito equivalente de un transformador. A un

motor de inducción se le da el nombre de máquina *individualmente excitada* (al contrario de máquina sincrónica *doblemente excitada*), puesto que la potencia se entregará únicamente al circuito del estator. Como un motor de inducción no tiene circuito de campo independiente, su prototipo no tendrá una fuente de voltaje interno, como el voltaje generado internamente  $E_A$  de una máquina sincrónica.

Es posible deducir el circuito equivalente de un motor de inducción basándose en el conocimiento de los transformadores. En la siguiente figura (figura 34) se ve el circuito equivalente por fase de un transformador, que representa el funcionamiento de un motor de inducción.

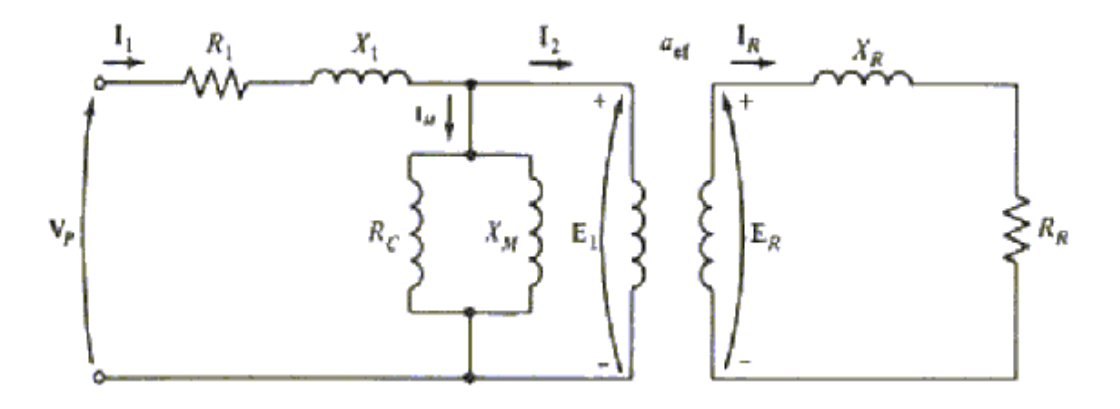

Figura 34 Modelo de transformador de un motor de inducción.

Como en cualquier transformador, hay una cierta resistencia y autoinductancia en los embobinados primarios (estator), los cuales deben presentarse en el circuito equivalente de la máquina. La resistencia del estator se denominará  $R_1$ , y la reactancia de dispersión del estator  $X_1$ .

El voltaje primario interno del estator  $E_1$  se acopla con el secundario  $E_R$  por medio de un transformador ideal con una relación de espiras aef. La relación de espiras efectiva aef es bastante fácil de determinar para un motor de rotor devanado; es básicamente la relación del número de conductores por fase del estator, con el número de conductores por fase en el rotor, modificada por cualesquiera diferencias de factores de paso y distribución. En cambio, es un poco difícil definir exactamente aef, en el caso de un motor de rotor jaula de ardilla, porque no hay embobinados diferentes en el rotor de jaula de ardilla. En ambos casos, hay una relación de espiras efectiva para el motor. El voltaje  $E_R$  producido en el rotor produce, a su vez, un flujo de corriente en el circuito del rotor de la máquina (o secundario), puesto en cortocircuito.

Las impedancias del primario y la corriente de magnetización del motor de inducción son muy parecidas a los componentes correspondientes del circuito equivalente de un transformador. El circuito equivalente de un motor de inducción se diferencia del circuito equivalente de un transformador, primera, en los efectos que tiene la frecuencia variable del rotor sobre el voltaje  $E_R$  y las impedancias  $R_R$  y j $X_R$ , del mismo.

#### *Modelo del circuito del rotor*

En un motor de inducción, cuando se aplica el voltaje a los embobinados del estator, se induce un voltaje en los embobinados del rotor de la máquina. En general, cuanto más grande sea el movimiento relativo entre los campos magnéticos del rotor y del estator, mayor será el voltaje resultante en el rotor. El mayor movimiento relativo se da cuando el rotor se encuentra en estado estacionario, condición conocida como de rotor frenado o de rotor bloqueado, por lo cual el mayor voltaje se induce en el rotor cuando alcanza dicha condición. El menor voltaje (0V) se alcanza cuando el rotor se mueve a la misma velocidad del campo magnético del estator, o sea, no hay movimiento relativo. El voltaje inducido en el rotor a cualquier velocidad entre estos extremos es directamente proporcional al deslizamiento del rotor, por lo tanto, si el voltaje inducido en condición de rotor bloqueado se llama E<sub>R0</sub>, el voltaje inducido en cualquier deslizamiento se encontrará por medio de la ecuación

$$
E_{\scriptscriptstyle R}=sE_{\scriptscriptstyle R0}
$$

Este voltaje se induce en un rotor que contenga tanto resistencia como reactancia. La resistencia del rotor  $R_R$  es una constante independiente del deslizamiento, en tanto que la reactancia del rotor sí se afecta de manera más compleja por el deslizamiento.

La reactancia del rotor de un motor de inducción depende de la inductancia, de la frecuencia del voltaje y de la corriente del rotor. Con la inductancia del rotor igual a  $L_R$ , la reactancia del rotor se obtiene por medio de:

 $X_R = \omega_r L_R = 2\pi f_r L_R$  y conociendo que  $f_r = s f_e$  por lo tanto  $X_{R} = s(2\pi f_{e}L_{R})$  $X_R = sX_{R0}$  donde  $X_{R0}$  es la reactancia del rotor bloqueado

En la siguiente figura (figura 35) se muestra el circuito equivalente del rotor.

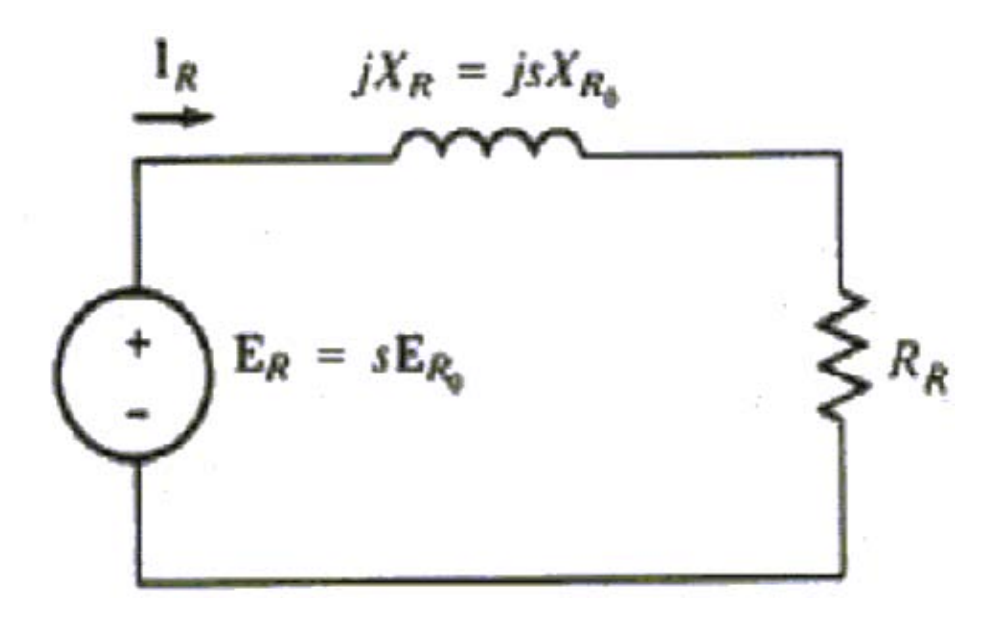

Figura 35 Modelo del circuito del rotor de un motor de inducción.

El flujo de corriente del rotor puede hallarse por medio de:

$$
I_R = \frac{E_R}{R_R + jX_R}
$$

$$
I_R = \frac{sE_R}{R_R + jsX_{R0}}
$$

$$
I_R = \frac{E_{R0}}{\frac{R_R}{s} + jX_{R0}}
$$

#### *Característica momento de torsión – velocidad del motor de inducción*

En la siguiente figura (figura 36-a) puede verse un motor de inducción con rotor jaula de ardilla, que funciona linealmente en vacío, y por lo tanto, con velocidad muy cercana a la velocidad sincrónica. El campo magnético neto B<sub>net</sub> en esta máquina lo produce la corriente de magnetización  $I_M$  que fluye en el circuito del motor. La magnitud de la corriente de magnetización y por tanto de  $B_{net}$ , es directamente proporcional al voltaje  $E_1$ . Si  $E_1$  es constante, entonces el campo magnético neto en el motor es constante. En una máquina real,  $E_1$  varía cuando la carga varía, porque las impedancias del estator  $R_1$  y  $X_1$  causan caídas de voltaje variables con carga variable. Sin embargo, estas caídas en el embobinado del estator son relativamente pequeñas, por lo cual  $E_1$  permanece aproximadamente constante, con los cambios de carga.

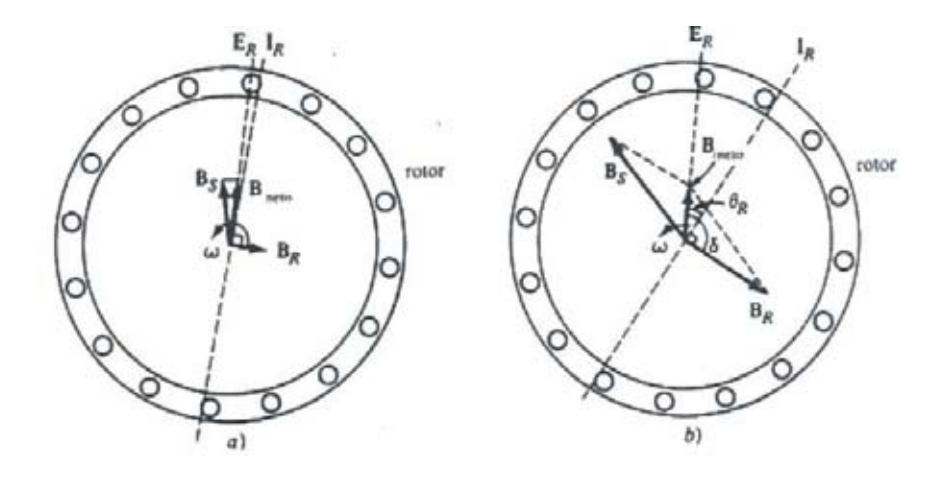

Figura 36 a) Campos magnéticos de un motor de inducción con cargas livianas. b) Campos magnéticos de un motor de inducción con cargas pesadas.

En la figura anterior (figura 36-a) se muestra el motor de inducción en vacío. En esta condición, el deslizamiento del rotor es mínimo y por ello el movimiento relativo entre el rotor y los campos magnéticos es mínimo, así como la frecuencia del rotor que es también mínima. Como el movimiento relativo es pequeño, el voltaje inducido  $E_R$  en las barras del rotor es mínimo y el flujo de corriente resultante  $I_R$  es pequeño. También como la frecuencia del rotor es tan pequeña, su reactancia es casi igual a cero y la corriente máxima del rotor  $I_R$  está casi en fase con el voltaje del rotor  $E_R$ . La corriente del rotor, entonces, produce un campo magnético pequeño  $B_R$  en un ángulo ligeramente mayor de 90° detrás del campo magnético  $B_{net}$ .

El momento de torsión inducido, que mantiene girando al motor, se expresa por la ecuación  $\tau_{ind} = kB_R \times B_{neto}$ 

Su magnitud se expresa por

$$
\tau_{ind} = kB_{R}B_{neto}sen\delta
$$

Como el campo magnético del rotor es muy pequeño, el momento de torsión inducido también es bastante pequeño; suficientemente grande para superar las pérdidas rotacionales del motor.

Ahora, suponga que el motor de inducción se carga (véase figura 36-b). Como la carga del motor aumenta, su deslizamiento crece y la velocidad del rotor disminuye. Como ésta decrece, aumenta el movimiento relativo entre el rotor y el campo magnético del estator de la máquina. Si se aumenta el movimiento relativo, se produce un mayor voltaje en el rotor  $E_R$ , lo que a su vez produce una mayor corriente  $I_R$  en el rotor. Con una corriente mayor en el rotor, su campo magnético  $B_R$  también aumenta. Sin embargo, el ángulo de la corriente del rotor y  $B_R$  también cambian. Puesto que el deslizamiento del rotor es mayor, la frecuencia de éste se aumenta y la reactancia del rotor aumenta. Por tanto, la corriente del rotor se atrasa más ahora con relación a su voltaje, y su campo magnético se desplaza con la corriente. La figura 36-b muestra el motor de inducción funcionando con una carga relativamente alta. Obsérvese que tanto la corriente del rotor como el ángulo aumentaron.

El aumento en  $B_R$  tiende a incrementar el momento de torsión, en tanto que el aumento en el ángulo δ tiende a disminuirlo (τ<sub>ind</sub> es proporcional al seno de δ y δ > 90°). Como el primer efecto es mayor que el segundo, el momento total inducido aumenta para compensar el aumento de carga del motor.

El momento de torsión máximo se logra al llegar al punto donde el termino senδ disminuye más de lo que el termino  $B_R$  aumenta, mientras incrementa la carga sobre el eje. En dicho punto, un aumento adicional en la carga, disminuye el  $\tau_{ind}$  y el motor se detiene.

Es posible utilizar el conocimiento de los campos magnéticos de la máquina para deducir aproximadamente la característica de la energía de salida del momento de torsión – velocidad de un motor de inducción. Recuerde que la magnitud del momento inducido en la máquina se expresa por  $\tau_{ind} = kB_R B_{neto}$  *sen* $\delta$ .

Cada término de esta expresión se puede considerar por separado para deducir el comportamiento completo de la máquina. Los términos individuales son:

- 1. BR. El campo magnético del rotor es directamente proporcional a la corriente que fluye por el rotor durante el tiempo en que el rotor no esté saturado. El flujo de corriente en el rotor aumenta si se presenta aumento del deslizamiento y se muestra en la siguiente figura (figura 37-a).
- 2.  $B<sub>net</sub>$ . El campo magnético neto en el motor es proporcional a  $E<sub>1</sub>$  y, por tanto, es aproximadamente constante y se muestra en la figura 37-b.
- 3. senδ. El ángulo δ entre el campo magnético neto y el rotor puede expresarse de manera muy útil. Observe la figura de campo magnético de un motor de inducción con carga mostrado en la figura 37-b donde se observa que el ángulo δ es exactamente igual al ángulo del factor de potencia del rotor más 90°.

 $\delta = \theta_R + 90^\circ$ . Por tanto sen $\delta = \text{sen}(\theta_R + 90^\circ) = \text{cos}\theta_R$ . Este término es el factor de potencia del rotor y se muestra en la figura 37-c.

Puesto que el momento de torsión inducido es proporcional al producto de estos tres términos, la característica del momento de torsión – velocidad de un motor de inducción puede construirse a partir de la multiplicación gráfica de los tres dibujos anteriores y se muestra en la figura 37-d.

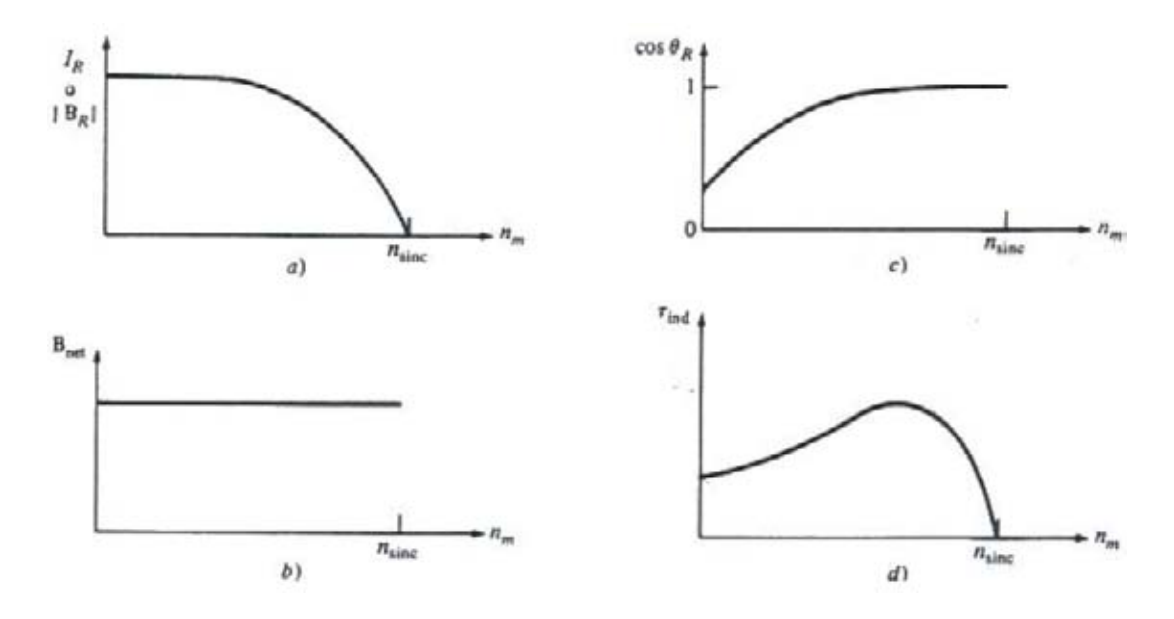

Figura 37 Desarrollo gráfico de la característica momento de torsión – velocidad de un motor de inducción.

Esta curva característica se puede dividir de manera general en tres zonas. La primera es la *zona de deslizamiento bajo la curva*. En esta zona, el deslizamiento del motor aumenta aproximadamente en forma lineal con el aumento de carga: la velocidad mecánica del rotor disminuye aproximadamente en forma lineal con la carga. En esta zona de funcionamiento, la reactancia del rotor se desprecia, de tal manera que el factor de potencia del rotor es aproximadamente 1, en tanto que la corriente del rotor aumenta linealmente con el deslizamiento. Todo el límite de funcionamiento normal en estado estable de un motor de inducción está incluido en esta zona de deslizamiento lineal bajo. Por tanto, en funcionamiento normal, el motor de inducción tiene una caída lineal de velocidad.

La segunda zona en la curva del motor de inducción puede llamarse *zona de deslizamiento moderado*. En esta región, la frecuencia es más alta que antes y la magnitud de la reactancia del rotor es del mismo orden que su resistencia. Aquí, la corriente del rotor no aumenta tan rápidamente como antes y el factor de potencia comienza a decaer. El momento de torsión máximo del motor ocurre en el punto donde, con el aumento gradual de carga, el aumento en la corriente del rotor está perfectamente balanceado por la disminución de su factor de potencia.

La tercera zona en la curva del motor de inducción puede llamarse *zona de alto deslizamiento*. En esta zona, el momento de torsión inducido disminuye realmente con el aumento de carga, puesto que el aumento en la corriente del rotor se eclipsa completamente con la disminución del factor de potencia del rotor.

### ¾ *Motor de rotor devanado*

El rotor devanado, tiene un juego completo de embobinados trifásicos que son la imagen reflejada de los embobinados del estator. Las tres fases del embobinado del rotor están conectados generalmente en Y y los extremos de los tres conductores del rotor están conectados en anillos de rozamiento sobre el eje del rotor. Los embobinados del rotor están colocados en cortocircuito por medio de escobillas montadas sobre los anillos de rozamiento. Los rotores devanados de los motores de inducción, tienen, por lo tanto, sus corrientes del rotor con acceso por las escobillas del estator, donde pueden examinarse y donde se puede insertar una resistencia extra en el circuito del rotor. Es posible aprovechar estos rasgos especiales, para modificar la característica momento de torsión – velocidad, del motor.

## ¾ *Motor jaula de ardilla*

El motor asíncrono más conocido es el de jaula de ardilla. Su nombre se debe al parecido del rotor con una jaula, donde acostumbran correr los roedores que se mantienen como mascotas. Este tipo de motor no proporciona ningún voltaje al rotor por medio de conexiones externas.

Estos motores provienen de los motores polifásicos de inducción. Suponiendo que un motor de inducción comercial de jaula de ardilla se haga arrancar con el voltaje nominal de las terminales de línea de su estator desarrollará un par de arranque que hará que aumente la velocidad. Al aumentar la velocidad a partir del reposo (100% de deslizamiento) disminuye su deslizamiento y su par disminuye hasta que se desarrolla un par máximo. Esto hace que la velocidad aumente todavía más, reduciéndose en forma simultánea el deslizamiento y el par que desarrolla el motor de inducción.

Un rotor de este tipo, consiste en una serie de barras conductoras, colocadas en ranuras talladas en la cara del rotor y con sus extremos puestos en corto, por medio de anillos de cortocircuito.

Cuando se incrementa la potencia del motor suele ser necesario emplear diferentes sistemas de arranque para limitar la punta de corriente que se produce durante el arranque. Por su simplicidad de funcionamiento y su robustez es el tipo de motor eléctrico más empleado.

Los pares desarrollados al arranque y al valor de deslizamiento que produce el par máximo, en ambos exceden el par de la carga, por lo tanto la velocidad del motor aumentará hasta que el valor de deslizamiento sea tan pequeño que el par que se desarrolla se reduzca a un valor igual al aplicado por la carga. El motor continuará trabajando a esa velocidad y el valor de equilibrio del deslizamiento, hasta que aumente o disminuya el par aplicado.

La característica esencial que distingue a una máquina de inducción de los demás motores eléctricos es que las corrientes secundarias son creadas únicamente por inducción.

Cuando se desarrolló por primera vez el rotor de doble jaula de ardilla se creó tal variedad y adaptabilidad en el *diseño* de rotores para motores de inducción que ha llevado a diversas características de curva deslizamiento - par. Al dar la proporción correcta al devanado de doble jaula de ardilla, los fabricantes han desarrollado numerosas variaciones del diseño del rotor de vaciado o normal único. Estas variaciones tienen por consecuencia pares de arranque mayores o menores que el diseño normal y también menores corrientes de arranq que.

Para distinguir entre diversos tipos disponibles, la National Electrical Manufacturers Association (NEMA) ha desarrollado un sistema de identificación con letras en la cual cada tipo de motor comercial de inducción de jaula de ardilla se fabrica de acuerdo con determinada norma de diseño y se coloca en determinada clase, identificada con una letra. Las propiedades de la construcción eléctrica y mecánica del rotor, en las cinco clases NEMA de motores de inducción de jaula de ardilla, se resume en la siguiente tabla:

## Tabla 1 Características de los motores comerciales de inducción de jaula de ardilla de acuerdo con la clasificación en letras NEMA.

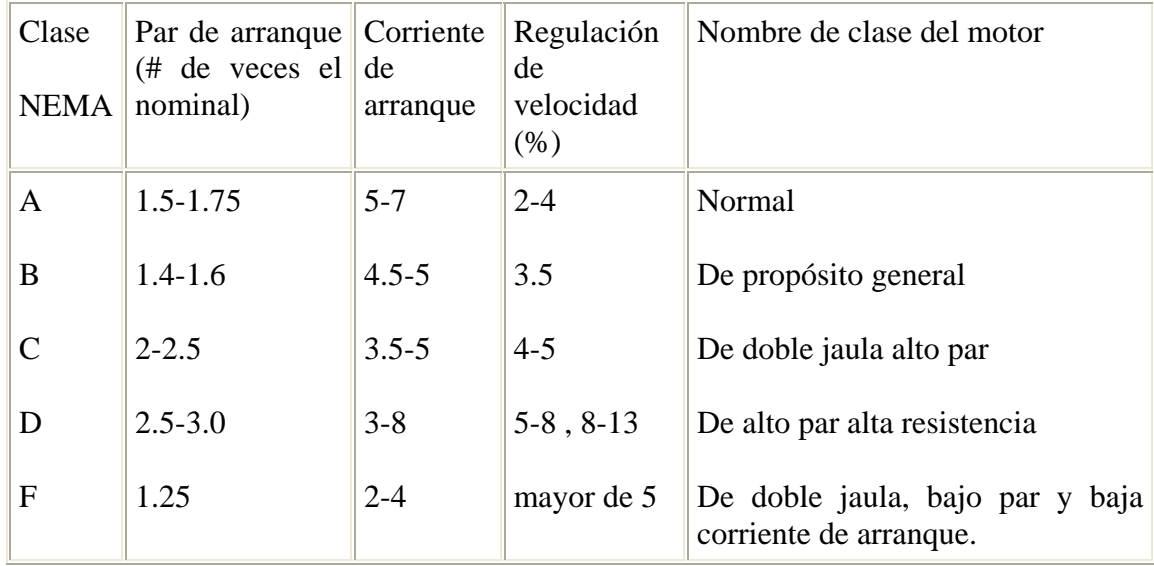

\*Los v voltajes citad dos son para a el voltaje n nominal en el l arranque.

# **a** Motores de inducción de jaula de ardilla clase A

El motor clase A es un motor de jaula de ardilla normal o estándar fabricado para uso a velocidad constante. Tiene grandes áreas de ranuras para una muy buena disipación de calor, y barras con ranuras hondas en el motor. Durante el periodo de arranque, la densidad de corriente es alta cerca de la superficie del rotor; durante el periodo de la marcha, la densidad se distribuye con uniformidad. Esta diferencia origina algo de alta resistencia y baja reactancia de arranque, con lo cuál se tiene un par de arranque entre 1.5 y 1.75 veces el nominal (a plena carga). El par de arranque es relativamente alto y la baja resistencia del rotor producen una aceleración bastante rápida hacia la velocidad nominal. Tiene la mejor regulación de velocidad pero su corriente de arranque varía entre 5 y 7 veces la corriente nominal normal, haciéndolo menos deseable para arranque con línea, en especial en los tamaños grandes de corriente que sean indeseables.

# *Motores de inducción de jaula de ardilla clase B*

A los motores de clase B a veces se les llama motores de propósito general; es muy parecido al de la clase A debido al comportamiento de su deslizamiento-par. Las ranuras de su motor están embebidas algo más profundamente que el los motores de clase A y esta mayor profundidad tiende a aumentar la reactancia de arranque y la marcha del rotor. Este aumento reduce un poco el par y la corriente de arranque.

Las corrientes de arranque varían entre 4 y 5 veces la corriente nominal en los tamaños mayores de 5 HP pero se sigue usando arranque a voltaje reducido. Los motores de clase B se prefieren sobre los de la clase A para tamaños mayores.

Las aplicaciones típicas comprenden las bombas centrífugas de impulsión, las máquinas herramientas y los sopladores.

# *Motores de inducción de jaula de ardilla clase C*

Estos motores tienen un rotor de doble jaula de ardilla, el cual desarrolla un alto par de arranque y una menor corriente de arranque.

Debido a su alto par de arranque, acelera rápidamente, sin embargo, cuando se emplea en grandes cargas, se limita la disipación térmica del motor por que la mayor parte de la corriente se concentra en el devanado superior.

En condiciones de arranque frecuente, el rotor tiene tendencia a sobre calentarse pero se adecua mejor a grandes cargas repentinas pero de tipo de baja inercia.

Las aplicaciones de los motores de clase C se limitan a condiciones en las que es difícil el arranque como en bombas y compresores de pistón.

# *Motores de inducción de jaula de ardilla clase D*

Los motores comerciales de inducción de jaula de ardilla clase D se conocen también como de alto par y alta resistencia.

Las barras del rotor se fabrican en aleación de alta resistencia y se colocan en ranuras cercanas a la superficie o están embebidas en ranuras de pequeño diámetro. La relación de resistencia a reactancia del rotor de arranque es mayor que en los motores de las clases anteriores.

El motor está diseñado para servicio pesado de arranque, encuentra su mayor aplicación con cargas como cizallas o troqueles, que necesitan el alto par con aplicación a carga repentina, la regulación de velocidad en esta clase de motores es la peor.

### *Motores de inducción de jaula de ardilla de clase F*

También conocidos como motores de doble jaula y bajo par. Están diseñados principalmente como motores de baja corriente, porque necesitan la menor corriente de arranque de todas las clases. Tienen una alta resistencia del rotor tanto en su devanado de arranque como en el de marcha y tienden a aumentar la impedancia de arranque y de marcha, y a reducir la corriente de marcha y de arranque.

El rotor de clase F se diseño para remplazar al motor de clase B. El motor de clase F produce pares de arranque aproximadamente 1.25 veces el par nominal y bajas corrientes de arranque de 2 a 4 veces la nominal. Los motores de esta clase se fabrican de la capacidad de 25 hp para servicio directo de la línea. Debido a la resistencia del rotor relativamente alta de arranque y de marcha, estos motores tienen menos regulación de voltaje de los de clase B, baja capacidad de sobrecarga y en general de baja eficiencia de funcionamiento. Sin embargo, cuando se arrancan con grandes cargas, las bajas de corrientes de arranque eliminan la necesidad de equipo para voltaje reducido, aún en los tamaños grandes.

### *Clasificación de los motores de inducción de jaula de ardilla de acuerdo con el enfriamiento y el ambiente de trabajo*

Los motores comerciales de inducción de jaula de ardilla, y en general todos lo motores eléctricos, se pueden clasificar también de acuerdo con el ambiente en que funcionan, así como también por los métodos de enfriamiento.

La temperatura ambiente juega un papel importante en la capacidad y selección del tamaño de armazón para una dínamo, parte importante del motivo es que la temperatura ambiente influye en la elevación permisible de temperatura por sobre los 40º C normales. Por ejemplo, una dínamo que trabaje a una temperatura ambiente de 75º C empleando aislamiento clase B tiene un aumento permisible de temperatura de tan solo 55º C. Si trabajara a su temperatura ambiente normal de 40 º C se podría permitir un aumento de temperatura de 90º C, sin dañar su aislamiento.

También se hizo notar que la hermeticidad de la máquina afecta a su capacidad. Una máquina con una armazón totalmente abierta con un ventilador interno en su eje, permite un fácil paso de aire succionado y arrojado. Esta caja origina una temperatura final de trabajo en los devanados, menor en comparación que la de una máquina totalmente cerrada que evita el intercambio de aire con el exterior.

Esto da como resultado que exista una clasificación de los motores por el tipo de carcaza.

### *Tipos de envolventes o carcazas*

La NEMA reconoce los siguientes:

1. carcaza a prueba de agua. Envolvente totalmente cerrada para impedir que entre agua aplicada en forma de un chorro o manguera al recipiente de aceite y con medios de drenar agua al interior. El medio para esto último puede ser una válvula de retención o un agujero machuelado en la parte más inferior del armazón, para conectar un tipo de drenado.

- 2. carcaza a prueba de ignición de polvos. Envolvente totalmente cerrada diseñada y fabricada para evitar que entren cantidades de polvo que puedan encender o afectar desempeño o capacidad.
- 3. carcaza a prueba de explosión. Envolvente totalmente cerrada diseñada y construida para resistir una explosión de un determinado gas o vapor que pueda estar dentro de un motor, y también para evitar la ignición de determinado gas o vapor que lo rodee, debido a chispas o llamaradas en su interior.
- 4. carcaza totalmente cerrada. Envolvente que evita el intercambio de aire entre el interior y el exterior de ella pero que no es lo suficientemente cerrada para poderla considerar hermética al aire.
- 5. carcaza protegida al temporal. Envolvente abierta cuyos conductos de ventilación están diseñados para reducir al mínimo la entrada de lluvia o nieve y partículas suspendidas en el aire, y el acceso de estas en las partes eléctricas.
- 6. carcaza protegida. Envolvente cerrada en la cual las aberturas no conducen directamente a partes vivas o giratorias, exceptuando los ejes lisos del motor que tienen tamaño limitado mediante el diseño de partes estructurales de parrillas, coladeras, metal desplegado, etc., para evitar el contacto accidental con las partes vivas.
- 7. carcaza a prueba de salpicaduras. Envolvente abierta en la que las aberturas de ventilación están fabricadas de tal modo que si caen partículas de sólidos o gotas de líquidos a cualquier ángulo no mayor de 100º con la vertical no puedan entrar en forma directa o por choque de flujo por una superficie horizontal o inclinada hacia adentro.
- 8. carcaza a prueba de goteo. Envolvente abierta en que las aberturas de ventilación se construyen de tal modo que si caen partículas sólidas o gotas de líquido a cualquier ángulo no mayor de 15º con la vertical no puedan entrar ya sea en forma directa, por choque o flujo de una superficie horizontal o inclinada hacia adentro.
- 9. carcaza abierta. Envolvente que tiene agujeros de ventilación que permiten el flujo de aire externo de enfriamiento sobre y alrededor de los devanados de la máquina.

El costo y el tamaño de los motores totalmente cerrados es mayor que el de los motores abiertos, de la misma potencia, ciclo de trabajo y elevación sobre la temperatura ambiente.

# *Selección de velocidades nominales de motores de inducción de jaula de ardilla o de rotor devanado.*

Dado que el deslizamiento de la mayor parte de los motores comerciales de inducción de jaula de ardilla, a la velocidad nominal, en general es de alrededor de un 5%, no se pueden alcanzar velocidades mayores a 3600 r.p.m. A 60 Hz, las velocidades son múltiplos de los inversos del número de polos en el estator: 1800, 1200, 900, 720 r.p.m. En general, se prefieren los motores de alta velocidad a los de baja velocidad, de la misma potencia y voltaje, debido a que:

• Son de tamaño menor y en consecuencia de menor peso

- Tienen mayor par de arranque
- Tienen mayores eficiencias
- A la carga nominal, tienen mayores factores de potencia
- Son menos costosos

Por estas razones se suele dotar de cajas de engranes o embrague a los motores de inducción de jaula de ardilla para permitir velocidades de eje de cerca sobre 3600 r.p.m. y por debajo de 200 r.p.m. En muchos usos o aplicaciones comerciales particularmente en capacidades de menor potencia, la caja de engranes o de embrague va incorporada en la caja del motor, formando unidad integral con éste.

# **"MOTORES MONOFÁSICOS DE INDUCCIÓN"**

Muchos millones de motores monofásicos de inducción se usan en hogares, negocios y pequeñas industrias. Quizá se pueda afirmar que un motor monofásico de inducción es siempre un sustituto menos eficiente que uno trifásico, pero por lo general no se dispone de corriente trifásica, excepto en los establecimientos comerciales e industrias más grandes. Puesto que originalmente la energía eléctrica se generó y distribuyó sólo para iluminación, se conectaron millones de hogares a monofásica.

Los motores de inducción monofásicos presentan una gran desventaja: puesto que hay una sola fase en el embobinado del estator, el campo magnético de este motor no gira; a cambio, pulsa, primero con una gran intensidad que disminuye luego, pero permaneciendo siempre en la misma dirección. Como no hay campo magnético giratorio en el estator, un motor de inducción monofásico *no tiene momento de arranque.* 

Es fácil comprobar este hecho al examinar el motor cuando su rotor es estacionario. El flujo del estator de la máquina aumenta inicialmente y luego disminuye, pero apunta siempre en la misma dirección. Puesto que el campo magnético del estator no gira, no hay movimiento relativo entre el campo del estator y las barras del rotor. Por tanto, no hay voltaje inducido por causa del movimiento relativo del rotor, tampoco hay flujo de corriente debido al movimiento relativo ni hay movimiento inducido.

Para ver por qué un motor monofásico de inducción no desarrolla par de torsión en condiciones de arranque, consúltese la figura 38, la cual muestra un estator bipolar de polos salientes y un rotor de jaula de ardilla simplificado.

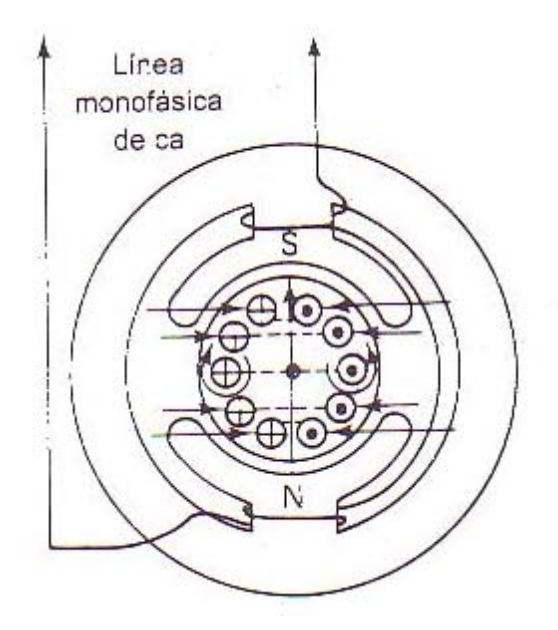

Figura 38 Estator bipolar (mostrando corrientes inducidas de rotor).

Se pueden observar los siguientes hechos:

- a) El campo magnético del estator oscila en forma senoidal con el tiempo, pero siempre está verticalmente arriba o abajo en la vista. No gira.
- b) Como consecuencia de la acción de transformador, hay voltajes inducidos en el rotor de jaula de ardilla. Estos voltajes hacen que fluyan corrientes de circulación al igual que en el secundario de un transformador en cortocircuito.
- c) Estas corrientes de rotor causan luego fuerzas de acción del motor ortogonales al flujo del campo. Las fuerzas actúan alrededor de su brazo de palanca según su posición en el rotor, causando fuerzas individuales de torsión. Sin embargo, los pares son simétricos por completo y no hay un par rotatorio neto.

El hecho de que los motores de inducción monofásicos no tengan momento de arranque intrínseco constituyó un serio obstáculo para el desarrollo inicial del motor de inducción. Cuando empezaban a desarrollarse los motores de inducción, hacia finales de la década de 1880 y comienzos de 1890, los primeros sistemas disponibles con potencia de ca eran monofásicos de 133 Hz. Con los materiales y técnicas disponibles por entonces, era imposible construir un motor que funcionara bien. El motor de inducción sólo llegó a ser un producto de funcionamiento autónomo cuando se desarrollaron los sistemas de potencia trifásicos a 60 Hz, a mediados de la década de 1890.

Sin embargo, una vez que comienza a girar el rotor se producirá en éste un momento inducido. Hay dos teorías básicas que explican por qué se produce el momento en el rotor cuando éste comienza a girar. Una se llama teoría del doble campo giratorio de los motores de inducción monofásicos, y otra es la teoría del campo cruzado de dichos motores.

#### ♦ *Arranque de motores monofásicos de inducción*

A diferencia del motor polifásico de inducción, los motores monofásicos de inducción no son de arranque automático. El campo magnético monofásico oscila en cuanto a intensidad en una forma senoidal, como lo muestra la siguiente figura (figura 39):

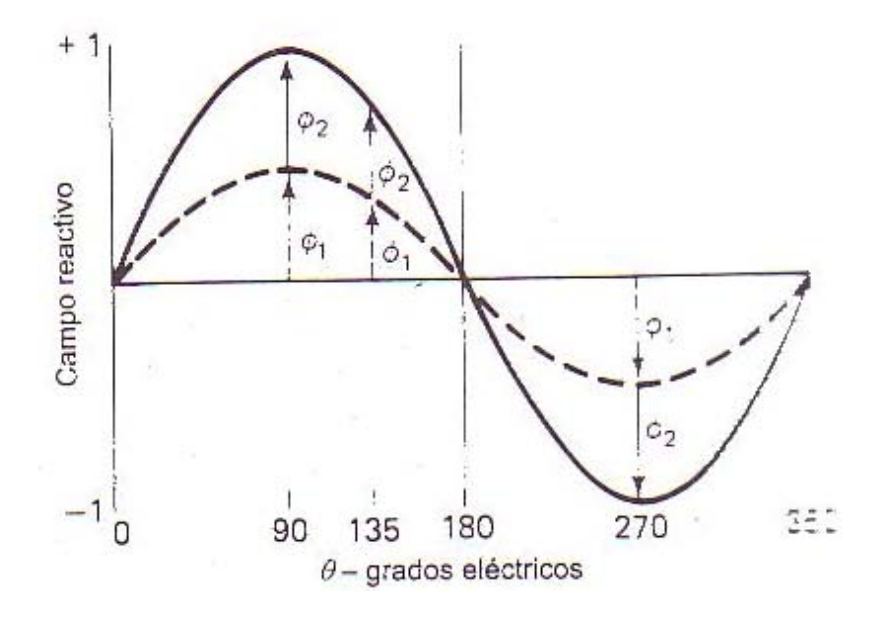

Figura 39 Intensidad de campo resultante contra tiempo con dos campos giratorios opuestos.

La polaridad del campo se invierte cada medio ciclo, pero no gira por sí misma. Sin embargo, si un motor monofásico de inducción se hace girar con rapidez por algún medio mecánico, continuará operando y desarrollará potencia sin más cambios.

Aunque las razones son distintas, el resultado es el mismo que con el motor síncrono trifásico. Un motor monofásico de inducción no arranca si no se modifica su circuito, pero funciona una vez que se le lleva más o menos cerca de su velocidad síncrona. El motor monofásico de inducción se arranca introduciendo una segunda fase que está desplazada en el espacio y en el tiempo. Una vez arrancado, el motor genera internamente por sí mismo la segunda fase necesaria. La rotación se produce por el fasor magnético giratorio que causa la segunda fase. Por tanto, el motor monofásico de inducción opera como un motor bifásico, aunque recibe una sola fase de la fuente de poder.

♦ *Teoría de los dos campos giratorios* 

La teoría de los dos campos giratorios es una de las principales teorías propuestas para explicar el dilema de ausencia de par en el arranque y la presencia de par cuando se inicia la rotación. La figura 39 muestra una curva senoidal que representa la suma fasorial de dos campos más pequeños, que se supone giran en sentidos opuestos con el régimen cíclico.

Ferraris ha demostrado que cualquier fasor de corriente o fuerza senoidalmente pulsante se puede representar en forma matemática por medio de dos fasores, cada uno de la mitad de la intensidad total, que giran en sentidos opuestos. La figura 40 muestra cinco situaciones diferentes donde se combinan campos de intensidad constante  $\phi_1$  y  $\phi_2$  por métodos fasoriales.

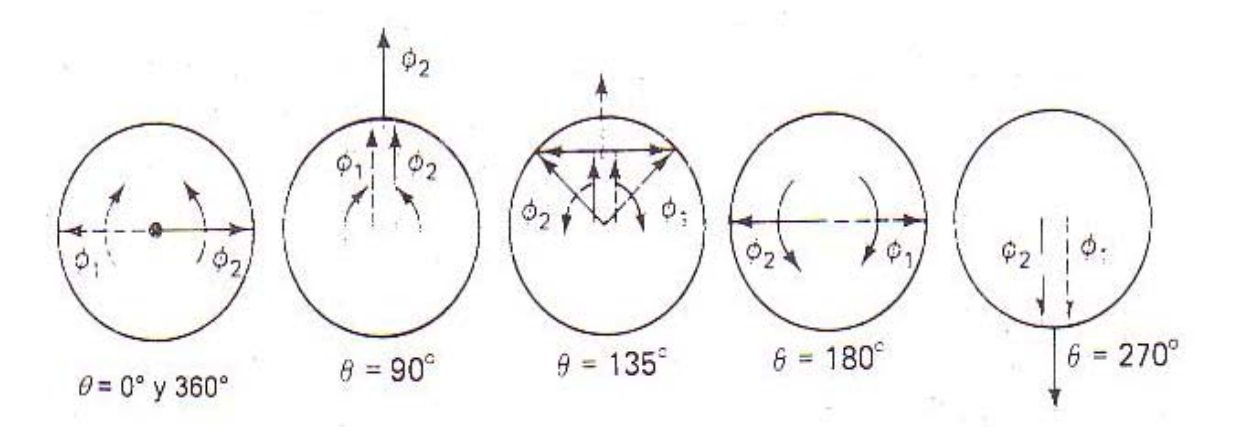

Figura 40 Resultantes de campos giratorios opuestos contra tiempo  $\phi_1$  en sentido de las manecillas del reloj y  $\phi_2$  sentido opuesto.

En la posición de  $\theta = 0$  ó 360°, cada campo individual es cancelado exactamente por el otro y la suma fasorial es cero. A θ =90°, la suma fasorial es ahora el doble del valor de un fasor individual. A  $\theta$  =135°, los componentes se suman para producir 1.414 veces un valor individual. Al mismo tiempo, sus componentes horizontales se cancelan mutuamente por completo. La posición θ =180° reproduce la situación de θ =0 ó 360°, pero los componentes fasoriales han cambiado de lugar. Así pues, se puede ver que los componentes de los dos campos giratorios simulan plenamente el campo grande único pulsante.

Aceptando la factibilidad del doble campo giratorio como sustituto de un solo campo giratorio, exploraremos su efecto cuando el rotor está en movimiento. Si sólo se considera el efecto del componente giratorio  $\phi_1$ , la curva punteada de la figura 41 representa el par sobre un rotor de jaula de ardilla.

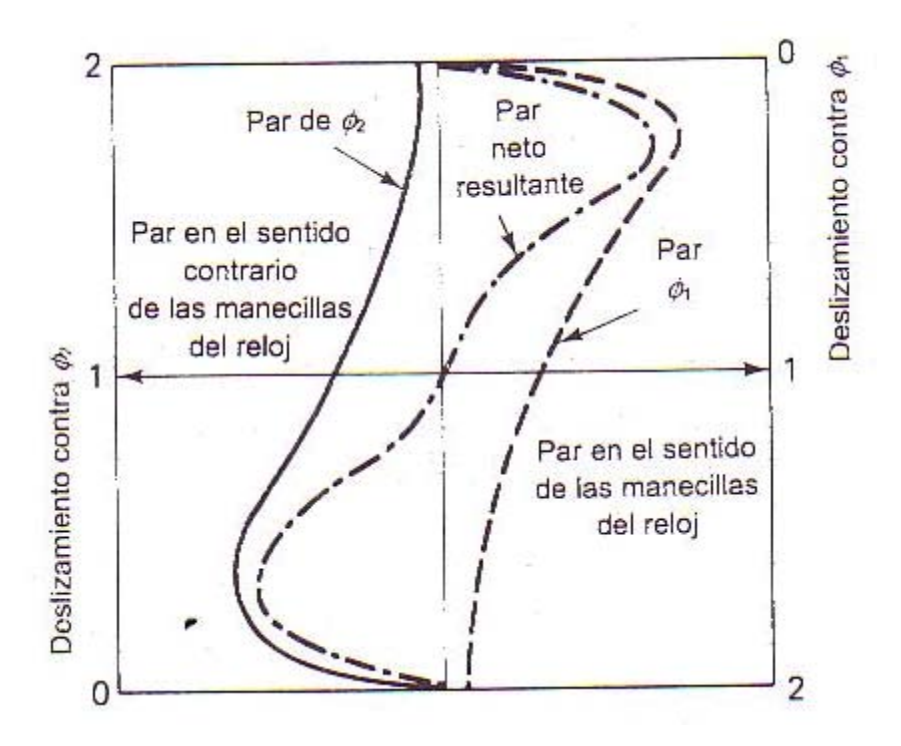

Figura 41 Par debido a efectos del doble campo giratorio.

La curva se ha trazado desde deslizamiento cero en la parte superior hasta un deslizamiento de 2 a 200% en el fondo. El primer cuadrante de la figura representa un par normal sobre el rotor jaula de ardilla con su par máximo alrededor de 0.25 de deslizamiento. El cuarto cuadrante muestra que el par continúa cayendo conforme el deslizamiento aumenta, porque la reactancia  $X_r$  del rotor se incrementa conforme lo hace el deslizamiento.

El lado izquierdo, o los cuadrantes segundo y tercero de la figura 41, muestra el efecto del campo giratorio  $φ_2$  sobre el mismo rotor. Como se puede observar, el efecto es totalmente opuesto al del campo  $φ_1$  y es la línea continua de la figura 41. Si el rotor se mueve a casi su velocidad síncrona en el sentido de las manecillas del reloj, el par  $\phi_1$  es grande y el  $\phi_2$  es pequeño. Si el rotor se mueve a una velocidad similar en sentido contrario a las manecillas del reloj, el resultado es exactamente opuesto.

♦ *Teoría del campo cruzado del rotor* 

Una segunda teoría describe la operación del motor monofásico de inducción de una manera muy diferente. Esta teoría del campo cruzado es quizá más realista para la operación que para las condiciones de arranque. La teoría del campo cruzado también muestra con claridad por qué una segunda fase simulada sirve para arrancar un motor monofásico de inducción.

En primer término, si se considera la situación de un campo monofásico sin circuitos auxiliares, la situación de la figura 38 es aún válida. El motor no arranca en forma automática. Si se hace arrancar mecánicamente el rotor y luego se deja que alcance la

velocidad de equilibrio con un deslizamiento normal pequeño, se da la situación que se muestra en las siguientes figuras.

La figura 42 muestra un campo bipolar y un rotor de jaula de ardilla como en la figura 38, pero esta vez el rotor se mueve como lo indica la flecha. Se inducen voltajes en el secundario o en las barras conductoras del rotor. Los voltajes hacen que fluya corriente en el rotor. Esta vez el retardo de fase en el flujo de corriente causado por la reactancia inductiva del rotor ocasiona que el máximo de la corriente esté casi 90° eléctricos atrás del máximo de voltaje inducido. Estas corrientes de circulación causan un campo magnético de rotor  $\phi_r$  desplazado respecto del campo de estator  $\phi_s$ . Este campo cruzado de rotor no está desplazado 90° respecto al campo de estator, porque el factor de potencia del rotor no está plenamente atrasado puesto que hay cierta resistencia.

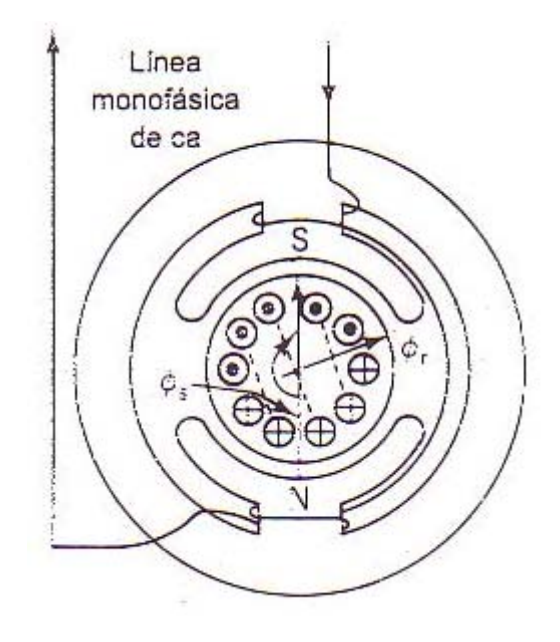

Figura 42 Estator bipolar con corrientes inducidas de rotor mientras gira con un ángulo aproximado de 80° atrasado de corriente.

La vista de la figura 43 muestra los dos campos que ahora están presentes. El campo principal o de estator  $\phi_s$  se dibuja con relación a la escala de la abscisa en grados eléctricos. El campo cruzado de rotor  $\phi_r$  se dibuja como una onda senoidal punteada alrededor de 80° atrasado respecto al campo principal. Puesto que hay pérdidas, el campo cruzado  $\phi_r$  no es tan intenso como el principal. Se muestra tanto la posición de fase como los efectos de intensidad o amplitud.

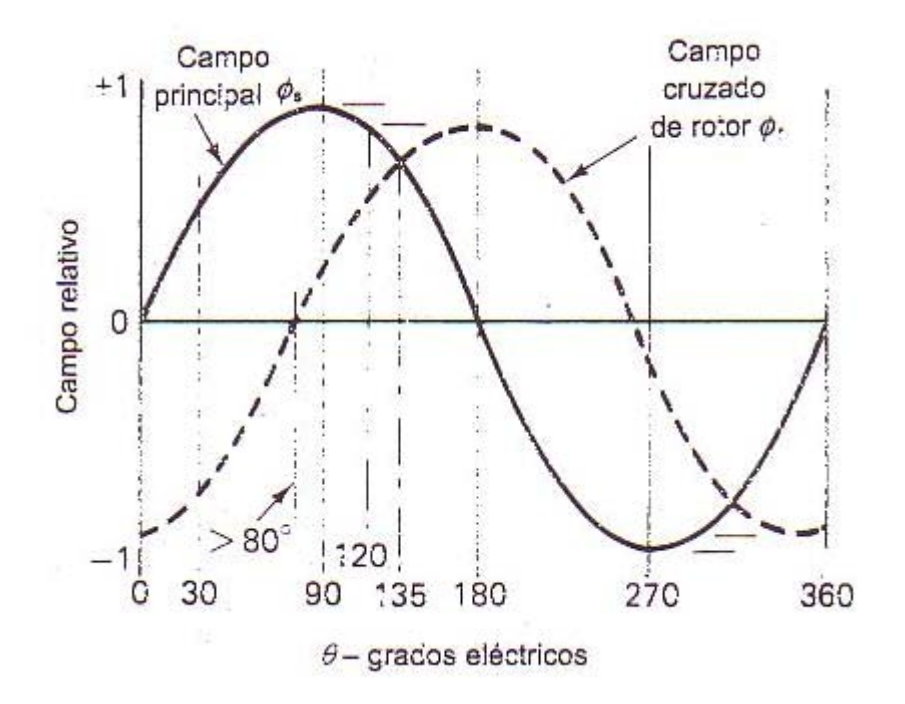

Figura 43 Campo principal de estator y campo cruzado de rotor contra tiempo.

El resultado de dos campos magnéticos senoidales pulsantes que están desfasados uno respecto al otro es un campo giratorio. Puesto que los campos no están a 90° entre sí y su intensidad es bastante diferente, el campo resultante no tiene una intensidad de flujo constante y su movimiento no es muy uniforme. El fasor resultante de campo se identifica como elíptico. También galopa y oscila, para usar términos gráficos. Sin embargo, el campo giratorio resultante es plenamente aceptable, y el motor se comporta casi igual que como si se le alimentara con una fuente bifásica auténtica.

El campo giratorio resultante produce par en el rotor exactamente como si lo hubiera producido un auténtico campo bifásico o, para el caso, cualquier número de fases coordinadas.

Puesto que un rotor monofásico gira si hay un campo magnético giratorio presente, falta encontrar un medio práctico para generar un campo giratorio en el arranque.

#### 3 *Arranque con fase dividida*

El problema de arrancar un motor monofásico de inducción se resuelve en los diversos medios para producir una aproximación razonable de un campo magnético giratorio. Luego, cuando el motor ha arrancado y tiene casi la velocidad normal, produce su propio campo giratorio con base en el efecto del campo cruzado. El circuito de arranque se convierte en un inconveniente, y se elimina del circuito mediante un interruptor accionado de manera centrífuga que se ajusta para abrir el circuito de arranque cuando la velocidad sube a tres cuartas partes de lo normal, o  $s = 0.25$ .

El motor monofásico de inducción ordinario tiene un rotor de jaula de ardilla que no se puede distinguir de un rotor de motor bifásico o trifásico del mismo tamaño excepto por el mecanismo que acciona el interruptor de arranque. De este último existen muchas variedades y variantes y, a pesar de ser buenas, son casi siempre la causa fundamental de un desperfecto eléctrico en un motor monofásico de inducción.

El circuito de arranque de fase dividida por resistencia tiene dos significados en su nombre. Fase dividida significa que la relación de fases del circuito de arranque se ha separado de la relación de fases del circuito normal de marcha. El término de resistencia significa que la resistencia es el elemento adicional que se usa para crear la división de fases. Se debe tener presente que este tipo de motor casi siempre se describe como un motor de *fase dividida*, y casi siempre se pasa por alto y se descarta el término de resistencia.

El diagrama del circuito de la siguiente figura (figura 44) muestra las conexiones en un motor de fase dividida por resistencia normal. Obsérvese que los devanados de arranque están conectados en paralelo con los devanados de marcha, y el interruptor de arranque puede abrir el circuito del devanado de arranque. Este último está físicamente desplazado 90 grados eléctricos respecto al devanado de marcha.

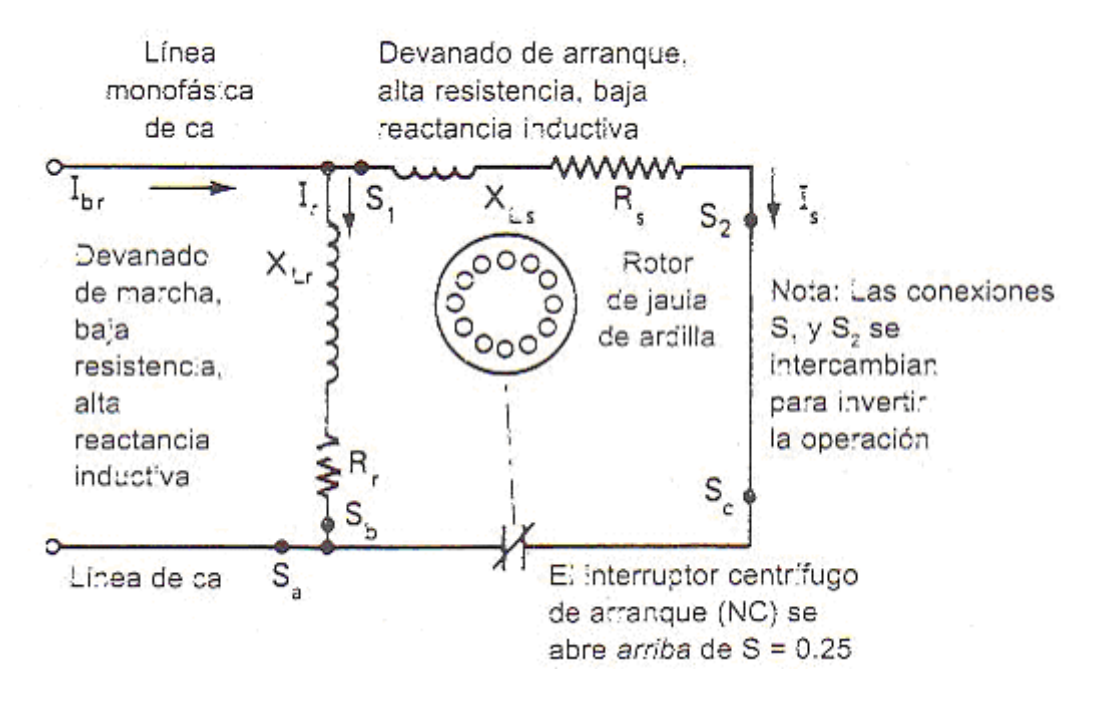

Figura 44 Circuito completo del motor en el arranque.

El diagrama fasorial de la siguiente figura (figura 45) muestra los medios para conseguir la relación diferente o de fase dividida. El devanado de marcha normal tiene un número relativamente grande de vueltas y está devanado con un diámetro de alambre tan grande como se puede ajustar convenientemente en las ranuras del estator. Esto ocasiona una inductancia alta y baja resistencia. Conviene señalar aquí que durante la operación normal la resistencia del devanado de marcha es una causa de considerable pérdida en el cobre por I<sup>2</sup>R, de modo que se mantiene tan baja como sea factible. El devanado de marcha ordinario tiene un ángulo de factor de potencia de  $\theta_r = 40^\circ$  en condiciones de rotor bloqueado en el arranque.

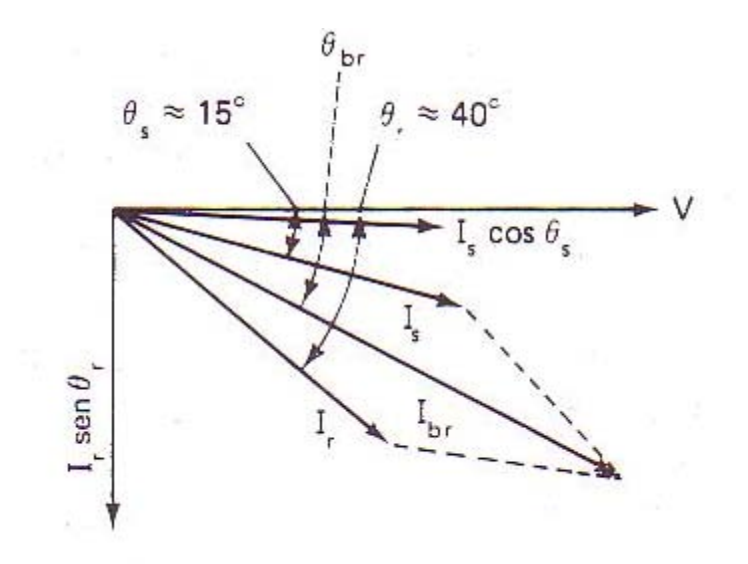

Figura 45 Relaciones del motor de inducción de fase dividida por resistencia.

El devanado de arranque asociado tiene menos vueltas, así que su inductancia es menor que la del devanado de marcha. También está devanado con un alambre de diámetro sustancialmente más pequeño, por lo que su resistencia es mayor que la del devanado de marcha. En condiciones de arranque, el devanado de arranque tiene un ángulo de factor de potencia de  $\theta_s = 15^\circ$ . Obsérvese que en este caso el subíndice r significa marcha y el subíndice s significa arranque.

La figura 45 muestra la relación entre el vector de corriente normal de devanado de marcha a un ángulo de factor de potencia atrasado alrededor de 40° y la corriente normal de devanado de arranque a 15°. Obsérvese, que el coseno de la corriente de arranque,  $I_{s}cos\theta_{s}$ , y el seno del devanado de marcha,  $I_f$ sen $\theta_r$ , son aproximadamente iguales. Estas corrientes relacionadas en cuadratura consiguen el mejor efecto de corriente giratoria cuando son iguales, de manera que los devanados se proyectan para lograr este efecto. El campo magnético giratorio que resulta es muy elíptico, pero cumple con el propósito y desarrolla un par de arranque de alrededor de 1.5 a 2 veces el par de marcha nominal.

Como se mencionó, el origen de casi todos los problemas en estos motores tan sencillos se puede encontrar en el interruptor de arranque. La construcción de bajo costo que se adopta por lo general con fines de competitividad comercial implica el uso de cojinetes de manguito lisos para la flecha. Una mezcla de aceite sobrante y partículas de desgaste del cojinete encuentran con el tiempo el camino hasta los contactos del interruptor de arranque. Cuando esto sucede, los contactos forman arcos eléctricos y se queman debido a la presencia de este material conductor. Sin embargo, el uso normal causa cierta formación de arcos y picadura, y el intervalo entre contactos cambia. También hay un efecto del ajuste de juego longitudinal de la flecha del rotor, el cual puede hacer que funcione mal un interruptor desgastado. El material de resorte que se usa para crear una acción de cierre de

golpe en el interruptor puede perder su temple de resorte por sobrecalentamiento en presencia de arcos eléctricos en los contactos.

#### 3 *Motores de inducción de arranque por capacitor*

Cuando un motor de inducción de fase dividida se acopla a una carga que requiere un par de arranque elevado, un circuito de fase dividida por resistencia no suministra un par de arranque elevado. En vez de usar sólo un motor con una potencia nominal mayor, que luego sería ineficiente con la carga de operación, se adopta un circuito de arranque diferente. El *motor de inducción de fase dividida y arranque por capacitor* puede desarrollar pares de arranque de más de 4.5 veces el par de marcha nominal cuando se utiliza un rotor de resistencia moderadamente elevada. Adviértase que este tipo de motor se identifica más comúnmente como un motor de *arranque por capacitor*, y por lo general se descarta el término de fase dividida.

Si se comparan las figuras 46 y 44, se puede ver que se agrega un capacitor en el circuito de devanado de arranque. Este capacitor se elige de tal manera que su reactancia capacitiva sea suficiente para superar de sobra la reactancia inductiva del devanado de arranque. El ángulo de factor de potencia del devanado de arranque se ajusta por lo general hasta que  $\theta_s = 42^\circ$ adelantado. Es posible un ángulo  $\theta_s$  atrasado considerable si el devanado de arranque es idéntico al que se usa en el circuito de fase dividida por resistencia. Sin embargo, para obtener plena ventaja del campo magnético giratorio de un campo circular, la corriente de rotor bloqueado I<sub>s</sub> del circuito de arranque debe ser casi igual a la corriente I<sub>r</sub> del devanado de marcha. Al mismo tiempo, el ángulo de factor de potencia  $\theta_s$  adelantado debe ser de igual o mayor magnitud que el ángulo de factor de potencia  $\theta_r$  atrasado del devanado de marcha.

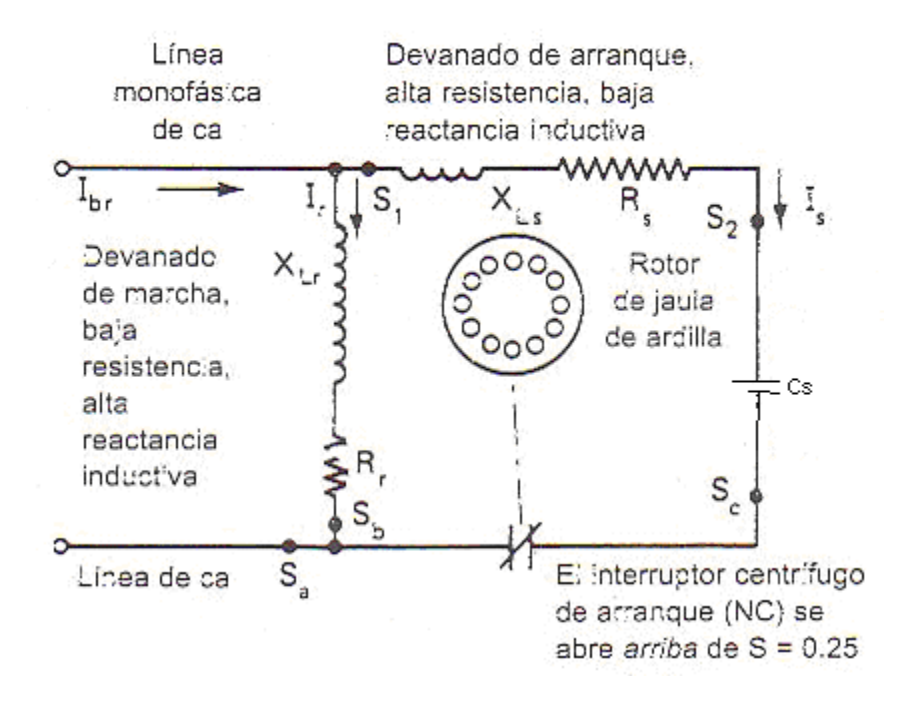

Figura 46 Circuito completo del motor en el arranque.

La proporción entre el par de arranque de un motor de arranque por capacitor y el de uno de arranque de fase dividida por resistencia es la relación entre los senos de los ángulos de fase dividida. Esto no es exactamente cierto a menos que las corrientes sean todas de la misma magnitud, pero se cumple de manera aproximada en la práctica.

Los capacitores que intervienen en este servicio son unidades especiales de tipo electrolítico que se especifican para el voltaje máximo de ca en cuestión. Como consecuencia de equilibrar con cuidado el costo y su tamaño muy compacto, estas unidades se especifican para un ciclo de trabajo muy corto de un total de 1minuto de servicio por hora. Si se dificulta la aceleración de la carga o si el interruptor de arranque es siempre lento al abrirse, el capacitor fallará. Por lo común, esto significa que es necesario cambiar el capacitor y el interruptor de arranque. Otra ventaja es que, a causa de que en general el costo es mayor y el servicio más difícil, es más probable que el motor de arranque por capacitor tenga cojinetes de bolas sellados, Como consecuencia, es más difícil que el interruptor de arranque se contamine en servicio.

### **"MOTORES ESPECIALES"**

Aún cuando prácticamente todos los motores operan bajo los mismos principios básicos, a continuación se mostrarán aquellos tipos que tienen características que los distinguen de los tipos convencionales.

♦ *Motores de Inducción de Polos Sombreados* 

Un motor de polos sombreados desarrolla el flujo magnético giratorio requerido de una manera distinta a los tipos de motor de dos bobinas. Un polo sombreado es un polo magnético que está dividido físicamente y tiene su segmento más pequeño rodeado de una bobina de sombra en cortocircuito. La siguiente figura (figura 47-a) muestra la construcción de un motor típico bipolar, de carcasa abierta y polos sombreados.

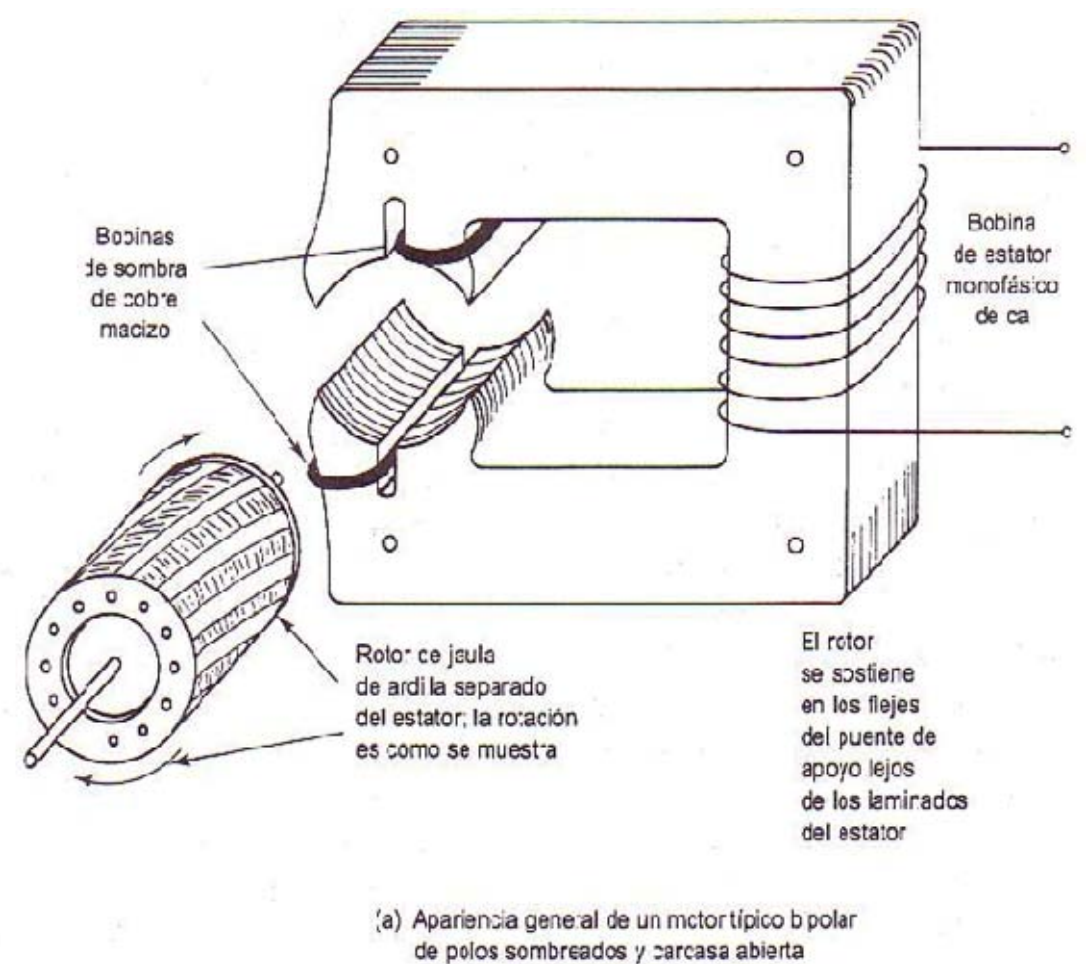

Figura 47-a Construcción de un motor típico bipolar.

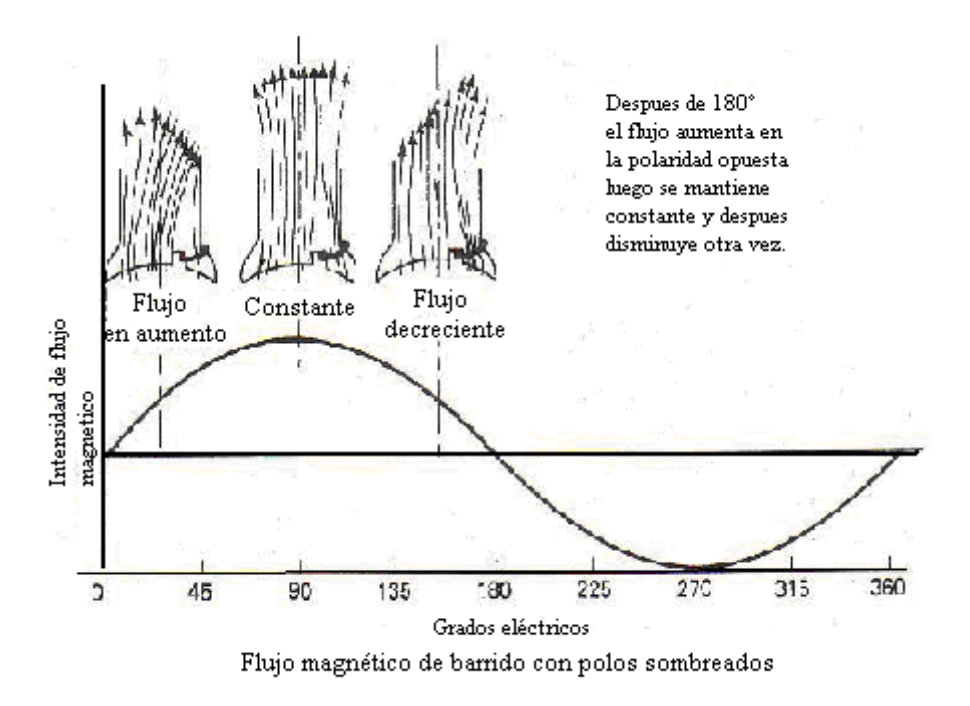

Figura 47-b Construcción de polos sombreados y movimiento del flujo de campo.

Conforme la intensidad del campo magnético comienza a aumentar en la estructura de los laminados de campo, se induce un voltaje en la bobina de sombra. La corriente resultante que fluye en la bobina de sombra de baja resistencia desarrolla un campo opuesto de acuerdo con la ley de Lenz. El grueso del magnetismo que no fluye pasa luego a través del lado no sombreado de la zapata del polo.

Conforme el flujo total alcanza su máximo, su razón de cambio de flujo cae a cero. En este punto, no se induce voltaje en la bobina de sombra y su efecto desaparece. El centro efectivo del flujo total se mueve, por tanto, de la izquierda del polo al centro.

Después de 90° grados eléctricos, el flujo total comienza a disminuir (observe figura 47-b). Puesto que el flujo disminuye en vez de aumentar, el efecto de la bobina de sombra es opuesto. Como la bobina tiende a oponerse a la caída del campo, mantiene el flujo a un nivel alto en el lado sombreado del polo. El resultado, es el movimiento del centro del flujo efectivo, del centro del polo al lado sombreado.

Cuando el flujo desciende a cero y comienza a aumentar en la polaridad opuesta, la bobina de sombra tiene todavía el efecto de retardar la acumulación y disminución del flujo total. Se dice entonces que el flujo de los polos de campo barre del lado sin sombra al lado sombreado del polo.

En la construcción de polos salientes, el efecto del flujo giratorio no es uniforme ni continuo. Sin embargo, hay suficiente efecto de rotación para arrancar el rotor y llevarlo a una velocidad tal que el efecto del campo cruzado pueda dominar y mantener una rotación casi uniforme.
Como se puede prever con base en la no uniformidad del efecto, un motor de polos sombreados es bajo tanto en par como en eficiencia. Estos motores se usan por millones en dispositivos donde los requerimientos de potencia son tan pequeños que la ineficiencia se compensa sobradamente por el bajo costo. Ésta parece ser la manera menos costosa de construir un motor eléctrico que se ha ideado hasta ahora. Las eficiencias varían desde tan poco como 5% en los tamaños muy pequeños hasta tanto como 35% en los motores de construcción de polos distribuidos de mayor tamaño.

Además de baja eficiencia, estos motores tienen un deslizamiento relativamente alto. Se espera un deslizamiento de 7 a 10% a plena carga. Al igual que con otros motores de inducción de alto deslizamiento, se dispone de cierto control de velocidad modificando el voltaje aplicado. Esto se puede hacer utilizando resistencias en serie o bobinas de reactancia. Ciertas instalaciones emplean autotransformadores con derivaciones para reducir con eficiencia el voltaje y, en consecuencia, la velocidad del motor. Una simplificación muy atractiva es cuando la bobina misma del estator tiene derivaciones y se usa como autotransformador. En este caso, la conexión de baja velocidad utiliza la bobina del estator completa. Cuando se utiliza un número menor de vueltas, aumentan los volts por vuelta de la bobina y también el flujo de campo.

Los motores de polos sombreados tienen bajo par de arranque, por lo común no más de la mitad del par nominal a plena carga.

♦ *Motores de Inducción de Arranque por Reluctancia* 

Otra forma de motor monofásico de inducción con sólo el devanado básico de marcha y sin un devanado especial de arranque es el motor de arranque por reluctancia. En este caso, las puntas de los polos del estator se modifican en otra forma diferente para conseguir un grado de rotación del flujo de campo. La siguiente figura (figura 48) muestra un estator tetrapolar de arranque por reluctancia. Obsérvese que el tercio de entrada de cada zapata de polo se ha recortado para crear un entrehierro considerablemente mayor.

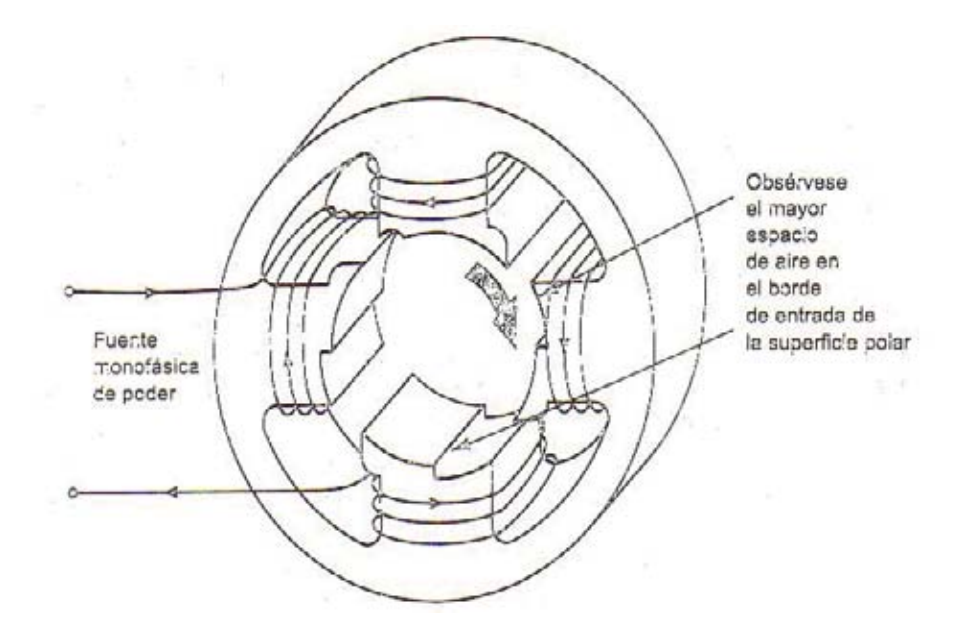

Figura 48 Forma de los polos de un estator de arranque por reluctancia.

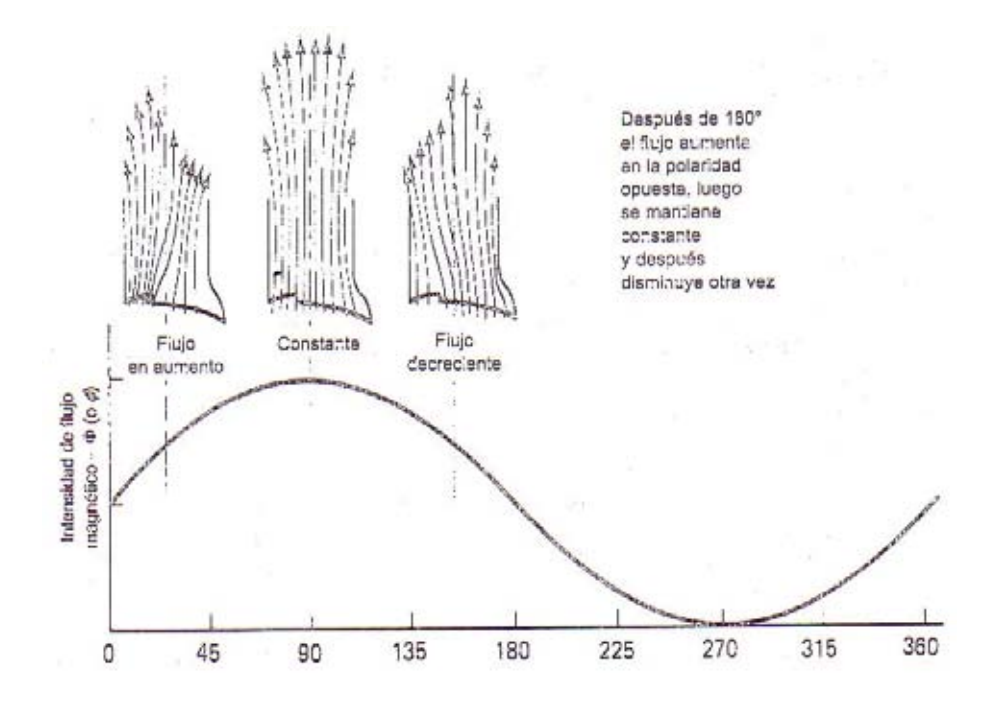

Figura 49 Construcción de polos de arranque por reluctancia y movimiento del flujo de campo.

Recuérdese que la inductancia de una bobina con núcleo magnético depende de la reluctancia magnética del trayecto del flujo. La parte de entrada del trayecto del flujo magnético tiene por tanto una reluctancia mayor, y la bobina percibe menos inductancia respecto a esa parte del trayecto magnético. Cuando el voltaje de la bobina comienza a acumularse y a crear una corriente de bobina, el flujo de la porción de entrada se acumula con relativa rapidez. Esto se muestra en la figura anterior (figura 49). Conforme la corriente total alcanza un máximo, las otras porciones del núcleo comienzan a adquirir un flujo sustancial. Por último, la parte del trayecto de baja reluctancia y alta inductancia comienza a acumular su flujo magnético, como se muestra en la figura 49. La porción de entrada de alta reluctancia muestra un atraso relativamente pequeño de fase de flujo. Por el contrario, la porción de salida de baja reluctancia se atrasa respecto al voltaje por un ángulo de fase de casi 90 grados eléctricos. Esto da por resultado un flujo de barrido que en apariencia se mueve a través de la superficie polar en forma muy parecida al flujo del motor de polos sombreados.

Una vez que arranca por esta acción del flujo de barrido, el motor de arranque por reluctancia no mantiene tan bien una acción de campo cruzado debido al trayecto mutilado del flujo. Como consecuencia, el motor de arranque por reluctancia es también una unidad de comportamiento indiferente. Su par de arranque no llega a 50% de su par de marcha nominal. El par máximo no es mucho mayor que el par nominal, y el deslizamiento de operación es alto.

Debido al elevado deslizamiento, la velocidad se puede controlar reduciendo el voltaje aplicado, en gran medida como el motor de polos sombreados. Al igual que en motores de alto deslizamiento, la eficiencia es mala, un poco inferior que la de un motor de polos sombreados de la misma especificación.

El motor de arranque por reluctancia no se puede invertir en forma eléctrica. El flujo siempre barre hacia la porción de salida o de espacio de aire pequeño del estator. Como en el caso de la bobina de sombra fija de los motores de polos sombreados, se puede invertir el sentido del motor de arranque por reluctancia desensamblándolo físicamente e intercambiando la posición del estator.

No es fácil justificar el uso del motor de arranque por reluctancia puesto que su desempeño es aún más malo que el del motor de polos sombreados.

En el lado favorable, estos motores son silenciosos y están libres de interferencias. De manera aproximada, su costo inicial es igualmente bajo en comparación con el motor de polos sombreados.

♦ Motores Monofásicos Síncronos

Un motor monofásico de inducción de jaula de ardilla se puede arrancar de diversas formas. Ahora analizaremos las modificaciones al rotor que permiten a estos tipos de motores entrar en sincronismo a trabajar a su auténtica velocidad síncrona. Estos tipos de motores síncronos se conocen como *motores de reluctancia, motores de histéresis* y *motores subsíncronos.* 

¾ *Motores de reluctancia* 

El motor de reluctancia es una contracción de motor síncrono de reluctancia. Este tipo tiene un rotor de jaula de ardilla, el cual se ha modificado mecánicamente de tal manera que la superficie de laminados magnéticos de su rotor se ha recortado entre los que ahora se convierten en polos salientes del rotor. Puede haber o no una estructura continúa de barras de jaula de ardilla a través de la estructura magnética recortada. Esto depende de los requerimientos de par de arranque y par crítico.

Un rotor de jaula de ardilla de tipo normal, e incluso el de tipo modificado, acelera hasta cerca de su velocidad síncrona. Cuando el deslizamiento se reduce a cerca del valor normal de marcha, los polos salientes pasan con lentitud a través del campo giratorio de velocidad síncrona. En cada pasada hay un fuerte aumento en el flujo circulante debido a la menor reluctancia en esta región. El rotor establece una posición donde sus centros de polos salientes viajan unos cuantos grados atrás del campo magnético giratorio y se mueven en sincronismo.

Los motores de reluctancia son, en efecto, motores sincrónicos que operan sin una excitación del campo de cd, dependiendo para su operación de la diferencia entre las reluctancias en los ejes directo y de cuadratura. Los motores de caballos de potencia fraccionales son usualmente monofásicos y se usan en aplicaciones que requieren una velocidad sincrónica exacta para impulsar relojes electrónicos y otros aparatos medidores de tiempo.

A pesar de su tamaño relativamente grande, el motor de reluctancia polifásico está encontrando un incremento en su uso en el impulso de caballos de potencia – integrales para los cuales se desea mantener la velocidad sincrónica exacta. La ventaja de un motor de reluctancia polifásico sobre la del motor sincrónico, radica en su simplicidad dado que no requiere de un campo de excitación de cd, anillos deslizantes y escobillas. Se han construido motores de reluctancia polifásicos hasta de capacidades nominales de 150 hp.

### ¾ *Motores de Histéresis*

El motor de histéresis arranca en virtud de las pérdidas de histéresis inducidas en el rotor, que en su forma más sencilla es un anillo de un material magnético permanente sin proyecciones de dientes o polares. Este motor opera a velocidad sincrónica debido a la retentividad del material del núcleo del rotor. Bajo condiciones ideales, es decir, sin pérdidas de corrientes parásitas en el rotor y la ausencia de pulsaciones del flujo que podrían producir anillos de histéresis reentrante, el campo rotatorio del estator produce pérdidas de histéresis en el material del rotor de magneto permanente que son directamente proporcionales a la frecuencia del rotor.

Los motores de histéresis tienen la ventaja de una operación silenciosa de acuerdo a la periferia lisa del rotor. En el tipo capacitor se tienen las ventajas adicionales de los altos pares de arranque, aceleración y entrada, que dan lugar a que este motor pueda traer cargas de una alta inercia a la velocidad sincrónica. Sin embargo, los motores de histéresis están limitados a pequeñas capacidades, generalmente de unos pocos watts, aún cuando algunas capacidades comerciales son tan altas como 1/7 hp. Los motores de histéresis requieren una corriente de magnetización relativamente grande.

### ¾ *Motores subsíncronos*

Cuando el motor tiene un rotor cuyo perfil general es cilíndrico y sin embargo tiene dientes como un rotor de polos salientes múltiples, se trata de un motor subsíncrono. Un rotor típico puede tener 16 dientes o polos, y en conjunto con un estator de 16 polos gira por lo general a 450 r.p.m síncronas cuando trabaja con 60 Hz.

Este tipo de motor arranca y acelera con par de histéresis como lo hace el motor síncrono de histéresis. No hay un equivalente de par con el motor de inducción como en los motores de reluctancia.

### ¾ *Motor Universal*

La velocidad de un motor universal es algo menor para la operación de ca que para cd, debido a la caída de voltaje de la reactancia especialmente con cargas grandes. Sin embargo, para la operación de ca, el valor rms del flujo puede ser apreciablemente menor

que el valor de cd para el mismo valor de voltaje aplicado, que tiende a elevar la velocidad. Esta se debe a la saturación incrementada del hierro pico de la onda del flujo de ca. Es posible, sin embargo, diseñan pequeños motores universales que exhiben aproximadamente la misma característica par – velocidad en ca como en cd.

Los motores universales se usan generalmente en pequeños aparatos tales como aspiradoras, mezcladoras de comida y herramientas portátiles con velocidades aproximadamente de 3000 a 11000 r.p.m.

# ¾ *Motores Conmutadores*

Los motores conmutadores de ca tienen armaduras que son semejantes a las de las máquinas de cd; sin embargo, sus estructuras del campo están laminadas para evitar las corrientes parásitas. La máquina conmutadora de ca más común es el motor serie monofásico, aún cuando se tienen algunos motores serie trifásicos y motores en paralelo trifásico. El motor conmutador de ca tiene dos ventajas sobre los motores de inducción; a) un amplio rango de velocidad y b) un alto par de arranque. Adicionalmente, los motores serie pueden operarse a varias veces la velocidad sincrónica del motor de inducción.

## ¾ *Motores de Repulsión*

El motor de repulsión es, en efecto, un motor serie que tiene su estator y rotor acoplados inductivamente en lugar de estar conectados en serie. Las escobillas del conmutador del motor de repulsión están en corto circuito. La conmutación del motor de repulsión es superior a la del motor serie hasta una velocidad sincrónica e inferior a más altas velocidades debido a las altas corrientes de corto circuito en las bobinas que sufren una conmutación. Estas corrientes de corto circuito actúan como una carga y tienden a limitar la velocidad de cero carga.

Una de las ventajas del motor de repulsión sobre el motor serie es que la armadura, no estando en el circuito alimentador, puede diseñarse para cualquier bajo voltaje adecuado, de esta manera reduciendo los requisitos de aislamiento y haciendo por una mejor conmutación. Antes del uso extensivo del motor de inducción de arranque con capacitor, los motores conocidos como motores de arranque por repulsión, marcha por inducción fueron usados en aplicaciones que requerían un alto par de arranque y prácticamente una velocidad de rotación constante.

# ¾ *Motor en paralelo con escobillas desplazables (motor Schrage)*

Este motor es básicamente un motor de inducción polifásico en donde el embobinado del rotor, en lugar del embobinado del estator, se excita desde la fuente polifásica. El rotor lleva adicionalmente el embobinado primario polifásico, un embobinado ajustador que tiene sus lados de bobina en las partes superiores de las ranuras del rotor y que se conecta a un conmutador.

Aún cuando se han encontrado capacidades hasta de varios cientos de caballos de potencia, este tipo de motor se usa generalmente en capacidades hasta de 50 hp y en rangos de velocidades de 6 a 1 ó menor. Estos motores se usan en un rango amplio de aplicaciones, impulsando bombas, abanicos, transportadores y fresadoras de papel.

#### **"ACCIONAMIENTOS O DRIVES"**

#### **"ARRANQUE DE MOTORES DE INDUCCIÓN"**

Muchos motores de corriente alterna pueden arrancarse a plena tensión, a condición de que la línea de potencia sea la adecuada para proporcionar una gran corriente de arranque, y a condición de que no se dañe la carga por pares motores excesivos. No obstante, cuando los motores de inducción jaula de ardilla requieren tensión reducida, puede utilizarse una resistencia o una reactancia de arranque o un arrancador del tipo de autotransformador. Los arrancadores se aplican simplemente a tensión plena, pero por lo general se incorpora en estos protecciones de sobrecorriente.

*a) Arrancadores.-* Prácticamente todos los motores de inducción jaula de ardilla se diseñan ahora para que puedan arrancarse a tensión plena, en cuanto al motor concierne. Para motores trifásicos hasta 3 hp – 120 V, 5 hp – 220 V y  $7\frac{1}{2}$  hp – 240 V, puede utilizarse un arrancador manual, si el arrancador puede montarse donde sea conveniente para el funcionamiento, y cuando se arranca y se para el motor no frecuentemente (menos de 3 a 5 veces por hora). Las conexiones para un arrancador semejante se muestran en la figura 50.

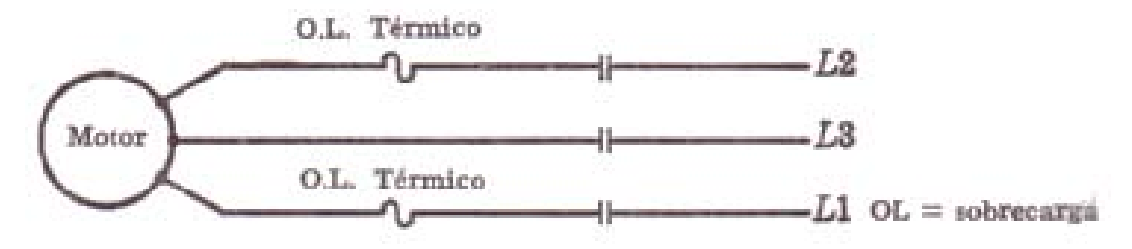

Figura 50 Diagrama esquemático de alambrado para un arrancador manual trifásico.

Y el aspecto general de un arrancador típico en la siguiente figura (figura 51).

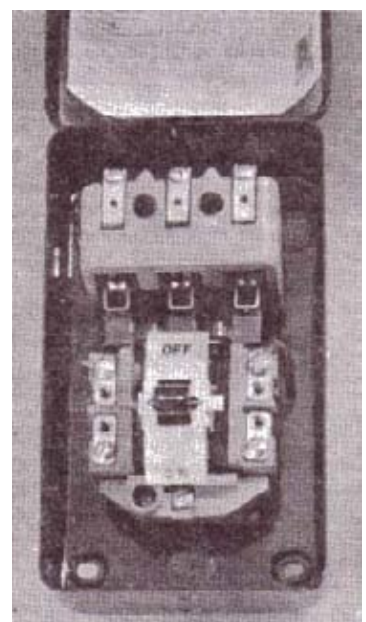

Figura 51 Interruptor de arranque manual de tensión plena con protección térmica. La protección de sobrecarga está proporcionada por el elemento bimetálico de la siguiente figura (figura 52) que dispara el interruptor articulado de rótula en sobrecarga sostenida.

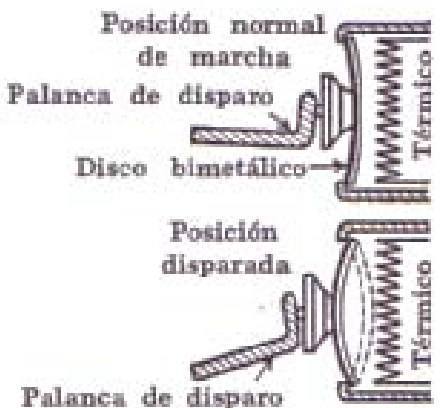

Figura 52 Elemento térmico bimetálico para interruptor de arranque.

La tendencia general es definitivamente hacia el uso de arrancadores magnéticos. En estos arrancadores la interrupción principal se hace a través de contactores que funcionan magnéticamente. Se usan entonces interruptores de botón y otros dispositivos de control relativamente pequeños para hacer funcionar las bobinas de los contactores. La siguiente figura (figura 53) muestra el diagrama esquemático para un arrancador magnético trifásico no reversible disponible hasta 750 hp.

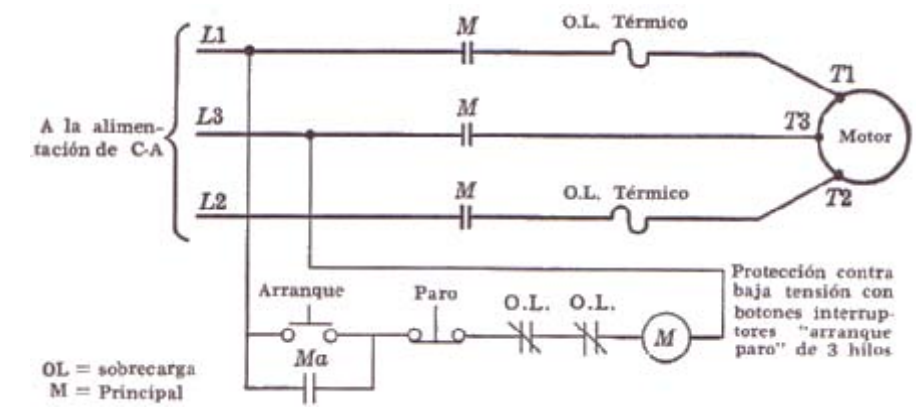

Figura 53 Diagrama esquemático de alambrado para un arrancador magnético trifásico no reversible.

Una presión momentánea del botón de arranque alimenta la bobina del contactor principal M; ésta cierra los contactos principales M. Los contactos del control Ma se cierran también, poniendo en derivación el botón de arranque y manteniendo la corriente por  $\mathcal{W}$ . El dispositivo bimetálico de sobrecarga abre el circuito por  $\mathbb{Q}$  en sobrecarga sostenida. La siguiente figura (figura 54) muestra la construcción de un arrancador magnético semejante.

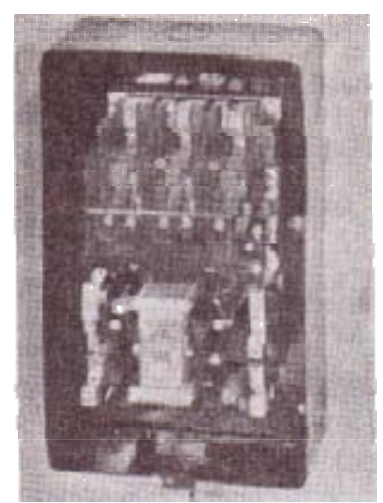

Figura 54 Arrancador magnético con imán del tipo de martillo.

El arco de los contactos principales se apaga por extinguidores de arco del tipo "De-ion", o bien por bobinas de soplo magnético.

Cuando es necesario proporcionarlo para el funcionamiento del motor en cualquier dirección de rotación se requiere un arrancador reversible.

La construcción es generalmente similar a la del tipo no reversible pero algo más involucrado, uno para hacia adelante y otro para reversa. La siguiente figura (figura 55) muestra un diagrama esquemático de alambrado para un arrancador magnético trifásico reversible, con protección de sobrecarga y de baja tensión.

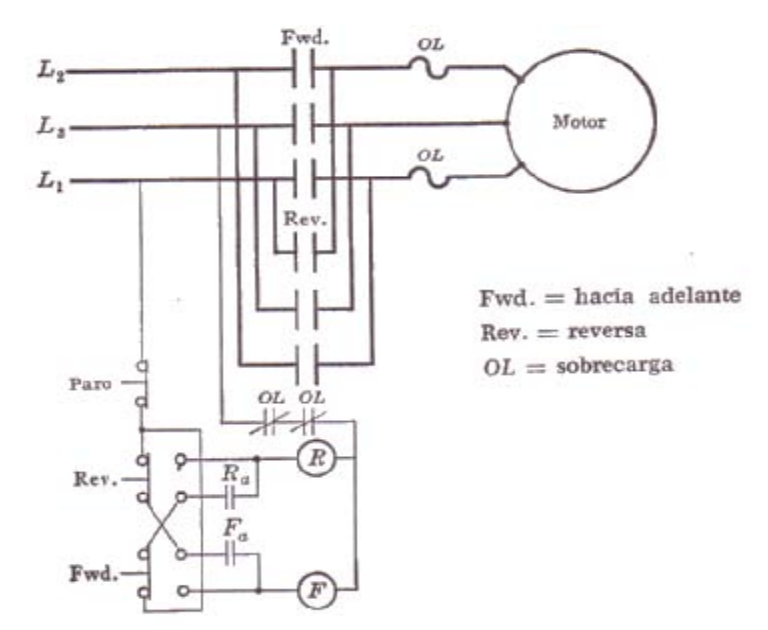

Figura 55 Diagrama esquemático de alambrado para un arrancador magnético trifásico reversible.

La bobina  $\mathbb D$  es la bobina de funcionamiento para el contactor hacia delante FWD, y  $\mathbb D$ para el contactor reversa REV. Los elementos térmicos OL en la línea funcionan en sobrecarga sostenida para abrir los contactos OL en el circuito de la bobina de funcionamiento. Presionando el botón FWD se alimenta la bobina  $\mathbb D$  con corriente, originando que ésta cierre los contactos de línea FWD, lo mismo que los contactos de control Fa que ponen en derivación los botones de contacto FWD y mantienen la corriente en  $\mathbb D$  en la desconexión del botón FWD.

Presionando el botón REV abre primero la bobina  $\mathbb{D}$  y después el contactor de marcha hacia delante FWD. Presionando el botón REV hacia su límite alimenta la bobina  $\mathcal{R}$ , cerrando el contacto de marcha reversa REV, e invirtiendo la secuencia de fases de la tensión aplicada a las terminales del motor.

*b) Arrancadores de tensión reducida.-* Cuando es necesario proporcionar tensión reducida para limitar la corriente y el par motor de arranque, esto puede llevarse a cabo utilizando un autotransformador (también conocido como compensador de arranque o arrancador automático) o bien insertando resistencia o reactancia en serie con las líneas hacia el motor. Cada tipo de arrancador tiene ciertas ventajas y limitaciones. Con el autotransformador, la corriente de línea y el par motor de arranque se reducen ambos con el cuadrado de la tensión en las terminales del motor, mientras que con la resistencia y reactancia en serie con el motor, se reduce la corriente de línea en proporción directa a la tensión y el par motor con el cuadrado de la tensión en las terminales del motor.

Con el tipo de autotransformador la tensión en el motor se reduce generalmente a 80%, 65% ó 50% de la tensión de línea por medio de una sola derivación. Cuando el motor ha cesado de acelerarse, se aplica la tensión plena. Esta interrupción se hace manual o automáticamente por contactores magnéticos. La siguiente figura (figura 56) muestra el diagrama esquemático para un arrancador automático manual no reversible.

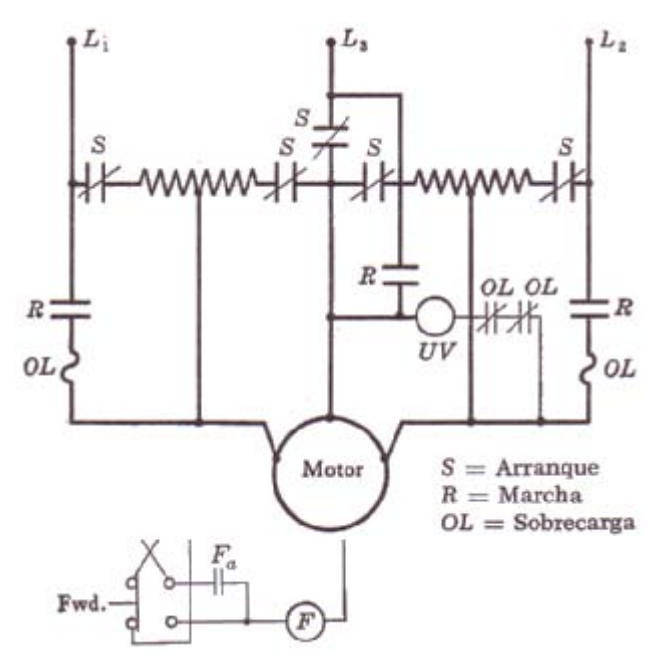

Figura 56 Diagrama esquemático de conexión de un arrancador automático trifásico para motor jaula de ardilla.

Y la siguiente figura (figura 57) muestra el aspecto de un arrancador semejante.

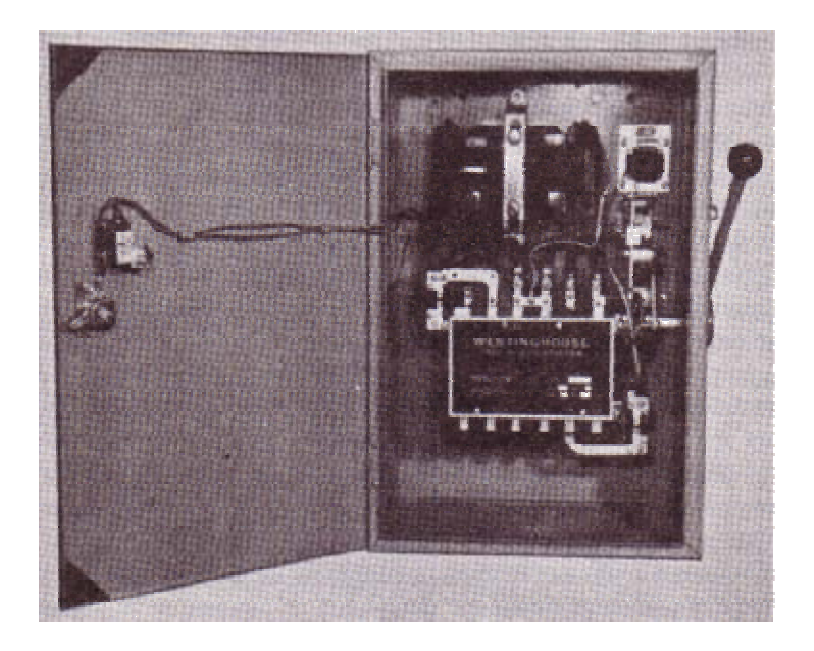

Figura 57 Arrancador automático para motores jaula de ardilla.

Para arrancar el motor se lleva la manija hacia delante a la posición de *arranque.* Esta cierra todos los contactos marcados con S, y abre todos los contactos R, como se muestra en la figura anterior (figura 57).

En esta condición se conecta a la línea el autotransformador conectado en Δ abierta o V, y el motor se conecta a los puntos de derivación en el transformador para dar tensión reducida. Después de que el motor ha cesado de acelerarse, se lleva la manija hacia la posición *marcha.* Esta abre primero los contactos de arranque S y cierra después los contactos de marcha R para aplicar tensión plena al motor.

El brazo se mantiene en la posición de marcha por la bobina magnética UV. Si falla la tensión de línea, o viene a ser muy baja, la bobina UV libera el brazo, que regresa a la posición abierto. La sobrecarga sostenida en cualquiera de los térmicos OL abre los contactos OL para liberar el brazo que regresa a la posición abierto. Los arrancadores de autotransformador están disponibles también en el tipo magnético, con control del botón interruptor.

Donde se desean las características de tensión reducida por resistencias o reactores en serie, esto puede llevase a cabo convenientemente con el tipo de combinador cilíndrico, o bien, por el tipo magnético.

Las siguientes figuras (figuras 58 y 59) muestran un arrancador de resistencias con control automático, accionado por contactores magnéticos, así como el diagrama esquemático de conexión.

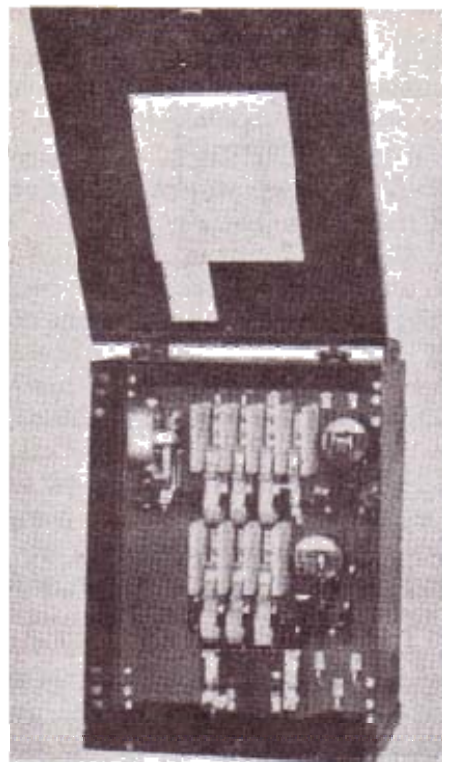

Figura 58 Arrancador automático del tipo de resistencia, con relevador térmico de sobrecarga.

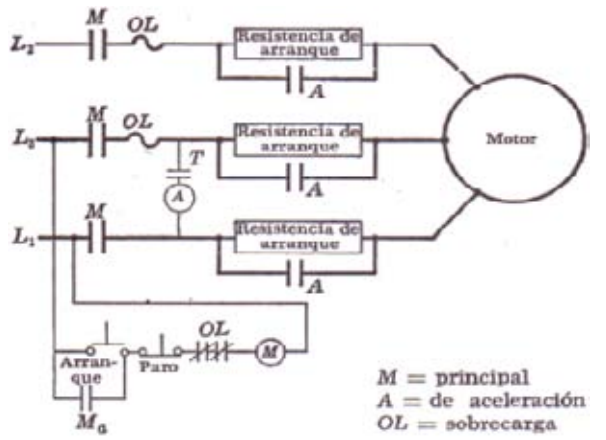

Figura 59 Diagrama esquemático de conexión para un arrancador automático del tipo de resistencia.

Presionando el botón de arranque se alimenta la bobina  $\mathbb{Q}$  cerrando el contactor de línea M, y poniendo en funcionamiento el mecanismo de tiempo, que después de un tiempo predeterminado definido cierra los contactores T, alimentando la bobina  $\oplus$  que cierra el contactor de aceleración A y los contactos Ma. Se pone ahora la resistencia de arranque en cortocircuito y el motor recibe la tensión plena de línea.

*c) Combinadores para motores de rotor devanado.-* Donde se desea baja corriente de arranque o baja aceleración, o donde se necesitan las posibilidades del control de la velocidad del rotor devanado, se requiere un combinador para proporcionar resistencia ajustable del rotor. Para motores hasta 20 ó 25 hp, éste se obtiene rápidamente en un combinador con contactos en una superficie plana con una resistencia conectada en Y y arreglada con derivaciones.

Para motores de 1000 hp y mayores, el elemento de resistencia es usualmente un reóstato líquido. El brazo está accionado manualmente y permanece en cualquier posición cuando se utiliza el control de la velocidad, o bien retrocede a abierto, cuando se requiere el servicio de arranque. La siguiente figura (figura 60) muestra el diagrama esquemático de alambrado para un control semejante, incorporado con un arrancador que da protección de sobrecarga y baja tensión y estipula que el motor tenga que arrancarse con la resistencia máxima en el rotor.

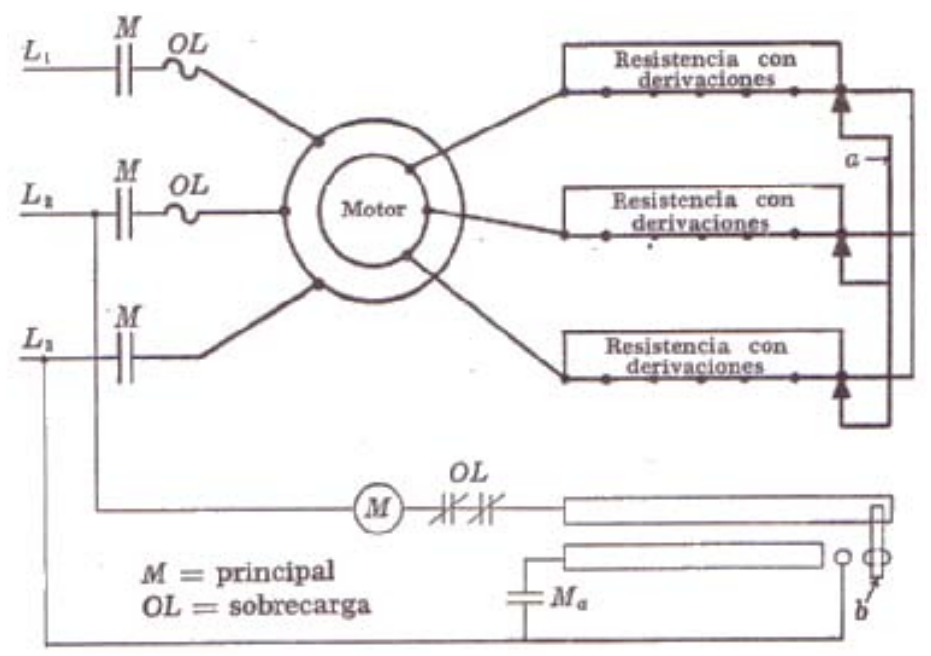

Figura 60 Diagrama esquemático de conexión de un combinador devanado trifásico para arranque y control de la velocidad.

La figura 61 muestra el aspecto general de un arrancador semejante.

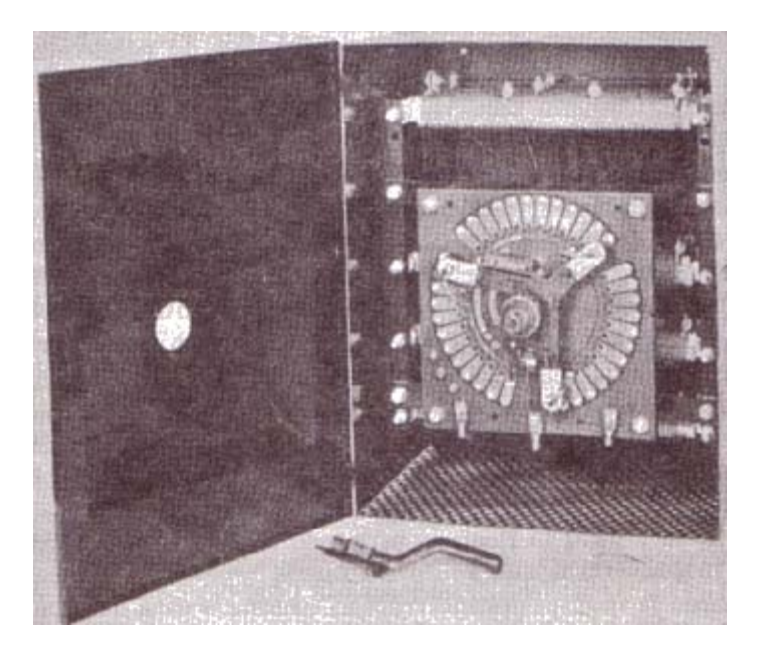

Figura 61 Combinador manual con contactos en una superficie plana para motor de rotor devanado.

En la figura 60 el brazo "a" representa los tres brazos del arrancador, deslizándose sobre los contactos en las resistencias, y "b" representa un contacto deslizante para propósitos de control. Estas partes para el control están aisladas del brazo. Como se muestra en el

diagrama esquemático el control está abierto, en tanto el circuito a través de la bobina del contactor principal  $\mathbb{Q}$  esté abierto y los contactos M estén abiertos. Moviendo el brazo del control en el sentido de las manecillas del reloj, los contactos deslizantes a y b, se mueven a la izquierda, y en el primer contacto se establece un circuito a través de  $\mathbb{Q}_y$  y el contactor principal se cierra. Los contactos de control Ma se cierran también, así que a medida que b se mueve más allá hacia la izquierda se mantiene el circuito a través de M. Si fallará la tensión de línea, se abrirá M y deberá regresarse el brazo ha abierto antes de que el motor pueda arrancarse. Esto asegura que el rotor arrancará siempre con toda la resistencia adentro. En sobrecarga no se alimentará también la bobina  $\mathbb{Q}$  y parará el motor. Si el combinador está diseñado únicamente para el servicio de arranque, entonces se arreglan los contactos del control auxiliar de tal manera que el circuito a través de Ma no se completa a través del deslizador b hasta que éste alcanza la posición final, donde se ha eliminado toda la resistencia. Si se desea, no tienen que utilizarse todos los rangos automáticos del combinador.

*d) Arrancadores para motores de caballos de potencia fraccionarios y motores de pocos caballos de potencia.-* Estos motores se arrancan prácticamente siempre a tensión plena, por un arrancador o interruptor, que tiene usualmente protección térmica de sobrecarga incorporada dentro del mecanismo del interruptor. El interruptor puede ser manual o magnético con control de botón interruptor. Hay muchos tipos de cada uno. La siguiente figura (figura 62) muestra un interruptor de resorte de un polo para el arranque y la protección de un motor monofásico.

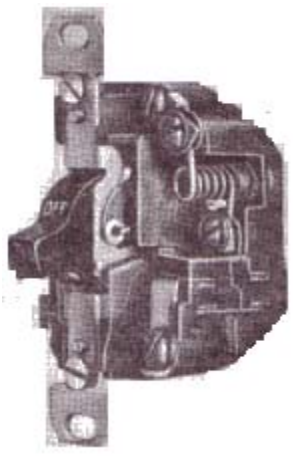

Figura 62 Interruptor de arranque, con protección térmica, para motores monofásicos pequeños.

Este es del tipo de película de soldadura. La bobina de calefacción a través de la cual fluye la corriente del motor se muestra en la parte superior derecha. Esta envuelve una flecha sobre la que está montado un manguito hueco en el que puede girar la flecha. Se le impide la rotación por medio de una película delgada de soldadura entre éste y la flecha. La corriente de sobrecarga prolongada a través del calefactor funde la soldadura y libera de girar a la flecha. Un resorte hace girar a la flecha y otro resorte abre los contactos para parar el motor. Hasta que se enfría puede reponerse el mecanismo por medio de la manija del interruptor. Entonces está listo para funcionar nuevamente.

Otros tipos de interruptores térmicos utilizan una tira bimetálica, para separar un grupo de contactos cuando la corriente de calefacción es excesiva. Los calefactores se escogen de acuerdo con la corriente nominal del motor, y puede utilizarse el mismo tamaño de interruptor para varios tamaños de motores. El mismo tipo de interruptor está disponible también para motores trifásicos hasta 3 hp - 115 Volts, 5hp - 230 Volts y 7½ hp - 440 Volts.

#### *Factores que gobiernan el tipo de combinador o arrancador a ser utilizado manual o magnético*

En la decisión entre controladores manuales o magnéticos, algunos de los factores a considerar son como sigue:

Los controladores manuales están disponibles generalmente sólo en los tamaños más pequeños, es decir, para tensión plena y corriente directa o corriente alterna únicamente hasta 1½ ó 2 hp, para arrancadores de resistencia de cd y ca hasta 50 hp, para arrancadores de autotransformador desde 5 a 50 hp.

Para funcionamiento no frecuente (menor de 5 a 7 funcionamientos por hora) el tipo manual es satisfactorio; para funcionamiento más frecuente, especialmente bajo cargas pesadas, se escoge usualmente el tipo magnético ya que éste es capaz de mantenerse bajo condiciones más severas. Las reparaciones se hacen usualmente con más facilidad en el tipo magnético. El tipo manual debe montarse cerca del operador para conveniencia del funcionamiento, pero si no hay espacio disponible, entonces se utiliza el tipo magnético, porque éste puede montarse en un lugar menos conveniente donde se dispone de espacio, y puede utilizarse el control de botón interruptor.

El tipo magnético es completamente automático después de presionar el botón de control, y de aquí un funcionamiento más descuidado del control que no resulta con el acompañado deterioro de la máquina. Si el control debe ser remoto, tal como un interruptor límite, interruptor de flotador, interruptor de presión, etc., no hay otra elección más que el tipo magnético.

El control manual es usualmente menos caro en el primer costo. Pero puede ser más caro mantenerlo especialmente bajo servicio severo, y hay una tendencia definida que favorece al control magnético.

Una ventaja más del control magnético es que pueden ser diversos puntos de control, entrelazados adecuadamente y con lámparas piloto de indicación. Las estaciones de botones interruptores pueden instalarse en puntos diversos. Los botones interruptores son del tipo de contacto momentáneo o bien del tipo de contacto sostenido. Se utiliza el primero ordinariamente, puesto que proporciona protección de baja tensión en conexión con un grupo de contactos de control en el contactor principal, que están en paralelo con el botón de arranque de contacto momentáneo, y están normalmente abiertos, pero se cierran cuando se cierra el contactor principal, manteniendo de este modo la corriente en la bobina del contactor magnético cuando se libera el botón de arranque.

Pueden utilizarse interruptores de flotador, interruptores de presión, relevadores de temperatura, y otros tipos de controles en conexión con controles magnéticos, para arrancar y parar el motor.

Algunas veces debe limitarse el movimiento mecánico de alguna parte de la maquinaria manejada, como en la máquina de ensayo de materiales, un montacargas, una cepilladura, etc., en cuyo caso los contactos de un interruptor límite están colocados en serie con el botón de paro a fin de suspender el funcionamiento del motor.

En la selección del arranque para motores polifásicos entre tensión plena, autotransformador, resistencia o reactancia, deben considerarse los factores siguientes.

El arranque a tensión plena es el menos caro y el más simple en aplicación. Se le utiliza cuando la corriente de arranque no es muy severa en la línea de potencia, o bien cuando la aplicación súbita de un par motor grande no dañará la carga. Las cargas conectadas directamente, tales como ventiladores, aspiradoras, etc., pueden arrancarse usualmente con tensión plena sin dificultad. Si el arranque a tensión plena es o no permitido depende de la relación de los kVA de arranque a los kVA disponibles en la línea y está decidido usualmente por las utilidades.

El *par motor de arranque de motores polifásicos de inducción varía con el cuadrado de la corriente, esto es, con el cuadrado de la tensión aplicada*. En el arrancador de autotransformador la corriente del motor al arranque varía directamente con la tensión a la tensión final del motor. De este modo un arrancador de autotransformador diseñado para reducir la tensión final del motor a 80% de la tensión de línea producirá un par motor de 64% y requiere una corriente de línea de 64% de la que se tomaría a tensión plena (figura 63).

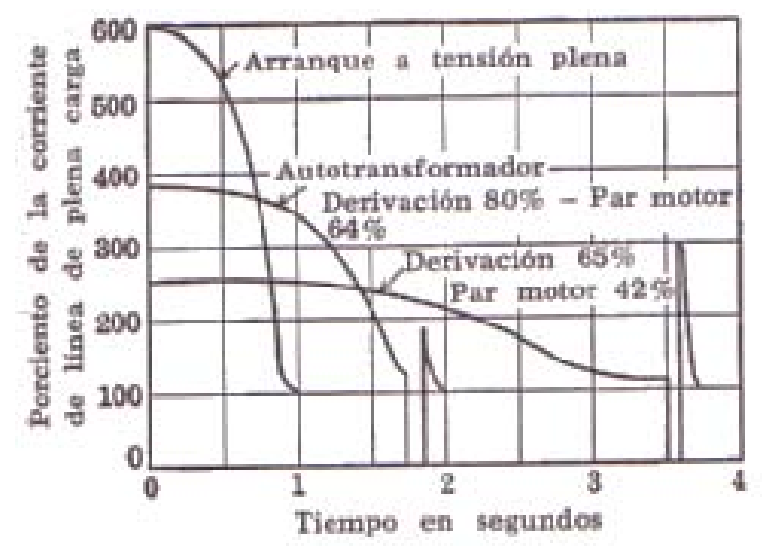

Figura 63 Corriente de arranque – tiempo para un motor jaula de ardilla que maneja una bomba centrífuga cargada.

La comparación entre autotransformadores de tensión plena a 80% de tensión y resistencia a 65% de tensión fija se muestra en la siguiente figura (figura 64), para un motor jaula de ardilla que arranca una bomba centrífuga cargada.

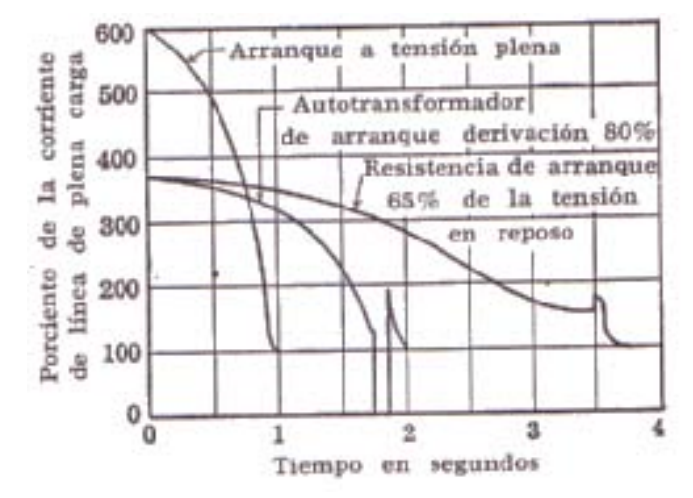

Figura 64 Comparación de las características de arranque para un motor jaula de ardilla que maneja una bomba centrífuga cargada.

La tensión plena requiere una corriente inicial de 600%, pero el tiempo de aceleración es pequeño. La corriente inicial de línea para el arrancador de autotransformador varía con el cuadrado de la tensión de la derivación. En el arranque de autotransformador hay un tiempo corto fuera cuando se cambia de la tensión de la derivación a la tensión de línea, que produce una cresta más elevada al cambiar, que en una resistencia de arranque a la misma tensión de arranque, tiene como resultado un disturbio mayor de la línea. La resistencia de arranque a la misma tensión de arranque en las terminales del motor como el arranque de autotransformador, toma casi el mismo tiempo de aceleración, pero las corrientes de arranque iniciales tomadas de la línea son mayores para la resistencia de arranque. Para tensión de arranque de 65% las corrientes en por ciento son 42% para autotransformador y 64% para resistencia, mientras que los pares motores de arranque respectivos son cada uno 42%. Si se van a hacer iguales las corrientes de línea se utiliza una derivación de 80%, o se utiliza una tensión de arranque con resistencia de 65%. En este caso el tiempo de aceleración es más corto para el arranque de autotransformador, debido al par motor mayor. Generalmente el tipo de autotransformador es más eficiente, mientras que el tipo de resistencia proporciona una aceleración más suave. La aceleración de reactor es muy suave igualmente. Cuando se requiere muy baja corriente de arranque con par motor elevado, con aceleración suave, se utiliza un rotor devanado con un reóstato secundario.

### **"CONTROL DE VELOCIDAD DE MOTORES DE INDUCCION"**

#### *Introducción*

Una gran parte de los equipos utilizados en la industria moderna funcionan a velocidades variables, como por ejemplo los trenes laminadores, los mecanismos de elevación, las máquinas-herramientas, etcétera. En los mismos se requiere un control preciso de la velocidad para lograr una adecuada productividad, una buena terminación del producto elaborado, o garantizar la seguridad de personas y bienes.

Los principales factores a considerar para el diseño de un sistema de regulación de velocidad son:

- a) Límites o gama de regulación.
- b) Progresividad o flexibilidad de regulación.
- c) Rentabilidad económica.
- d) Estabilidad de funcionamiento a una velocidad dada.
- e) Sentido de la regulación (aumento o disminución con respecto a la velocidad nominal).
- f) Carga admisible a las diferentes velocidades.
- g) Tipo de carga (par constante, potencia constante, etc.).
- h) Condiciones de arranque y frenado.

El estudio de este fenómeno para cada caso particular tiene una gran importancia práctica, ya que la elección correcta de las características de los motores y variadores a instalar para un servicio determinado, requieren el conocimiento de las particularidades de este proceso. La regulación de velocidad puede realizarse por métodos mecánicos, como poleas o engranajes, o por métodos eléctricos.

En este trabajo sólo nos dedicaremos a los métodos eléctricos aplicados en sistemas alimentados de una red de corriente alterna trifásica.

En principio digamos que la regulación a voluntad de la velocidad de los motores eléctricos es un régimen transitorio en el que se modifica la velocidad angular del conjunto motormáquina accionada como consecuencia de una acción de mando determinada. Dicho conjunto es inercial y disipativo, incluyendo en este último concepto a las cargas útiles, pues consumen energía.

Recordemos que el comportamiento dinámico del conjunto motor-máquina accionada está regido por la siguiente ecuación diferencial:

$$
Tm - Tr = J \frac{d\omega}{dt}
$$

Donde Tm, es el par motor, Tr el par resistente, J es el momento de inercia del conjunto motor-máquina accionada y ω es la velocidad angular de dicho conjunto.

Por lo tanto, para que el conjunto modifique su velocidad angular se necesita variar el par motor para que sea distinto del par resistente, de manera que genere una aceleración angular. El proceso finaliza cuando se equilibra el par motor con el par resistente, estabilizándose la velocidad de giro del motor.

En este estudio no deben dejarse de lado otros aspectos que también resultan importantes, como por ejemplo el consumo de energía disipada en forma de calor y las perturbaciones sobre la red de baja tensión.

Estas perturbaciones incluyen principalmente a los transitorios de conmutación, la generación de armónicas y las caídas de tensión (muy notables en los elementos de iluminación), que pueden afectar el funcionamiento de otros elementos conectados a la misma, lo que resulta crítico en las instalaciones con muchos motores que realizan frecuentes cambios de velocidad.

Para finalizar esta introducción digamos que los dispositivos de variación de velocidad pueden ser de operación manual (regulación manual) o por un dispositivo automático especial (regulación automática).

Hasta el advenimiento de los accionamientos de estado sólido, los motores de inducción, en general no fueron máquinas buenas para las aplicaciones en donde se requería un considerable control de velocidad. El límite de funcionamiento normal de un motor de inducción típico (de diseños de clase A, B y C) se limita a menos del 5% de deslizamiento y la variación de la velocidad sobre tal límite es más o menos directamente proporcional a la carga sobre el eje del motor. Aún en el caso de que el deslizamiento pudiera hacerse mayor, la eficiencia del motor sería muy deficiente, puesto que las pérdidas en el cobre del rotor son directamente proporcionales al deslizamiento en el motor.

Hay solamente dos técnicas por medio de las cuales puede controlarse la velocidad de un motor de inducción. Una, es variar la velocidad sincrónica, que es la velocidad de los campos magnéticos del estator y del rotor, puesto que la velocidad del rotor siempre permanece cercana a n<sub>sinc</sub>. La otra técnica es variar el deslizamiento del motor para una carga determinada.

La velocidad sincrónica de un motor de inducción se obtiene por medio de

$$
n_{\sin c} = \frac{120f_e}{P}
$$

Por lo cual las únicas formas en que se puede variar la velocidad sincrónica de una máquina, son (1) Cambiando la frecuencia eléctrica y (2) cambiando el número de polos de la máquina. El control del deslizamiento puede lograrse variando, bien la resistencia del rotor, bien la tensión de los bornes del motor.

#### ♦ *A - Cambio de frecuencia*

La preferencia actual por la regulación a frecuencia variable se debe a la posibilidad de utilizar el sencillo y robusto motor de jaula de ardilla; cuyo mantenimiento es mucho más fácil que el de un motor de contactos deslizantes, lo que resulta muy importante en máquinas que operan bajo condiciones ambientales difíciles. Además este tipo de motor eléctrico resulta más económico y compacto que los restantes. Asimismo, este método permite transformar fácilmente un equipo de velocidad fija en un accionamiento de velocidad variable, sin realizar grandes modificaciones.

Con este tipo de regulación se puede obtener un amplio control de velocidades, con el máximo par disponible en todas las frecuencias con un elevado rendimiento. Si se prolonga la característica al cuadrante generador se puede obtener un frenado muy eficiente por reducción de frecuencia, con una recuperación de energía hacia la red de alimentación.

Si bien pueden utilizarse distintos tipos de convertidores de frecuencia rotativos (semejantes al sistema Ward-Leonard), en la actualidad la modificación de la frecuencia se realiza fundamentalmente por medio de variadores estáticos electrónicos que ofrecen una regulación suave, permitiendo un aumento en la vida útil de todas las partes involucradas y originando un ahorro en el mantenimiento por ausencia de partes en movimiento que sufran desgastes.

Los mismos se construyen generalmente con tiristores gobernados por un microprocesador que utiliza un algoritmo de control vectorial del flujo, y consisten básicamente en un convertidor estático alterna-alterna (ciclo convertidor), directa-alterna (inversor) ó alternacontinua-alterna (convertidor de enlace), que permiten la modificación progresiva de la frecuencia aplicada, con la consiguiente modificación de la corriente y el par motor. En algunos casos se agregan filtros de armónicas.

En el ciclo convertidor se sintetiza una onda de menor frecuencia a partir de una alimentación polifásica de mayor frecuencia, conectando sucesivamente las terminales del motor a las distintas fases de la alimentación. La onda sintetizada generada es rica en armónicos y en algunos casos el circuito puede generar subarmónicos que podrían llegar a producir problemas si excitasen alguna resonancia mecánica del sistema.

Por otro lado, el ciclo convertidor ofrece una transformación simple de energía de buen rendimiento, permite la inversión del flujo de potencia para la regeneración y la transmisión de la corriente reactiva; proporcionando una gama de frecuencias de trabajo que va desde valores cercanos a cero hasta casi la mitad de la frecuencia de alimentación, con fácil inversión de fase para invertir el sentido de rotación. En ciertos casos este tipo de convertidor se emplea en motores asincrónicos de rotor bobinado con alimentación doble, estando el estator conectado a la red y el rotor al convertidor.

Los inversores son de dos tipos básicos: conmutables externamente y autoconmutables. Los inversores conmutables externamente dependen de la carga suministrada por los voltajes de conmutación; los inversores autoconmutables usan, bien condensadores para proporcionar el voltaje de conmutación necesario ó dispositivos autoconmutantes, tales como los tiristores GTO. Los inversores autoconmutantes incluyen inversores de alimentación de corriente, inversores de alimentación de voltaje e inversores de modulación por ancho de pulso.

En el convertidor de enlace la alimentación de la red de corriente alterna se rectifica en forma controlada y luego alternativamente se conmutan las fases del motor al positivo y al negativo de la onda rectificada, a manera de crear una onda de alterna de otra frecuencia. La tensión y frecuencia de salida se controlan por la duración relativa de las conexiones con las distintas polaridades (modulación del ancho de pulso) de manera de conservar constante el cociente tensión / frecuencia para mantener el valor del flujo magnético en el motor.

Aunque la onda de tensión obtenida no es sinusoidal, la onda de corriente tiende a serlo por efecto de las inductancias presentes. Además, de este modo se obtiene una amplia gama de frecuencias por encima y por debajo de la correspondiente al suministro, pero exige dispositivos adicionales para asegurar el flujo de potencia recuperada.

Hay que considerar que las corrientes poliarmónicas generan un calentamiento adicional que disminuye el rendimiento y puede llegar a reducir el par (por ejemplo, el 5º armónico produce un campo giratorio inverso).

También cabe acotar que la vibración de los motores aumenta cuando se les alimentan con conversores electrónicos de frecuencia y que la componente de alta frecuencia de la tensión de modo común de los conversores de frecuencia puede causar un acoplamiento con la tierra a través de la capacidad que se forma en los rodamientos, donde las pistas actúan como armaduras y la capa de grasa como dieléctrico.

Asimismo digamos que los variadores de velocidad generalmente también sirven para arrancar o detener progresivamente el motor, evitando por ejemplo, los dañinos golpes de ariete que pueden aparecer en las cañerías durante la parada de las bombas.

Estos convertidores poseen protecciones contra asimetría, falla de tiristores, sobre temperatura y sobrecarga; además de vigilancia del tiempo de arranque con limitación de la corriente, control de servicio con inversión de marcha, optimización del factor de potencia a carga parcial, maximización del ahorro de energía durante el proceso.

Si la frecuencia eléctrica aplicada al estator de un motor de inducción se cambia, la velocidad de rotación de sus campos magnéticos n<sub>sinc</sub>, cambiará en proporción directa al cambio de la frecuencia eléctrica; y el punto de vacío en la característica de la curva del momento de torsión – velocidad cambiará con él (véase figura 65).

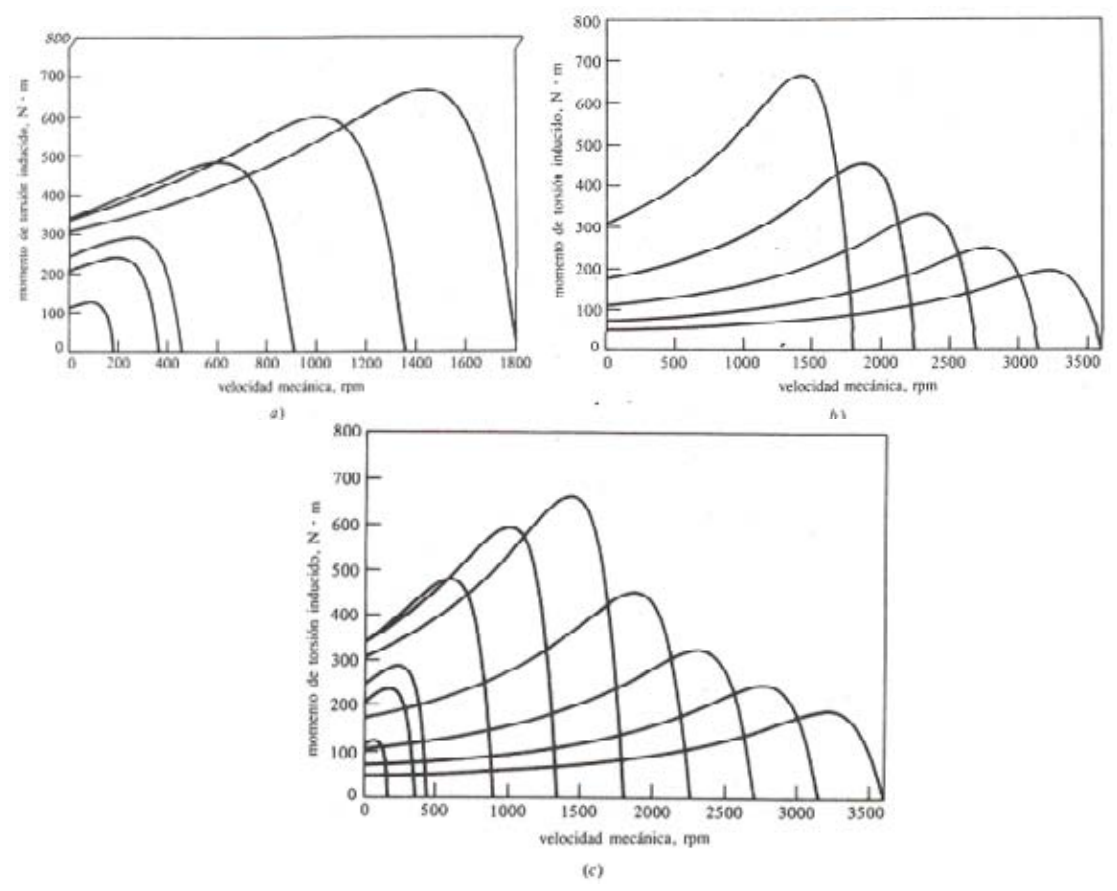

Figura 65 Control de velocidad de frecuencia variable en un motor de inducción: a) Familia de las curvas características momento de torsión - velocidad, para velocidades por debajo de la velocidad base, suponiendo que el voltaje de línea, se disminuya linealmente con la frecuencia b) Familia de las curvas características momento de torsión - velocidad, para velocidades por encima de la velocidad base, suponiendo que el voltaje de línea se mantenga constante c) Características momento de torsión - velocidad, para todas las frecuencias.

La velocidad sincrónica del motor en condiciones nominales se conoce como velocidad base. Usando el control de frecuencia variable, es posible ajustar la velocidad del motor ya por encima, ya por debajo de la velocidad base. Un accionamiento para motor de inducción con frecuencia variable, diseñado apropiadamente, puede ser muy flexible. Puede controlar la velocidad de un motor de inducción en una franja que va desde un 5% hasta cerca del doble de la velocidad base. Sin embargo, es importante mantener ciertos límites de voltaje y momento de torsión en el motor, mientras haya variación en la frecuencia, para garantizar una operación segura.

Cuando se opere a velocidades por debajo de la velocidad base del motor, es necesario reducir la tensión aplicada al estator en los bornes, para una operación apropiada. Esta tensión se debe disminuir linealmente, reduciendo la frecuencia del estator. Este proceso se denomina disminución de la capacidad normal. Si esto no se pone en práctica, el acero del núcleo del motor de inducción se saturará y se producirán corrientes de magnetización excesivas, que circularán por la máquina.

Para entender la necesidad de la disminución de la capacidad normal, recuérdese que un motor de inducción es básicamente un transformador giratorio. Como con cualquier transformador, el flujo en el núcleo de un motor de inducción puede hallarse por medio de la ley de Faraday:

$$
v(t) = N \frac{d\phi}{dt}
$$

despejando el flujo nos queda:

$$
\phi = \frac{V_M}{wN} \cos wt \ \text{---} (2)
$$

Nótese que la frecuencia eléctrica w aparece en el denominador de esta expresión. Por tanto, si la frecuencia aplicada al estator se disminuye en un 10%, mientras la magnitud del voltaje aplicado al estator permanece constante, el flujo en el núcleo del motor se incrementará en cerca de un 10% y la corriente de magnetización del motor aumentará. En la zona no saturada de la curva de magnetización del motor, el aumento de la corriente de magnetización también será de cerca de un 10%. Sin embargo, en la zona saturada de la curva, un 10% de aumento en el flujo necesita un aumento mucho más grande de tal corriente. Los motores de inducción están diseñados normalmente para funcionar cerca del punto de saturación de sus curvas de magnetización, en donde el aumento en el flujo, debido a una disminución de la frecuencia, no causará corrientes de magnetización excesivas que circularán por el motor.

Para evitar el exceso de corrientes de magnetización, se acostumbra a disminuir el voltaje utilizado por el estator en proporción a la disminución de frecuencia, cuando ésta cae por debajo de la frecuencia nominal del motor.

Cuando el voltaje utilizado por un motor de inducción varía linealmente con la frecuencia por debajo de la velocidad base, el flujo en el motor permanecerá aproximadamente constante. Por consiguiente, el momento de torsión máximo que el motor puede suministrar permanece bastante alto. Sin embargo, la potencia nominal máxima del motor se debe disminuir linealmente con disminución de frecuencia, para proteger el circuito del estator de recalentamiento. La potencia suministrada por un motor de inducción trifásico, se halla por medio de:

 $P = \sqrt{3}V_L I_L \cos \theta$ 

Si el voltaje V<sub>L</sub> se disminuye, entonces la máxima potencia P también se debe disminuir o de lo contrario la corriente que fluye por el motor se vuelve excesiva y el motor se recalentará.

La figura 65-a muestra una familia de curvas de un motor de inducción, con características del momento de torsión – velocidad, para velocidades por debajo de la velocidad base, en el supuesto de que la magnitud del voltaje del estator varíe linealmente con la frecuencia.

Cuando la frecuencia eléctrica que utiliza el motor sobrepasa su frecuencia nominal, el voltaje del estator mantiene constante su valor nominal. Aunque consideraciones de saturación permitirían que el voltaje se elevara por encima de este valor, en estas circunstancias, para el voltaje nominal sería muy limitada la protección que podría dar el aislamiento del embobinado del motor. Cuando más alta la frecuencia eléctrica sobre la velocidad base, más grande se volverá el denominador de la ecuación 2. Puesto que el término del numerador se mantiene constante por encima de la frecuencia nominal, tanto el flujo resultante como el momento de torsión máximo se disminuyen en la máquina. La figura 65-b, muestra una familia de curvas de un motor de inducción con características del momento de torsión – velocidad, para velocidades por encima de la velocidad base, suponiendo que el voltaje del estator se mantenga constante.

Si el voltaje del estator se varía linealmente con la frecuencia por debajo de la velocidad base y se mantiene constante en su valor nominal por encima de la velocidad base, entonces la familia resultante con características del momento de torsión – velocidad es como se muestra en la figura 65-c. La velocidad nominal para el motor que se ve en la figura 65 es de 1800 r.p.m.

### ♦ *B - Control de velocidad por medio de la resistencia del rotor*

En los motores de inducción de rotor embobinado es posible cambiar la forma de la curva del momento de torsión – velocidad, por medio de la inserción de resistencias adicionales en el circuito del rotor. Las curvas características momento de torsión – velocidad resultantes se ilustran en la siguiente figura (figura 66).

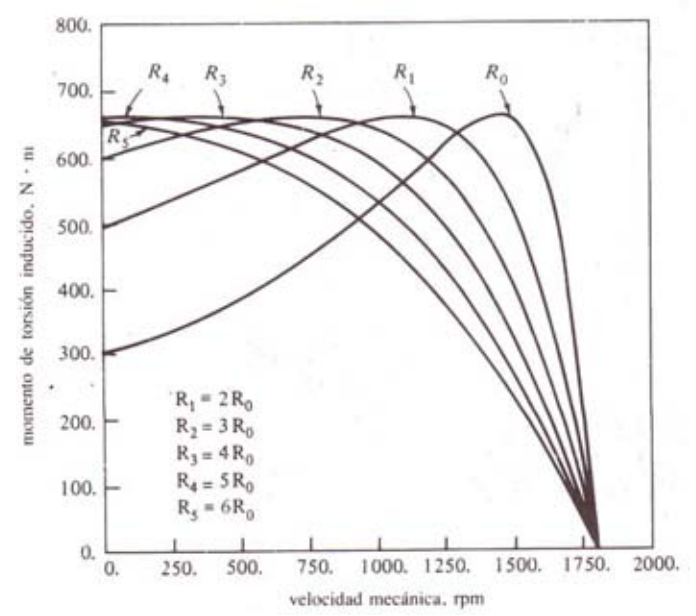

Figura 66 Control de la velocidad de un motor de inducción de rotor devanado, por medio de la variación de la resistencia del rotor.

Si la curva momento de torsión – velocidad de la carga es como se ve en la figura, entonces, cambiando la resistencia del rotor, se cambia la velocidad de funcionamiento del motor. Sin embargo, si se insertan resistencias adicionales en el circuito del rotor de un motor de inducción, se reduce seriamente su eficiencia. Tal método de control de velocidad se usa normalmente sólo por periodos cortos, por razón de este problema de eficiencia.

En el caso de variación de la resistencia rotórica se aprovecha la propiedad de los motores asincrónicos de modificar la velocidad a la que se produce la máxima dupla variando la resistencia del circuito rotórico. En este método, por medios manuales o automáticos, en forma continua o escalonada, se va modificando la resistencia rotórica mediante un reóstato conectado a los anillos rozantes del motor de rotor bobinado.

La regulación permite disminuir la velocidad nominal y la utilización óptima del motor se produce en caso de regulación a par constante. La gama de regulación no es constante y resulta muy sensible a las variaciones de la carga. Asimismo, el inconveniente de este sistema de variación está en las grandes pérdidas de energía.

La modificación de la resistencia rotórica puede verse como un caso especial de inyección de una tensión al rotor, pues se crea una caída de tensión en la resistencia agregada externamente.

Si se sustituye la resistencia por un elemento activo, la energía no se desperdicia y se pueden alcanzar velocidades supersincrónicas y corregir el factor de potencia. De esta manera, inyectando una tensión secundaria de frecuencia de resbalamiento y con un ángulo de fase determinado se puede variar el resbalamiento resultante e introducir una componente reactiva adecuada.

Un método para lograr esto consiste en acoplar mecánicamente un segundo motor asincrónico y alimentarlo de los anillos rozantes del primero (control en cascada), otro es utilizar un convertidor de frecuencia de colector y un tercero es emplear un motor polifásico de inducción a colector con rotor alimentado (motor Schrage). Dado que estos métodos en la actualidad sólo tienen un interés meramente académico no serán desarrollados.

#### ♦ *C - Control de velocidad por medio del cambio del voltaje de línea*

El momento de torsión que desarrolla un motor de inducción es proporcional al cuadrado del voltaje aplicado. Si una carga tiene una característica momento de torsión – velocidad, como se muestra en la siguiente figura (figura 67), entonces la velocidad del motor puede controlarse sobre una franja limitada, variando el voltaje de línea. Este método de control de velocidad se usa en algunas oportunidades en motores pequeños para impulsar ventiladores.

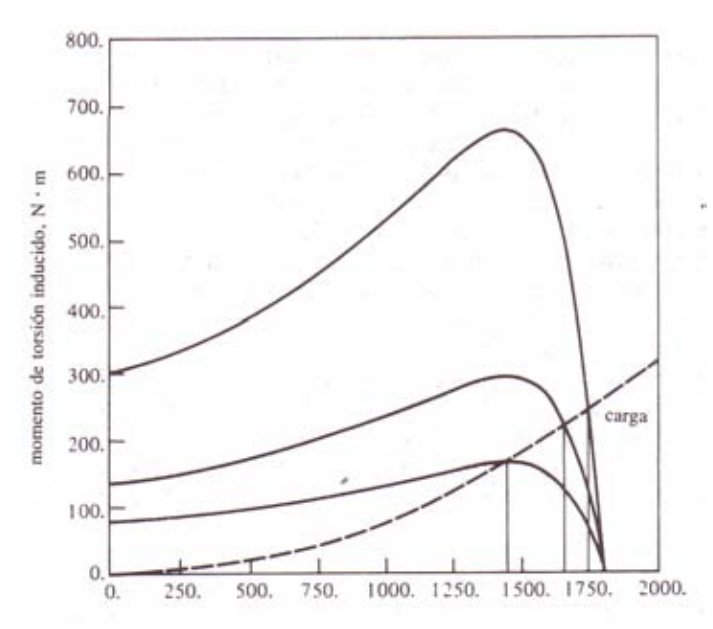

Figura 67 Control de la velocidad de un motor de inducción por variación del voltaje de la línea de alimentación.

En el caso de variación de la tensión se pueden utilizar tiristores conectados en serie con el estator para interrumpir el paso de la corriente durante una fracción del período (control de fase) o en algunos períodos completos (encendido alternado), reduciéndose así la tensión media aplicada.

El control de fase produce armónicos de orden elevado, mientras que el encendido intermitente puede generar subarmónicos que podrían entrar en resonancia con el sistema mecánico.

♦ *D - Regulación por impulsos* 

La regulación por impulsos de la velocidad generalmente se aplica en motores de pequeña potencia, y básicamente consiste en provocar variaciones periódicas y de corta duración de los parámetros del motor, de tal manera y a una frecuencia tal, que la velocidad requerida se obtiene como una velocidad promedio de las aceleraciones y desaceleraciones producidas durante el ciclo completo de variación de los parámetros. Estas variaciones pueden realizarse mediante contactores o tiristores que conectan y desconectan la alimentación de los distintos arrollamientos, cortocircuitan alternativamente ciertas impedancias o invierten periódicamente la polaridad del suministro.

# ♦ *E - Cambio del número de polos*

Si el motor estuviera provisto de dos arrollamientos de estator con diferente número de polos, y si el rotor fuera preferentemente del tipo jaula de ardilla (para no tener que realizar ningún tipo de conexiones en el secundario), fácilmente se podrían obtener dos velocidades de sincronismo.

También, con un solo arrollamiento provisto de conexiones especiales pueden obtenerse dos diferentes números de polos, o incluso tres, mediante una simple reconexión. En todos los casos no se logra una regulación progresiva, sino escalonada, y además sólo pueden obtenerse velocidades menores que la de sincronismo, con una gama de regulación que difícilmente supere la relación 8:1, pues con mayores relaciones resultarían motores muy voluminosos. Las conmutaciones habitualmente se implementan mediante circuitos de contactores que pueden incluir también la inversión del sentido de giro.

Hay tres formas principales para cambiar el número de polos de un motor de inducción:

- 1) El método de los polos consecuentes.
- 2) Estatores con embobinados múltiples.
- 3) Modulación de la amplitud polar (PAM).

El *método de los polos consecuentes* es bastante antiguo para el control de velocidad; se desarrolló originalmente en 1897. Se basa en el hecho de que el número de polos de los embobinados del estator de un motor de inducción pueden cambiarse muy fácilmente por un factor de 2:1, simplemente con los cambios en la conexión de las bobinas. La siguiente figura muestra un estator sencillo (figura 68), de dos polos, de un motor de inducción, apropiado para el cambio de polos. Obsérvese que las bobinas individuales tienen un avance o paso corto (de 60º a 90º).

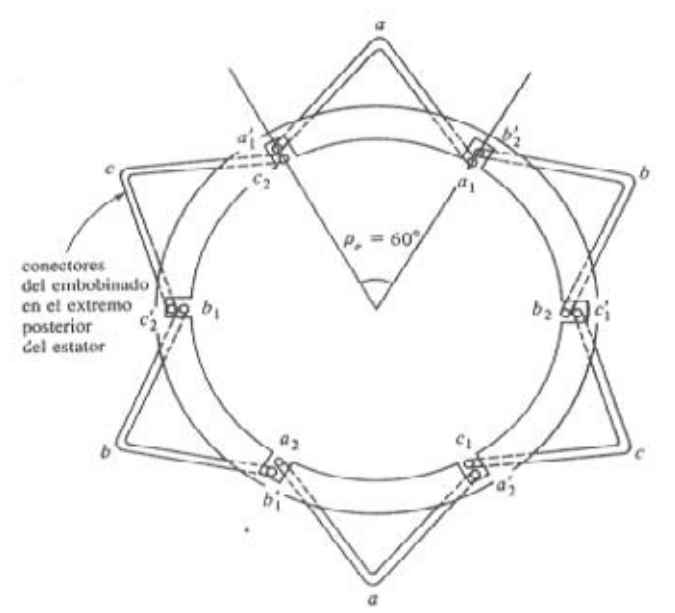

Figura 68 Embobinado de estator de dos polos, apropiado para cambio de polos.

La siguiente figura (figura 69), muestra la fase a de estos embobinados por separado, para mayor claridad.

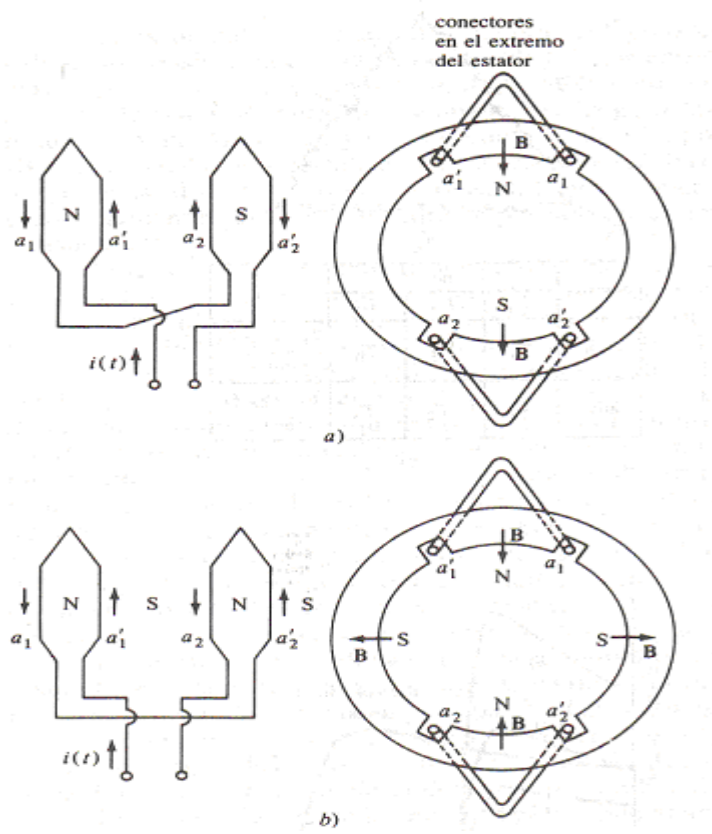

Figura 69 Vista interior de una fase de un embobinado en proceso de cambio del número de polos a) En la configuración de dos polos b) Cuando la conexión en una de las dos bobinas se invierte.

En la figura 69-a se muestra el flujo de corriente de la fase a de los embobinados del estator en una fracción de tiempo determinada, durante la operación normal. El campo magnético deja el estator en el grupo de la fase superior (polo norte) y entra al estator en el grupo de la fase inferior (polo sur). El embobinado está produciendo en esta forma dos polos magnéticos en el estator.

Ahora, supóngase que la dirección del flujo de corriente en el grupo de la fase inferior del estator se invierte (véase figura 69-b). Entonces el campo magnético dejará el estator, tanto en el grupo de la fase superior como en el grupo de la inferior; cada uno será un polo magnético norte. El flujo magnético de esta máquina debe regresar al estator por entre los dos grupos de fase, produciendo un par de polos sur magnéticos, *consecuentes.* Ahora el estator tiene cuatro polos magnéticos, el doble de los que tenía antes.

El rotor de tal motor es de diseño de jaula de ardilla, y como este tipo de rotor tiene tantos polos inducidos en él como los que hay en el estator, puede adaptarse cuando a éste se le cambia el número de polos.

Cuando el motor se conecta, en una operación para cambiar de dos a cuatro polos, el máximo momento de torsión resultante del motor de inducción puede ser el mismo de antes (conexión de momento de torsión constante), puede ser la mitad de su valor anterior (conexión del momento de torsión, según la ley de los cuadrados, utilizada para ventiladores, etc.) o puede ser el doble de su valor anterior (conexión de potencia de salida constante), que depende de cómo se reordenen los embobinados del estator. La siguiente figura (figura 70) muestra las posibles combinaciones del estator y su efecto sobre la curva del momento de torsión – velocidad.

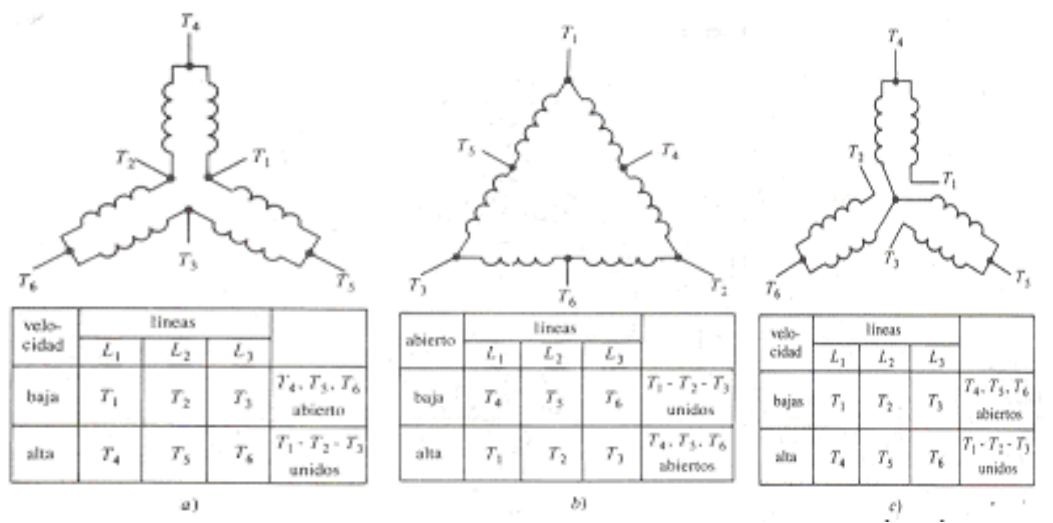

Figura 70 Posibles conexiones de las bobinas del estator de un motor de polos cambiantes: a) Conexión de momento de torsión constante b) Conexión de potencia constante c) Conexión de momento de torsión de ventilador.

La principal desventaja del método del polo consecuente para poder controlar la velocidad consiste en que la velocidad debe estar en relación de 2:1. El método tradicional para superar esta limitación fue emplear *embobinados múltiples en el estator*, con diferente número de polos y energizar solamente un juego a la vez. Por ejemplo, un motor podría estar embobinado con un juego de cuatro o de seis polos y su velocidad sincrónica en un sistema de 60 Hz se podría cambiar de 1800 a 1200 r.p.m, simplemente mediante la entrega de potencia al otro juego de bobinas. Infortunadamente, los embobinados múltiples en el estator aumentan el costo del motor y por tanto solamente se usan cuando es absolutamente indispensable.

Si se combina el método de los polos consecuentes con el de los embobinados múltiples en el estator, es posible construir un motor de inducción de cuatro velocidades. Por ejemplo, con embobinados de cuatro y seis polos independientes puede producirse un motor de 60 Hz, con posibilidades de marchar a 600, 900, 1200 y 1800 r.p.m.

En 1957, G. H. Rawcliffe, de la Universidad de Bristol en Inglaterra, inventó otra técnica para modificar el número de polos. Esta técnica general se conoce como *modulación de la amplitud polar*. El esquema de PAM es una forma de lograr múltiples juegos de polos en un estator de embobinado sencillo, en donde el número de polos resultante puede estar en relación diferente de 2:1. En la siguiente figura (figura 71) se muestran diversas relaciones polares típicas, logradas con la técnica PAM.

| relación de<br>números<br>de polos | velocidades sincrónicas<br>rpm |           |
|------------------------------------|--------------------------------|-----------|
|                                    | A 50 Hz                        | A 60 Hz   |
| 2:8                                | 3000/750                       | 3600/900  |
| 4:6                                | 1500/1000                      | 1800/1200 |
| 4:10                               | 1500/600                       | 1800/720  |
| 6:8                                | 1000/750                       | 1200/900  |
| 6:10                               | 1000/600                       | 1200/720  |
| 8:10                               | 750/600                        | 900/720   |
| 8:12                               | 750/500                        | 900/600   |
| 10:12                              | 600/500                        | 720/600   |

Figura 71 Relaciones típicas de polos que pueden lograrse por medio de la modulación de amplitud polar y las relaciones de velocidad sincrónica resultante.

El cambio del número de polos en un embobinado se reduce a cosa tan sencilla como cambiar las conexiones en seis terminales, en la misma forma del método de los polos consecuentes. Los embobinados con modulación de amplitud polar se prefieren a los embobinados múltiples en los estatores, por haber logrado un motor de inducción con dos velocidades cercanas y porque solamente cuestan más o menos tres cuartas partes del precio de dos embobinados separados.

La teoría de la modulación de la amplitud polar es muy complicada, pero se puede resumir en una forma sencilla. Cuando se combinan dos sinusoides de frecuencias diferentes (múltiplos entre sí) en un aparato llamado mezclador, la energía de salida resultante contiene componentes con frecuencias iguales a la suma y a la diferencia de las dos

frecuencias de entrada originales. Así, si una señal de 100 kHz se multiplica (modula) por una señal de 1 kHz, las frecuencias de la corriente de salida del mezclador son 99 y 101 kHz.

En la modulación de la amplitud polar, este mismo principio se aplica a la distribución espacial de las ondas de fuerza magnetomotriz en el estator de la máquina. Si el embobinado de una máquina que tiene normalmente P polos, se modula haciendo N cambios en las conexiones de los grupos fase de una fase determinada, entonces se producirán dos ondas de fuerza magnetomotriz en el embobinado del estator, una con P + N polos y otra con P – N polos. Si una de estas formas de onda se puede preferir sobre la otra, entonces el motor tendrá ese número de polos en su estator y el mismo número de polos, naturalmente, se inducirá en el rotor de jaula de ardilla.

Como ejemplo de este concepto, considérese un estator convencional de ocho polos. Los embobinados de este estator están modulados por una onda espacial trifásica de dos polos; esta onda se puede producir invirtiendo las conexiones en la mitad de los grupos fases de una fase determinada, comparada con la otra mitad. En la siguiente figura (figura 72), se puede observar el efecto de la modulación polar; ahora hay solamente seis polos magnéticos alrededor del estator y ellos son de tamaños variables.

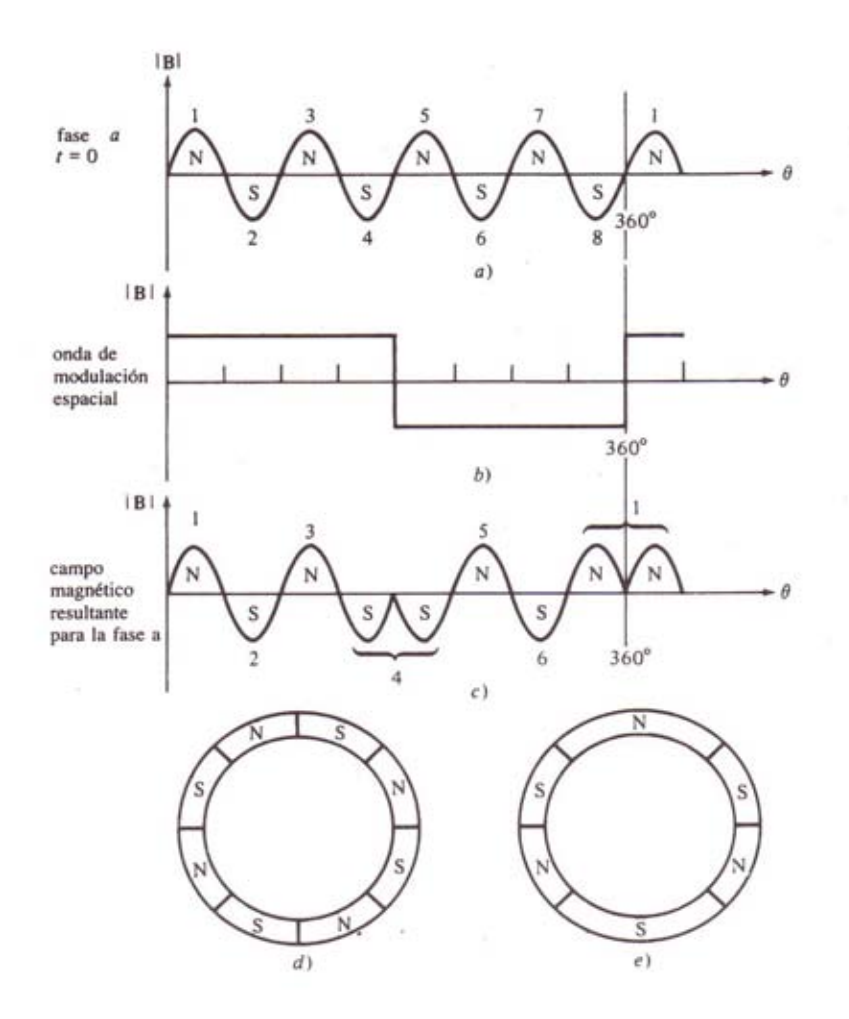

Figura 72 Modulación de la amplitud polar en el estator de un motor de inducción de ocho polos a) Distribución física del campo magnético original b) Modulación espacial de la onda lograda por medio del cambio de las conexiones de la mitad de los grupos fase originales c) Distribución del flujo magnético resultante. Ahora hay seis polos de tamaños diferentes d) Distribución física de los polos magnéticos a lo largo de la superficie del estator, antes de la modulación e) Distribución física de los polos magnéticos a lo largo de la superficie del estator, después de la modulación.

Cuando a este patrón se le hace el análisis de Fourier, puede dividirse en dos distribuciones sinusoidales, una de ellas con un patrón de seis polos (diferencia) y la otra con un patrón de 10 polos (suma).

Finalmente digamos que muchas veces el criterio de selección entre el uso de los distintos sistemas de regulación de velocidad pasa fundamentalmente por una consideración de tipo económico.

A lo largo de la historia se han desarrollado diversos mecanismos que permiten obtener características diferentes que permiten un control de velocidad. Por ejemplo:

### *Motores de inducción en cascada*

En donde los motores de inducción pueden conectarse en cascada para dar velocidades intermedias. En esta disposición dos motores se colocan de forma que el rotor de un motor esté conectado en serie con el estator del segundo. Solamente se alimenta un estator de la red.

La velocidad del eje común será igual a la de un motor que tenga un número de polos igual a la suma de los dos motores. La velocidad de una disposición en cascada es, pues, baja: lo que ordinario es una ventaja para impulsar maquinaria pesada. Para la variación de la velocidad pueden disponerse de manera que cada motor principal pueda usarse separadamente o en cascada. Por ejemplo, una combinación de un motor de 4 polos y uno de 6 polos que dan por separado 1500 rev/min ó 1000 rev/min, combinados su velocidad será:

 $50/2 \times 60/3 = 600$  rev/min

### *Motores tandem*

El motor tandem consta de dos motores, formando una unidad compleja. Es un tipo de motor muy usado, por ejemplo, para la elevación y accionamiento de grúas, en donde es a veces muy conveniente que el órgano motor sea capaz de dar una velocidad estable muy lenta, además de la velocidad normal de izar o arriar. Es un motor que fue creado para funcionar con corriente alterna. El motor de baja velocidad es un motor de jaula de ardilla y forma la parte principal del conjunto. Un motor de anillos deslizantes forma la unidad de alta frecuencia.

### *Accionamiento a frecuencia variable*

La velocidad de un motor de inducción puede variarse variando la frecuencia de alimentación. Esta frecuencia variable puede obtenerse de varias maneras.

Hasta la aparición de los tiristores el sistema más común de variar la frecuencia era por un grupo motor generador como se muestra en la siguiente figura (figura 73).

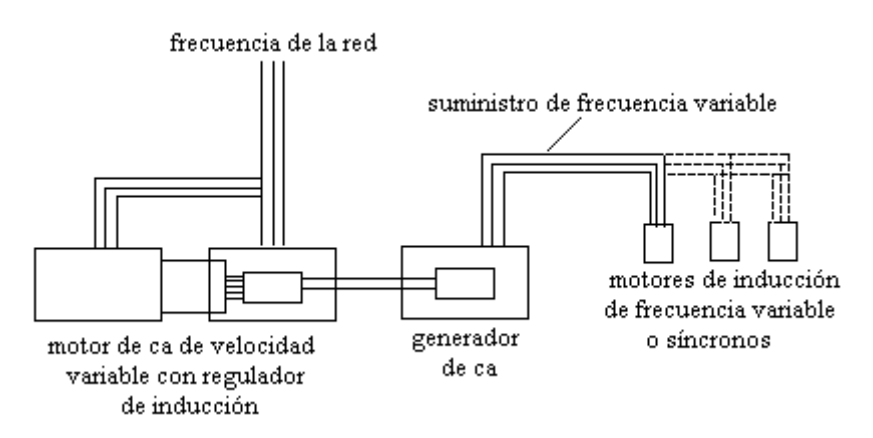

Figura 73 Grupo motor generador que alimenta los motores de frecuencia variable.

Como tales máquinas son caras es común utilizar un grupo para alimentar a cierto número de motores como los indicados. En el uso de un grupo motor generador están implicadas tres conversiones completas de potencia electromecánicas y por esta razón es ventajoso usar sistemas en los cuales la conversión de frecuencias se realice eléctricamente dentro del convertidor.

La frecuencia de salida acusa aún las variaciones de la velocidad del convertidor, pero esto tiene lugar solamente si se usan motores de pequeña frecuencia. El convertidor en sí es un estator no devanado, dentro del cual gira un rotor cuyos devanados están conectados a los anillos deslizantes y al colector, como lo muestra la figura 74.

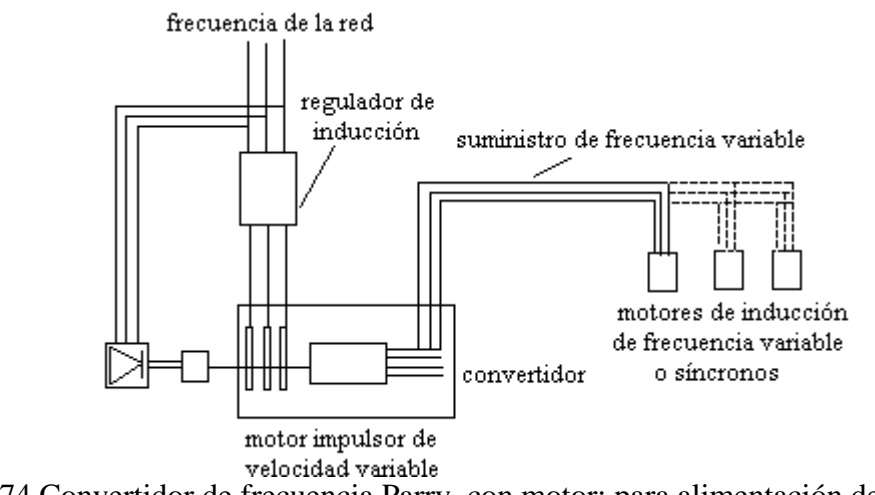

Figura 74 Convertidor de frecuencia Parry, con motor; para alimentación de motores de frecuencia variable.

Pueden obtenerse también convertidores autoimpulsados que son básicamente motores con colector de estator alimentado, en los cuales la salida no se toma como potencia mecánica

en el eje, sino como potencia de frecuencia deslizante de un grupo de anillos deslizantes conectados al devanado del rotor, como se muestra en la siguiente figura (figura 75).

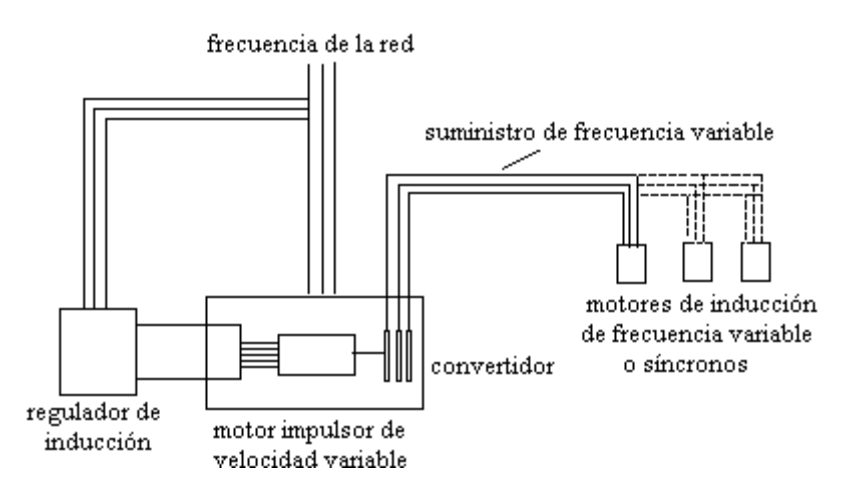

Figura 75 Convertidor de frecuencia autoimpulsado que alimenta motores de frecuencia variable.

El regulador de inducción en tales equipos controla la velocidad del convertidor y, por tanto, la frecuencia, la tensión de salida varía con la frecuencia para mantener una relación constante entre tensión y frecuencia.

Así pues, una aplicación de las maquinas de inducción, que llegó a ser muy popular antes de la aparición de los accionamientos de estado sólido de frecuencia variable, fue la del convertidor de frecuencia de inducción. En términos llanos es, sencillamente, un motor de inducción de rotor embobinado, en el cual se aísla el voltaje del rotor y se toma en las escobillas para suministrarlo a una carga externa.

Estos convertidores de frecuencia de inducción, han sido reemplazados hoy en día por los accionamientos de paquete de estado sólido con frecuencia variable, que son sin duda, actualmente, los sistemas preferidos y más utilizados para el control de la velocidad de los motores de inducción.

Control electrónico de frecuencia variable de motores de ca

Un control electrónico relativamente nuevo ha sido desarrollado para variar la velocidad de motores de ca trifásicos. Este control electrónico no es aplicable a motores de ca monofásicos (sólo trifásicos).

Como ya se mencionó, a finales de los 70´s el único sistema disponible para operación de motores de ca de alta potencia (hp) a velocidad variable era el de los conjuntos motor generador. El sistema de velocidad variable consistía en cuatro máquinas rotatorias como se muestra en la siguiente figura (figura 76).

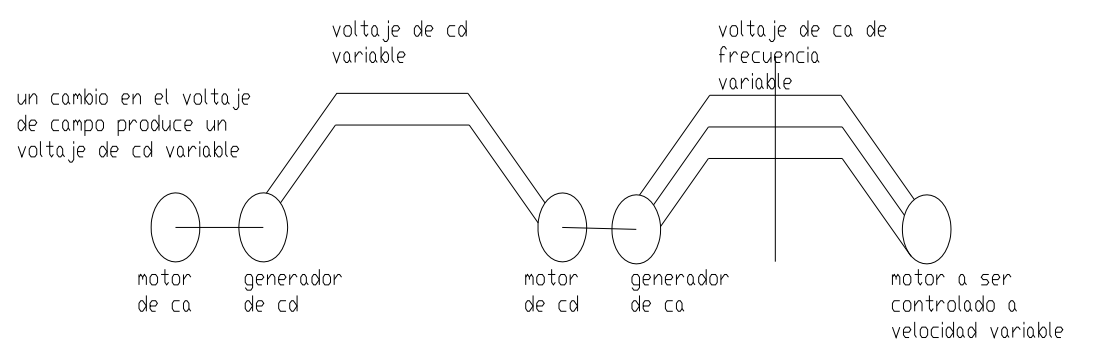

Figura 76 Control multimáquina para frecuencia variable.

Un motor de ca controla un generador de cd. La salida del generador de corriente directa es entonces usada para controlar un motor de cd. La velocidad del motor de cd puede ser variada, variando su voltaje de entrada. Su voltaje de entrada es el voltaje de salida del generador de cd. El voltaje de cd es variado, variando el control de la corriente de campo al generador de cd. El motor de ca, en turno, controla un generador de ca. La salida del generador de ca es una frecuencia variable, directamente proporcional a la velocidad. Finalmente, la salida del generador de ca puede ser usada para controlar cualquier motor de ca trifásico a diferentes velocidades.

La velocidad de un motor de ca es controlada mediante la frecuencia de ca aplicada a él.

El sistema era oneroso, ya que requería el mantenimiento de cuatro máquinas, además de que tenía el 50% de eficiencia. Otro problema era el arqueo y el mantenimiento de las escobillas de cd. Este sistema de máquinas es mostrado para referencia y para compararlo con las ventajas de los demás nuevos sistemas electrónicos, ahora en uso.

A principios de los 80´s, los sistemas electrónicos de frecuencia variable fueron desarrollados para uso de minas, molinos de grano y otras áreas peligrosas. Los motores y controles de ca a velocidad variable reemplazaron a los motores de cd, los cuales tenían el inconveniente del chisporroteo en las escobillas, que podría provocar en un momento dado, el encendido de gases o polvo de grano en el área. Originalmente el costo de estos sistemas de control electrónico era de miles de dólares. Cada año la electrónica, especialmente los sistemas electrónicos de potencia, fueron mejorando. A finales de los 80´s, un "drive" de frecuencia variable de unos ¾ hp, podría ser comprado por menos de 500 USD. Un diagrama de bloques general de un drive de frecuencia variable es el mostrado en la figura 77.
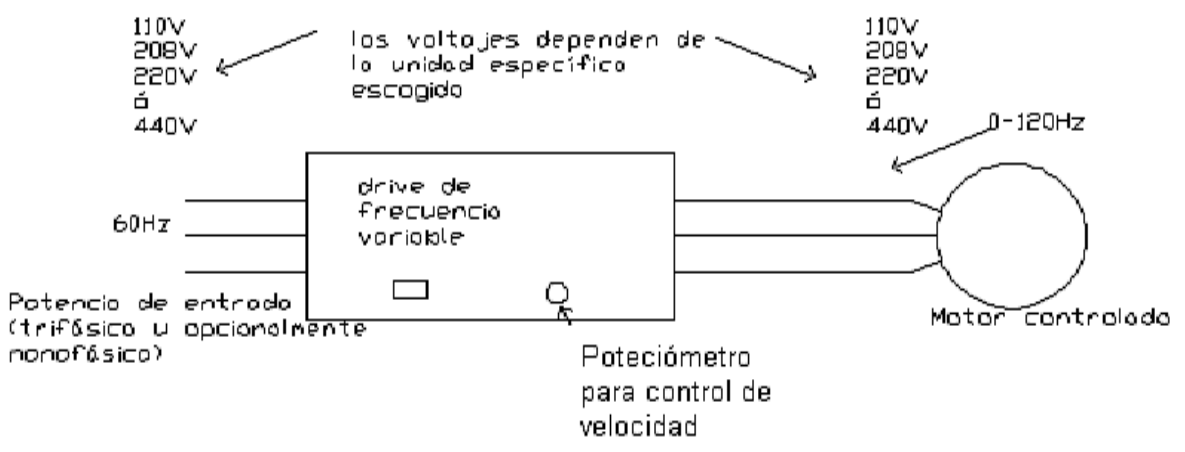

Figura 77 Diagrama de bloques básico de un drive de frecuencia variable.

El sistema de control anterior sólo variará la velocidad del motor controlado electrónicamente. Las unidades de control electrónico de velocidad variable realizan no obstante muchas otras funciones de control. Algunas de estas son estándar y otras más opcionales (costo extra). Las características varían de fabricante a fabricante. Una más completa información sobre este tipo de drives y algunas de sus características se dará más adelante, pero antes se hará un discernimiento en general sobre accionamientos de velocidad variable.

Sin embargo, para tener una visión general de cómo ha ido evolucionando el control de los motores de ca, es necesario mencionar las bases que nos han llevado a esto, o sea, el control en base a la electrónica de potencia.

Actualmente estos dispositivos han sido reemplazados por mecanismos electrónicos más compactos y con mayores rangos de variación de velocidad, y que analizaremos más adelante.

#### **"ACCIONAMIENTOS (DRIVES) DE VELOCIDAD VARIABLE (CA)"**

Estos dispositivos de estado sólido no son otra cosa más que, en términos burdos, controladores o reguladores electrónicos de velocidad de motores, que a su vez accionan diferentes máquinas, como pudieran ser bombas, ventiladores, centrifugadoras, etc.

Estos dispositivos funcionan, obviamente, de manera más simple y eficiente que los antiguos controles de velocidad, vistos anteriormente.

En general, estos accionamientos de velocidad variable permiten una operación óptima de las máquinas que accionan; pudiendo hacer que operen a lo largo de una curva de funcionamiento que iguale cercanamente a los requerimientos deseados; así como, el hacerlas operar de manera que mantengan sus propias eficiencias. Estas características sin más, redundan en una reducción tangible de la potencia requerida para operarlas. Beneficios adicionales son obtenidos, como una mayor vida de los rodamientos y de los sellos de las bombas, como resultado de una operación a velocidad variable. La conversión desde una velocidad constante hasta una velocidad variable, en algunos casos, ha también redundado en una reducción del consumo de energía en áreas diferentes que sólo las de la energía eléctrica. Costos asociados pueden ser también reducidos, mediante el control óptimo disponible con accionamientos de velocidad variable.

Todo lo anteriormente mencionado ha sido intencionalmente general, sin meternos en el tipo de accionamientos de velocidad variable a ser usado para casos específicos. Primeramente, se deben de ver los métodos de operación de cada máquina, para, posteriormente, ver el accionamiento de velocidad variable adecuado. Si se mira desde la flecha del drive (motor) hacia la carga, este análisis de operación previo se mantendrá constante. Sin embargo, una vez que un tipo particular de accionamiento de velocidad variable es aplicado, su eficiencia y características de operación, influenciarán las características de operación totales. Dado que estas eficiencias y características de operación son, principalmente, dependientes del tipo de accionamiento usado y no tanto del tipo de carga, parecería mejor centrar el análisis en los diferentes tipos de accionamientos y en sus características más importantes.

Existen varios tipos de accionamientos de velocidad variable (ver tabla 2) que se pueden usar para controlar la velocidad de un motor (de inducción), y por ende de una máquina "x", entre éstos se pueden nombrar: *Accionamientos de frecuencia ajustable, accionamientos de corrientes de Eddy, accionamientos de paso o avance variable y accionamientos de motores de rotor devanado.* A continuación se hace un pequeño esbozo de cada uno de ellos.

#### ¾ *Accionamientos de ca de frecuencia ajustable (variable)*

Los accionamientos de frecuencia ajustable son también comúnmente llamados inversores (aunque en realidad, como ya se vio, el término se aplica, principalmente, al dispositivo que se encarga de convertir la corriente de cd a ca, sin embargo, así son conocidos y así se deben de tomar, tal cual). Están disponibles en un rango de potencia que va desde potencias fraccionales (hp) hasta los 1000 hp. Están diseñados para operar motores de inducción estándar. Esto les permite ser fácilmente añadidos a un sistema existente. Los inversores son frecuentemente vendidos de manera separada, ya que el motor puede ya estar en el lugar. Si es necesario, un motor puede ser incluido con el accionamiento o suministrado separadamente.

El accionamiento de frecuencia ajustable ofrece ventajas particulares para diferentes aplicaciones. El uso de un motor de inducción estándar, permite su fácil instalación y operación confiable. El accionamiento fácilmente acepta señales de un sistema de control disponible y puede controlar al motor sin realimentación de velocidad desde el mismo. A su vez, puede estar localizado lejos del motor, tanto como el espacio disponible dicte, y requiere sólo tres conexiones al motor. Mantiene la eficiencia del sistema, ya que, generalmente opera a alta eficiencia, por sí mismo. Y finalmente, a la larga se paga por sí mismo, en sistemas que requieran velocidad variable.

El accionamiento básico consiste del mismo inversor, el cual convierte la potencia de entrada de 60 Hz en una potencia de frecuencia variable y voltaje variable. La frecuencia variable es el medio actual más demandado para el control de la velocidad de un motor.

Hay tres tipos principales de diseños de inversores disponibles hoy en día. Estos son conocidos como *inversores de fuente de corriente (CSI), inversores de voltaje variable (VVI) e inversores modulados por ancho de pulso (PWM).* 

### *Inversores de fuente de corriente (CSI)*

El inversor CSI controla la salida de corriente al motor. La velocidad actual del motor es censada mediante el uso de otros circuitos. Esta es entonces comparada con la velocidad de referencia y un error es usado para generar una demanda de más o menos corriente para el motor. Los dispositivos de switcheo o conmutación de salida, usualmente SCR´s, son switchados a la frecuencia deseada para gobernar la corriente al motor. Los inversores de fuente de corriente están disponibles en un amplio rango de potencias (hp), pero más frecuentemente son encontrados en el rango de 50 hp para arriba.

### *Inversores de voltaje variable (VVI)*

Los inversores VVI controlan el voltaje y la frecuencia al motor para producir una operación a velocidad variable. La característica distintiva entre este tipo de inversor y el inversor PWM es el esquema usado para el control del voltaje. Los inversores VVI controlan el voltaje en una sección separada de la sección de salida usada para la generación de frecuencia. Usualmente el control de voltaje es hecho usando un circuito rectificador en puente con entrada controlada por fase, a la entrada del inversor. El control de frecuencia es efectuado por un circuito puente de salida, el cual switchea el voltaje variable al motor, a la frecuencia deseada. Estos accionamientos están disponibles desde potencias fraccionales (hp) hasta cerca de los 500 hp.

### *Inversores modulados por ancho de pulso (PWM)*

Estos inversores efectúan ambos controles, de voltaje y frecuencia, en la sección de salida del accionamiento. El voltaje de salida es siempre una amplitud constante y mediante supresión, o modulación por ancho de pulso, el voltaje promedio es controlado. Estos accionamientos están disponibles desde 1 hasta 1000 hp.

9 *Accionamientos de corrientes de Eddy* 

El accionamiento de corrientes de Eddy, consiste de dos partes distintas. Una parte, la unidad mecánica, consiste de un clutch o embrague de corrientes de Eddy y un motor de inducción. El motor funciona a velocidad constante y provee una fuente de energía para el clutch. Mediante el control de la excitación al clutch, la cantidad de deslizamiento entre el motor y la flecha de salida puede ser regulada y la velocidad de salida variada. Si la excitación es alta, la velocidad de salida aumenta con la velocidad del motor.

Si la excitación es disminuida, la velocidad decrece hasta velocidad cero. Una velocidad dada es mantenida, balanceando la excitación del clutch al requerimiento de carga. La excitación al clutch es controlada desde el controlador de corrientes Eddy. El controlador usa amplificadores de alta ganancia y un circuito de control de velocidad en malla cerrada censa la necesidad de excitación al clutch. La unidad mecánica tiene un taco – generador montado sobre la flecha de salida, para proveer realimentación de velocidad al controlador. El accionamiento no puede regular velocidad sin este tipo de realimentación.

Los accionamientos de corrientes de Eddy están disponibles como unidades integrales, con el motor de inducción montado, o con el acoplamiento y el accionamiento solo, el cual sólo debe ser conectado a un motor de inducción. Existen también diseños especiales disponibles para aplicaciones específicas, como pudieran ser los que se usan en aplicaciones en bombas verticales. Los accionamientos están disponibles desde potencias integrales (hp) hasta clutches lo suficientemente grandes para manejar algunos miles de hp.

### 9 *Accionamientos de paso o avance variable*

Este método de control de velocidad usa medios mecánicos como bandas y poleas o poleas acanaladas de paso variable, para cambiar la velocidad. La fuente de poder es un motor de inducción estándar. Frecuentemente estas unidades están cerradas y tienen un reductor de engrane empotrado para rangos de velocidad reducida. El rango de potencia está generalmente limitado de 5 a 50 hp, con no mucha disponibilidad fuera de este rango.

#### 9 *Accionamientos de motores de ca de rotor devanado*

Los accionamientos de motor de rotor devanado usan un motor construido especialmente para efectuar el control de velocidad. El rotor del motor está construido de manera que los devanados están sacados del motor a través de anillos deslizantes sobre la flecha del motor. Estos devanados están conectados a un controlador, que a su vez coloca resistencias variables en serie con los devanados. El funcionamiento del par del motor puede ser controlado usando estas resistencias variables. Los motores de rotor devanado son más comunes en el rango de 300 hp para arriba.

A este tipo de accionamientos también se les conoce como accionamientos con motor de anillos rozantes (deslizantes). La variación de velocidad, como ya se señaló, se realiza en forma convencional con una resistencia insertada en el circuito de inducción (rotor). El motor guarda sus excelentes características de arranque, y puede cumplir con todos los requisitos técnicos aplicables a este tipo de motor.

La desventaja de este sistema convencional está en la pérdida de energía convertida en las resistencias de regulación en calor, el cual por su parte muchas veces requiere medios adicionales para extraerlo del local donde está ubicado el regulador. La pérdida de energía en muchos casos prácticos es tan significante que resulta más económico realizar la regulación de velocidad por una cascada subsíncrona.

La cascada subsíncrona es un accionamiento trifásico de velocidad variable con motor de anillos rozantes, cuya potencia de deslizamiento se rectifica, y se devuelve a la red trifásica a través de un inversor. La tensión rotórica decrece linealmente desde un valor máximo que aparece para la velocidad cero (tensión a rotor bloqueado), hasta el valor cero que corresponde a la velocidad síncrona. La velocidad adopta automáticamente el valor para el cual la tensión rotórica rectificada coincide con la tensión antagonista del inversor. La variación de la velocidad se realiza, por tanto, progresivamente modificando el control del inversor conmutado por la red. Una inductancia situada en el circuito intermedio de cc, se encarga de absorber la diferencia entre los valores instantáneos de la tensión rotórica, y de la tensión del inversor.

Las cascadas subsíncronas se utilizan preferentemente para accionar máquinas con un par creciente cuadráticamente con la velocidad (bombas, ventiladores) y que sólo requieren un margen reducido de variación de la velocidad. Su campo de aplicación abarca hasta las mayores potencias. El arranque, hasta llegar al límite inferior del margen de variación de la velocidad, se realiza usando una resistencia de arranque (ver figura 78).

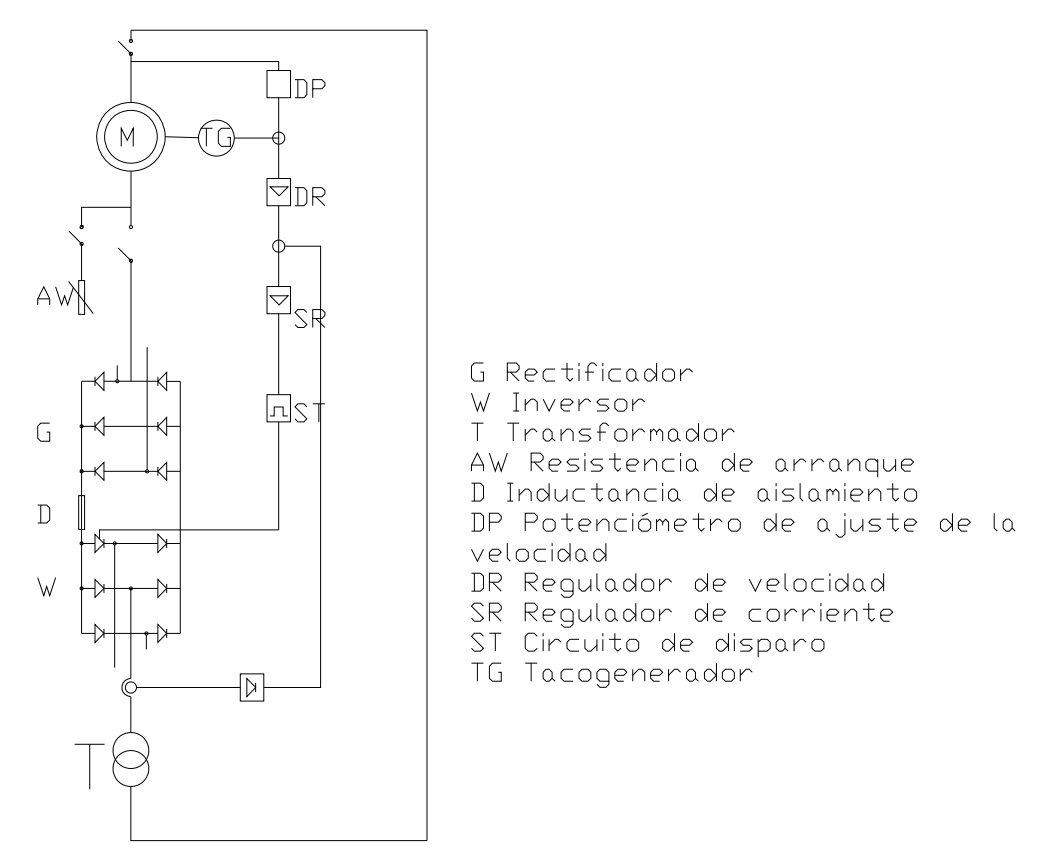

Figura 78 Cascada subsíncrona.

El equipo electrónico de potencia, y el transformador de retroalimentación a la red debe dimensionarse estrictamente en base a los datos técnicos del motor de anillos rozantes y de la red alimentadora: y si es requerido, también a los datos del arrancador/regulador

convencional a incorporarse al diseño. Para la selección del equipo es necesario tener los datos técnicos del accionamiento que es requerido.

A continuación se muestra la ya mencionada tabla 2 con los diferentes tipos de "drive" que existen en el mercado, así como también sus principales características de funcionamiento.

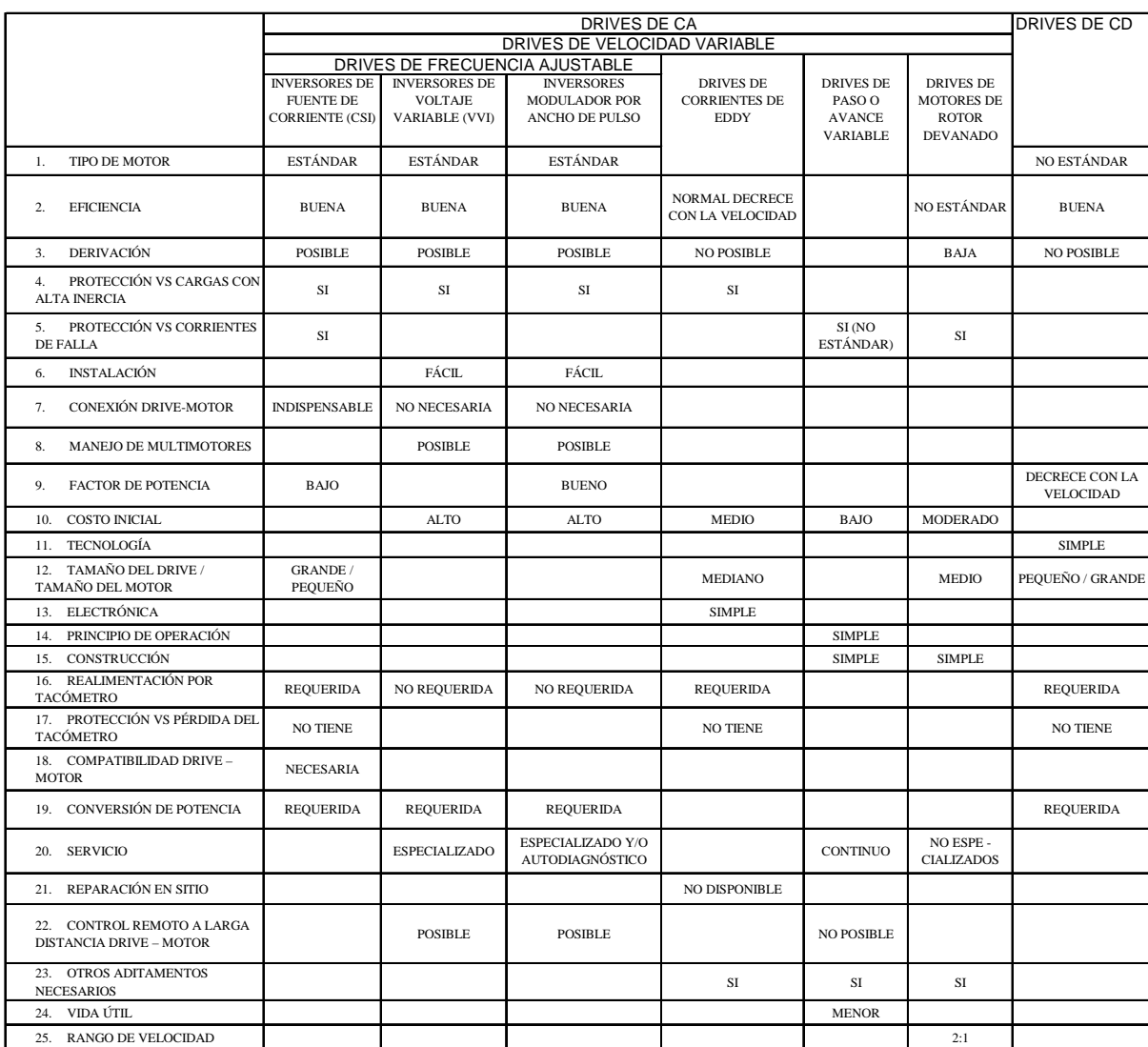

Tabla 2 Comparación de Drives bajo diversas características.

## **"ACCIONAMIENTOS DE ESTADO SÓLIDO"**

El método preferido hoy en día para el control de la velocidad en los motores de inducción es utilizar accionamientos de estado sólido a frecuencia variable. Un accionamiento típico de esta naturaleza se muestra en la siguiente figura (figura 79).

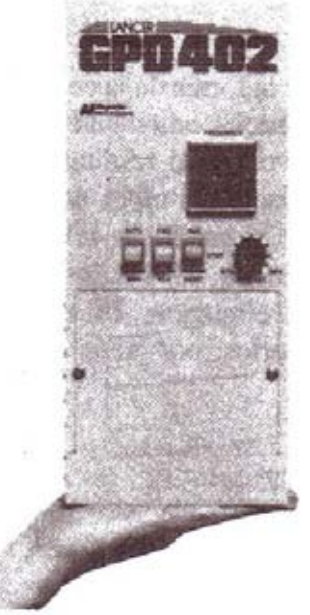

Figura 79 Accionamiento de estado sólido de frecuencia variable para un motor de inducción.

El accionamiento es muy flexible: su potencia de alimentación puede ser tanto monofásica como trifásica, de 50 ó 60 Hz y de entre 208 y 230 V. La energía de salida es un conjunto de voltajes trifásicos cuya frecuencia se puede variar de 0 hasta 120 Hz y su voltaje de 0 V hasta el voltaje nominal del motor.

El voltaje de salida y el control de frecuencia se logra utilizando las técnicas de modulación por ancho de pulso (MAP). Tanto la frecuencia de salida como el voltaje de salida pueden controlarse independientemente por medio de la modulación por ancho de pulso. La figura 80 muestra la manera como el accionamiento (MAP) puede controlar la frecuencia de salida mientras mantiene un nivel de voltaje efectivo constante, en tanto que la figura 81 ilustra la forma como el accionamiento MAP puede controlar el nivel de voltaje efectivo, mientras mantiene constante la frecuencia.<br>voltaje. V

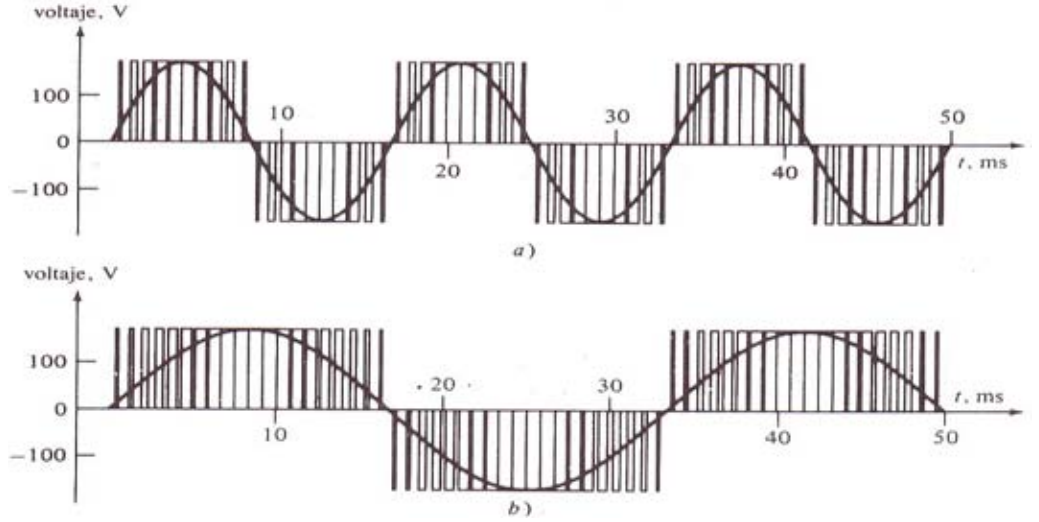

Figura 80 Control de frecuencia variable con una onda MAP: a) De 60 Hz, 120 V y onda MAP b) De 30 Hz, 120 V y onda MAP.

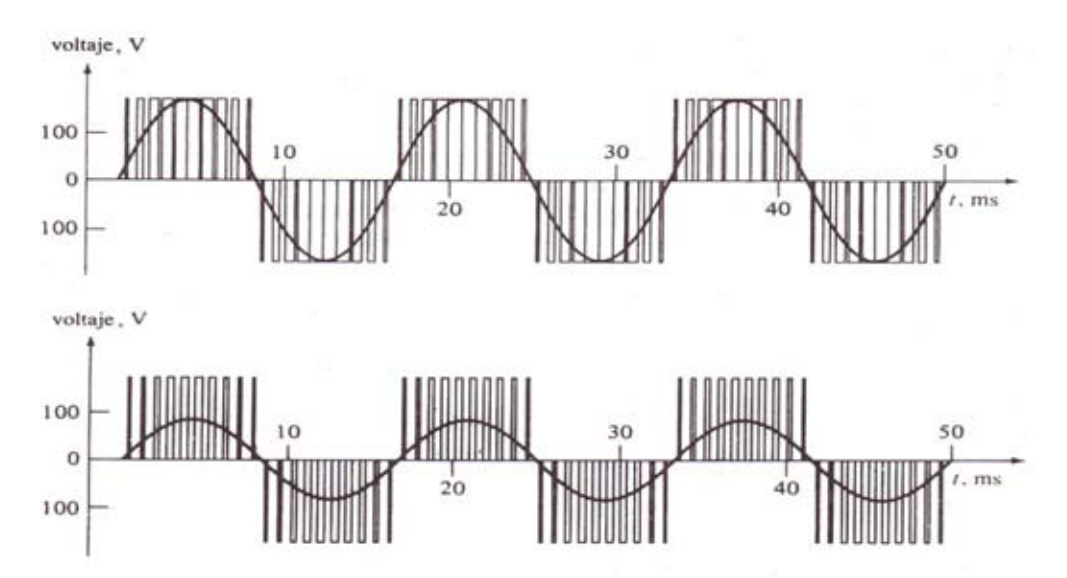

Figura 81 Control de voltaje variable con una onda MAP: a) De 60 Hz, 120 V y onda MAP b) De 60 Hz, 60 V y onda MAP.

A menudo es deseable variar la frecuencia de salida y el voltaje efectivo de salida, ambos en forma lineal. La siguiente figura (figura 82) muestra ondas típicas del voltaje de salida de una fase del accionamiento, para la situación en que la frecuencia y el voltaje han variado simultáneamente en forma lineal.

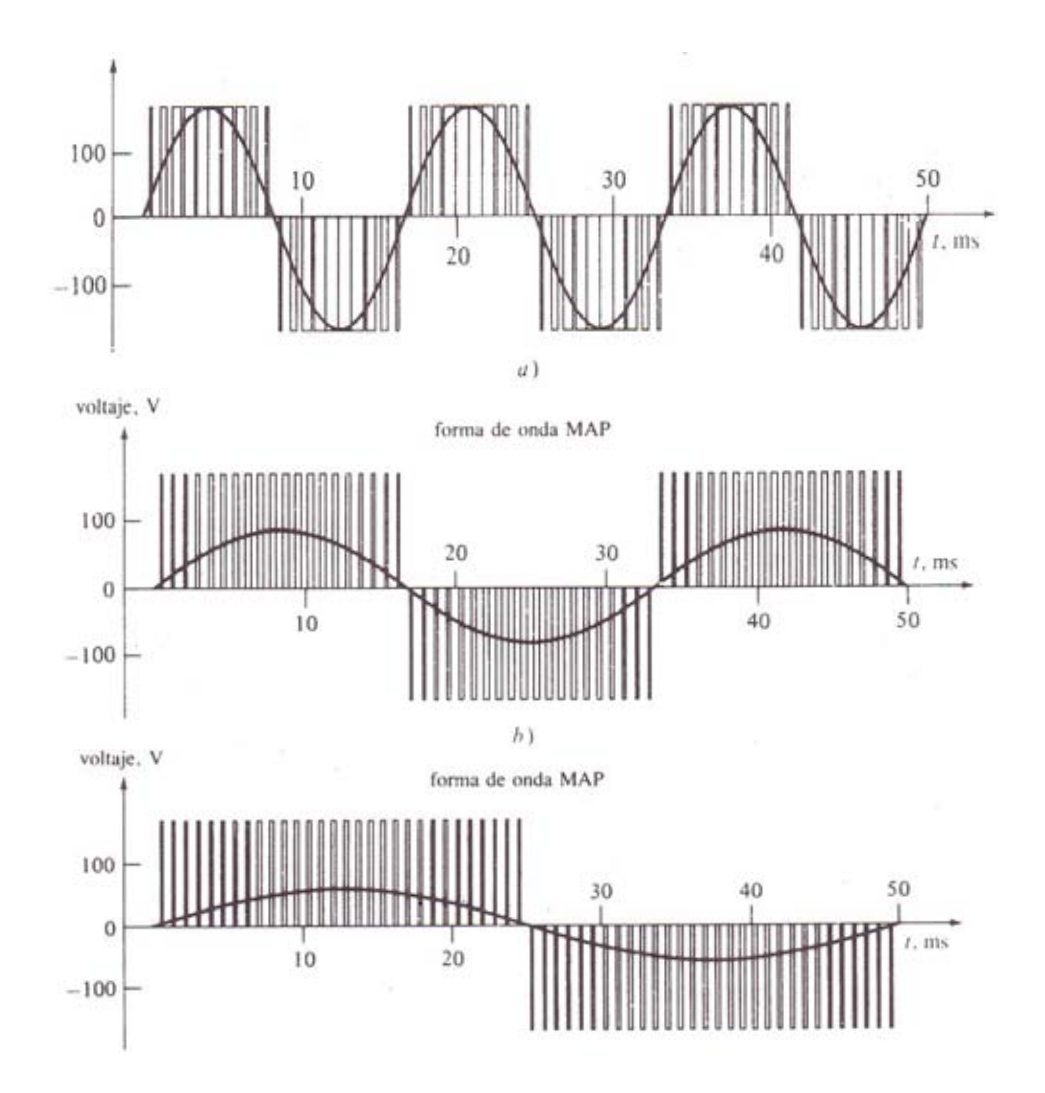

Figura 82 Control simultáneo de voltaje y frecuencia con onda MAP: a) De 60 Hz, 120 V y onda MAP b) De 30 Hz, 60 V y onda MAP c) 20 Hz, 40 V y onda MAP.

La figura 82-a muestra el voltaje de salida ajustado a una frecuencia de 60 Hz y un voltaje efectivo de 120 V. La figura 82-b muestra la salida ajustada a una frecuencia de 30 Hz y un voltaje de 60 V, y la figura 82-c, muestra la salida ajustada a una frecuencia de 20 Hz y un voltaje efectivo de 40 V. Obsérvese que el máximo voltaje producido por el accionamiento permanece igual en los tres casos; el nivel de voltaje efectivo se controla por la fracción de tiempo en que el voltaje se activa y la frecuencia, por la velocidad a la cual la polaridad de las pulsaciones se conmuta de positivo a negativo y viceversa.

#### *Ajuste de frecuencia (velocidad)*

La frecuencia de salida del accionamiento puede controlarse manualmente desde un control montado sobre el gabinete de dicho mecanismo o puede controlarse a distancia, por medio de una señal externa de voltaje o de corriente. La capacidad para ajustar la frecuencia del accionamiento, en respuesta a una señal externa, es muy importante, puesto que permite a

un computador externo o a un controlador de proceso, regular la velocidad del motor, de acuerdo con las necesidades de la planta en que se instale.

#### *Selección de patrones de voltaje y frecuencia*

Los tipos de cargas mecánicas que se le podrían acoplar a un motor de inducción varían significativamente. Algunas cargas, tales como los ventiladores, necesitan muy escaso momento de torsión durante el arranque (o marcha lenta) y tienen momentos de torsión que se incrementan proporcionalmente al cuadrado de la velocidad. Otras cargas podrían ser más difíciles de arrancar, porque necesitan más que el momento de torsión nominal de plena carga del motor sólo para poner la carga en movimiento. Este accionamiento propulsor proporciona una variedad de patrones voltaje – frecuencia, que pueden seleccionarse para hacer coincidir el momento de torsión del motor de inducción con el momento de torsión requerido por su carga. En la siguiente figura (figura 83) se muestran tres de estos patrones.

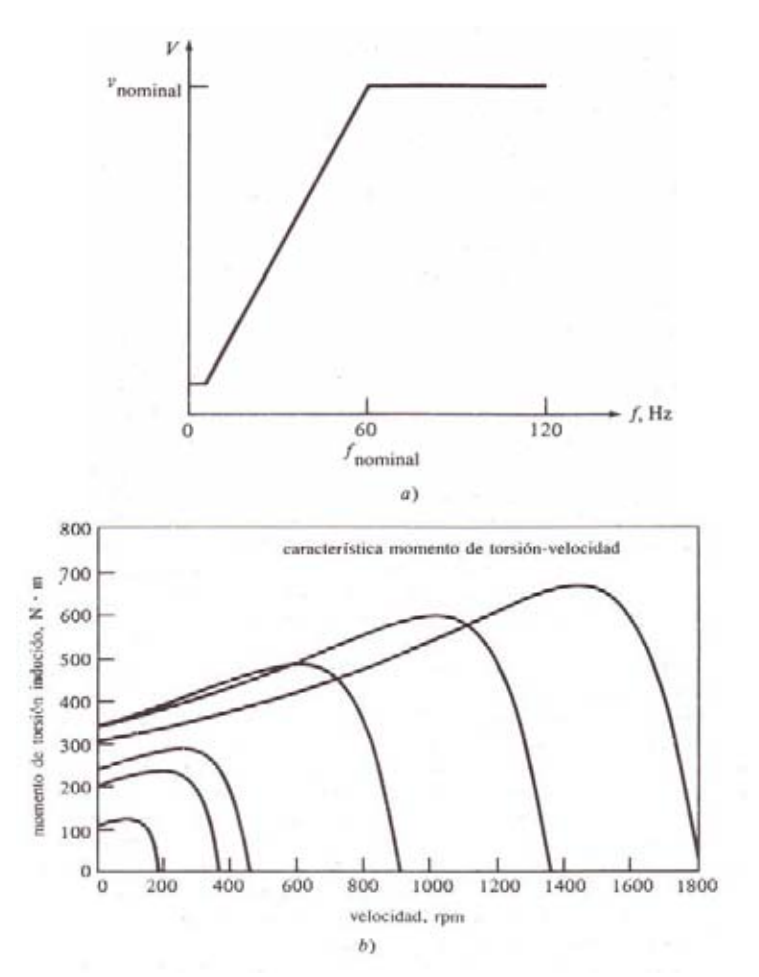

Figura 83 a) Posibles patrones de voltaje – frecuencia para el accionamiento de estado sólido de frecuencia variable para un motor de inducción: patrones de propósito general b) Curvas resultantes con características momento de torsión – velocidad, para velocidades por debajo de la frecuencia nominal.

La figura 83-a, muestra el patrón voltaje – frecuencia normalizado o de propósito general. Este patrón cambia el voltaje de salida linealmente, con cambios en la frecuencia de salida para velocidades por debajo de la velocidad base y mantiene constante el voltaje de salida para velocidades por encima de la velocidad base. (La pequeña zona de voltaje constante a muy bajas frecuencias es necesaria para tener seguridad de que existirá algún momento de torsión de arranque a las velocidades más bajas.)

La figura 83-b muestra las características resultantes, momento de torsión – velocidad del motor de inducción para varias frecuencias de funcionamiento por debajo de la velocidad base.

La siguiente figura (figura 84-a), muestra el patrón de voltaje – frecuencia, que se usa para cargas con momentos de torsión de arranque altos.

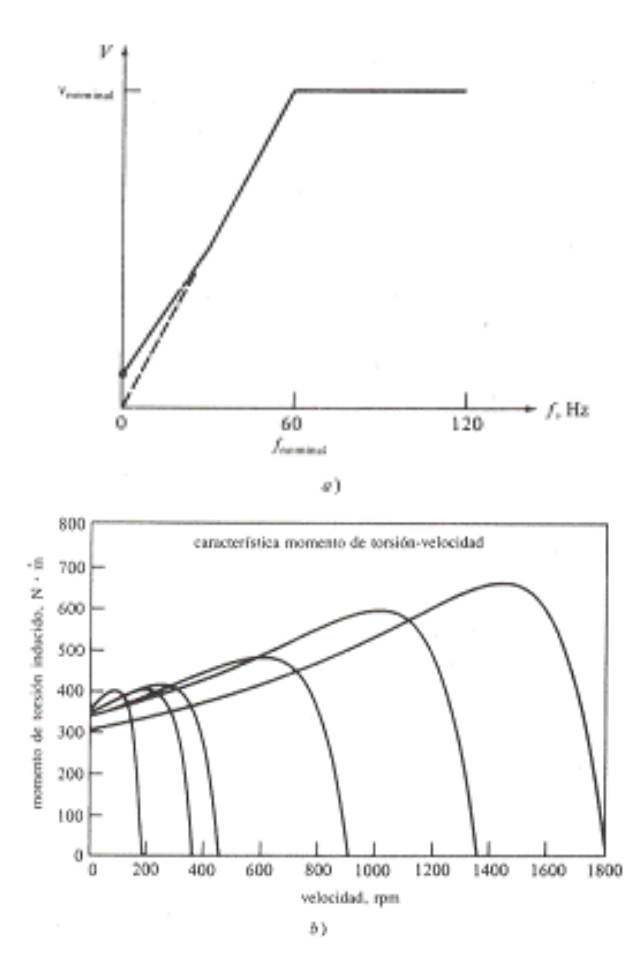

Figura 84 a) Posibles patrones de voltaje – frecuencia para el accionamiento de estado sólido de frecuencia variable para un motor de inducción: patrones de momento de torsión de arranque alto b) Curvas resultantes con características momento de torsión – velocidad, para velocidades por debajo de la frecuencia nominal.

Este patrón también cambia el voltaje de salida linealmente, con cambios en la frecuencia de salida, para velocidades por debajo de la velocidad base, pero tienen una pendiente menor para frecuencias por debajo de 30 Hz. Para cualquier frecuencia determinada por debajo de 30 Hz, el voltaje de salida será más alto de lo que era con el patrón anterior. Este voltaje más alto, producirá un momento de torsión más alto, pero al costo de aumentar la saturación magnética y de causar mayores corrientes de magnetización. Estos dos problemas son a menudo aceptables, por los cortos períodos de tiempo necesarios para arrancar cargas pesadas.

La figura 84-b, muestra las características momento de torsión – velocidad del motor de inducción, para varias frecuencias de funcionamiento, por debajo de la velocidad base. Obsérvese el incremento del momento de torsión disponible a bajas frecuencias, en comparación con la figura 83.

La figura 85-a, muestra el patrón voltaje – frecuencia, usado para cargas con momentos de arranque bajos (llamadas cargas de arranque suave).

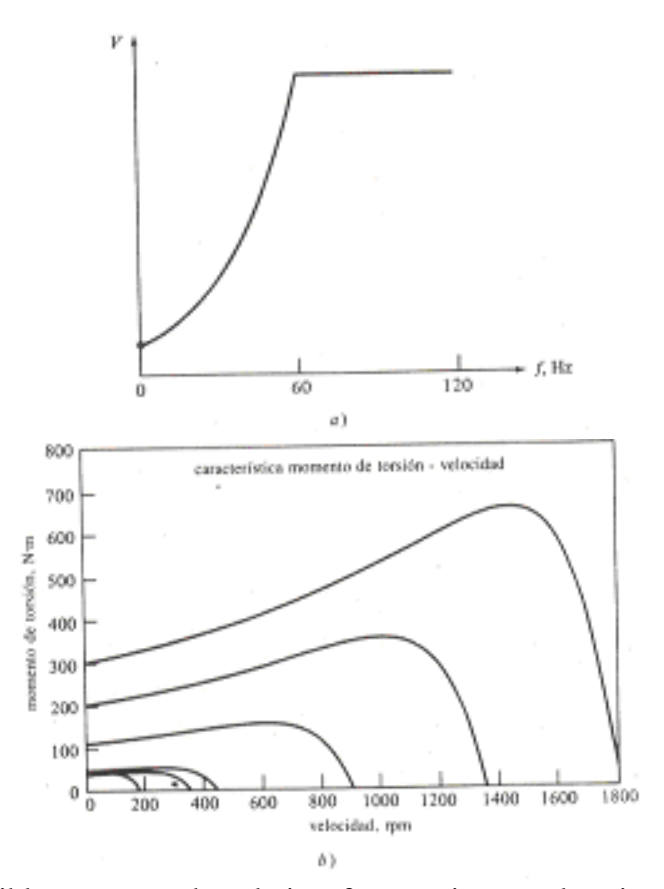

Figura 85 a) Posibles patrones de voltaje – frecuencia para el accionamiento de estado sólido de frecuencia variable para un motor de inducción: patrón de momento de torsión de ventilador b) Curvas resultantes con características momento de torsión – velocidad, para velocidades por debajo de la frecuencia nominal.

Este patrón cambia el voltaje de salida parabólicamente con cambios en la frecuencia de salida para velocidades por debajo de la velocidad base. Para cualquier frecuencia determinada por debajo de 60 Hz, el voltaje de salida será más bajo de lo que fue con el patrón normalizado. Este menor voltaje producirá un momento de torsión más bajo, proporcionando un arranque suave, lento, para cargas de momento de torsión bajo. La figura 85-b, muestra las características momento de torsión – velocidad del motor de

inducción para varias frecuencias de funcionamiento por debajo de la velocidad base. Obsérvese el incremento del momento de torsión disponible a bajas frecuencias, en comparación con la figura 83.

#### *Rampas de aceleración y desaceleración ajustables independientemente*

Cuando la velocidad de funcionamiento del motor se cambia, el accionamiento que la controla cambiará de frecuencia para traer el motor a la nueva velocidad de funcionamiento. Si el cambio de velocidad es repentino (como por ejemplo, un salto instantáneo de 900 a 1200 r.p.m), el mecanismo de control no trata de hacer que instantáneamente el motor salte de la antigua velocidad deseada a la nueva. En cambio, la velocidad de aceleración o desaceleración del motor llega a un nivel seguro lo cual se logra por circuitos especiales incorporados dentro de la electrónica del mecanismo de control. Estas velocidades se pueden graduar independientemente, bien para aceleración o bien para desaceleración.

## **"CONTROLADORES LÓGICOS PROGRAMABLES (PLC´s)"**

### **"INTRODUCCIÓN"**

Las empresas de hoy, que piensan en el futuro, se encuentran provistas de modernos dispositivos electrónicos en sus máquinas y procesos de control. Hoy las fábricas automatizadas deben proporcionar en sus sistemas, alta confiabilidad, gran eficiencia y flexibilidad. Una de las bases principales de tales fábricas es un dispositivo electrónico llamado Controlador Lógico Programable (o Programmable Logic Controller, PLC, por sus siglas en inglés).

Las industrias que propiciaron este desarrollo fueron las automotrices. Ellas usaban sistemas industriales basados en reveladores, en sus sistemas de manufactura. Buscando reducir los costos de los sistemas de control por relevadores, la General Motors preparó en 1968 ciertas especificaciones detallando un "Controlador Lógico Programable". Estas especificaciones definían un sistema de control por relevadores que podía ser asociado no solamente a la industria automotriz, sino prácticamente a cualquier industria de manufactura.

Estas especificaciones interesaron a ciertas compañías tales como GE-Fanuc, Reliance Electric, Modicon, Digital Equipment Co., de tal forma que el resultado de su trabajo se convirtió en lo que hoy se conoce como Controlador Lógico Programable. El Modicon 084 resultó ser el primer PLC del mundo en ser producido comercialmente.

Los PLC´s surgen como equipos electrónicos sustitutos de los sistemas de control basados en relevadores, que se hacían más complejos y esto arrojaba ciertas dificultades en cuanto a la instalación de los mismos, los altos costos de los equipos, los altos costos de operación y mantenimiento y la poca flexibilidad y confiabilidad de los equipos.

En su creación, los requerimientos sobre los cuales se han desarrollado los PLC´s, los enumeró la General Motors de la siguiente manera:

1. El dispositivo de control deberá ser fácil y rápidamente programable por el usuario con un mínimo de interrupción.

2. Todos los componentes del sistema deben ser capaces de operar en plantas industriales sin un especial equipo de soporte, de hardware o de ambiente.

 3. El sistema debe ser de fácil mantenimiento y reparación. Deberá diseñarse con indicadores de status y modularidad para facilitar las reparaciones y la búsqueda de errores.

4. El sistema deberá ocupar menor espacio que los sistemas de relevador y deberá consumir menor potencia que los sistemas de control por relevadores.

5. El PLC deberá ser capaz de comunicarse con un sistema central de datos para propósitos de monitoreo.

6. Deberá ser capaz de trabajar con 120 volts de corriente alterna y con elementos estándar de control, con interruptores de presión, interruptores de límite, etc.

7. Las señales de salida deberán ser capaces de manejar arranques de motores y válvulas solenoides que operan a 120 volts de ca.

8. Deberá ser expandible desde su mínima configuración hasta su máxima, con un mínimo de alteración y de tiempo perdido.

9. Deberá ser competitivo en costo de venta e instalación, respecto de los sistemas en base a relevadores.

10. La estructura de memoria empleada deberá ser expandible a un mínimo de 4000 palabras o elementos de memoria. Los PLC´s actuales no solamente cumplen estos requisitos sino que lo superan. El PLC actual es una computadora de propósito específico que proporciona una alternativa más flexible y funcional para los sistemas de control industriales.

Los Controladores Lógicos Programables son dispositivos electrónicos digitales que fueron investigados en 1969 para reemplazar a los circuitos de relevadores electromecánicos, interruptores y otros componentes comúnmente utilizados para el control de los sistemas de lógica combinacional. En los sistemas de lógica combinacional, el estado de una salida queda determinado por el estado de una cierta combinación de entradas sin importar la historia de éstas.

En la década de los 70´s con el avance de la electrónica, la tecnología de los microprocesadores agregó facilidad e inteligencia adicional a los PLC´s generando un gran avance y permitiendo un notorio incremento en la capacidad de interfase con el operador.

Este dispositivo fue inicialmente introducido en 1970 y se ha ido refinando con nuevos componentes electrónicos, tales como microprocesadores de alta velocidad, agregándole funciones especiales para el control de proceso más complejos. Hoy los Controladores Programables son diseñados usando lo último en diseño de microprocesadores y circuiteria electrónica lo cual proporciona una mayor confiabilidad en su operación en aplicaciones industriales donde existe peligro debido al medio ambiente, alta repetibilidad, altas temperaturas, ruido ambiente o eléctrico, suministro de potencia eléctrica no confiable, vibraciones mecánicas, etc.

Los PLC's resultaron muy atractivos ya que, a diferencia de los antiguos circuitos permiten reprogramación, ocupan comparativamente muy poco espacio, consumen poca potencia, poseen auto-diagnóstico y tienen un costo competitivo. Sin embargo, fueron las innovaciones tecnológicas en microprocesadores y memorias las que han hecho tan versátiles y populares a los PLC's. Así, los PLC's pueden realizar operaciones aritméticas, manipulaciones complejas de datos, tienen mayores capacidades de almacenamiento y pueden comunicarse más eficientemente con el programador y con otros controladores y computadoras en redes de área local. Además, ahora muchos PLC's incorporan instrucciones y módulos para manejar señales análogas y para realizar estrategias de control, más sofisticados que el simple ON-OFF, tales como el control PID, inclusive con múltiples procesadores.

Un Autómata Programable Industrial (API) o Controlador Lógico Programable (PLC), es un equipo electrónico, programable en lenguaje no informático, diseñado para controlar en tiempo real y en ambiente de tipo industrial, procesos secuenciales.

Un PLC trabaja en base a la información recibida por los captadores (o sensores) y el programa lógico interno, actuando sobre los accionadores (o actuadores) de la instalación.

Debido a la gran aceptación que ha tenido el PLC, se ha dado una definición formal por la NEMA (Nacional Electrical Manufacturers Association), descrita como sigue:

EL PLC es un aparato electrónico operado digitalmente que usa una memoria programable para el almacenamiento interno de instrucciones las cuales implementan funciones específicas, tales como: lógicas, secuenciales, temporización, conteo y aritméticas, para controlar a través de módulos de entrada / salida digitales y analógicas, varios tipos de máquinas o procesos. Una computadora digital que es usada para ejecutar las funciones de un controlador programable, se puede considerar bajo este rubro. Se excluyen los controles secuenciales mecánicos. De una manera general podemos definir al Controlador Lógico Programable a toda máquina electrónica, diseñada para controlar en tiempo real y en medio industrial procesos secuenciales de control. Su programación y manejo puede ser realizado por personal con conocimientos electrónicos sin previos conocimientos sobre informática.

# **"PARTES DE UN AUTÓMATA PROGRAMABLE"**

La estructura básica de cualquier autómata es la siguiente:

- Fuente de alimentación
- CPU
- Interfases entrada salida
- **Módulos de entradas**
- **Módulos de salidas**
- **Memoria** interna
- Memoria de programa
- **Terminal de programación**
- **Periféricos**

Respecto a su disposición externa, los autómatas pueden contener varias de estas secciones en un mismo módulo o cada una de ellas separadas por diferentes módulos. Así se pueden distinguir autómatas compactos y modulares.

#### ¾ *Fuente de alimentación*

 La fuente de alimentación proporciona, a partir de una tensión exterior, las tensiones necesarias para el buen funcionamiento de los distintos circuitos electrónicos del sistema. En ocasiones, el autómata puede disponer de una batería conectada a esa fuente de alimentación, lo que asegura el mantenimiento del programa y algunos datos en las memorias en caso de interrupción de la tensión exterior.

Los autómatas requieren al menos de dos fuentes de alimentación:

- Alimentación del autómata (CPU, memorias e interfaces)
- Alimentación de los emisores de señal y de los actuadores de salida

 Generalmente, la alimentación de la CPU puede ser continua a 24 Vcc, o alterna a 110 / 220 Vca. En cualquier caso, la propia CPU alimenta las interfaces conectadas a través del bus interno. La alimentación a los circuitos E/S usualmente puede realizarse, según dos tipos, en alterna a 48 / 110 / 220  $V_{ca}$  o en continua a 12 / 24 / 48  $V_{cc}$ .

¾ *CPU*

La Unidad Central de Procesos es el auténtico cerebro del sistema. Se encarga de recibir las órdenes del operario por medio de la consola de programación y el módulo de entradas. Posteriormente las procesa para enviar respuestas al módulo de salidas. En su memoria se encuentra residente el programa destinado a controlar el proceso.

Durante la ejecución del programa, las instrucciones son procesadas en serie, una tras otra. La unidad de control es la responsable de actualizar continuamente los temporizadores y contadores internos que hayan sido programados.

## ¾ *Interfases de entrada salida*

Las interfaces de entrada y salida establecen la comunicación del autómata con la planta. Para ello se conectan, por una parte, con las señales de proceso y, por otra, con el bus interno del autómata, ver figura siguiente (figura 86).

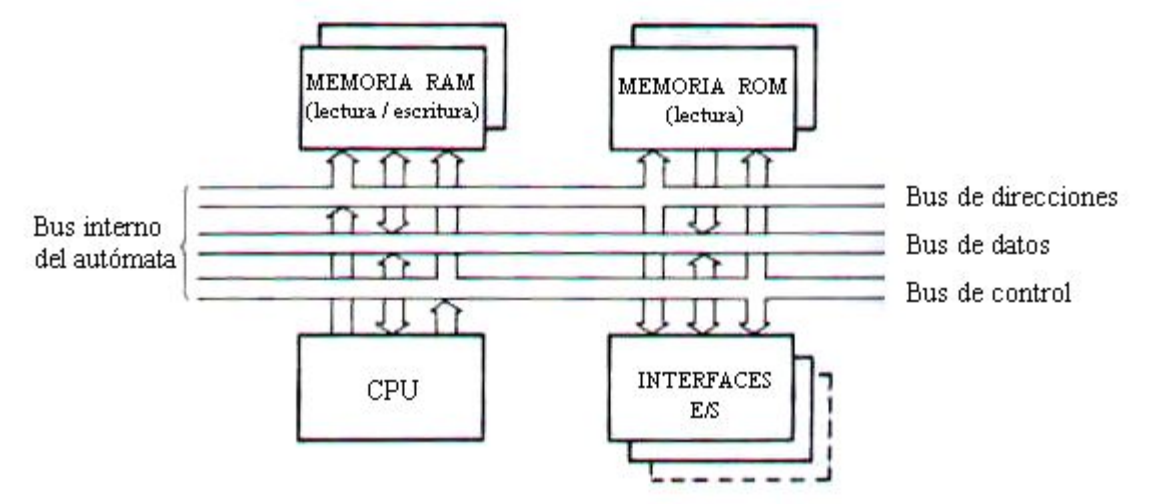

Figura 86 Estructura del bus interno del autómata.

Se conoce como bus interno al conjunto de líneas y conexiones que permiten la unión eléctrica entre la unidad de control, las memorias y las interfaces de E/S. Un bus se compone de un conjunto de hilos o pistas utilizadas para intercambiar datos u órdenes.

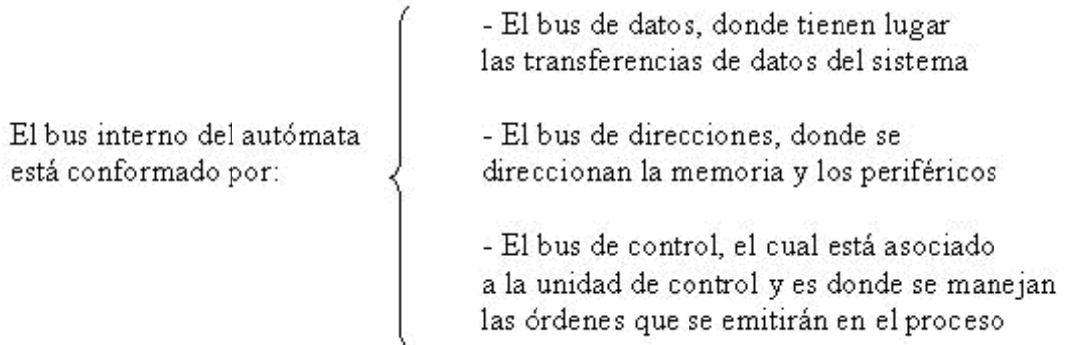

El sistema de E/S de un autómata programable industrial tiene como funciones: Adaptar la tensión de trabajo de los dispositivos de campo a la de los elementos electrónicos del autómata.

Proporcionar una adecuada separación eléctrica entre los circuitos lógicos y los circuitos de potencia.

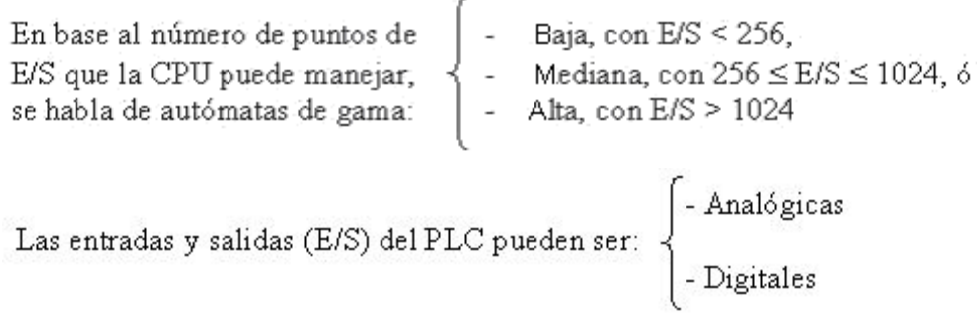

Las E / S digitales se basan en el principio de todo o nada (On-Off), es decir, o poseen el máximo nivel de tensión establecido, o no tienen tensión (0 Volt). Las señales de las entradas digitales del PLC pueden provenir de pulsadores, finales de carrera, fotoceldas, detectores de proximidad, switches, etc. Las salidas digitales del PLC pueden ser aprovechadas por lámparas, contactores, electroválvulas, etc.

Las E/S analógicas pueden poseer cualquier valor dentro de un rango determinado especificado por el fabricante. Se basan en conversores A/D y D/A aislados de la CPU. Las señales de las entradas analógicas del PLC pueden provenir de sensores de temperatura, etc.

#### ◆ *Módulo de entradas*

A este módulo se unen eléctricamente los captadores (interruptores, finales de carrera, pulsad dores).

La información recibida en él, es enviada a la CPU para ser procesada de acuerdo a la programación residente.

Se pueden diferenciar dos tipos de captadores conectables al módulo de entradas: los captadores pasivos y los captadores activos (ver figura 87).

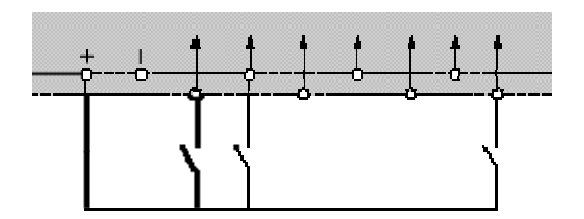

Captadores pasivos

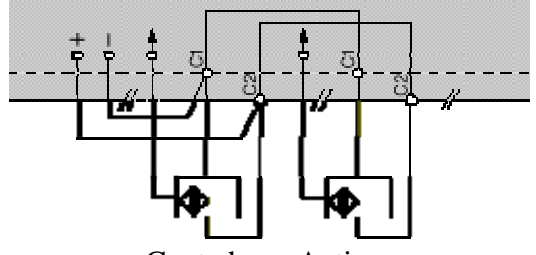

Captadores Activos

Figura 87 Captadores.

Los Captadores pasivos son aquellos que cambian su estado lógico, activado - no activado, por medio de una acción mecánica. Estos son los interruptores, pulsadores, finales de carrera, etc.

Los Captadores activos son dispositivos electrónicos que necesitan ser alimentados por una tensión para que varíen su estado lógico. Este es el caso de los diferentes tipos de detectores (inductivos, capacitivos, fotoeléctricos). Muchos de estos aparatos pueden ser alimentados por la propia fuente de alimentación del autómata.

El que conoce circuitos de automatismos industriales realizados por contactores, sabrá que puede utilizar, como captadores, contactos eléctricamente abiertos o eléctricamente cerrados dependiendo de su función en el circuito. Como ejemplo podemos ver un simple arrancador paro/marcha (figura 88). En él se distingue el contacto usado como pulsador de marcha que es normalmente abierto y el usado como pulsador de parada que es normalmente cerrado.

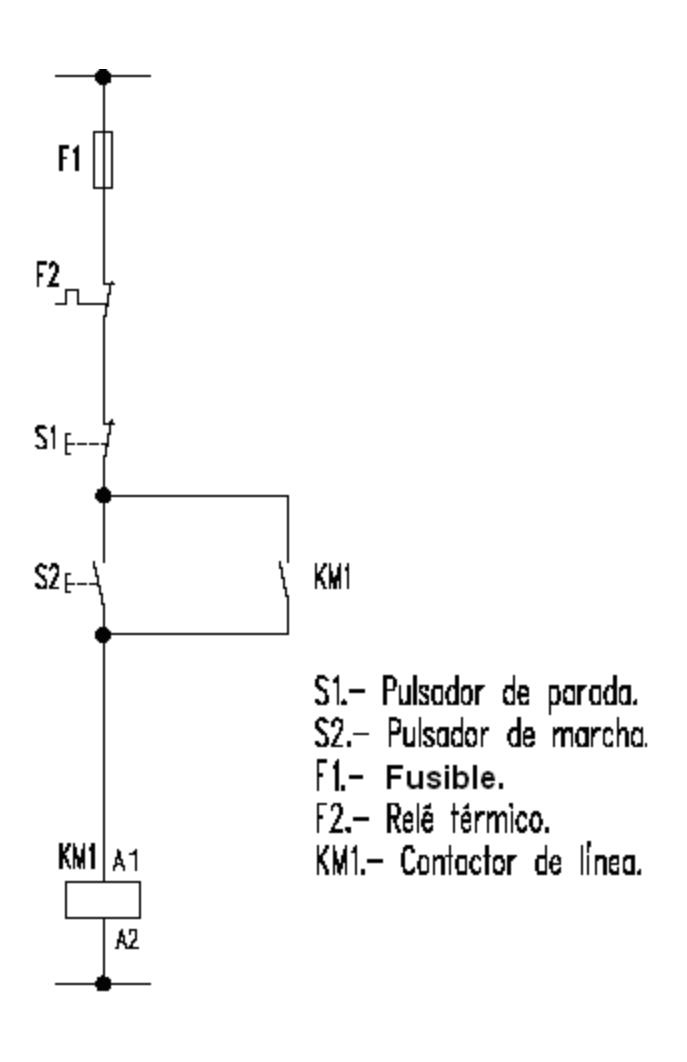

Figura 88 Arrancador paro – marcha.

Sin embargo en circuitos automatizados por autómatas, los captadores son generalmente abiertos. El mismo arrancador paro/marcha realizado con un autómata es el de la figura 89. En él se ve que ambos pulsadores y el relevador térmico auxiliar son abiertos.

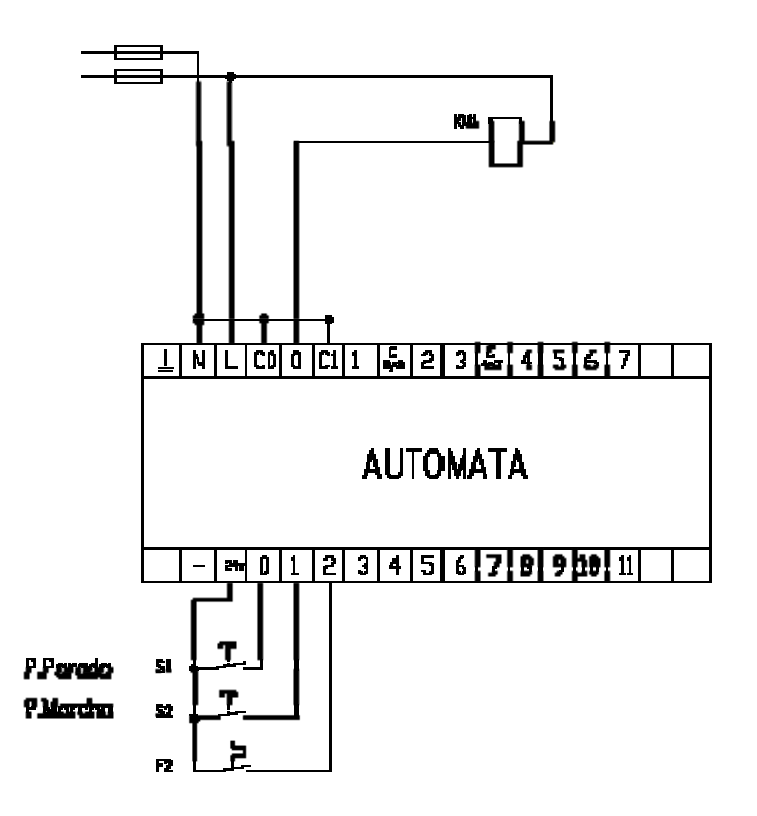

Figura 89 Arrancador paro - marcha con autómata.

#### 9 *Módulo de e salidas*

El módulo de salidas del autómata es el encargado de activar y desactivar los actuadores (bobinas de contactores, lámparas, motores pequeños, etc). La información enviada por las entradas a la CPU, una vez procesada, se envía al módulo de salidas para que estas sean activadas y a la vez los actuadores que en ellas están conectados. Según el tipo de proceso a controlar por el autómata, podemos utilizar diferentes módulos de sali idas.

Existen tres tipos bien diferenciados:

- Relevadores
- Triacs
- Transistores

Módulos de salidas a relevadores son usados en circuitos de corriente continua y alterna. Están basados en la conmutación mecánica, por la bobina del relevador, de un contacto eléctrico normalmente abierto (ver figura 90).

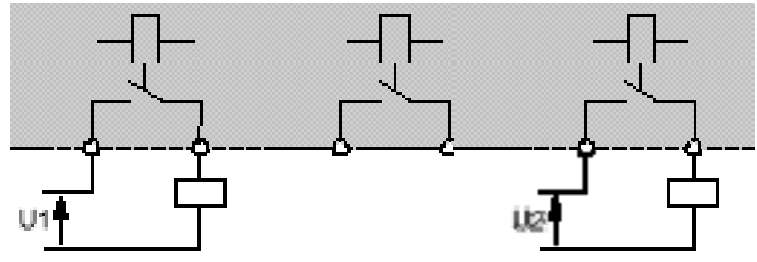

Figura 90 Módulos de salidas a relevadores.

Módulos de salidas a triacs se utilizan en circuitos de corriente continua y corriente alterna que necesiten maniobras de conmutación muy rápidas (ver figura 91).

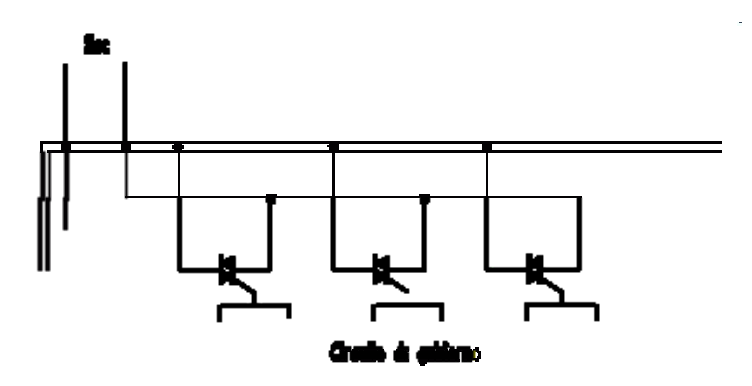

Figura 91 Módulos de salidas a triacs.

Módulos de salidas a transistores a colector abierto el uso del este tipo de módulos es exclusivo de los circuitos de cd. Igualmente que en los de Triacs, es utilizado en circuitos que necesiten maniobras de conexión/desconexión muy rápidas (ver figura 92).

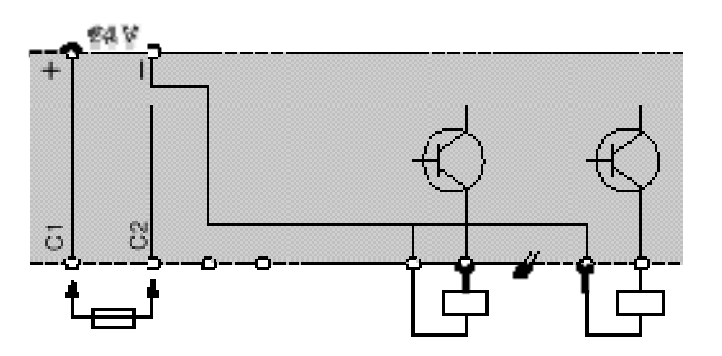

Figura 92 Módulos de salidas a transistores a colector abierto.

La forma de conectar los actuadores a los módulos de salidas, dependerá del tipo de módulo utilizado. Estos son algunos ejemplos (ver figura 93):

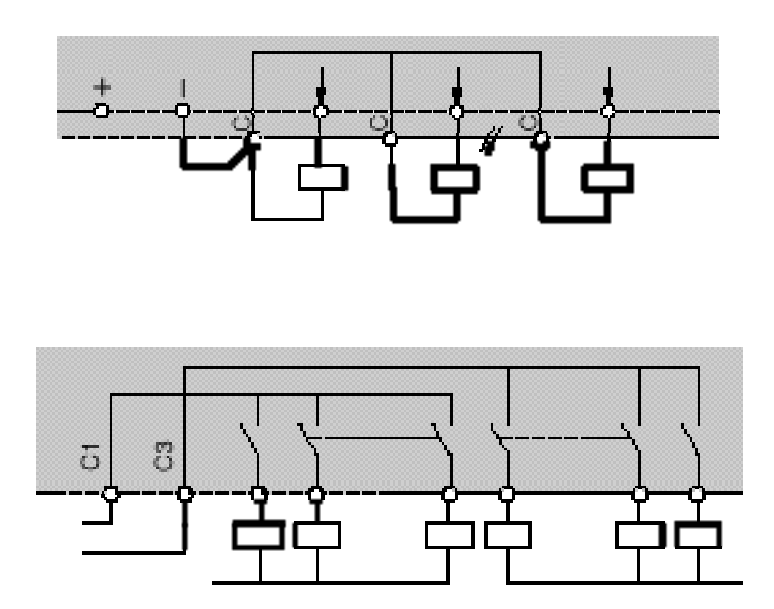

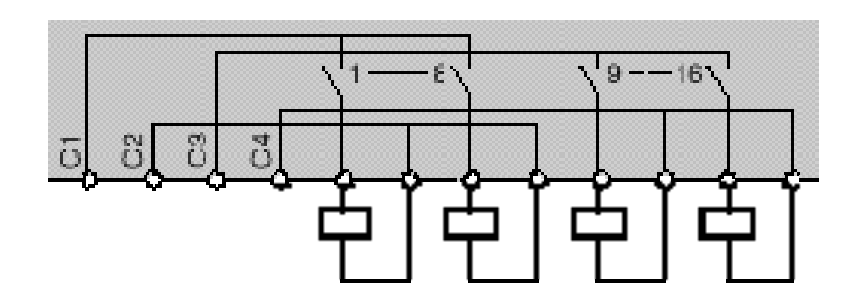

Figura 93 Ejemplos de conexión de actuadores a módulos de salida.

#### > Memoria interna

La memoria interna se encarga de almacenar datos intermedios de cálculo y variables internas que no aparecen directamente sobre las salidas, además, hace respaldos (conocidos como reflejos o imágenes) de las señales de entrada y de salida generadas más recientemente. En otras palabras, la memoria interna almacena el estado de las variables que maneja el autómata: entradas, salidas, contadores, relés internos, etc.

La clasificación de la memoria interna se basa en el tipo de variables o datos binarios que almacena, ya que estos pueden ser leídos de bit a bit, por bloques de ocho bits (byte) o dieciséis bits (word), tal y como se muestra a continuación:

Bits internos (datos binarios de 1 bit):

- $\checkmark$  Memoria imagen de entradas/salidas
- $\checkmark$  Relés internos
- $\checkmark$  Relés especiales / auxiliares

Registros internos (datos binarios de 8 bits (byte), 16 bits (word) o más bits):

- **Temporizadores**
- Contadores
- Otros registros de uso general

Por otro lado, con respecto a la memoria del autómata se puede decir que, en forma general, ésta contiene:

Datos del proceso:

- ▶ Señales de planta, entradas y salidas
- ¾ Variables i internas
- ▶ Datos alfanuméricos y constantes

Datos de control:

- > Instrucciones de usuario (programa)
- > Configuración del autómata (modo de funcionamiento, número de entradas/salidas conectadas s, etc.)

En la memoria del autómata se almacenan datos binarios (señales de niveles altos y bajos, es decir, de "unos" y "ceros") que según sean sus formatos pueden ser leídos bit a bit, en grupos de ocho bits (byte) o dieciséis bits (word).

La memoria ideal para el autómata debería ser simultáneamente rápida, pequeña, barata y de bajo consumo de energía, sin embargo, como ninguna de las memorias del mercado reúne todas estas condiciones, los autómatas combinan distintos tipos de memorias:

- Memorias de lectura / escritura, RAM

- Memorias de sólo lectura, no reprogramables, ROM
- Memorias de sólo lectura, reprogramables, con borrado por luz ultravioleta, EPROM
- Memorias de sólo lectura, alterables por medios eléctricos, EEPROM

Las memorias de lectura / escritura, RAM, pueden ser leídas y modificadas cuantas veces sea necesario a través de los buses internos, y de forma rápida. Sus inconvenientes son su poca capacidad de almacenamiento y, sobre todo, su carácter volátil, que provoca la pérdida de información cada vez que no exista tensión de alimentación. Las memorias RAM se utilizan principalmente como memorias de datos internos, y únicamente como memorias de programa en el caso de que pueda asegurarse el mantenimiento de los datos con una batería exterior.

Las memorias de sólo lectura, no reprogramables, ROM, no pueden ser modificadas en ninguna forma (el contenido de esta memoria no es accesible desde el exterior). Dentro del autómata, las memorias ROM se utilizan para almacenar el programa monitor, que contiene las siguientes rutinas, incluidas por el fabricante:

- Inicialización tras puesta en tensión o reset
- Rutinas de test y de respuesta a error de funcionamiento
- Intercambio de información con unidades exteriores
- Lectura y escritura en las interfaces de E/S

*Las memorias reprogramables, EPROM*, son memorias de sólo lectura que pueden programarse con un circuito especial, después de borrar su contenido. Las células de memoria son borradas con luz ultravioleta que penetra en el chip a través de una ventana de cuarzo en su cara superior. Para borrar este tipo de memoria, ésta debe ser extraída del autómata, por lo que se interrumpe el funcionamiento del mismo. Normalmente, estas memorias se utilizan para almacenar el programa del usuario, una vez que ha sido depurado.

*Las memorias EEPROM* son memorias de sólo lectura alterables por medios eléctricos, es decir, reprogramables sobre el propio circuito, sin necesidad de ser extraídas del autómata para su borrado. Este tipo de memoria combina la no volatilidad de las memorias ROM y EPROM con la reprogramabilidad de la memoria RAM. Las memorias EEPROM se emplean principalmente para almacenar programas, aunque en la actualidad es cada vez más frecuente el uso de combinaciones RAM+EEPROM, utilizando estas últimas como memorias de seguridad que salvan el contenido de las RAM en caso de interrupción del suministro eléctrico. Una vez reanudada la alimentación, el contenido de la EEPROM se vuelca de nuevo a la RAM, por lo que el autómata puede continuar en el mismo punto del programa en el que fue interrumpido por la pérdida de tensión.

### ¾ *Memoria de programa*

La memoria de programa contiene la secuencia de operaciones (programa escrito por el usuario) que deben realizarse sobre las señales de entrada del autómata para obtener las señales de salida, así como los parámetros de configuración del autómata, tales como el nombre o identificación del programa escrito, indicaciones sobre la configuración de E/S o sobre la red de autómatas, si existe, etc. Adicionalmente puede contener datos alfanuméricos. En caso de que haya que introducir alguna variación sobre el sistema de control basta con modificar el contenido de esta memoria. Este tipo de memoria normalmente es externa a la CPU. En la siguiente figura (figura 94) se muestra la estructura típica de la memoria del autómata.

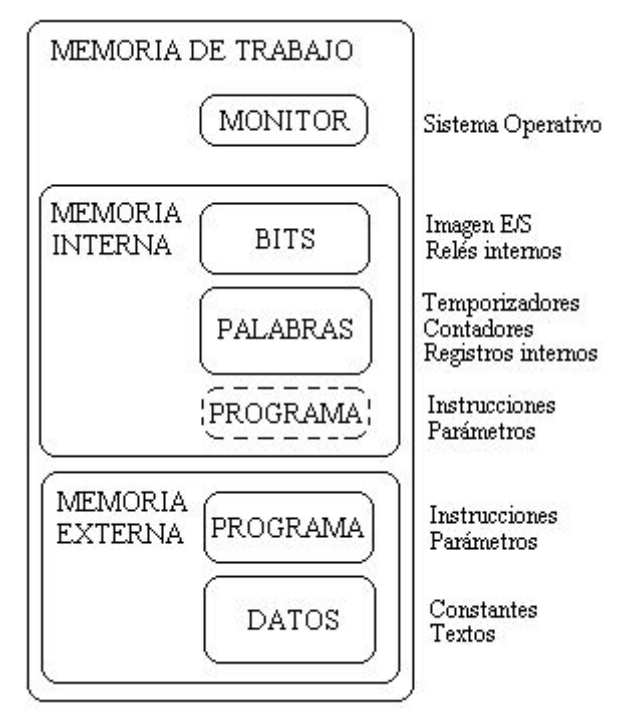

Figura 94 Estructura típica de la memoria del autómata.

## ¾ *Terminal de programación*

La terminal o consola de programación es la que permite comunicar al operario con el sistema. Las funciones básicas de ésta son las siguientes:

- Transferencia y modificación de programas
- Verificación de la programación
- Información del funcionamiento de los procesos

Como consolas de programación pueden ser utilizadas las construidas específicamente para el autómata, tipo calculadora o bien un ordenador personal, PC, que soporte un software especialmente diseñado para resolver los problemas de programación y control (ver figura 95).

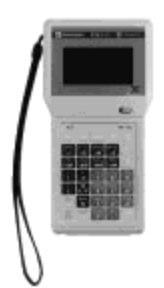

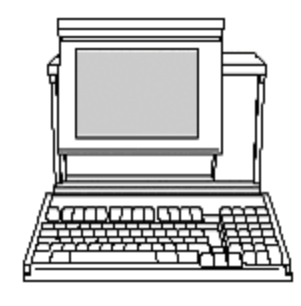

Terminal de programación portátil.

Terminal de programación compatible PC.

Figura 95 Consolas de programación.

### ¾ *Periféricos*

Los periféricos no intervienen directamente en el funcionamiento del autómata, pero sin embargo, facilitan la labor del operario. Los más utilizados son:

- Grabadoras a cassettes
- Impresoras
- Cartuchos de memoria EEPROM
- Visualizadores y paneles de operación OP (ver figura 96)

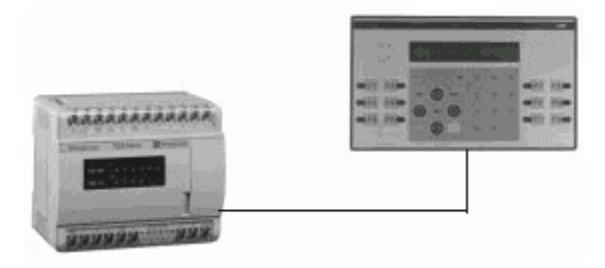

Figura 96 Conexión de un visualizador a un autómata.

#### **"FUNCIONAMIENTO"**

#### *¿Cómo funciona?*

Los autómatas programables son máquinas secuenciales que ejecutan correlativamente las instrucciones indicadas en el programa de usuario almacenado en su memoria, generando unas órdenes o señales de mando a partir de las señales de entrada leídas de la planta (aplicación): al detectarse cambios en las señales, el autómata reacciona según el programa hasta obtener las órdenes de salida necesarias. Esta secuencia se ejecuta continuamente para conseguir el control actualizado del proceso.

*La secuencia básica de operación del autómata se puede dividir en tres fases principales:*

- $\checkmark$  Lectura de señales desde la interfaz de entradas
- $\checkmark$  Procesado del programa para obtención de las señales de control
- $\checkmark$  Escritura de señales en la interfaz de salidas

A fin de optimizar el tiempo, la lectura y escritura de las señales, se realiza a la vez para todas las entradas y salidas; entonces, las entradas leídas de los módulos de entrada se guardan en una memoria temporal (imagen de entrada). A ésta acude la CPU en la ejecución del programa, y según se va obteniendo las salidas, se guardan en otra memoria temporal (imagen de salida). Una vez ejecutado el programa completo, estas imágenes de salida se transfieren todas a la vez al módulo de salida.

El autómata está siempre repitiendo un ciclo, llamado ciclo de Scan, que consiste en lo siguiente:

- a) En primer lugar lee todas las entradas y almacena el estado de cada una de ellas.
- b) En segundo lugar ejecuta las operaciones del programa siguiendo el orden en que se han grabado (ejecuta el segmento 1 del módulo PB 0, a continuación el segmento 2 del mismo módulo, y así hasta terminar con todos los segmentos del módulo PB 0, a continuación hace lo mismo con el módulo PB 1, el PB 2,…). Todo esto si el programador en otro tipo de módulos (los OB) no le ha fijado otro orden distinto.
- c) En tercer lugar escribe el resultado de las operaciones en las salidas.
- d) Una vez escritas todas las salidas (activando o desactivando las que el resultado de las operaciones así lo requieran) vuelve al paso A.

Este ciclo de Scan se realiza indefinidamente hasta que pasemos el conmutador de la CPU a la posición STOP. A continuación podemos observar el diagrama de flujo del ciclo Scan (figura 97).

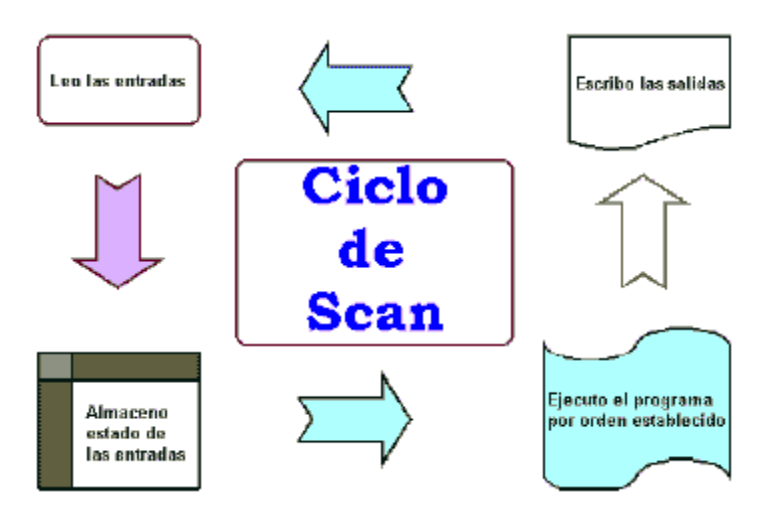

Figura 97 Ciclo de Scan.

### **Funciones básicas de un PLC**

- Detección: Lectura de la señal de los captadores distribuidos por el sistema de fabricación
- Mando: Elaborar y enviar las acciones al sistema mediante los accionadores y preaccionadores
- Diálogo hombre máquina: Mantener un diálogo con los operarios de producción, obedeciendo sus consignas e informando del estado del proceso

• Programación: Para introducir, elaborar y cambiar el programa de aplicación del autómata. El diálogo de programación debe permitir modificar el programa incluso con el autómata controlando la máquina

## *Nuevas Funciones*

- Redes de comunicación: Permiten establecer comunicación con otras partes de control. Las redes industriales permiten la comunicación y el intercambio de datos entre autómatas a tiempo real. En unos cuantos milisegundos pueden enviarse telegramas e intercambiar tablas de memoria compartida
- Sistemas de supervisión: También los autómatas permiten comunicarse con ordenadores provistos de programas de supervisión industrial. Esta comunicación se realiza por una red industrial o por medio de una simple conexión por el puerto serie del ordenador
- Control de procesos continuos: Además de dedicarse al control de sistemas de eventos discretos los autómatas llevan incorporadas funciones que permiten el control de procesos continuos. Disponen de módulos de entrada y salida analógicas y la posibilidad de ejecutar reguladores PID que están programados en el autómata
- Entradas-Salidas distribuidas: Los módulos de entrada salida no tienen porqué estar en el armario del autómata. Pueden estar distribuidos por la instalación, se comunican con la unidad central del autómata mediante un cable de red
- Buses de campo: Mediante un solo cable de comunicación se pueden conectar al bus captadores y accionadores, reemplazando al cableado tradicional. El autómata consulta cíclicamente el estado de los captadores y actualiza el estado de los accionadores

## *CAMPOS DE APLICACION DEL PLC*

EL PLC por sus especiales características de diseño tiene un campo de aplicación muy extenso. La constante evolución del hardware y software amplia continuamente este campo para poder satisfacer las necesidades que se detectan en el aspecto de sus posibilidades reales.

Su utilización se da fundamentalmente en aquellas instalaciones en donde es necesario realizar procesos de maniobra, control, señalización, etc., por tanto, su aplicación abarca desde procesos de fabricación industrial de cualquier tipo al de transformaciones industriales, control de instalaciones, etc.

Sus reducidas dimensiones, las extremas facilidades de su montaje, la posibilidad de almacenar los programas para su posterior y rápida utilización, la modificación o alteración de los mismos, etc., hace que su eficiencia se aprecie fundamentalmente en procesos en que se reduce necesidades tales como:

- $\triangleright$  Espacio reducido
- $\triangleright$  Procesos de producción periódicamente cambiantes
- $\triangleright$  Procesos secuenciales
- $\triangleright$  Maquinaria de procesos variables
- $\triangleright$  Instalación de procesos complejos y amplios
- $\triangleright$  Chequeo de programación centralizada de las partes del proceso

Aplicaciones generales:

- **Maniobra de máquinas**
- **Maniobra de instalaciones**
- Señalización y control

#### Ejemplos de aplicaciones de un PLC

A) Maniobras de máquinas.

Maquinaria industrial del mueble y la madera Maquinaria en proceso de grava, arena y cemento Maquinaria en la industria del plástico Máquinas-herramientas complejas Maquinaria de ensamblaje Máquinas de transferencia

B) Maniobra de instalaciones.

Instalaciones de aire acondicionado y calefacción Instalaciones de seguridad Instalaciones de almacenamiento y transporte Instalaciones de plantas embotelladoras Instalaciones en la industria automotriz Instalación de tratamientos térmicos Instalaciones de la industria azucarera

C) Señalización y control.

Control de procesos industriales Control del número de producción de un proceso Señalización de fin de producción Señalización y control de irregularidades en el proceso

Es interesante hacer notar que aunque el PLC fue originalmente diseñado como "un dispositivo de reemplazo de control industrial que cumpla las necesidades de los usuarios". Las necesidades de la aplicación pueden ser definidas solamente por un análisis detallado del sistema completo. Esto significa que los exámenes detallados deben ser ejecutados en todas las facetas de la máquina u operación del proceso, de modo que, como toda aplicación es diferente, no hay una rutina clara y concisa que evalué las necesidades que todas las aplicaciones. Una última consideración importante en la aplicación de un PLC es el futuro crecimiento del sistema. Los PLC están diseñados modularmente y por lo tanto con posibilidades de poder expandirse para satisfacer las necesidades de la industria. Es importante que a la aplicación de un PLC se pueda considerar los beneficios de las futuras expansiones.

Tal y como mencionamos anteriormente, esto se refiere a los autómatas programables industriales, dejando de lado los pequeños autómatas para uso más personal (que se pueden emplear, incluso, para automatizar procesos en el hogar, como la puerta de una cochera o las luces de la casa).

## *Ventajas*

*Los Controladores Lógicos Programables, PLC, como son comúnmente llamados, ofrecen muchas ventajas sobre otros dispositivos de control tales como relevadores, temporizadores electrónicos, contadores y controles mecánicos como del tipo tambor.*

- La principal ventaja es que se emplea la infraestructura existente
- Los servicios ofertados son competitivos en calidad y en precio
- Gran ubicuidad: permite un despliegue masivo de la tecnología, ya que la red ya está implantada
- Se puede integrar una gran variedad de servicios sobre un mismo medio (telefonía ip, mensajería, videoconferencia, etc.)
- Posibilidad de añadir modificaciones sin costo añadido en otros componentes
- Mínimo espacio de ocupación
- Mantenimiento económico. Además de aumentar la fiabilidad del sistema, al eliminar contactos móviles, los mismos autómatas pueden indicar y detectar averías
- Menor costo de mano de obra
- Posibilidad de gobernar varias máquinas con el mismo autómata
- Menor tiempo de puesta en funcionamiento
- Si el autómata queda pequeño para el proceso industrial puede seguir siendo de utilidad en otras máquinas o sistemas de producción
- Si por alguna razón la máquina queda fuera de servicio, el autómata sigue siendo útil para otra máquina o sistema de producción
- Menor tiempo de elaboración de proyectos debido a que:
	- No es necesario dibujar el esquema de contactos
	- No es necesario simplificar las ecuaciones lógicas, ya que, por lo general la capacidad de almacenamiento del módulo de memoria es lo suficientemente grande
	- La lista de materiales queda sensiblemente reducida, y al elaborar el presupuesto correspondiente eliminaremos parte del problema que supone el contar con diferentes proveedores, distintos plazos de entrega
	- Posibilidad de introducir modificaciones sin cambiar el cableado ni añadir aparatos

#### *Desventajas*

No todos los autómatas ofrecen las mismas ventajas sobre la lógica cableada, ello es debido, principalmente, a la variedad de modelos existentes en el mercado y las innovaciones técnicas que surgen constantemente.

- Como inconvenientes podríamos hablar, en primer lugar, de que hace falta un programador, lo que obliga a adiestrar a uno de los técnicos en tal sentido, pero hoy en día ese inconveniente está solucionado porque las universidades ya se encargan de dicho adiestramiento
- El costo inicial también puede ser un inconveniente
- Dependiendo de las frecuencias utilizadas y de la tecnología elegida, produce radiación en bandas HF, interfiriendo en frecuencias correspondientes a las fuerzas de seguridad, frecuencias de emergencia de la aviación civil y bandas de radioaficionados. Al no tener licencia para emitir ondas en esas frecuencias, ha forzado a algunas autoridades civiles en Estados Unidos y Austria a clausurar servicios de PLC. Por esas mismas razones, la tecnología PLC fue formalmente prohibida por el gobierno japonés. Pese a que las nuevas generaciones de dispositivos PLC permiten la atenuación selectiva de radiación ilegal en algunas frecuencias (técnica llamada en inglés *notching*), no todas las frecuencias se ven libres de interferencia
- La rentabilidad de tales servicios no siempre está asegurada

Al día de hoy los inconvenientes se han hecho casi nulos, ya que todas las carreras de ingeniería incluyen la automatización como una de sus asignaturas. En cuanto al costo tampoco hay problema, ya que hay autómatas para todas las necesidades y a precios ajustados.

## **"PROGRAMACIÓN DE PLC"**

Cuando surgieron los autómatas programables, lo hicieron con la necesidad de sustituir a los enormes cuadros de maniobra construidos con contactores y relés. Por lo tanto, la comunicación hombre-máquina debería ser similar a la utilizada hasta ese momento. El lenguaje usado, debería ser interpretado, con facilidad, por los mismos técnicos electricistas que anteriormente estaban en contacto con la instalación.

### *Conceptos generales de programación*

Antes de iniciar con el proceso de programación, es conveniente tener claro algunos conceptos preliminares respecto a la organización de los programas en la memoria del procesador.

Por otro lado, también es importante reconocer las diferentes representaciones de los lenguajes de programación, así como, su denominación en marcas de reconocido prestigio.

### *Programa, programación y lenguajes de programación*

Desde el punto de vista del procesador, un programa es un conjunto de instrucciones o proposiciones bien definidas que le dicen lo que tiene que hacer. Cada instrucción le indica:

- qué operación realizará a continuación
- de donde obtendrá los datos que necesita para realizarla
- donde guardará los resultados de la operación

Desde el punto de vista del usuario, un programa se define como: las especificaciones de un conjunto de operaciones que debe llevar a cabo el computador para lograr resolver una determinada tarea.

Un programa se escribe en un lenguaje de programación, estos lenguajes permiten simplificar la creación de programas debido a su fácil descripción de las instrucciones que ha de ejecutar el procesador; en algunos casos, agrupando varias instrucciones y dando un solo nombre al conjunto, la lista de operaciones se reduce considerablemente, resultando fácil la comprensión y resolución de programas. También varios cientos de instrucciones simples se pueden expresar con una lista de unas cuantas líneas.

Finalmente, a la acción de realizar un programa se le conoce como programación.

En conclusión, reuniendo estos tres conceptos podemos decir: Un programa se escribe en un lenguaje de programación y a la actividad de expresar un algoritmo en forma de programa se le denomina programación.

A menudo, el lenguaje de programación se denomina software de programación cuando se emplea un término genérico, a fin de distinguirlo del hardware.

*Estructura del programa de aplicación* 

Los programas de aplicación se estructuran de acuerdo al modo como se procesan los programas (tareas), éstas pueden ser de dos tipos:

### *Programación lineal*

Se emplea para aplicaciones simples de automatización, su procesamiento es cíclico o secuencial y es suficiente programar las diferentes instrucciones en un solo bloque o sección de programación.

Un procesamiento cíclico o secuencial, consiste en la lectura, interpretación y ejecución de instrucción por instrucción, respetando el orden en que se han programado, salvo las instrucciones de salto. Para ejecutar las instrucciones se utilizan informaciones procedentes de la imagen de proceso de entradas (IPE), memorias internas, memorias intermedias, así como los datos actuales de los temporizadores y contadores. Los resultados se escriben en la imagen de proceso de salidas (IPS).

Después de la ejecución del programa se corre un ciclo de datos, esto significa el proceso durante el cual los datos de la IPS se transfieren a los módulos de salida, y simultáneamente, se transfieren a la IPE los datos actuales de los módulos de entrada. Con esta IPE actualizada, vuelve a lanzarse la ejecución del programa, lo que significa repetir todo el proceso desde el inicio.

Los PLC´s que realizan solamente este tipo de procesamiento, están diseñados con microprocesadores del tipo intel 8086/8088 que se caracterizan por su limitada capacidad para ejecutar un solo programa a la vez.

Estos tipos de PLC´s son denominados también PLC´s secuenciales, con capacidad además de ejecutar tareas de regulación, de comunicación, etc.

Sin embargo, esta forma de procesamiento dificulta notablemente el trabajo cuando se tienen que procesar diferentes funciones a la vez, y en algunos casos es casi imposible estructurar los programas debido a las siguientes desventajas:

- Incremento del tiempo de barrido, que es proporcional a la complejidad del programa
- En extensos programas es muy tedioso su diagnóstico. Modificación y puesta a punto

- Dificultad para la concepción del programa resultando complejo y difícil interpretarlo y actualizarlo

- En muchos casos es indispensable el cumplimiento en tiempo real de funciones avanzadas tales como:

- \* Medición analógica y regulación
- \* Servoposicionamiento
- \* Comunicación para el diálogo operador y control
- \* Funciones de monitoreo
- \* Etc.

### *Programación estructurada*

Cuando se desea programar tareas de automatización muy complejas donde utilizar una programación lineal resulta demasiado laborioso, es conveniente en este caso dividir el problema en partes, de tal forma, que interpretándolo y resolviéndolo en forma parcial mediante bloques y al final unir este conjunto de programas en uno solo, resulta significativamente más fácil para el usuario.

A esta filosofía de programación se le conoce con el nombre de programación estructurada, que consiste en la división del programa de aplicación en bloques que se caracterizan por una independencia funcional, donde cada bloque del programa realiza una tarea específica claramente definida.

La programación estructurada optimiza el tiempo de escaneo ya que no se ejecutan todos los bloques en cada ciclo de barrido, ejecutándose sólo los que están en actividad en el momento dado.

Las ventajas que se obtienen programando en forma estructurada son:

- La compresión, solución, simulación y pruebas es mucho más fácil cuando un problema muy complejo es tratado por partes
- El diagnóstico de fallas y por ende su solución es también más fácil, dado que una vez identificado el bloque del programa donde se encuentra la falla, su corrección resulta más rápido que si se afrontara el programa global
- Los programas parciales pueden ejecutarse independientemente por equipos de programadores, cada grupo elaborando bloques individuales; además se pueden usar reiteradamente durante el escaneo del programa, o formar parte de otro programa de aplicación
- Se emplea mejor la capacidad de la memoria dado que pueden llamarse los bloques de programas las veces que se requiera sin que se tenga que programar repetidas veces
- Optimización del tiempo de barrido

Por otro lado, dependiendo del tipo de procesador que disponga el PLC la programación estructurada puede aprovecharse con menor o mayor eficiencia.

Este es el caso, como se mencionó anteriormente de los PLC diseñados en base a microprocesadores del tipo mono tarea, donde la programación estructurada compuesta por una serie de bloques de programación, se ejecuta en base al procesamiento secuencial o lineal de un bloque matriz, que viene hacer el núcleo de la estructura.
A continuación (figura 98) se puede ver un ejemplo de una programación estructurada cuya distancia medida por el número de bloques a los que "salta", se le conoce como profundidad de encadenamiento o anidado. Con este tipo de microprocesador no se pueden realizar en forma simultánea otras tareas como diálogo hombre-máquina, procesamiento analógico, etc.

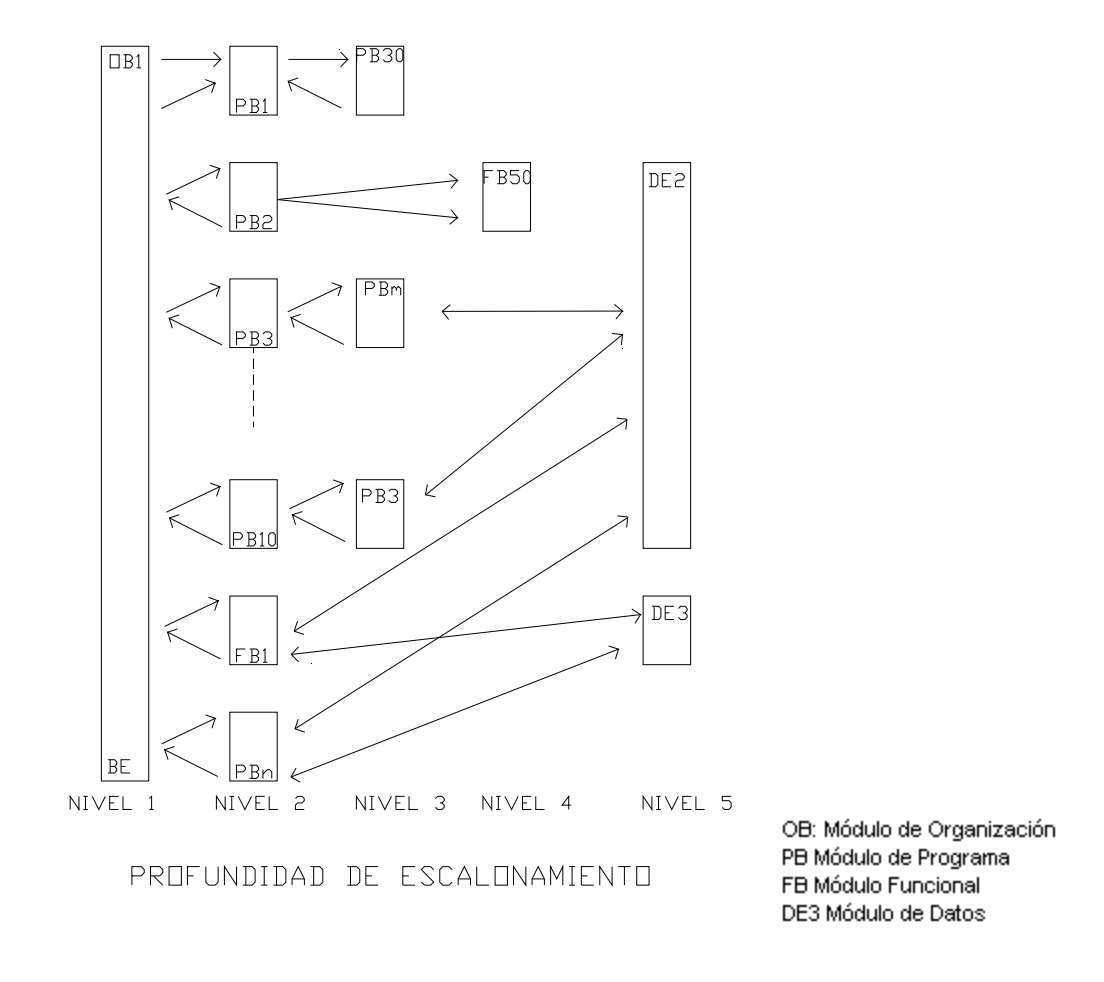

Figura 98 Programación estructurada.

Sin embargo, hoy en día se cuenta con procesadores de mayor velocidad de procesamiento, mayor memoria y características adicionales que le permiten ejecutar a los PLC´s programas más rápidamente, estos son los procesadores multifunción (286, 386, 486, etc.), con capacidad de ejecutar varios programas en forma simultánea tales como tareas de posicionamiento, medición analógica, tratamiento secuencial, diálogo, etc.

Los PLC´s multifunción desarrollados en base a microprocesadores multitarea se caracterizan por su mayor velocidad para atender diferentes programas a la vez y en tiempo real, además por su mayor capacidad de memoria para ejecutar varios programas simultáneamente sin originar conflictos.

En la siguiente figura (figura 99) se muestra la estructura de la multitarea, donde el conjunto de programas o tareas son totalmente independientes, un supervisor gobierna la ejecución de las diferentes tareas.

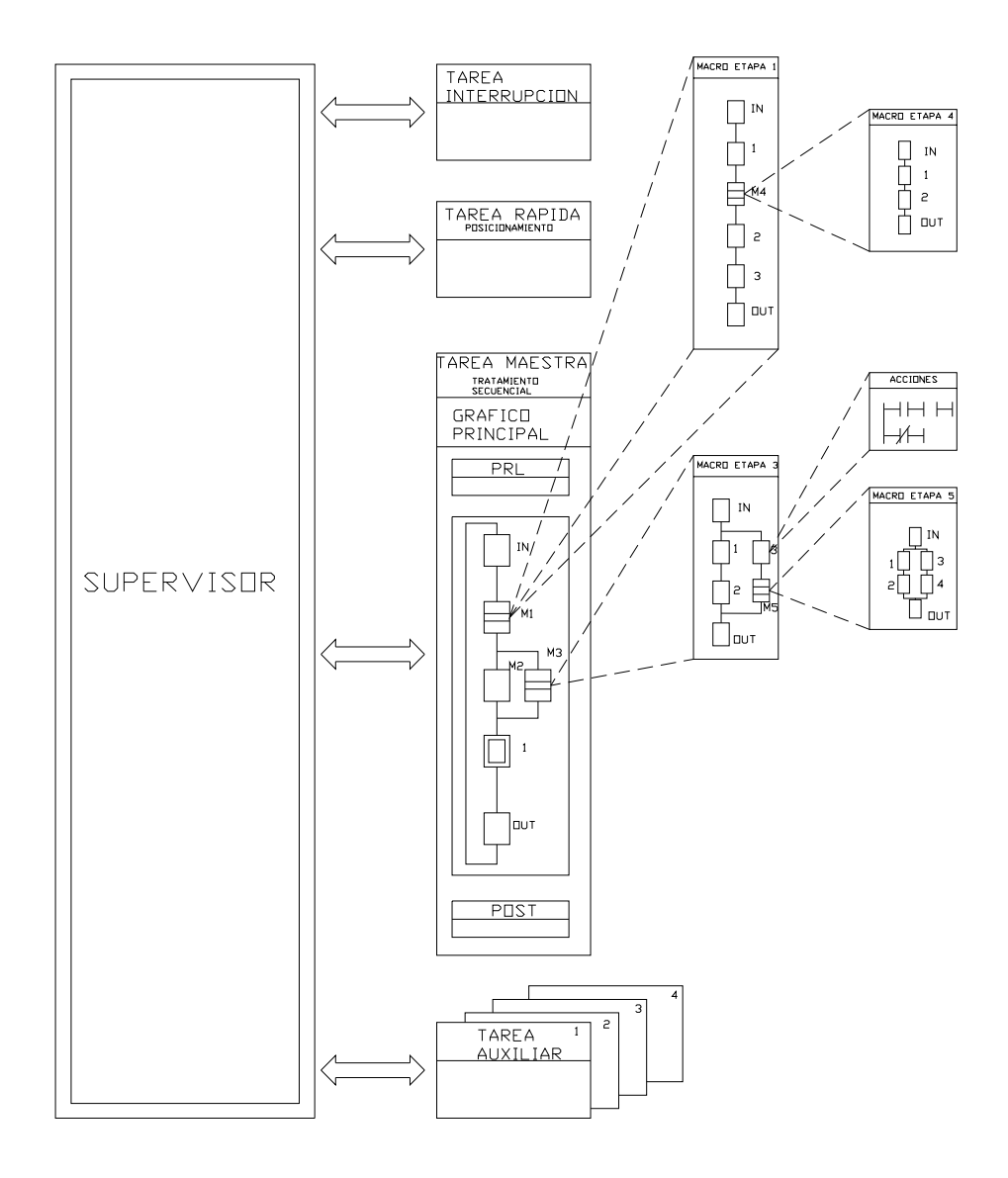

Figura 99 Estructura multitarea.

Así también, en estos procesadores la concepción del tratamiento secuencial es en base a la división en bloques de programas, algo así como subrutinas, que es básicamente el concepto de la programación estructurada.

En conclusión, la diferencia en el procesamiento de estos dos tipos de programas estructurados radica en que el primero funcionando con microprocesadores mono tarea, ejecutan los diversos módulos o bloques de programación según un procesamiento

secuencial, es decir, uno a continuación del otro, mientras que el procesador multifunción además del procesamiento secuencial, puede ejecutar el programa estructurado independientemente si se ejecutó el bloque anterior. Esto significa, que si en algún momento durante el proceso de barrido del programa en el sistema de control se origina una contingencia, puede ejecutarse una tarea de interrupción sin tener que esperar el barrido total del programa.

Programación estructurada con procesador multifunción (diagrama de bloques según lenguaje de programación PL7-3 de Telemecanique).

## *Clasificación de los programas*

Parte del programa lo escriben los usuarios para ejecutar tareas que deseemos automatizar, pero además existen otros programas ya escritos que permiten procesar los programas del usuario. A continuación, se definirán estos dos tipos de programas.

## *Programas del sistema*

Existen cierto número de otros programas que proporcionan servicios vitales a los programas del usuario, esto es, realizan funciones operativas internas del controlador; estos programas, incluyendo los traductores de lenguaje reciben la denominación colectiva de programas del sistema o software del sistema. Un elemento notable de éste es el sistema operativo, cuyos servicios incluyen el manejo de los dispositivos de entrada y salida del PLC, el almacenamiento de la información durante largos períodos, organizar el procesamiento de los programas del usuario o aplicación, etc.

Estos programas están almacenados en memoria EPROM dentro de la CPU, por lo tanto no se pierden ni alteran en caso de pérdida de alimentación al equipo. El usuario no tiene acceso a ellos.

## *Programas de aplicación del usuario*

Es el conjunto de instrucciones o proposiciones que programa el usuario, con el fin de resolver tareas de automatización específica. Para ello, el usuario escribe el programa de acuerdo a la representación del lenguaje de programación que mejor se adapte a su trabajo, en todo caso, tenga un mejor dominio. Es importante señalar, que algunos fabricantes no emplean todos los tipos de representaciones de los lenguajes de programación, no obstante, el usuario tendrá que adaptarse a la representación que se disponga (ver figura 100).

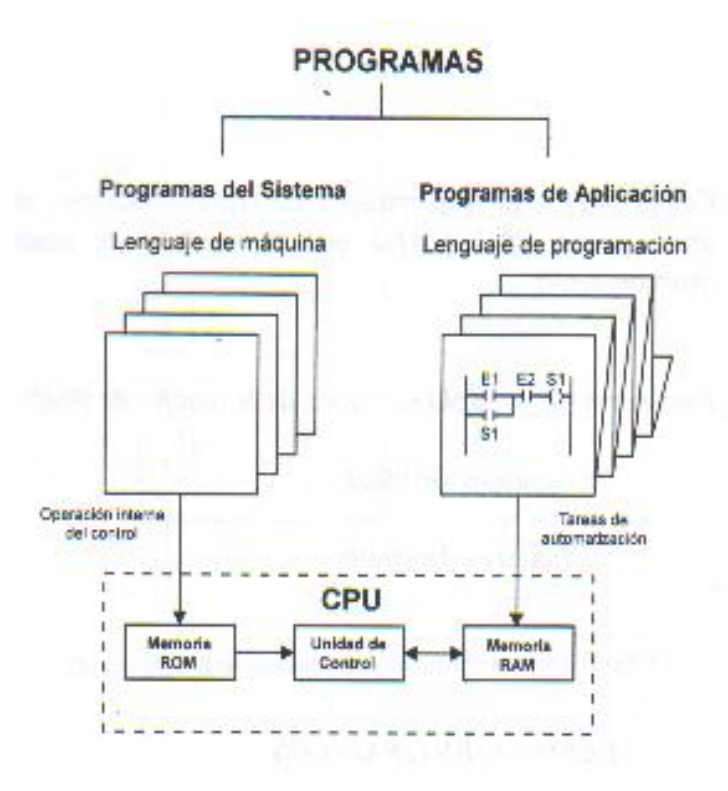

Figura 100 Clasificación de los programas.

## R*epresentación de los lenguajes de programación y la norma IEC 1131-3*

En la actualidad cada fabricante diseña su propio lenguaje de programación, lo que significa, que existe una gran variedad comparable con la cantidad de PLC´s que hay en el mercado.

Las formas que adopta el lenguaje de programación usado para realizar programas se denomina representación del lenguaje de programación.

Hasta el momento existen tres tipos de representaciones como las más difundidas a nivel mundial, las cuales cada fabricante las emplea para su programación, estas son:

- Lista de instrucciones
- Plano de funciones y
- Diagrama de contactos o plano de contactos

Es obvio, que la gran diversidad de lenguajes de programación da lugar a que cada fabricante tenga su propia representación, originando cierta incomodidad al usuario cuando programa más de un PLC.

Con el objetivo de uniformizar estas representaciones, se ha establecido una norma internacional IEC 1131-3 que se encarga de estandarizar los lenguajes de programación.

Esta norma contempla dos tipos de lenguajes de programación:

- Lenguajes gráficos
- Lenguajes textuales

## *Lenguajes gráficos*

Se denomina lenguaje gráfico a la representación basada en símbolos gráficos, de tal forma que según la disposición en que se encuentran cada uno de estos símbolos, y en conformidad a la sintaxis que los gobierna, expresan una lógica de mando y control. Dentro de ellos tenemos:

- 9 Carta de funciones secuenciales o Grafcet
- 9 Plano de funciones

Es una representación gráfica orientada a las puertas lógicas AND, OR y sus combinaciones. Las funciones individuales se representan con un símbolo, donde en su lado izquierdo se ubican las entradas y en el derecho las salidas. Los símbolos usados son iguales o semejantes a los que se utilizan en los esquemas de bloques en electrónica digital (ver figura 101).

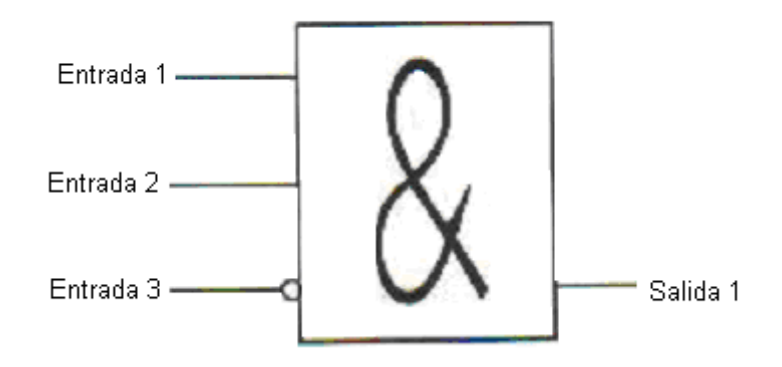

Figura 101 Esquema de representación gráfica.

 $\checkmark$  Diagrama de contactos o plano de funciones

Es la representación gráfica que tiene cierta analogía a los esquemas de contactos según la norma Nema (USA).

Su estructura obedece a la semejanza que existe con los circuitos de control con lógica cableada, es decir, utiliza la misma representación de los contactos normalmente abiertos y normalmente cerrados, con la diferencia que su interpretación es totalmente diferente.

Además de los simples contactos que dispone, existen otros elementos que permiten realizar cálculos aritméticos, operaciones de comparación, implementar algoritmos de regulación, etc. Su gran difusión se debe por facilitar el trabajo a los usuarios (ver figura 102).

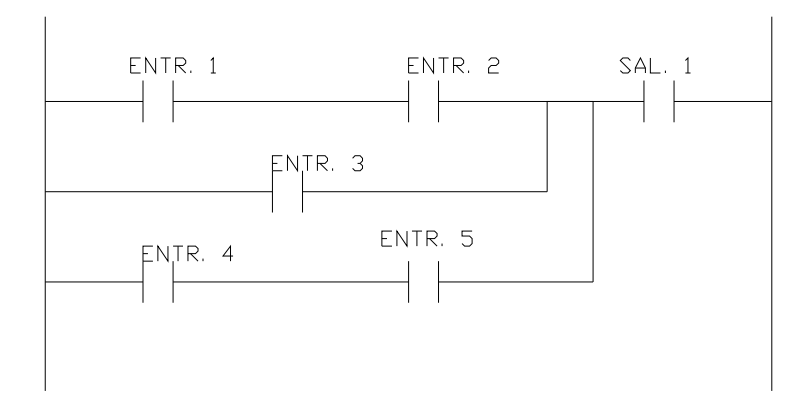

Figura 102 Diagrama de contactos o plano de funciones.

## *Lenguajes textuales*

Este tipo de lenguaje se refiere básicamente al conjunto de instrucciones compuesto de letras, códigos y números de acuerdo a una sintaxis establecida.

Se considera un lenguaje de menor nivel que los gráficos y por lo general se utilizan para programar pequeños PLC´s cuyos programas no son muy complejos, o para programar instrucciones no programables en modo gráfico.

Existen dos lenguajes diferentes en nivel y tipo de aplicación, ellos son:

 $\checkmark$  Lista de instrucciones

Son instrucciones del tipo booleanas, utilizando para su representación letras y números.

Dado que se usan abreviaturas nemotécnicas, no se requiere gran memoria para tareas de automatización.

La desventaja radica en la magnitud del trabajo que es necesario para su programación, especialmente si el programa consta de unos cientos de instrucciones.

Representación de un programa en lista de instrucciones para diferentes marcas de PLC´s.

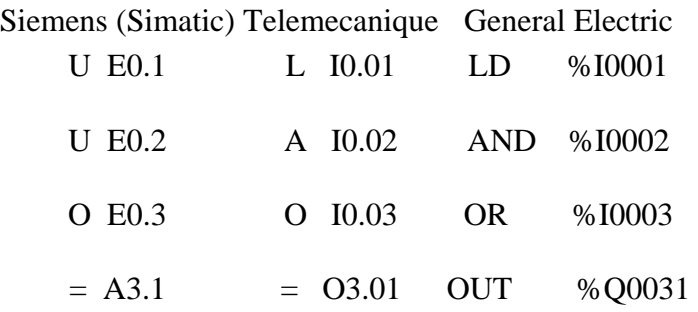

9 Texto estructurado

Es un lenguaje del tipo booleano de alto nivel y estructurado, incluye las típicas sentencias de selección (IF-THEN-ELSE) y de interacción (FOR, WHILE Y REPEAT), además de otras funciones específicas para aplicaciones de control.

Su uso es ideal para aplicaciones en las que se requiere realizar cálculos matemáticos, comparaciones, emular protocolos, etc.

Programa en texto estructurado para un PLC marca Telemecanique TSX-07.

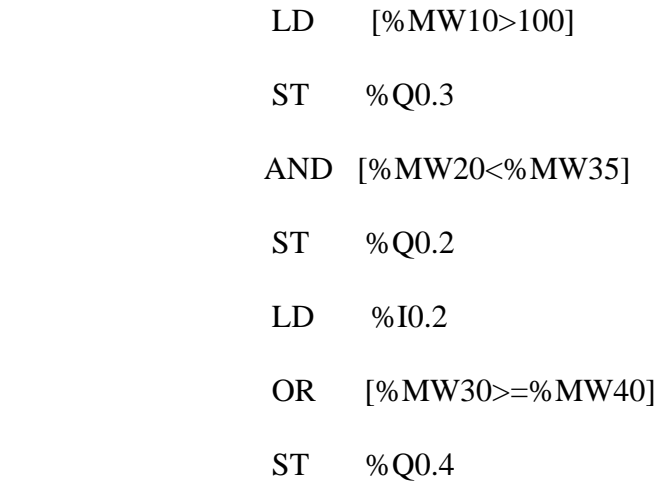

### *Lenguajes de programación*

La programación de un PLC se realiza mediante los periféricos del autómata, como pueden ser una PC, una consola de programación, un grabador EPROM, etc. El programa que más

se ha utilizado hasta ahora ha sido el SYSWIN en sus diferentes versiones, pero se están empezando a utilizar nuevos programas más completos, como el CX-PROGRAMMER.

La programación de un autómata comienza con la ejecución de un GRAFCET o DIAGRAMA DE MANDO del proceso a controlar y basándonos en este GRAFCET realizaremos el DIAGRAMA DE RELÉS o ESQUEMA DE CONTACTOS, que permite una representación lógica de control similar a los sistemas electromecánicos.

Como introducción a los lenguajes de programación, en la siguiente figura (figura 103) se muestra el papel que ellos tienen como medio de entendimiento entre el usuario y el sistema de automatización:

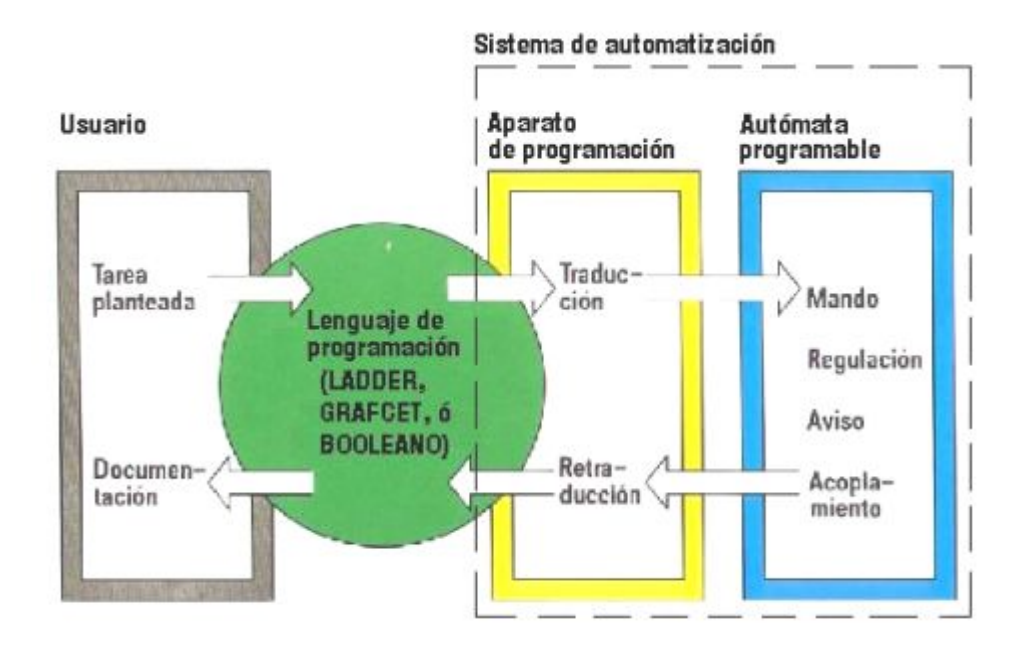

Figura 103 El lenguaje de programación como medio de entendimiento entre el usuario y el sistema de automatización.

# **LENGUAJE DE PROGRAMACIÓN LADDER**

El lenguaje de programación LADDER (escalera) permite representar gráficamente el circuito de control de un proceso dado mediante el uso simbólico de contactos N.A. y N.C., temporizadores, contadores, registros de desplazamiento, relés, etc. Este tipo de lenguaje debe su nombre a su similitud con los diagramas eléctricos de escalera.

El LADDER, también denominado lenguaje de contactos o en escalera, es un lenguaje de programación gráfico muy popular dentro de los autómatas programables debido a que está basado en los esquemas eléctricos de control clásicos. De este modo, con los conocimientos que todo técnico eléctrico posee, es muy fácil adaptarse a la programación en este tipo de lenguaje.

El programa en lenguaje LADDER, es realizado y almacenado en la memoria del PLC (sólo en ciertos tipos de PLC´s que están preparados para ello) por un individuo (programador). El PLC lee el programa LADDER de forma secuencial (hace un scan o barrido), siguiendo el orden en que los renglones (escalones de la escalera) fueron escritos, comenzando por el renglón superior y terminando con el inferior.

En este tipo de programa cada símbolo representa una variable lógica cuyo estado puede ser verdadero o falso. Dispone de dos barras verticales que representan a la alimentación eléctrica del diagrama; la barra vertical izquierda corresponde a un conductor con tensión y la barra vertical derecha corresponde a la tierra o masa.

A continuación se muestra la simbología más comúnmente usada en la elaboración de diagramas de escalera, según la normativa IEC-1131:

INPUT:

 Representa a una entrada normalmente abierta. Este componente puede representar a una entrada física del PLC o a una entrada lógica asociada a un relé interno (auxiliar) del PLC (ver figura 104).

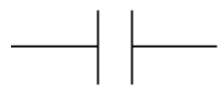

Figura 104 Entrada normalmente abierta.

NC-INPUT:

 Representa a una entrada normalmente cerrada. Este componente puede representar a una entrada física del PLC o a una entrada lógica asociada a un relé interno (auxiliar) del PLC (ver figura 105).

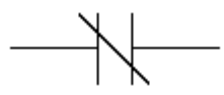

Figura 105 Entrada normalmente cerrada.

 Es importante destacar que tanto los contactos asociados a las entradas del PLC como los contactos de los relés internos o auxiliares del mismo, pueden constituir configuraciones lógicas AND, OR, NOT, XOR, etc., o en forma general, pueden estar representados en las conocidas "tablas de la verdad" a fines de activar o desactivar a salidas específicas del PLC o a relés internos del mismo.

OUTPUT:

 Representa a un dispositivo genérico de salida que puede estar asociado a una salida física del PLC o a una salida lógica del diagrama escalera (por ej. una bobina de un relé interno del PLC, ver figura 106).

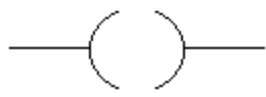

Figura 106 Representación gráfica para OUTPUT.

TOF:

Este dispositivo representa a un temporizador con retardo a la desconexión.

 Al aplicar un nivel lógico alto en la entrada IN, inmediatamente se activa la salida Q. En este punto, si se corta la señal en la entrada IN, es cuando comienza a transcurrir el tiempo en el temporizador. Cuando el tiempo programado (aplicado a la entrada PT) ha transcurrido (permaneciendo cortada la señal en la entrada IN), la salida Q se desactiva. Esta condición se mantendrá mientras la entrada IN permanezca sin señal. Si se aplica nuevamente un nivel lógico alto a la entrada IN antes de que el temporizador alcance su tiempo programado, la cuenta del tiempo se pondrá en cero y la salida Q se activará. El pin de salida ET indica el tiempo actual transcurrido (ver figura 107).

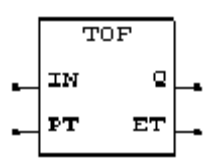

Figura 107 Representación gráfica para TOF.

TON:

Este dispositivo representa a un temporizador con retardo a la conexión.

 Al aplicar un nivel lógico alto en la entrada IN, comienza a transcurrir el tiempo en el temporizador. Cuando el tiempo programado (aplicado a la entrada PT) ha transcurrido (manteniendo la señal en la entrada IN), la salida Q se activa. Esta condición continuará hasta que se corte la señal en la entrada IN. Si la señal en la entrada IN es cortada antes de que el temporizador alcance su tiempo programado, la cuenta del tiempo se pondrá en cero y la salida Q se desactivará. El pin de salida ET indica el tiempo actual transcurrido (ver figura 108).

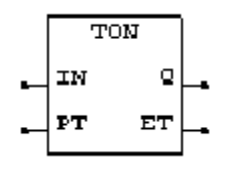

Figura 108 Representación gráfica para TON.

TP:

 Este tipo de temporizador tiene el mismo comportamiento del temporizador de simpletiro o monoestable. Cuando una transición de flanco ascendente (de OFF a ON) es detectada en la entrada IN, la salida Q se activa. Esta condición continuará hasta que el temporizador alcance su tiempo programado en la entrada PT. Luego de que transcurra el tiempo programado en el temporizador, la salida Q permanecerá activa siempre y cuando se mantenga la señal en la entrada IN. Este temporizador no es re-disparable, es decir, que luego de que comience a transcurrir el tiempo en el temporizador, no se podrá detener sino hasta que se complete la sesión. El pin de salida ET indica el tiempo actual transcurrido (ver figura 109).

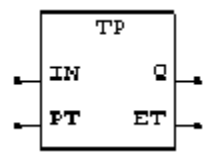

Figura 109 Representación gráfica para TP.

CTD:

 Representa a un contador descendente. Un flanco ascendente en la entrada CD (countdown) decrementará la cuenta en 1. La salida Q se activará cuando la cuenta actual sea igual o menor que cero. Si se le aplica un nivel lógico alto en la entrada LD (load), el contador se cargará (carga asíncrona) con el valor que tenga la entrada PV (programmed value). El pin de salida CV (counter value) indica el valor actual de la cuenta (ver figura 110).

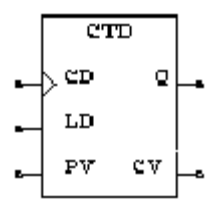

Figura 110 Representación gráfica para CTD.

CTU:

 Representa a un contador ascendente. Un flanco ascendente en la entrada CU (count-up) incrementará la cuenta en 1. Cuando la cuenta actual alcance al valor fijado en la entrada PV, la salida Q se activará. Si se le aplica un nivel lógico alto en la entrada R (reset), el contador se pondrá en cero (puesta a cero asíncrona). El pin de salida CV indica el valor actual de la cuenta (ver figura 111).

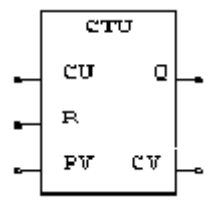

Figura 111 Representación gráfica para CTU.

CTUD:

 Representa a un contador programable ascendente/descendente. Un flanco ascendente en la entrada CU incrementará al contador en 1, mientras que un flanco ascendente en la entrada CD lo decrementará en 1. Si se le aplica un nivel lógico alto en la entrada R, el contador se pondrá en cero. Un nivel lógico alto en la entrada LD cargará al contador con el valor que tenga la entrada PV. La salida QU se activa cuando la cuenta actual sea mayor o igual que el valor fijado en la entrada PV. La salida QD se activa cuando la cuenta actual sea menor o igual que cero. El pin de salida CV indica el valor actual de la cuenta (ver figura 112).

$$
\begin{array}{c|c}\n\hline\n\text{1} & \text{1} & \text{1} \\
\hline\n\text{2} & \text{2} & \text{2} \\
\hline\n\text{3} & \text{3} & \text{3} \\
\hline\n\text{4} & \text{5} & \text{4} \\
\hline\n\text{5} & \text{6} & \text{6} \\
\hline\n\text{6} & \text{6} & \text{6} \\
\hline\n\text{7} & \text{8} & \text{8} \\
\hline\n\text{8} & \text{9} & \text{1} \\
\hline\n\text{9} & \text{1} & \text{1} \\
\hline\n\text{1} & \text{1} & \text{1} \\
\hline\n\text{1} & \text{1} & \text{1} \\
\hline\n\text{1} & \text{1} & \text{1} \\
\hline\n\text{1} & \text{1} & \text{1} \\
\hline\n\text{2} & \text{1} & \text{1} \\
\hline\n\text{3} & \text{1} & \text{1} \\
\hline\n\text{4} & \text{1} & \text{1} \\
\hline\n\text{5} & \text{1} & \text{1} \\
\hline\n\text{6} & \text{1} & \text{1} \\
\hline\n\text{7} & \text{1} & \text{1} \\
\hline\n\text{8} & \text{1} & \text{1} \\
\hline\n\text{9} & \text{1} & \text{1} \\
\hline\n\text{1} & \text{1} & \text{1} \\
\hline\n\text{1} & \text{1} & \text{1} \\
\hline\n\text{1} & \text{1} & \text{1} \\
\hline\n\text{1} & \text{1} & \text{1} \\
\hline\n\text{1} & \text{1} & \text{1} \\
\hline\n\text{2} & \text{1} & \text{1} \\
\hline\n\text{3} & \text{1} & \text{1} \\
\hline\n\text{4} & \text{1} & \text{1} \\
\hline\n\text{5} & \text{1} & \text{1} \\
\hline\n\text{6} & \text{1} & \text{1} \\
\hline\n\text{7} & \text{1} & \text{1} \\
\hline\n\text{8} & \text{1} & \text{1} \\
\hline\n\text{9} & \text{1} & \text{1} \\
\h
$$

Figura 112 Representación gráfica para CTUD.

# **LENGUAJE DE PROGRAMACIÓN BOOLEANO**

Proporciona un medio literal para la transcripción directa de funciones lógicas que definen una secuencia de control. El lenguaje booleano permite realizar operaciones aritméticas, manejar datos, contar eventos, generar retardos de tiempo, etc. Este lenguaje se denomina también lenguaje literal, de lista de instrucciones o de mnemónicos. En la siguiente tabla se muestra el conjunto de instrucciones típicas del lenguaje booleano:

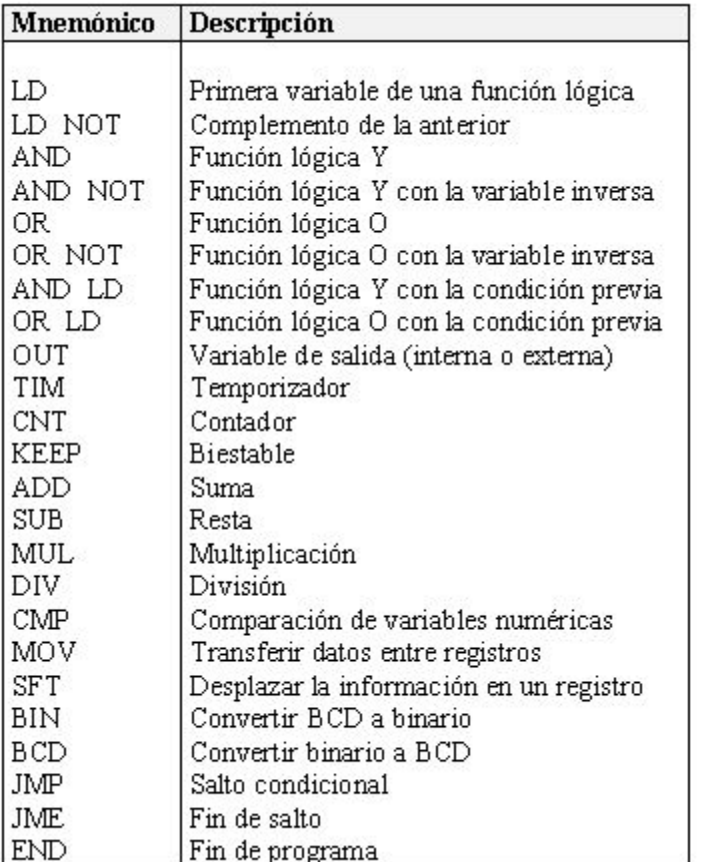

Tabla 3 Instrucciones típicas del lenguaje booleano.

Por ejemplo, para la expresión Y1 = Y3 + (X1  $\cdot$  X2), la representación en lenguaje booleano se observa en la siguiente tabla:

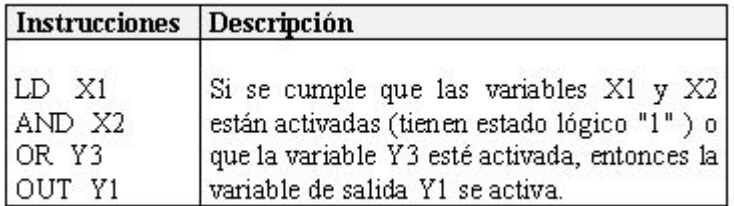

Tabla 4 Representación en lenguaje booleano del ejemplo planteado.

## **LENGUAJE DE PROGRAMACIÓN GRAFCET**

 El lenguaje GRAFCET (Gráficos Funcionales de Control de Etapas y Transiciones), al igual que el lenguaje LADDER y el BOOLEANO, permite programar al PLC. Este lenguaje es un método de representación de sistemas secuenciales y concurrentes definidos por unos elementos gráficos y unas reglas de evolución que reflejan la dinámica del comportamiento de un proceso dado. El GRAFCET se basa en que todo automatismo secuencial se puede estructurar en una serie de etapas que representan a estados o subestados del sistema, en los cuales se realizan una o más acciones y transiciones, que son las condiciones que deben darse para pasar de una etapa a otra.

## *Bases del GRAFCET:*

La filosofía básica del GRAFCET es la siguiente:

- a. Un proceso secuencial se divide en las llamadas etapas, las cuales representan los estados por los que va atravesando el sistema.
- b. En un primer momento, el sistema arranca a funcionar desde la llamada etapa inicial.
- c. Cada etapa tiene asociadas unas acciones, es decir, unas órdenes emitidas por el controlador hacia los actuadores. Estas acciones son las responsables directas de que el sistema adopte el comportamiento deseado.
- d. El sistema sólo abandona la etapa en la que se encuentra, cuando se satisface una determinada condición booleana, a la cual se le da el nombre de transición.
- e. Una vez satisfecha la transición, el sistema pasa a otra etapa que, a su vez, se verá superada cuando se satisfaga una nueva transición.

## *Gráficos de GRAFCET:*

 Las etapas se van a presentar mediante cuadrados, por lo general identificados con un número. Las acciones asociadas a esa etapa se representan dentro de un rectángulo, colocado a la derecha del cuadrado de la etapa; este rectángulo se une con el cuadrado de la etapa correspondiente por medio de una línea recta. La etapa inicial del sistema se diferencia de las demás porque se dibuja como un cuadrado dentro de otro y se le suele identificar con el número 0.

 Las etapas se unen entre sí mediante líneas de evolución que indican las conexiones entre etapas. Si no se indica lo contrario mediante flechas, el sentido del movimiento a lo largo de una de esas líneas será siempre de arriba hacia abajo.

 Las transiciones se dibujan como pequeños trazos rectos que cortan perpendicularmente a cada línea de evolución. A un lado de la marca que representa la transición se coloca la expresión booleana correspondiente.

 Es muy importante recordar que, en todo gráfico de GRAFCET, se respeta el siguiente principio: a toda etapa le sigue una nueva transición y a cada transición le sigue una nueva etapa. Esto quiere decir que, si recorre el gráfico de GRAFCET, siguiendo los sentidos indicados por las líneas de evolución, se debe respetar el orden Etapa – Transición – Etapa – Transición, etc.

 Si el proceso tiene un comportamiento cíclico, se utilizan los reenvíos, que son líneas orientadas que indican la evolución del proceso en sentido inverso, es decir, señalan el paso del sistema de una etapa avanzada a otra que le precedía.

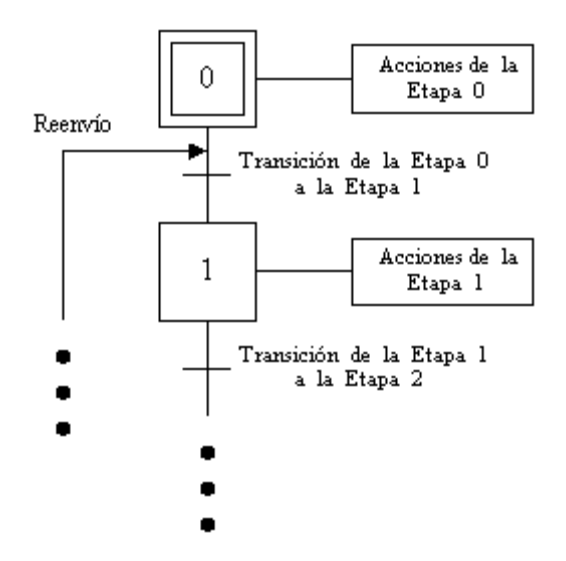

Figura 113 Elementos gráficos fundamentales del GRAFCET.

 Se dice que el gráfico de Grafcet es de secuencia lineal cuando satisface las tres condiciones siguientes:

- a. En cualquier momento que se considere, el sistema podrá encontrarse en una y sólo una de sus etapas.
- b. Si el sistema se encuentra en la etapa n, cuando se cumpla la transición involucrada, el sistema sólo se podrá trasladar a la etapa n+1.
- c. La activación de una etapa implica la desactivación de la precedente.

#### *Divergencia y convergencia en O:*

 En muchos sistemas de eventos discretos se presenta la situación de que, llegados a un cierto estado, automáticamente se debe tomar la decisión con respecto a si el sistema debe desplazarse a una etapa o a otra. En los diagramas de GRAFCET esto se conoce como divergencia en O e implica dos o más caminos paralelos para el sistema.

 Los caminos paralelos que se generan con la existencia de una divergencia en O tienen que reunirse más adelante en el diagrama (a esto se le llama convergencia en O), bien sea porque todos lo hacen al mismo tiempo o porque lo van realizando progresivamente.

 La divergencia en O se muestra en la siguiente figura (figura 114), en la cual se han eliminado todos los bloques de las acciones para no recargar el dibujo.

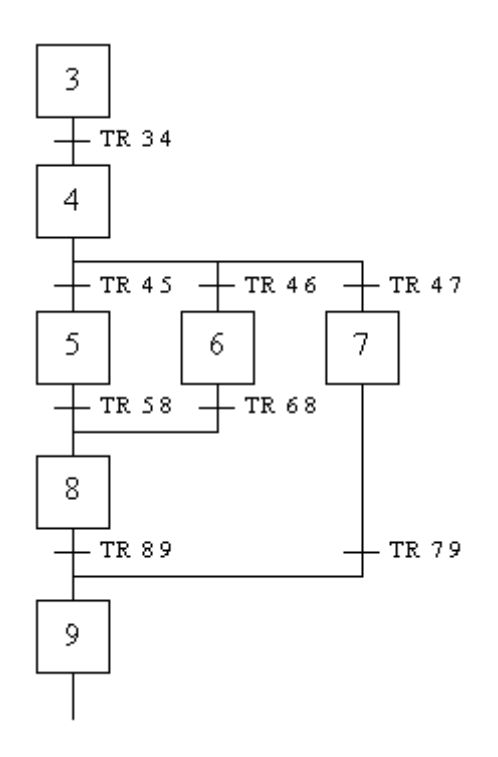

Figura 114 Convergencia y divergencia en O.

 Obsérvese que en la figura anterior (figura 114), cuando se sale de la etapa 4, se pueden seguir tres caminos paralelos. En este caso, el camino que tomará el sistema va a depender de la transición que se cumpla (45, 46 ó 47). Estas transiciones ubicadas a la salida de una divergencia en O tienen que ser mutuamente excluyentes, de manera que resulte imposible que el sistema tome más de un solo camino a la vez.

#### *Divergencia y Convergencia en Y:*

 En muchos sistemas de eventos discretos se presenta la situación de que, superada cierta etapa, se deben emprender caminos simultáneos o concurrentes, que se van desarrollando independientemente hasta que vuelven a reunirse más adelante. Cuando surgen estos caminos simultáneos, se dice que estamos en presencia de una divergencia en Y. Al traspasar el sistema una divergencia de este tipo, se presenta la única situación en la cual varias etapas están activas simultáneamente.

 Al igual que como ocurre con las divergencias en O, los caminos que surgen de una divergencia en Y tienen que reunirse más adelante (convergencia en Y), bien sea todos de una vez, o por partes.

 En la siguiente figura (figura 115) se muestra un ejemplo de un sistema que presenta divergencias y convergencias en Y. Observe que la notación para este tipo de divergencia y convergencia es diferente a la del tipo O. Ahora se emplean dos líneas paralelas, recalcando que, al superar la divergencia, el sistema comprende dos o más caminos paralelos, independientes y simultáneos.

 Observe también que las diferencias que existen entre las ubicaciones relativas de las divergencias y convergencias en O y sus transiciones vecinas, con respecto a las divergencias y convergencias en Y. En este último caso hay una transición (y no una etapa) que precede a la divergencia y también hay una transición (y no una etapa) que sucede a la convergencia.

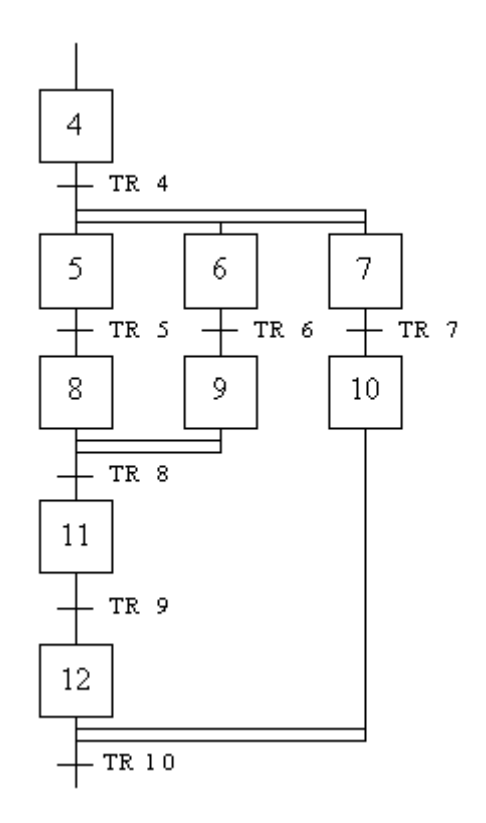

Figura 115 Divergencias y convergencias en Y.

#### *Macroetapas:*

 Una macroetapa no es más que una etapa especial que puede abarcar dentro de sí a varias etapas, transiciones, convergencias y divergencias. En cierto sentido, la macroetapa es similar a la subrutina de la programación de computadoras. No obstante, se diferencia de la subrutina en que, para cualquier momento de la evolución del sistema, una macroetapa sólo puede estar activa una vez. Esto quiere decir que, si el sistema está desarrollándose a lo largo de dos o más caminos simultáneos (como consecuencia de haber traspasado una divergencia en Y), si una etapa de uno de esos caminos llama a la macroetapa, no se puede permitir que, estando ésta activa, sea llamada de nuevo por una etapa de otro de los caminos activos.

 A la hora de aplicar las macroetapas, es muy importante tener presente que ellas deben tener una sola vía de entrada y una sola vía de salida.

 En la siguiente figura (figura 116) se puede observar que el símbolo está compuesto por un cuadrado idéntico al empleado para una etapa corriente, pero que ha sido dividido en tres partes iguales. En la parte superior se coloca un número en relación con la numeración que se viene asignando a las anteriores etapas del proceso. En el medio está la identificación de la macroetapa, la cual, generalmente, va precedida de la letra M. Por último, en la casilla inferior se coloca una frase que identifica la acción que se realiza dentro de esa macroetapa.

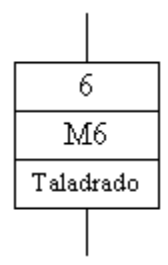

Figura 116 Ejemplo de la simbología de una macroetapa.

 Las macroetapas resultan muy útiles cuando, a lo largo de un proceso, se repite varias veces un mismo subproceso.

## *PLC en comparación con otros sistemas de control*

Los PLC´s están bien adaptados para un amplio rango de tareas de automatización. Estos son típicamente procesos industriales en la manufactura donde el costo de desarrollo y mantenimiento de un sistema de automatización es relativamente alto contra el costo de la automatización, y donde existirán cambios al sistema durante toda su vida operacional. Los PLC´s contienen todo lo necesario para manejar altas cargas de potencia; se requiere poco diseño eléctrico y el problema de diseño se centra en expresar las operaciones y secuencias en la lógica de escalera (o diagramas de funciones). Las aplicaciones de PLC son típicamente sistemas a la medida, por lo que el costo del PLC es bajo comparado con el costo de la contratación del diseñador para un diseño específico de una sola vez. Por otro lado, en caso de productos de alta producción, los sistemas de control a la medida rápidamente se pagan por sí solos debido a los ahorros en los componentes, lo cual puede ser elegido de manera óptima en vez de una solución "genérica".

Sin embargo, debe ser notado que algunos PLC´s ya no tienen un precio alto. Los PLC´s actuales tienen capacidades completas por algunos cientos de dólares.

Para un alto volumen o una simple tarea de automatización, diferentes técnicas son utilizadas. Por ejemplo, una lavadora de trastes de uso doméstico puede ser controlada por un temporizador CAM electromecánico costando algunos cuantos dólares en cantidades de producción.

Un diseño basado en un microcontrolador puede ser apropiado donde cientos o miles de unidades pueden ser producidas y entonces el costo de desarrollo (diseño de fuentes de poder y equipo de entradas y salidas) puede ser dividido sobre muchas ventas, donde el usuario final no tiene necesidad de alterar el control. Aplicaciones automotrices son un ejemplo, millones de unidades son vendidas cada año, y pocos usuarios finales alteran la programación de estos controladores. (Sin embargo, algunos vehículos especiales como son camiones de pasajeros para tránsito urbano utilizan PLC´s en vez de controladores de diseño propio, debido a que los volúmenes son bajos y el desarrollo no sería económico.)

Algunos procesos de control complejos, como los que son utilizados en la industria química, pueden requerir algoritmos y desempeño más allá de la capacidad de PLC´s de alto desempeño. Controladores de alta velocidad también requieren de soluciones a la medida; por ejemplo, controles para vuelo de aviones.

## **"CONFORMACIÓN DEL SISTEMA"**

Hasta este punto hemos analizado los principios que rigen el comportamiento de los motores, principalmente de corriente alterna (jaula de ardilla), los diferentes métodos para su arranque, control y/o accionamiento; así como también los conceptos que nos ayudaron a entender los principios de funcionamiento de los PLC´s.

Es así como desglosaremos primero al inversor de frecuencia a utilizar, destacando sus funciones básicas, modo de operación, características necesarias para su funcionamiento, etc. De la misma manera lo haremos con el PLC para posteriormente ver la interacción de estos tres elementos para llevar a cabo las pruebas que necesitamos.

## **"BDI 1100 INVERSOR DE FRECUENCIA"**

- $\triangleright$  Instalación
- $\triangleright$  Conexiones
	- 1) Conexión de potencia de ca
	- 2) Conexión del motor
	- 3) Conexión de control
- $\triangleright$  Funciones del teclado
- $\triangleright$  Diagrama de flujo
- $\triangleright$  Ejemplos de la operación
	- 1) Modo básico de operación
	- 2) Modo de operación de control de entrada análoga
	- 3) Modo de operación de control de señal digital
- $\triangleright$  Lista de parámetros
- ¾ Descripción de parámetros
- $\triangleright$  Fallas y acciones correctivas
- $\triangleright$  Localización de averías
- 9 *Instalación*

Seleccionar una superficie de montaje para el inversor, que permita que el controlador sea montado en una posición vertical usando los cuatro agujeros de montaje proporcionados. El área seleccionada debe permitir la circulación libre de aire alrededor del controlador. Proporcionar por lo menos 10 centímetros de separación en todos los lados para la máxima eficiencia de enfriamiento.

La temperatura del disipador de calor puede alcanzar alrededor de +90°C durante la operación. Utilizar material termoestable para la placa de montaje del inversor.

La temperatura ambiente alrededor del controlador no debe exceder los 40°C. Si el controlador se monta en un gabinete de control existente, los límites de temperatura ambiente no deben ser excedidos, o una falla en el controlador puede resultar.

En los casos donde las temperaturas extremas sean inevitables, un sistema de enfriamiento o un ventilador separado deberá ser considerado.

## 9 *Conexiones*

La ubicación de los conectores de potencia y de control se muestra en la siguiente figura (figura 117):

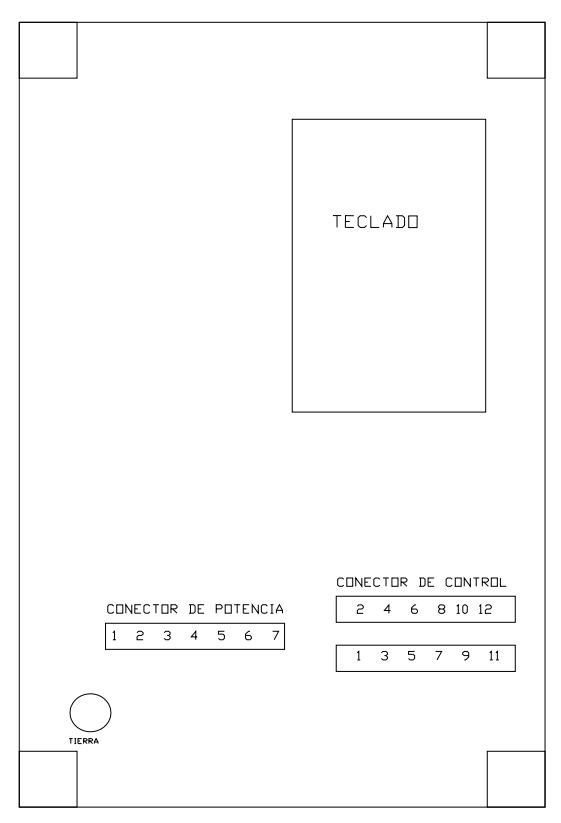

Figura 117 Conectores de potencia y control.

1) Conexión de potencia de corriente alterna (ca)

Conectar las líneas de potencia de corriente alterna monofásica a las terminales 1 y 2 del conector de potencia.

Se recomienda el uso de un "breaker" entre la entrada de la potencia y el inversor para proporcionar un método seguro contra falla para desconectar el inversor de la energía desde la entrada de potencia.

Precaución: No intentar dar servicio a este equipo mientras el voltaje en el bus esté presente dentro del inversor. Quitar la energía y esperar al menos 5 minutos para que la potencia residual en los condensadores del bus se disipe.

2) Conexión del motor

Conectar los cables de potencia trifásica del motor de ca a las terminales 5, 6, 7 del conector de potencia. El cable de tierra del motor o la carcaza de éste se debe conectar con el tornillo de tierra del inversor localizado en la esquina inferior izquierda.

Si durante el arranque inicial del motor la rotación de éste es opuesta a la deseada desconectar la potencia de entrada del inversor y esperar al menos 5 minutos para que el voltaje en el bus caiga. Intercambiar dos, cualesquiera, de los tres cables del motor a 5, 6, 7 del conector de potencia del inversor para cambiar la rotación de la flecha del motor. La siguiente figura (figura 118) muestra la configuración del alambrado del conector de potencia y la tabla 5 el calibre del conductor y los dispositivos de protección.

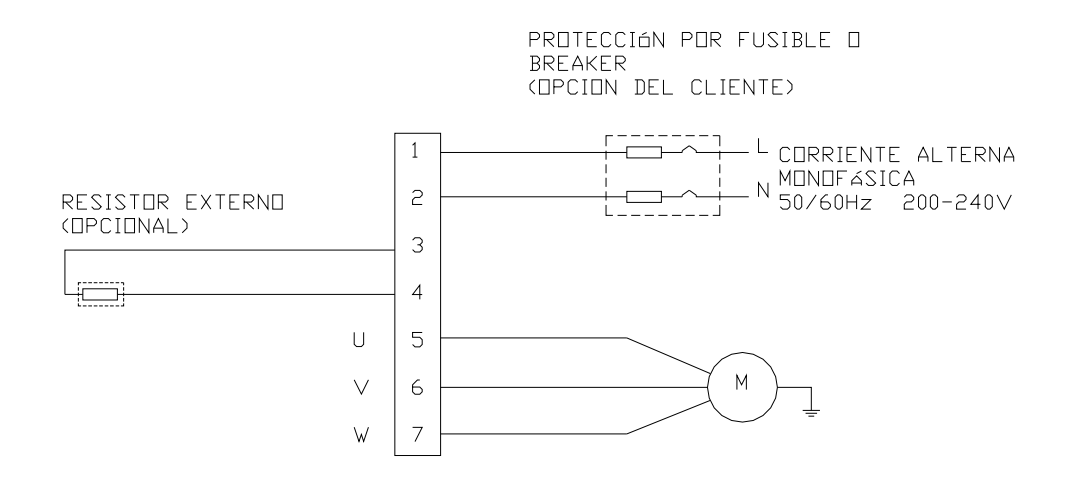

Figura 118 Alambrado del conector de potencia.

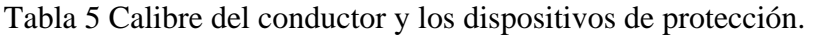

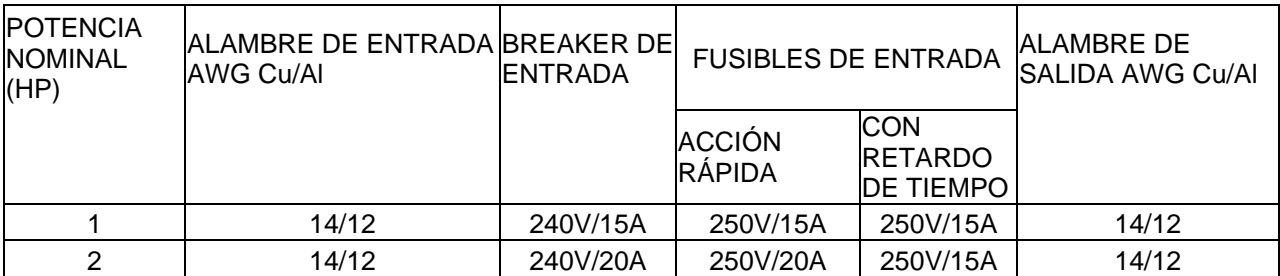

3) Conexión de control

Todas las conexiones de lógica y de control se conectan al conector de control (ver figura 119).

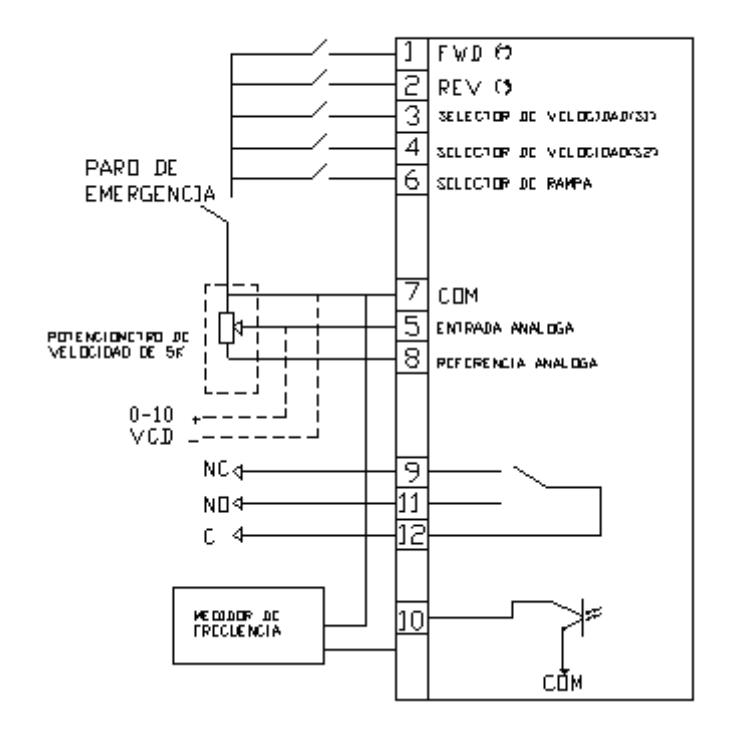

CONEXION DEL CONECTOR DE CONTROL

Figura 119 Conexión del conector de control.

Las terminales 1, 2, 3, 4, 6 son entradas digitales que controlan varias condiciones de salida. Un potenciómetro externo de 5 KΩ se puede conectar a las terminales 5, 7, 8. La terminal 8 es una salida de referencia del potenciómetro de 15VCD. La entrada del comando de velocidad será reconocida en las terminales 5 y 7. Al usar un potenciómetro como comando de velocidad, P28 se debe fijar a 3 ó 4.

Las terminales 9, 11, 12 son las salidas de un relé de falla, cuando ocurre cualesquiera de las fallas, la terminal NC se abrirá y la terminal NO se cerrará. La terminal 10 es la salida digital de frecuencia. Para conexiones más detalladas, consultar a la fábrica.

En las siguientes tablas (tabla 6 y 7) se muestran diferentes funciones obtenidas del manejo y combinación de FWD, REV, S1 y S2.

| <b>FWD</b> | <b>REV</b> | Función                         |
|------------|------------|---------------------------------|
| abierto    | abierto    | motor parado                    |
| cerrado    | abierto    | motor funciona en dirección FWD |
| abierto    | cerrado    | motor funciona en dirección REV |
| cerrado    | cerrado    | ninguna influencia              |

Tabla 6 Funciones obtenidas del manejo y combinación de FWD y REV.

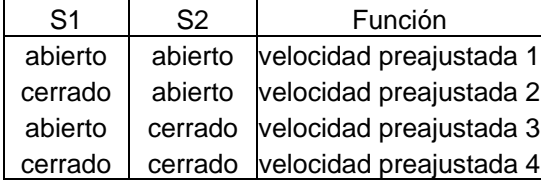

Tabla 7 Funciones obtenidas del manejo y combinación de S1 y S2.

Cuando el selector de rampa está abierto (sin accionar), P9 y P10 son usados. Cuando el selector de rampa está cerrado (accionado), P11 y P12 son usados.

# 9 *Funciones del teclado*

La figura 120 muestra las funciones del teclado del controlador.

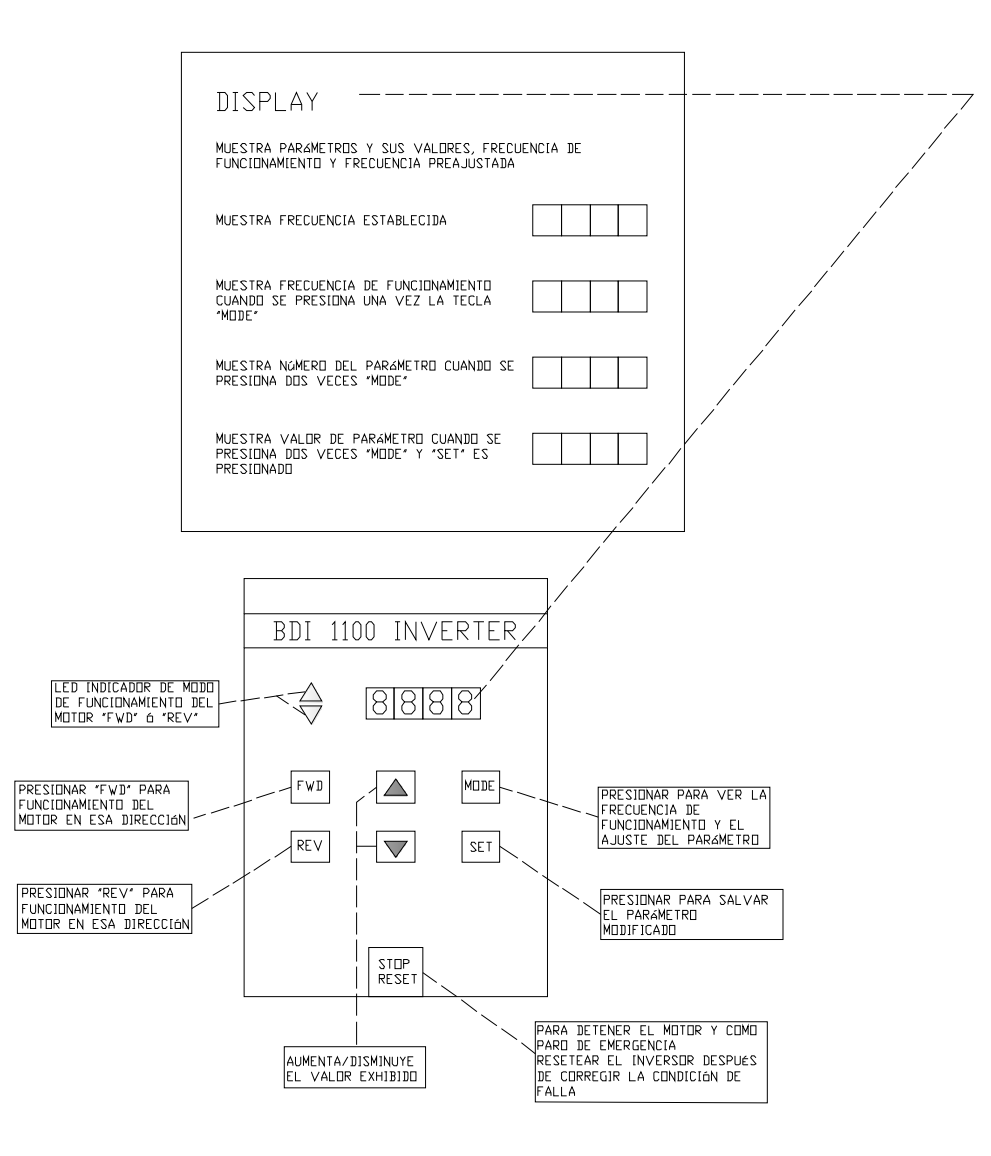

Figura 120 Funciones del teclado.

## 9 *Diagrama de flujo*

Uso de ajustes por default.

Si los ajustes de parámetro del usuario son iguales a los ajustes por default de la fábrica, utilizar el siguiente procedimiento:

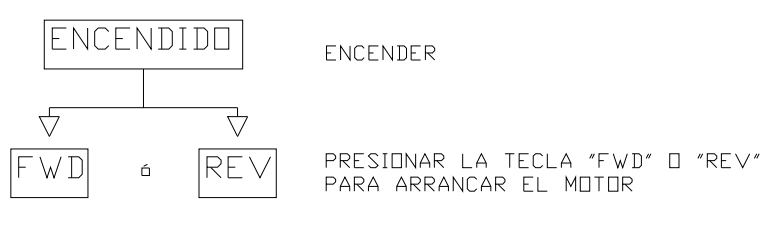

Figura 121 Ajustes por default.

Cambio de ajustes de parámetros

Primero confirmar de la tabla de parámetros el parámetro a cambiar. Los parámetros no se pueden cambiar mientras estén en modo de operación "FWD" o "REV". Presionar "STOP/RESET" hasta que el motor se detenga y seguir el siguiente procedimiento:

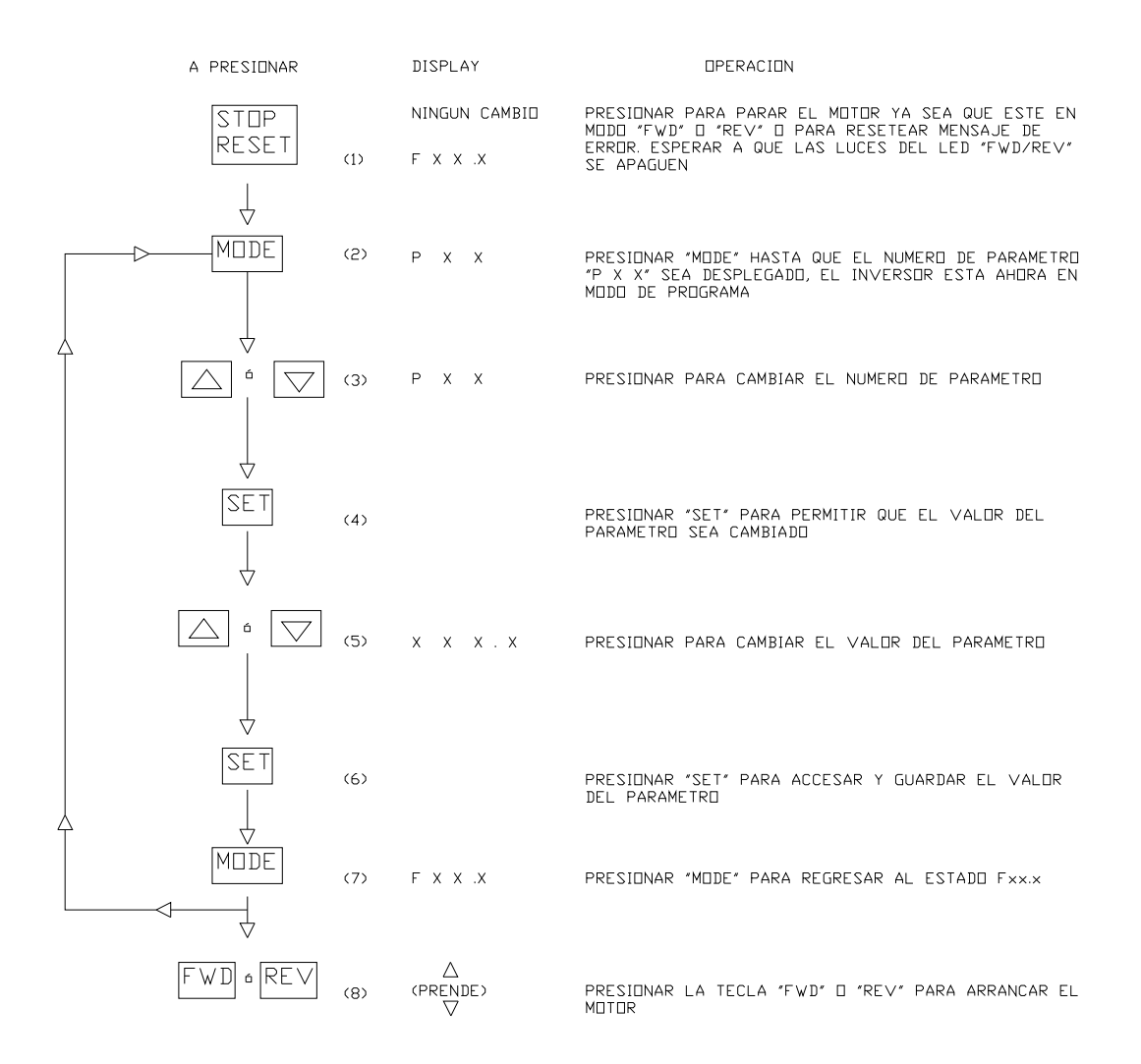

Figura 122 Cambio de ajustes de parámetros.

Notas:

- 1. Los parámetros se pueden ver pero no se pueden modificar mientras que el motor esté en funcionamiento.
- 2. Los modos de funcionamiento del motor "FWD" o "REV" no pueden ser activados cuando se esté en modo de programación.

9 *Ejemplos de operación* 

1) Modo básico de operación

En este modo de funcionamiento, todas las funciones tales como FWD/REV/STOP del motor y el ajuste de la frecuencia deseada son controladas desde el teclado. Cuando el inversor BDI es prendido por primera vez está en este modo (ver figura 123).

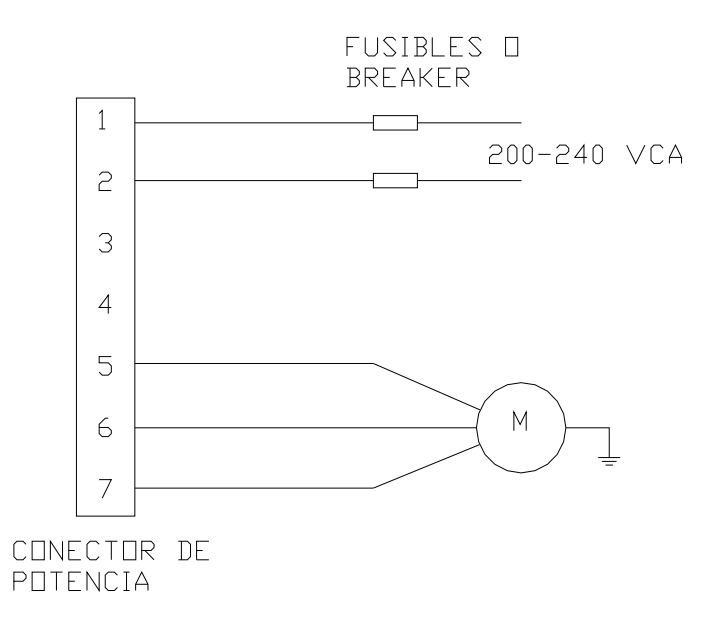

Figura 123 Modo básico de operación.

Para hacer funcionar el motor usando los ajustes de parámetros de fábrica, seguir los pasos básicos de operación que se describen a continuación:

- 1) Conectar las terminales 1 y 2 del conector de potencia a la línea de 200-24OVCA a través de un dispositivo de protección apropiado.
- 2) Conectar las terminales 5, 6 y 7 del conector de potencia a las tres fases del motor de CA. (La secuencia no es importante) \*
- 3) Conectar la tierra del motor al tornillo GND del inversor situado cerca del conector de potencia.
- 4) Encender la fuente de poder.
- 5) Presionar "FWD" para que el motor funcione en esa dirección o presionar "REV" para que funcione en dirección contraria.
- 6) Presionar "STOP" para detener la operación del motor.

\* Si el motor no funciona en la dirección correcta, invertir cualesquiera dos conexiones para obtener la rotación deseada.

2) Modo de operación de control de entrada análoga

En este modo de funcionamiento, una entrada de voltaje análogo se utiliza para ajustar la frecuencia de funcionamiento del motor deseada, todas las otras funciones tales como FWD/REV/STOP del motor son controladas desde el teclado (ver figura 124).

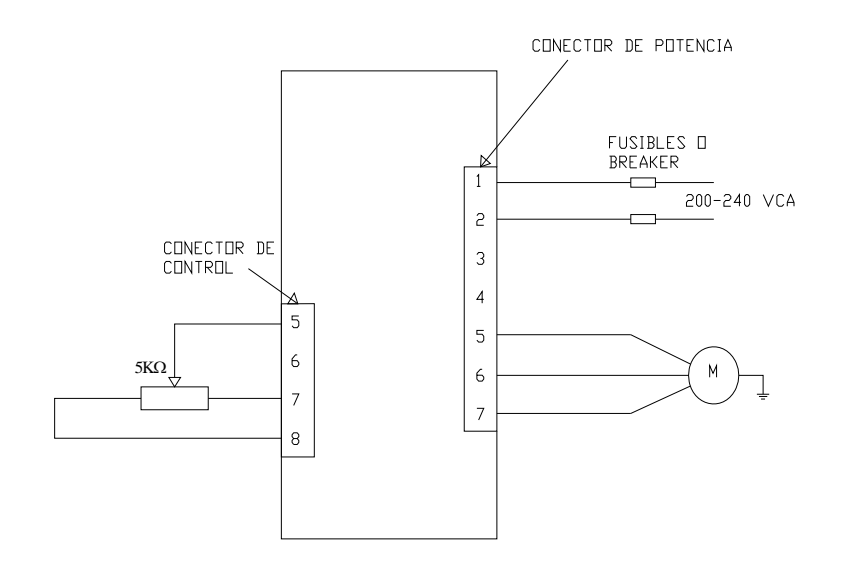

Figura 124 Modo de operación de control de entrada análoga.

Para utilizar este modo de operación, seguir los siguientes pasos:

- 1) Conectar las terminales 1 y 2 del conector de potencia a la línea de 200-24OVCA a través de un dispositivo de protección apropiado.
- 2) Conectar las terminales 5, 6 y 7 del conector de potencia a las tres fases del motor de ca. (La secuencia no es importante) \*
- 3) Conectar la tierra del motor al tornillo de tierra del inversor que está situado cerca del conector de potencia.
- 4) Conectar las terminales 5,7 y 8 de control a un potenciómetro de 5 KΩ según la figura anterior.
- 5) Encender el inversor.
- 6) Ajustar el parámetro 28 al nuevo valor 3 y regresar al modo de exhibición de frecuencia.
- 7) Girar el potenciómetro para ajustar la frecuencia exhibida al valor deseado.
- 8) Presionar "FWD" o "REV" para hacer funcionar el motor.
- 9) Presionar "FWD" para hacer funcionar el motor en esa dirección o "REV" para hacerlo funcionar en dirección opuesta.
- 10) Presionar "STOP" para parar la operación del motor.

\* Si el motor no está funcionando en la dirección correcta, invertir cualesquiera dos conexiones para obtener la rotación deseada.

3) Modo de operación de control de señal digital

En este modo de funcionamiento, las funciones tales como FWD/REV/STOP del motor, y el ajuste de la frecuencia de funcionamiento deseada son controladas por la señal digital conectada al conector de control (ver figura 125).

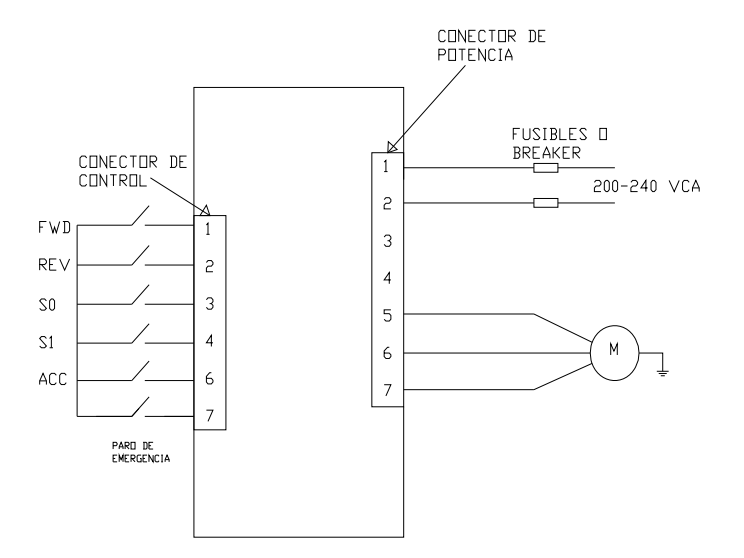

Figura 125 Modo de operación de control de señal digital.

Para utilizar este modo de operación seguir los siguientes pasos:

- 1-3) Igual que los descritos en el modo de operación de control de entrada análoga.
- 4) Conectar las terminales 1, 2, 3, 4, 6 y 7 del conector de control a los diversos interruptores según la figura 122, dejar el(los) interruptor(es) en estado abierto antes de accionar el inversor.
- 5) Encender el inversor.
- 6) Ajustar el parámetro 28 al nuevo valor 2.
- 7) Cerrar el interruptor de paro de emergencia.
- 8) Utilizar el interruptor S0 y S1 para escoger la frecuencia de funcionamiento preajustada deseada.
- 9) Abrir o cerrar el interruptor ACC para elegir diferentes tiempos de aceleración y de desaceleración preajustados.
- 10) Cerrar el interruptor FWD para hacer funcionar al motor en esa dirección o cerrar el interruptor REV para que el motor funcione en dirección contraria.
- 11) Abrir el interruptor cerrado FWD o REV para detener el funcionamiento u operación del motor.

Nota: En caso de emergencia, el motor se puede parar ya sea abriendo el interruptor de paro de emergencia o presionando la tecla "STOP" en el teclado.

# 9 *Lista de parámetros*

A continuación se muestra una tabla (tabla 8) con la lista de los parámetros utilizados por el controlador.

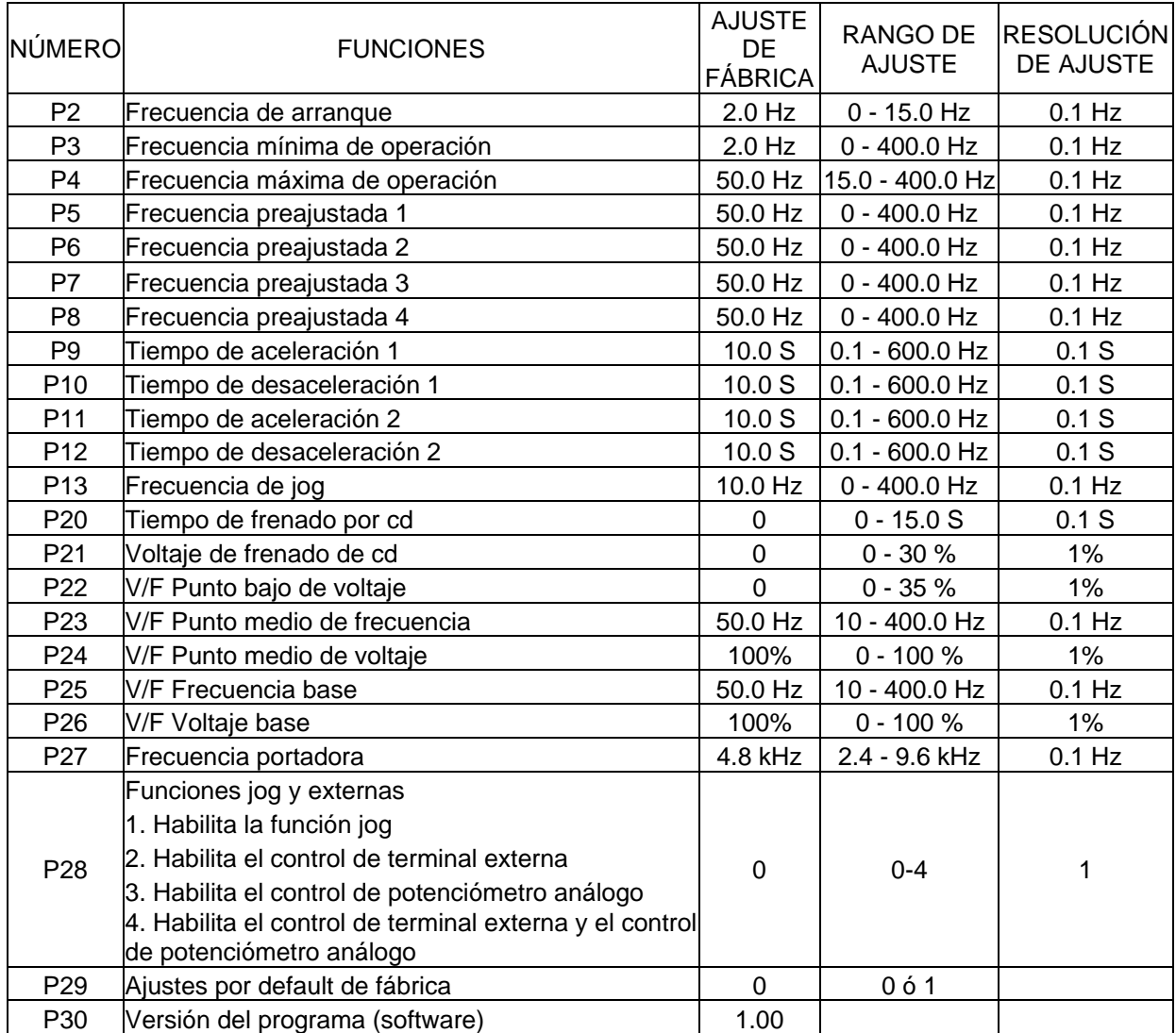

Tabla 8 Lista de parámetros.

# 9 *Descripción de parámetros*

La tabla 9 muestra una descripción detallada de cada uno de los parámetros.

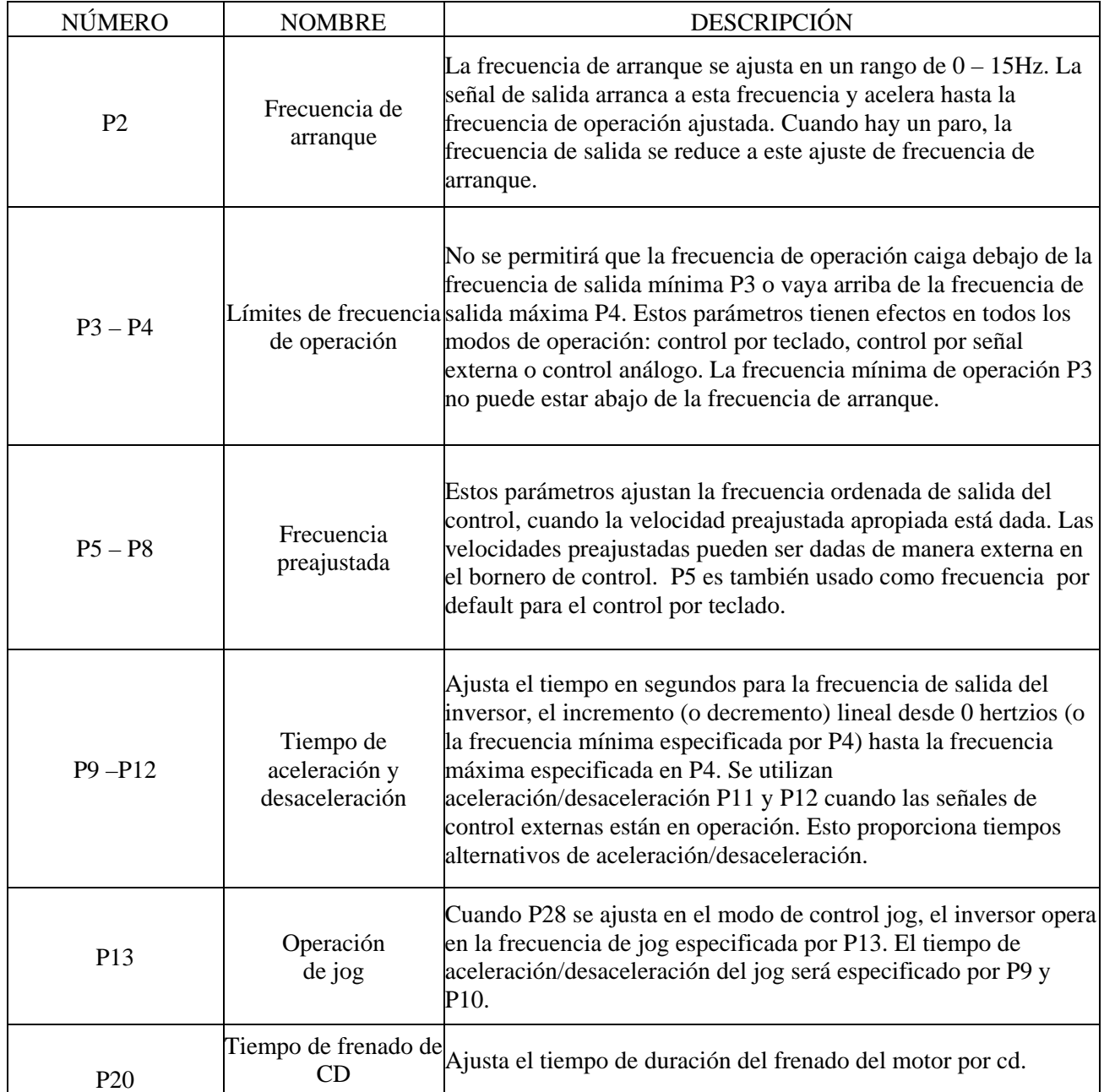

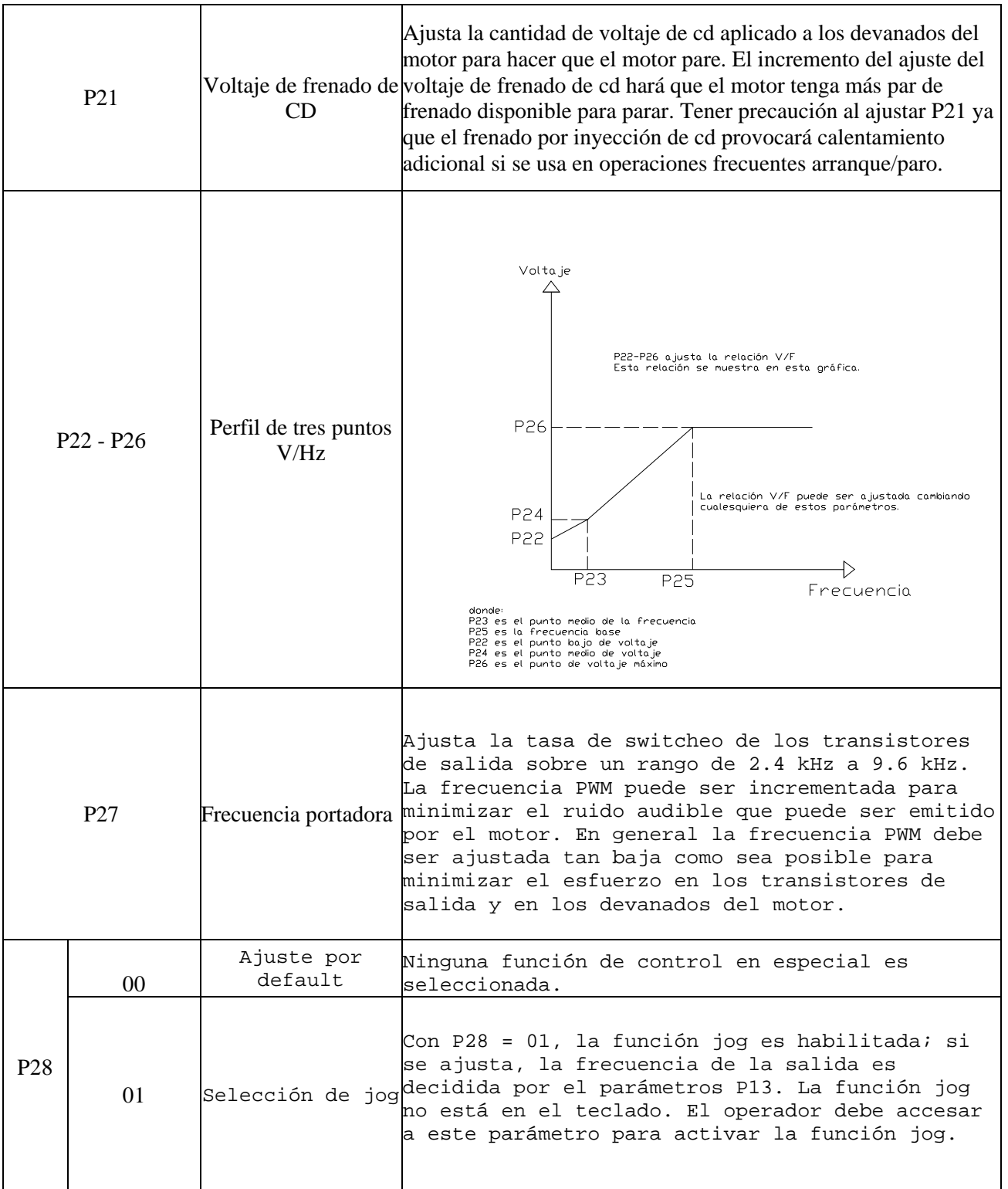

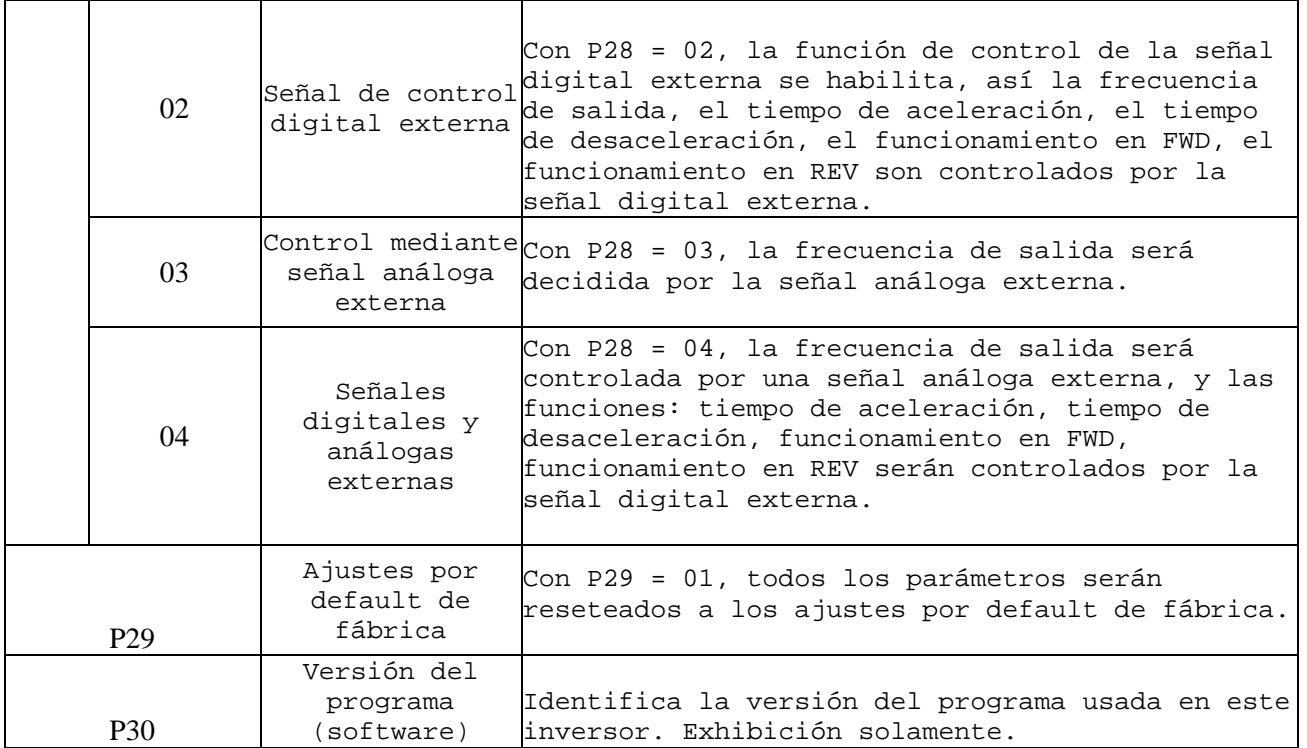

Tabla 9 Descripción de parámetros.

# 9 *Fallas y acciones correctivas*

La tabla 10 muestra las fallas y las acciones correctivas respectivas.

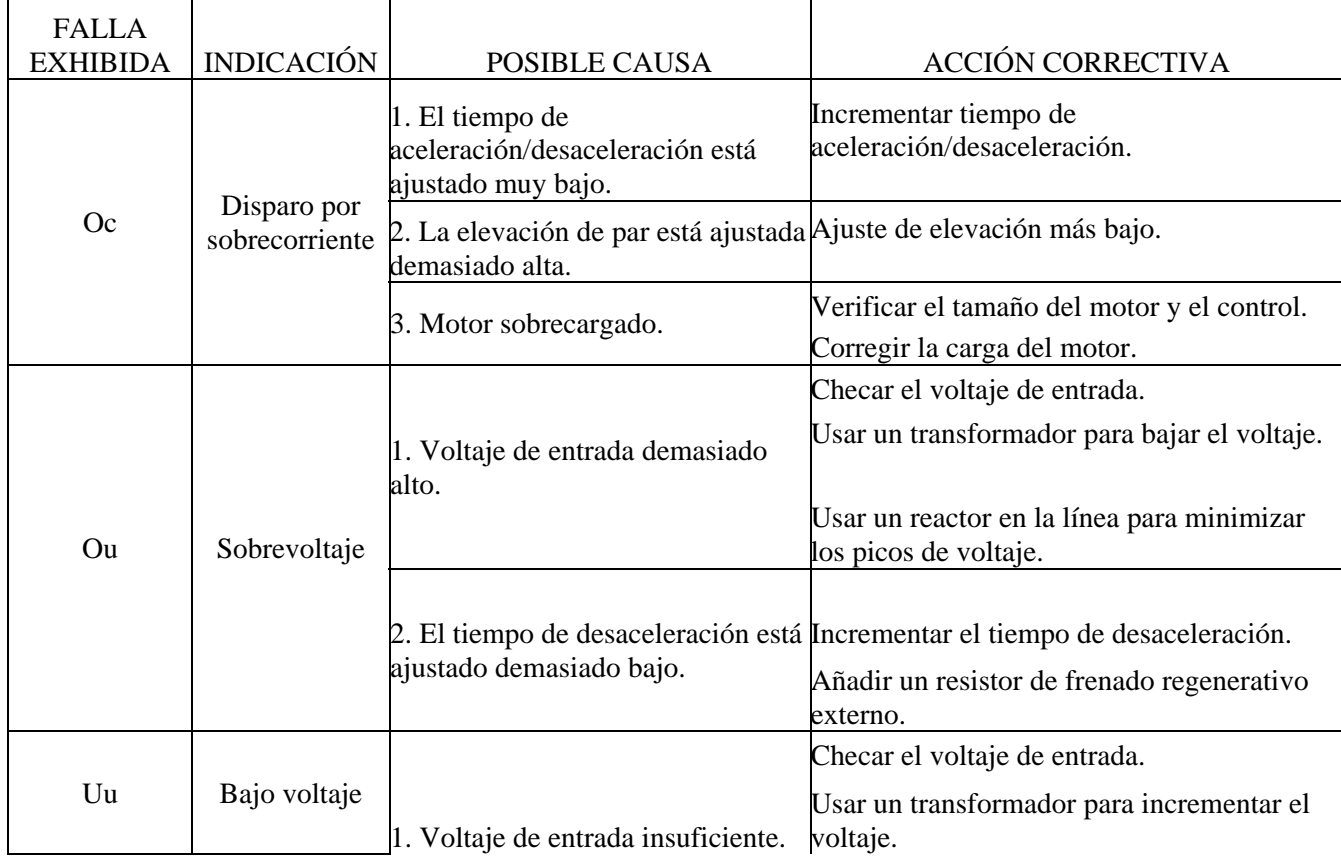

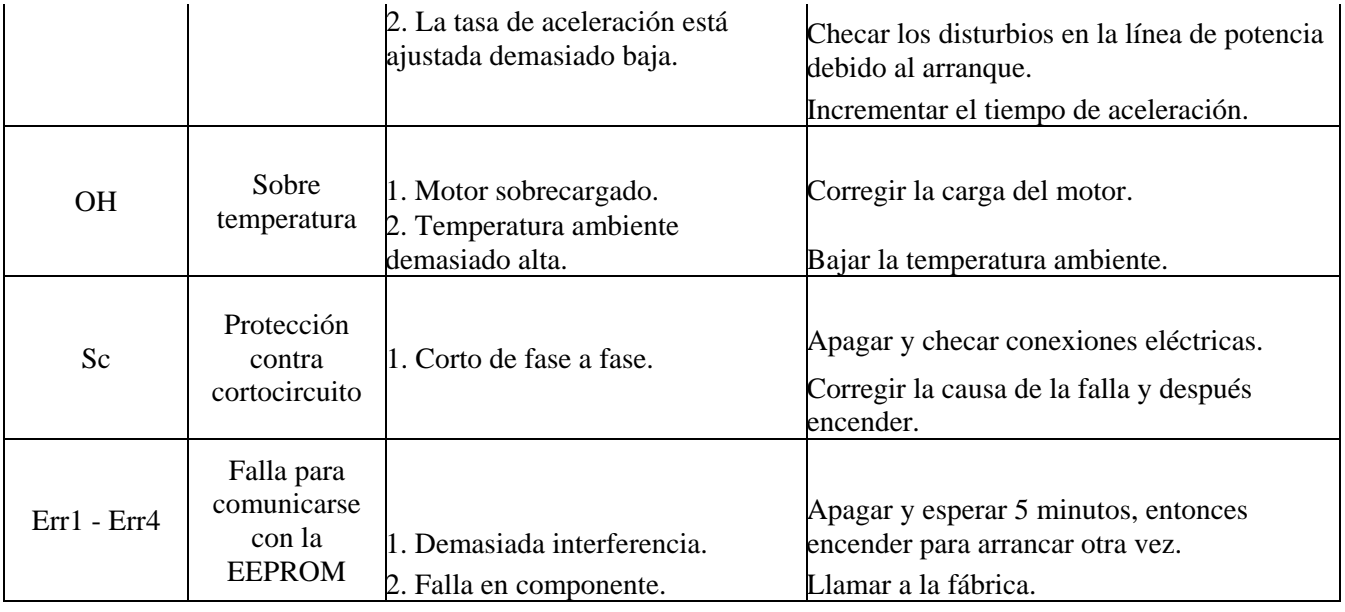

Tabla 10 Fallas y acciones correctivas.

Nota:

- 1. Los mensajes de error Oc, Ou, Uu u OH pueden ser reseteados presionando la tecla STOP/RESET solamente cuando la condición de falla correspondiente ha sido corregida.
- 2. Los mensajes de error Oc, Ou, Uu u OH se mantendrán si la falla no es corregida y la potencia es cortada. En el siguiente encendido el mensaje de error aún será exhibido para recordar al usuario rectificar la falla. Después de que la condición de falla ha sido rectificada, presionar la tecla de STOP/RESET para resetear el mensaje de error.
	- $\checkmark$  Localización de fallas

La siguiente tabla (tabla 11) muestra las fallas así como sus posibles causas y las acciones correctivas.

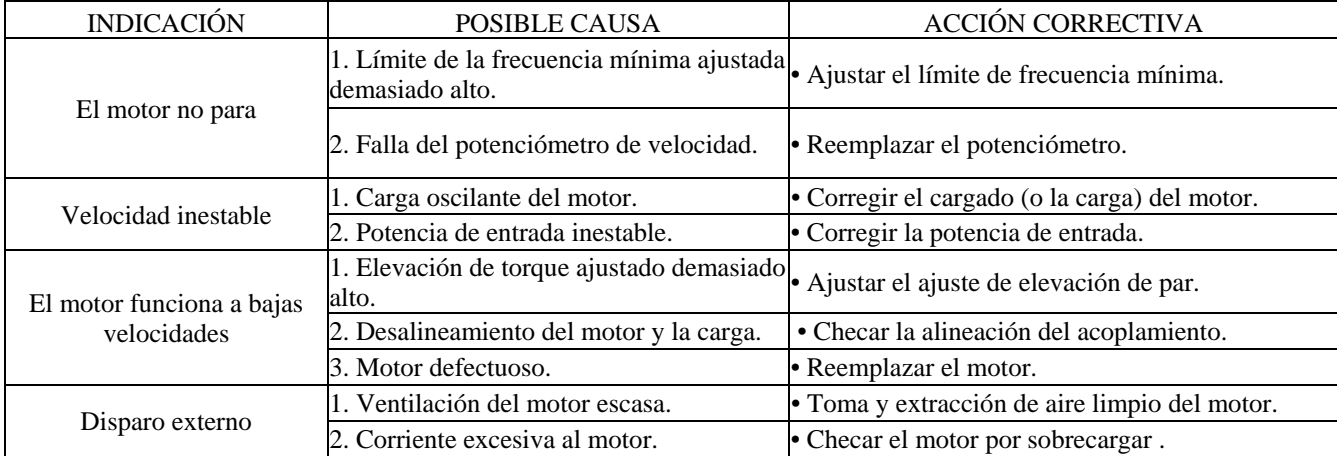

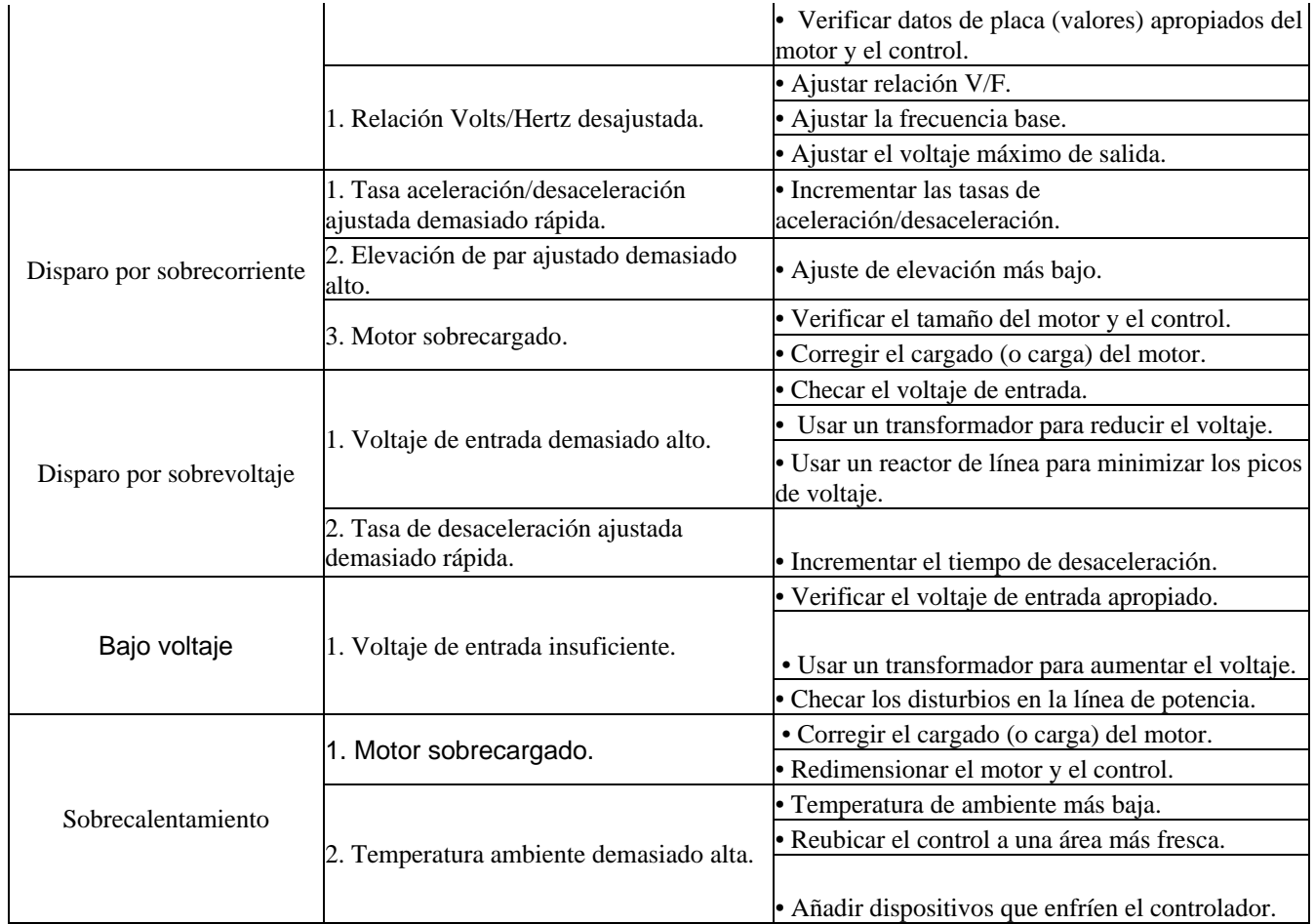

## Tabla 11 Localización de fallas. **"CONTROLADOR LOGICO EX14B"**

El dispositivo EX14B envía y recibe señales de control hacia o de los dispositivos controlados. Esto lo hace utilizando un programa en diagrama de escalera escrito por el usuario que indica cuando activar o desactivar cada una de las salidas.

Estas señales son recibidas y enviadas a través de las terminales de entrada/salida del PLC, cada una de las cuales es alambrada independientemente.

Los indicadores de luz LED´s son encendidos cuando existe una señal de entrada (INPUT) o de salida (OUTPUT).

## *Configuración del sistema*

El sistema completo del EX14B consta de los componentes mostrados en la siguiente figura (figura 126):
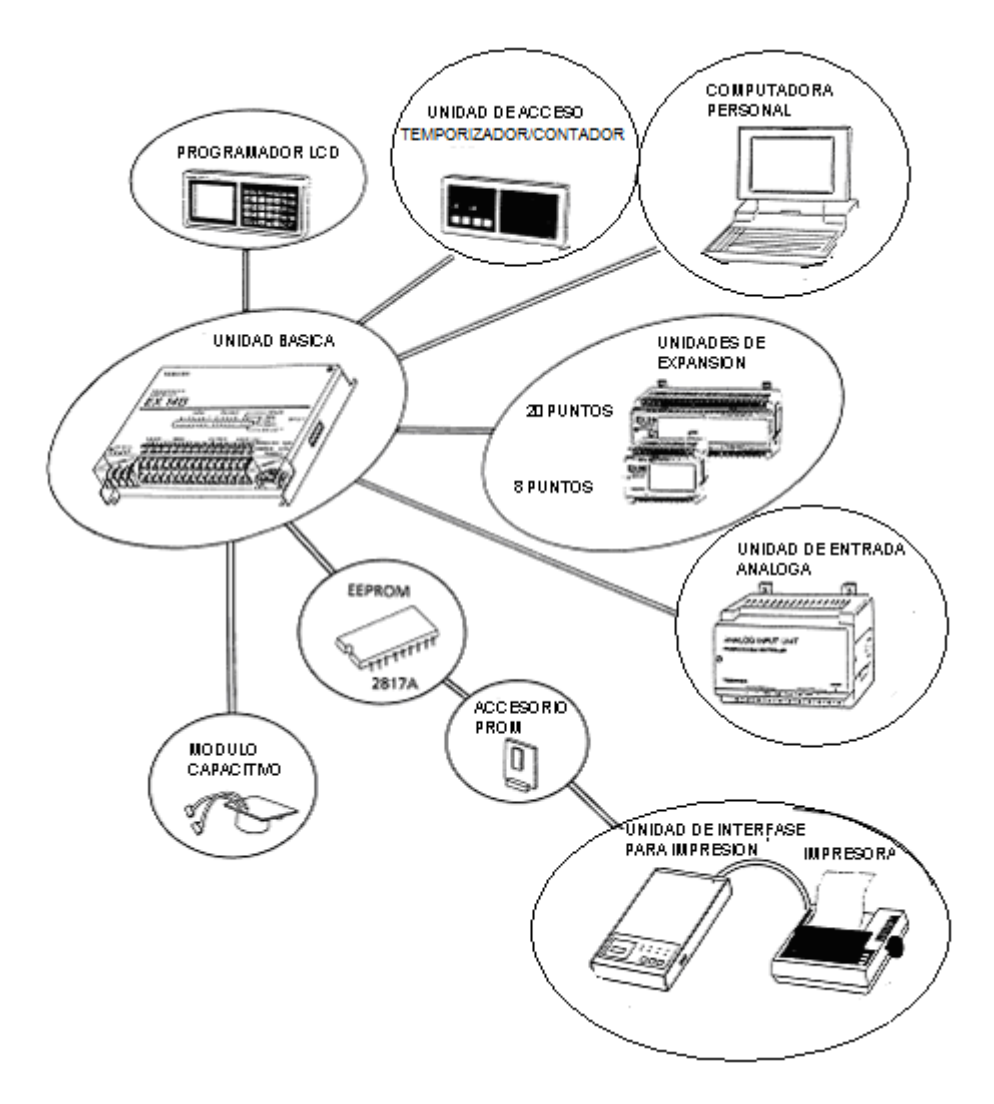

Figura 126 Esquema de los principales componentes del modelo EX14B.

### Unidad básica

La unidad básica del EX14B es la unidad central del PLC y es donde se almacenan los programas de usuario, se monitorean las señales de entrada y se controlan las señales de salida de acuerdo con el programa. La unidad básica del modelo EX14B puede usar 8 puntos de entrada y 6 puntos de salida. Dos tipos de entrada, 120 Vca y 24 Vcd, están disponibles.

Unidades de expansión

Unidades de expansión de entrada y salida opcionales están disponibles en dos tipos: 20 puntos (EX20exp) y 8 puntos (EX08). Tres tipos de modelos están disponibles para el EX08: 8 entradas, 8 salidas y 4 entradas, 4 salidas.

Unidad de entrada análoga

Unidades de entrada análoga son opcionales y pueden ser conectadas a las señales análogas de entrada en tres rangos: 0-10V, 0-5V ó de 0-20mA.

Cuando una unidad de entrada análoga es conectada, únicamente una unidad de expansión, EX20exp o EX08 puede ser conectada.

Programador LCD

El programador LCD es un programador manual para el EX14B.

Unidad de acceso temporizador/contador

Esta unidad puede ser utilizada para cambiar el valor preajustado del temporizador y/o contador que es programado en el EX14B. El valor en curso del temporizador/contador puede también ser monitoreado.

### EEPROM

Una EEPROM opcional puede ser usada como una memoria externa para almacenar y ejecutar el programa del EX14B. Cuando el programa es almacenado en la EEPROM no es necesaria una batería para respaldar la memoria.

Accesorio PROM

La EEPROM es montada en este accesorio, el cual también sirve como accesorio para la interfase para impresión.

Unidad de interfase para impresión

El programa almacenado en la EEPROM puede imprimirse usando esta unidad y una impresora estándar serie o paralelo.

Módulo capacitivo Este módulo capacitivo es usado en lugar de una batería para respaldar la memoria.

# UNIDAD BASICA EX14B

La siguiente figura (figura 127) muestra las características externas del PLC.

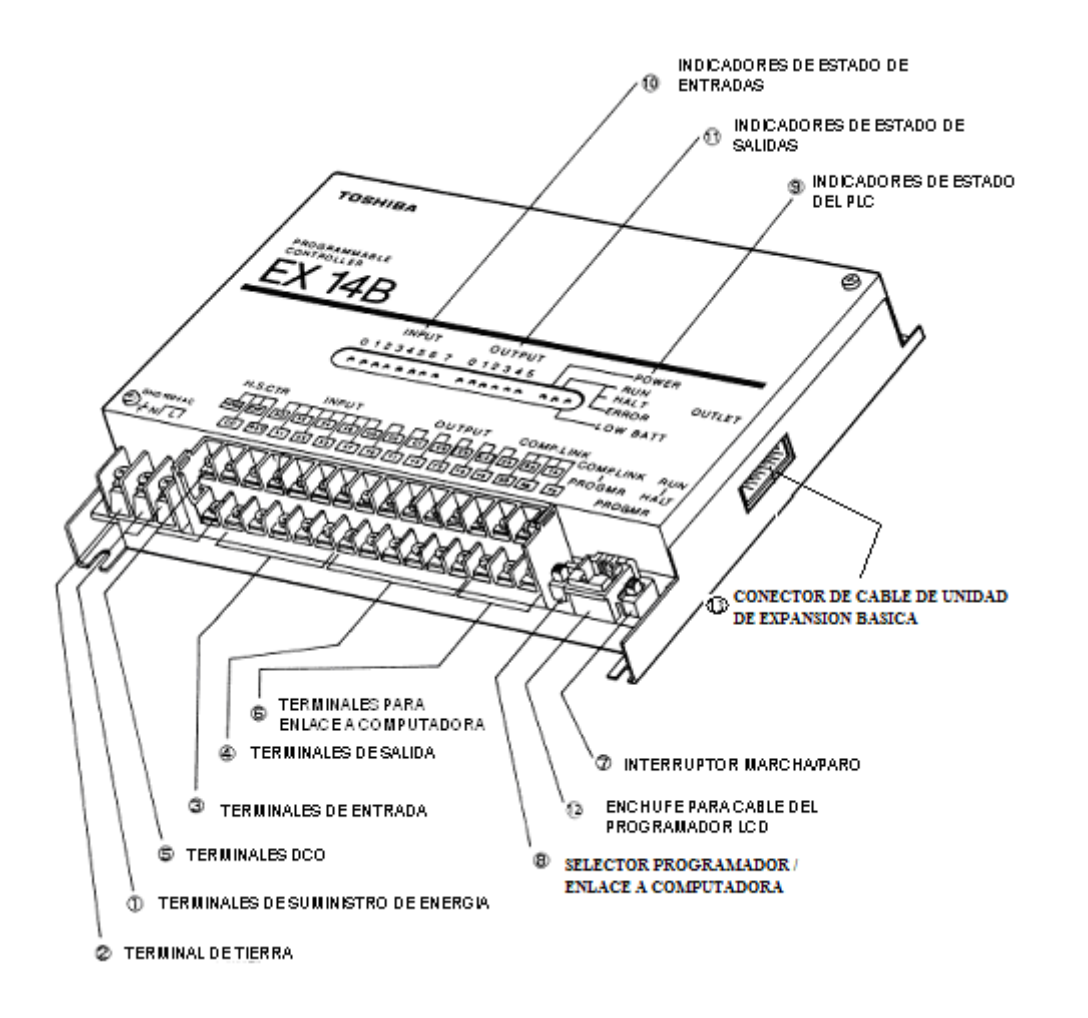

Figura 127 Características externas del PLC EX14B.

Cada una de las características antes mostradas se explican con más detalle en la siguiente tabla (tabla 12):

|                | <b>NOMBRE</b>          | <b>FUNCION</b>                                              |  |
|----------------|------------------------|-------------------------------------------------------------|--|
| $\mathbf{1}$   | Terminales de          | Suministra de 100 a 120 Vca. Dirige el cable de la energía  |  |
|                | suministro de energía  | hacia las terminales L y N.                                 |  |
| $\overline{2}$ | Terminal de tierra     | Tierra de 100 $\Omega$ o menor.                             |  |
| $\overline{3}$ | Terminales de entrada  | Recibe las señales de entrada del campo de dispositivos.    |  |
| $\overline{4}$ | Terminales de salida   | Envía las señales de salida hacia el campo de dispositivos. |  |
| 5              | <b>Terminales DCO</b>  | Suministra 24 Vcd $\pm$ 15%, 0.2 A.                         |  |
| 6              | Terminales para enlace | Conecta con una computadora por medio de una interfase      |  |
|                | a computadora          | RS-422.                                                     |  |
| $\overline{7}$ | Interruptor            | Acciona o interrumpe la operación del programa.             |  |
|                | paro/marcha            |                                                             |  |
| 8              | Selector programador / | Selecciona la comunicación con la computadora o el          |  |
|                | enlace a computadora   | programador LCD.                                            |  |
| 9              | Indicadores de estado  | Energía; acciona cuando la energía de ca es suministrada al |  |
|                | del PLC                | PLC.                                                        |  |
|                |                        | Marcha / paro / error; acciona cuando el programa es puesto |  |
|                |                        | en marcha ("run"), parpadea cuando es detenido ("halt") y   |  |
|                |                        | apaga cuando ocurre un error.                               |  |
|                |                        | Batería baja; acciona cuando la batería interna está baja.  |  |
| 10             | Indicadores de estado  | Accionado indica el estado de cada una de las señales de    |  |
|                | de entradas            | entrada.                                                    |  |
| 11             | Indicadores de estado  | Accionado indica el estado de cada una de las señales de    |  |
|                | de salidas             | salida.                                                     |  |
| 12             | Enchufe para cable del | Conecta el programador LCD o una unidad de acceso           |  |
|                | programador LCD        | temporizador/contador.                                      |  |
| 13             | Conector de cable de   | Unidades de expansión vienen equipos con un cable de        |  |
|                | unidad de expansión    | expansión para enchufar en este conector.                   |  |
|                | básica                 |                                                             |  |

Tabla 12 Características del PLC EX14B.

# INSTALACION Y ALAMBRADO

La siguiente sección describe como seleccionar los mejores sitios para el montaje del PLC y muestra como instalarlo en cinco pasos.

 $\triangleright$  Selección de sitio

Antes de comenzar la instalación convendrá responder a las siguientes preguntas:

• ¿Cómo seleccionar el mejor sitio para el PLC?

Considérense cuestiones tales como la cantidad de espacio que se necesitará (incluyendo espacio suficiente para un fácil mantenimiento y una posible expansión del sistema), cómo

integrar el sistema del Controlador Lógico Programable con otra maquinaria de la planta y cómo proteger el sistema contra riesgo ambiental.

• ¿Qué medio ambiente es el adecuado para el PLC?

Se deben evitar los lugares con las siguientes condiciones:

- $\checkmark$  Temperaturas inferiores a 0°C (32°F) o superiores a 60°C (140°F)
- $\checkmark$  Humedad abajo del 20% o por encima de 90% (sin condensación)
- $\checkmark$  Polvoroso o sujeto a gases corrosivos o flamables
- $\checkmark$  Cambios bruscos de temperatura
- $\checkmark$  Intensa vibración o sacudidas
- $\checkmark$  Partículas metálicas o salinas
- $\checkmark$  Luz directa del sol
- ¿Cómo elegir el lugar adecuado para el PLC?

El usuario debe de suministrar un lugar adecuado al PLC que se ajuste a las normas eléctricas locales. Este lugar protegerá a la unidad de daño por contaminantes en el aire tales como humedad, aceite, polvo y sustancias corrosivas.

El lugar debe ser lo suficientemente grande para permitir un fácil acceso al alambrado y los componentes del PLC para mantenimiento y localización de fallas (troubleshooting).

Cuando el PLC es montado en el lugar, aislarlo de la interferencia eléctrica generada por la cercanía a paneles de control o dispositivos eléctricos tomando las siguientes medidas:

- o Mantener al PLC mínimo 2000mm (8in) lejos de paneles o lugares de control de alta potencia.
- o Aterrizar el lugar cuando el Controlador Lógico Programable sea instalado con equipo de alta frecuencia.
- o Proteger al PLC de pérdidas de corriente generadas por equipo cercano.
- o Evitar riesgo eléctrico al personal de servicio y reducir la posibilidad de interferencia eléctrica, no instalar el PLC en el mismo lugar con dispositivos de alto voltaje.
- $\bullet$  *i*. Es el calor un problema?

Aún y cuando la temperatura del aire esté dentro de los límites aceptables, equipos que generan calor u otras fuentes de calor pueden causar problemas si están demasiado cerca al PLC. Por consiguiente:

- o No instalar el PLC sobre equipos generadores de calor tales como calentadores, transformadores o resistores de alta capacidad.
- o Montar el PLC verticalmente para lograr el máximo flujo de aire. No instalarlo sobre el techo u otras superficies horizontales.
- o Permitir suficiente espacio dentro del lugar del PLC para una adecuada ventilación y para permitir el mantenimiento y el reemplazo de partes.
- o Instalar un ventilador para prevenir que las temperaturas dentro del lugar aumenten arriba de 60°C (140°F).

¾ Pasos para Instalación

Ahora que se tiene seleccionado el sitio apropiado, podemos iniciar la instalación del sistema del PLC, para ello utilizaremos cinco pasos importantes:

- 1. Montar el PLC en un lugar protegido
- 2. Aterrizar el sistema del PLC
- 3. Conectar el suministro de energía
- 4. Alambrar las terminales de entrada/salida
- 5. Probar el sistema

De la misma manera que en la tabla anterior (Tabla 12) es importante adentrarnos en las características más importantes de cada componente que utilizaremos en esta tesis para ello observaremos las características principales de la unidad central de procesos (CPU) en la siguiente tabla (Tabla 13):

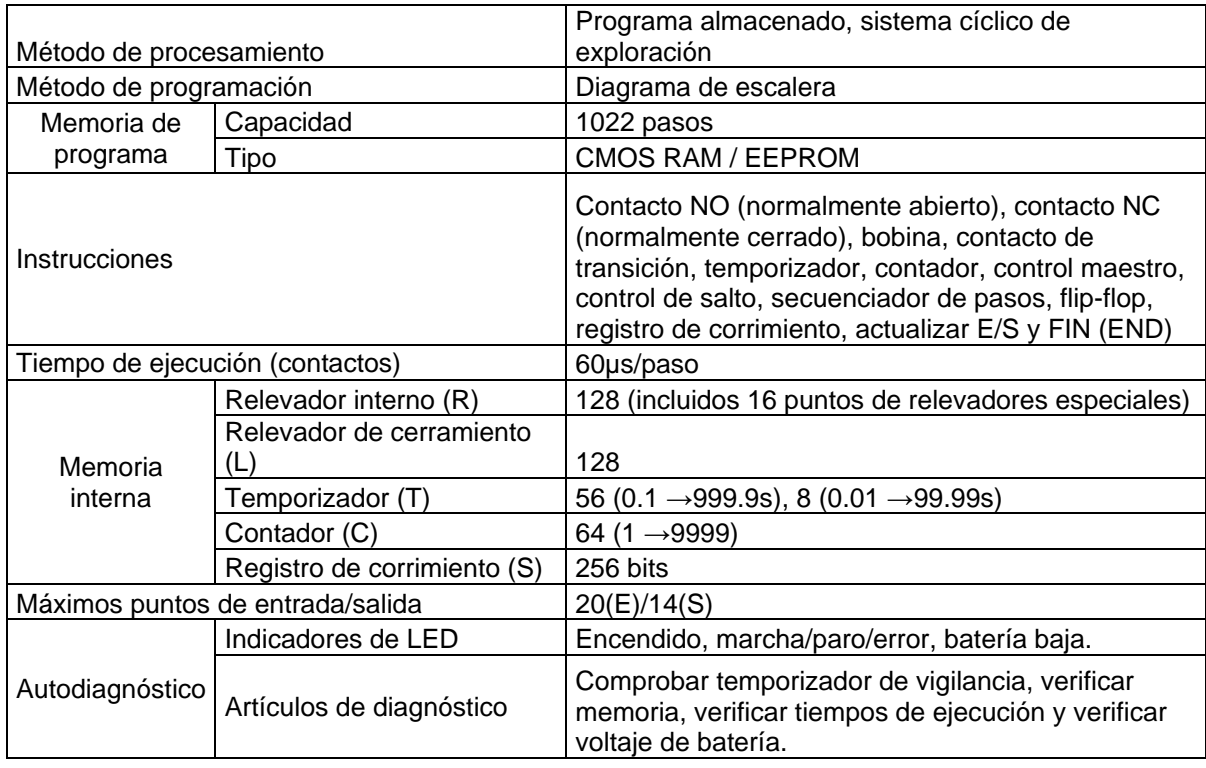

### Tabla 13 Especificaciones del CPU.

A continuación (tabla 14) mostramos las características principales de las terminales de entrada/salida digitales de la unidad básica EX14B.

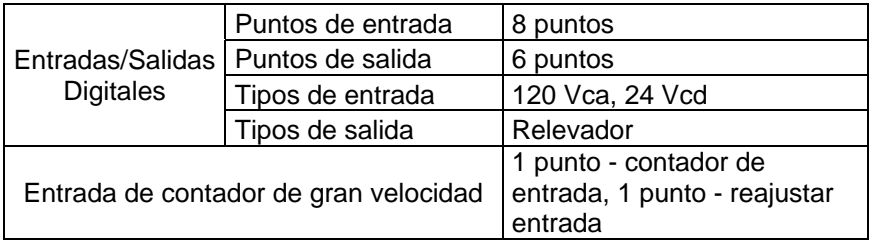

Tabla 14 Características de entradas/salidas digitales.

Nota:

1. Cuando el contador de gran velocidad es usado dos puntos de entrada  $(x_0, y_1, x_1)$  son reservados para esa función.

Así como también se muestran (figura 128 y 129) las especificaciones de entrada/salida que utilizaremos.

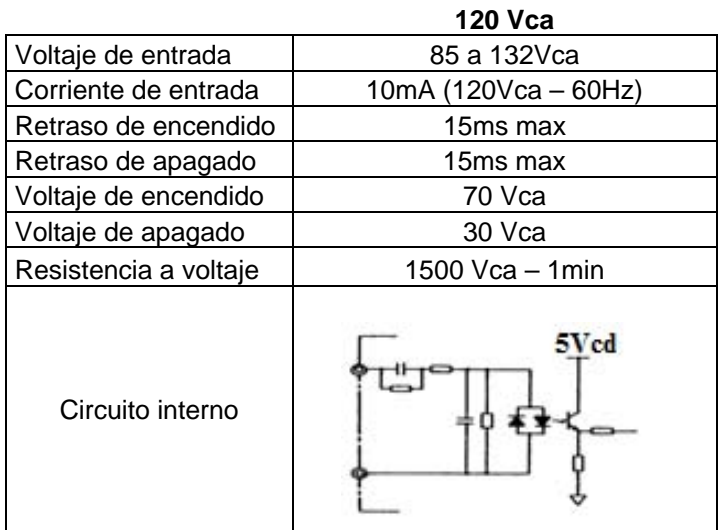

**ENTRADA** 

Figura 128 Especificaciones de entrada.

#### **SALIDA**

| Tipo de voltaje           | 100 a 240Vca, 24Vcd       | Circuito interno |
|---------------------------|---------------------------|------------------|
| Máxima carga de corriente | 2A por salida (resistiva) |                  |
|                           | 1A por salida (inductiva) |                  |
| Máxima entrada de         |                           |                  |
| corriente                 | 6A/100ms                  |                  |
| Retraso de encendido      | 15ms máximo               |                  |
| Retraso de apagado        | 10ms máximo               |                  |
| Pérdida de corriente      | Menor de 1mA              | Ry               |
| Mínima carga de corriente | 20mA/12Vcd                |                  |
| Resistencia a voltaje     | $1500Vca - 1min$          |                  |

Figura 129 Especificaciones de salida.

Una vez observado las especificaciones de entradas y salidas veremos la forma en que se conectan para poder realizar las pruebas necesarias (figura 130).

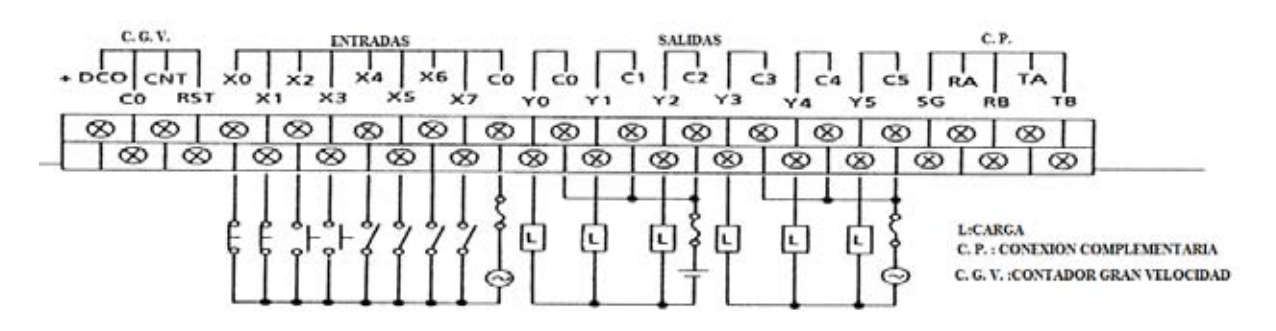

Figura 130 Conexión general de entradas y salidas.

A continuación mostramos los siete tipos de dispositivos usados en el Controlador Lógico Programable EX14B:

X.- Entrada externa

Y.- Salida externa

R.- Relevador interno

- L.- Relevador de cerramiento
- S.- Registro de corrimiento
- T.- Temporizador
- C.- Contador

El dispositivo X (entrada externa) recibe una señal que llega a una de las terminales de entrada del EX14B. El dispositivo Y (salida externa) envía una señal del EX14B. El diagrama conceptual siguiente ilustra estas operaciones (figura 131).

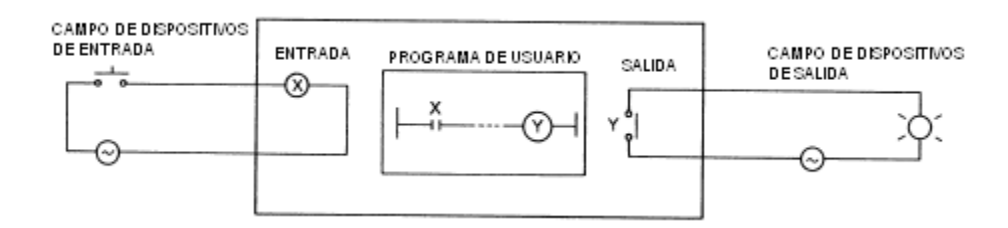

Figura 131 Diagrama conceptual de entradas y salidas del controlador.

Los dispositivos R, L, S, T Y C tienen propósitos internos. El dispositivo R es un relevador auxiliar. El dispositivo L tiene el mismo propósito que el dispositivo R, pero se diferencia porque conserva su estado cuando el controlador es apagado y encendido nuevamente. Los dispositivos S, T y C respectivamente, proporcionan las instrucciones de registro de crecimiento, temporización y conteo. Similar al dispositivo L, están los dispositivos S y C que también retienen su estado cuando el controlador es apagado y encendido nuevamente, lo anterior se puede ver en la tabla 15.

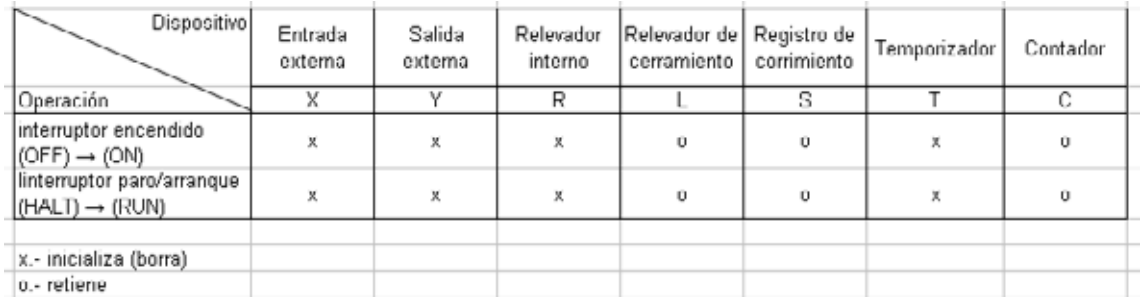

Tabla 15 Valores conservados por dispositivos.

 $\checkmark$  Direcciones de dispositivos

Cada dispositivo tiene su propia dirección en octal  $X_{.001}$ 

La siguiente tabla (tabla 16) muestra los rangos de direcciones reservados para los distintos dispositivos utilizados en el EX14B.

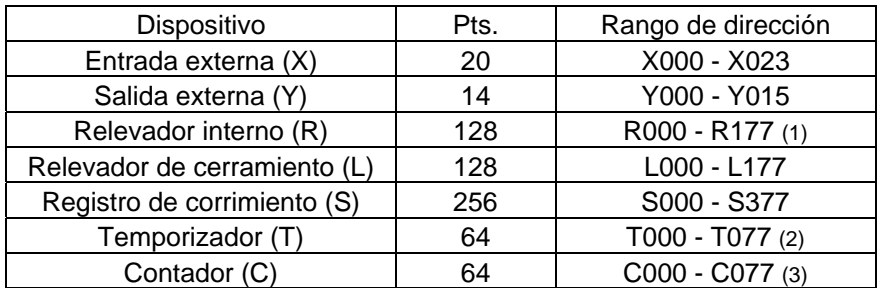

Tabla 16 Rangos de direcciones reservados.

Notas:

- 1) De R160 hasta R177 son relevadores especiales.
- 2) De T000 hasta T067 son temporizadores de 0.1seg y de T070 hasta T077 son temporizadores de 0.01seg. En modo de entrada análoga, de T040 hasta T067 son señales de entrada análoga.
- 3) En modo de conteo rápido, de C040 hasta C077 son contadores rápidos.

Una vez conocidas las características principales de las señales de entrada/salida a utilizar presentaremos en la siguiente tabla (tabla 17) un listado de instrucciones que maneja el PLC, donde se muestran símbolos, pasos en memoria, dispositivos y tiempos de ejecución de cada instrucción.

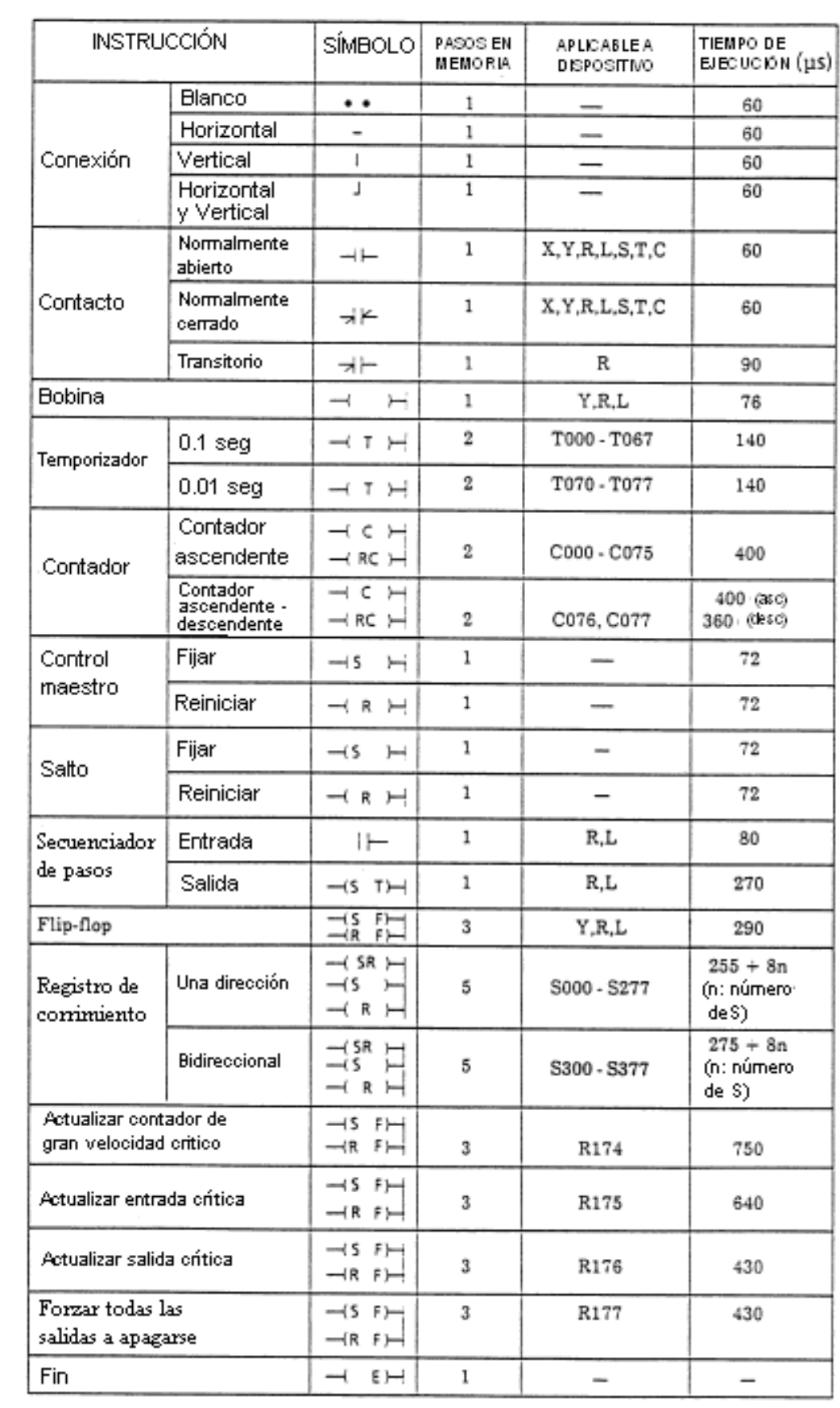

### Tabla 17 Lista de instrucciones del PLC EX14B.

La siguiente sección muestra de manera general conceptos fundamentales del PLC.

### CAPACIDAD Y ALMACENAMIENTO DE PROGRAMA

El modelo EX14B cuenta con 1022 pasos (1k) de memoria de usuario. La memoria RAM es utilizada para desarrollar y probar los programas de usuarios, mientras que la memoria EEPROM es posible de ser usada para operación diaria del equipo. Las EEPROM´s hacen posible almacenar programas para usarlos después y para duplicarlos en aplicaciones de control idénticas en más de una instalación.

### INDICACION DE ERROR

El PLC continuamente monitorea su operación y provee asistencia al operador durante la programación. Cuando una falla es detectada, un mensaje aparece en el programador LCD. LED´s indican condiciones de operación y posibles problemas.

### MONITOREO

Mientras opera el sistema controlado, puede ser visualmente monitoreado en el display del programador LCD. El PLC cuenta con diferentes métodos de monitoreo.

### CINCO PASOS DE PROGRAMACION

Estos son los pasos que generalmente se siguen cuando un programa de control es preparado y escrito.

-- Paso 1 "Analizar los requerimientos de control para el objetivo del sistema"

Determine que necesidades de control tiene su sistema, que dispositivos internos o externos requiere y cómo se relacionan entre ellos. También determine cómo los componentes deben operar, esto es, cuando, por cuánto tiempo y en qué orden.

-- Paso 2 "Asignar dirección a dispositivos"

Cada dispositivo tiene una dirección individual en el programa, la dirección puede ser asignada por usted. Estas direcciones deben ser programadas antes por usted con el programador LCD. Estas direcciones están en notación numérica octal, cuya combinación numérica usa base 8.

-- Paso 3 "Escribir el programa en diagrama de escalera con el programador LCD"

Usted puede desear hacer un bosquejo del diagrama de escalera en papel antes, especialmente para aplicaciones complicadas de control. Use los símbolos y conceptos convencionales conocidos del diagrama lógico de escalera. Los símbolos del programa, se

escriben directamente desde el teclado del programador LCD. Usted no necesita convertir estos símbolos en códigos especiales, los símbolos representan la simulación de los dispositivos.

-- Paso 4 "Editar programa"

Hacer todos los ajustes necesarios. Estos incluyen limpiar mensajes de error en la pantalla del LCD y hacer modificaciones para mejorar la operación del sistema controlado.

-- Paso 5 "Correr, monitorear y modificar el programa"

Finalmente correr el programa. Mientras el PLC opera, usted puede monitorearlo para estar seguro que todo está funcionando bien. Cuando el programa está terminado puede hacer una modificación final en el programador LCD resguardado hasta ese momento, aunque la operación deba detenerse para poder registrar los cambios.

Después, si usted desea, puede guardar el programa en el módulo opcional PROM. Usted puede imprimir una copia del programa usando la interfase opcional de impresión y una impresora estándar.

# "PROGRAMADOR LCD"

En esta sección es posible conocer las operaciones, modos y teclas de funciones del programador LCD. Además cómo leer el monitor, controlar el cursor y llevar los resguardos del programa.

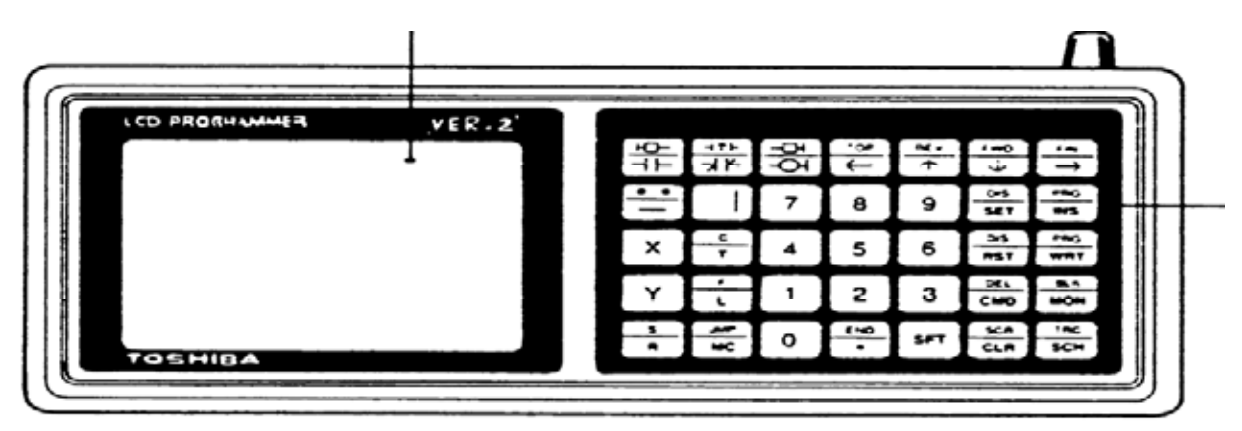

Figura 132 Programador LCD.

El programador LCD es un panel de control manual para comunicarnos con el PLC. Es sensible al tacto y un teclado flexible es usado para programar la lógica de control, seleccionar dispositivos para monitorear y comandos de software emitidos. El LCD (liquid crystal display – display de cristal líquido) despliega en pantalla el diagrama de escalera durante la programación. Este programador también permite regresar la comunicación hacia el usuario a través de mensajes de error y estado del PLC en dispositivos del PLC que el usuario seleccionó para un control especial mientras el sistema controlado corre.

Nota: Su alimentación es suministrada desde el PLC y su velocidad de transmisión es de 4800 bit/seg.

El ingresar los programas al PLC, a través de este programador, no es una tarea muy difícil, aunque sí lo es el describir aquí el uso del programador así como todo lo que conlleva; así, sólo se muestra aquí un ejemplo, pudiéndose referir el interesado al manual correspondiente para dudas. Además, así también podrá conocer los modos de operación, composición del teclado, display, control del cursor, cómo se escribe en las pantallas y su localización. Además de conocer más sobre: fundamentos del PLC, programas de muestra, escribir, editar y monitorear el programa, su sistema y las EEPROM´S.

# PARA INICIAR A PROGRAMAR

Cuando el programador LCD es conectado al PLC y es suministrada la energía, un mensaje mostrando el número de la versión del programador LCD aparecerá, como se ilustra en la siguiente figura (figura133).

PROGRAMMER V.2.0

Figura 133 Mensaje del número de la versión del programador LCD.

SCR Presione la tecla **c**u**R** para borrar el mensaje en pantalla. Después un mensaje mostrará el número de la versión del PLC (ver figura 134).

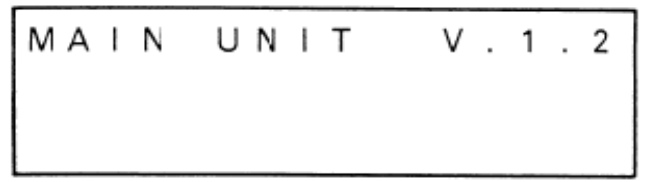

Figura 134 Mensaje del número de la versión del PLC.

Nota:

Las instrucciones y los mensajes desplegados pueden ser algo diferentes que los mostrados dependiendo de la unidad de PLC de que se trate. Sin embargo, los circuitos se programarán de la misma forma para cada modelo.

 $SCR$ Nuevamente presionar la tecla  $\begin{bmatrix} c & a \\ c \end{bmatrix}$  para borrar este mensaje.

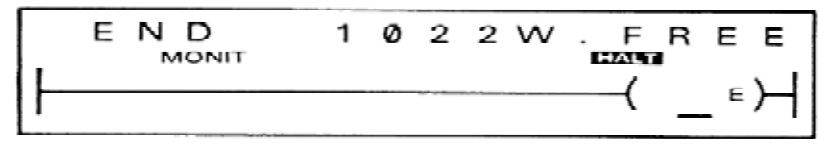

Figura 135 Mensaje de memoria libre.

Si no existe un programa en memoria lo que se ve es la pantalla final (FIN) que contiene la instrucción "END" que, automáticamente, es añadida al programa.

 $SCR$ SFT Presione las teclas **para obtener** una pantalla en blanco e iniciar a programar. DEL PRG Si ya existe un programa, presione las siguientes teclas  $\frac{cm}{cm}$  3  $\frac{m}{w}$ , para borrar lo

almacenado en la memoria del PLC (ver figura 136).

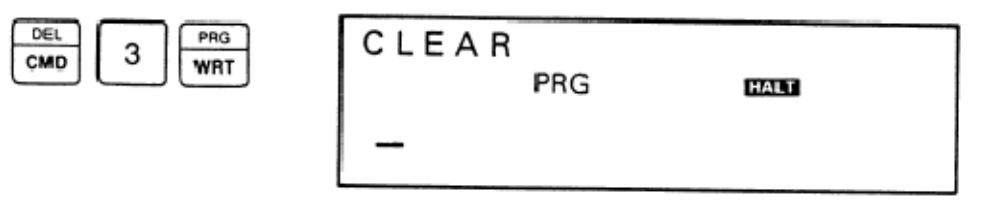

Figura 136 Eliminación de programas existentes.

Ahora se está listo para ingresar el programa de ejemplo Nota:

> El cursor es controlado con las cuatro teclas de flecha. Mantener una presionada provocará que el cursor se desplace en esa dirección.

Circuito de ejemplo con el diagrama de escalera (figura 137) y el diagrama de tiempos (figura 138).

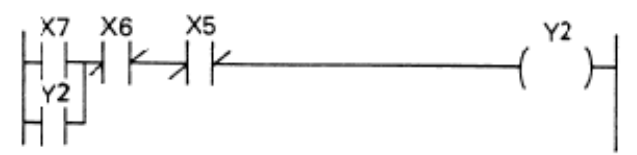

Figura 137 Diagrama de escalera.

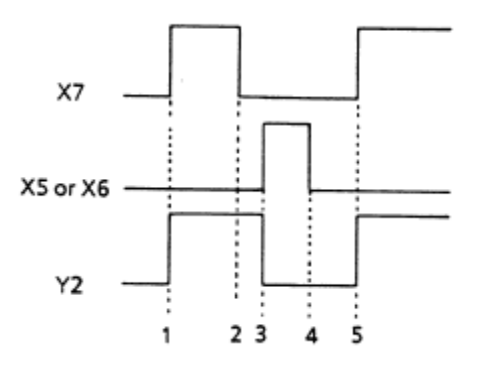

Figura 138 Diagrama de tiempos.

Este simple diagrama de un enclavamiento muestra como la bobina Y2 puede mantener su estado, dado el contacto normalmente abierto X7, donde X e Y son entradas / salidas de los dispositivos 5, 6 y 7 representados en numeración serial (empezando con el cero en octal) correspondientes a los números de entradas / salidas del PLC. Las direcciones de estos dispositivos (X5, X6, X7 e Y2) no son mostradas en la pantalla, pero son usadas para programar.

Cuando el contacto normalmente abierto X7 es accionado (cerrado), la bobina Y2 es accionada y el contacto normalmente abierto Y2 es también accionado. Esto deja que la bobina Y2 mantenga su estado accionado sin tener en cuenta si X7 es accionado o apagado hasta que X6 ó X5 sean accionados (abiertos).

Para poder programar el ejemplo anterior checar la tabla 17 (ya vista) con las principales instrucciones que maneja el PLC EX14B.

Nota:

Cada programa comprende segmentos individuales del diagrama de escalera llamados pantallas. Una pantalla puede controlar hasta ocho líneas, cada una de las cuales contiene hasta nueve contactos y una bobina. Puede usarse tanto de la pantalla como sea necesario antes de ir a la siguiente pantalla. Estas son programadas y salvadas en la memoria del PLC.

Para comenzar a escribir el programa (primera pantalla) use la siguiente secuencia (figura 139):

Escriba el contacto normalmente abierto X7 en la primera línea:

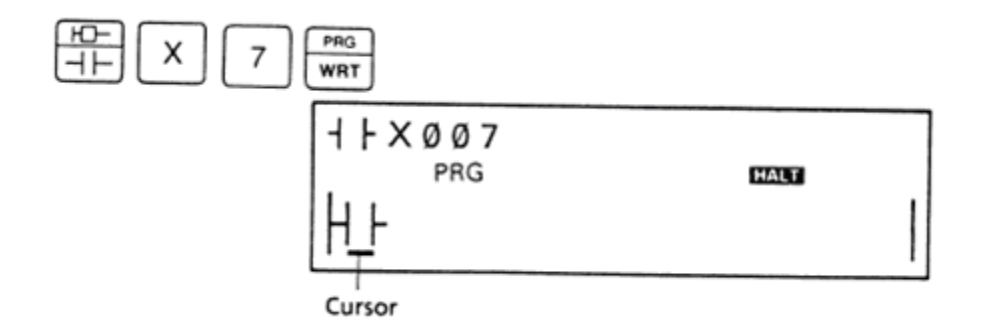

Añada el contacto normalmente cerrado X6:

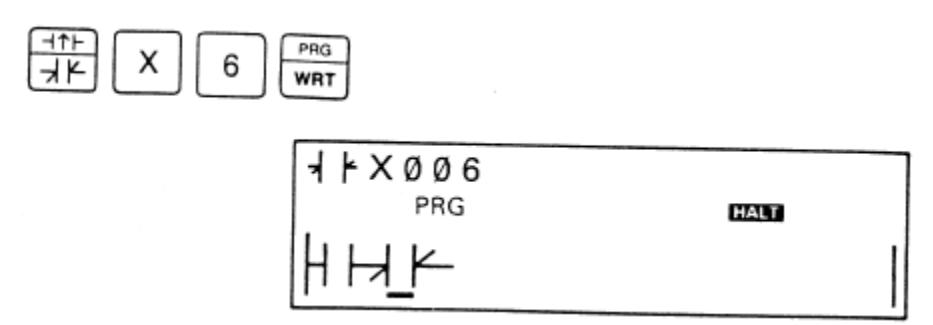

Posteriormente ingrese el contacto normalmente cerrado X5:

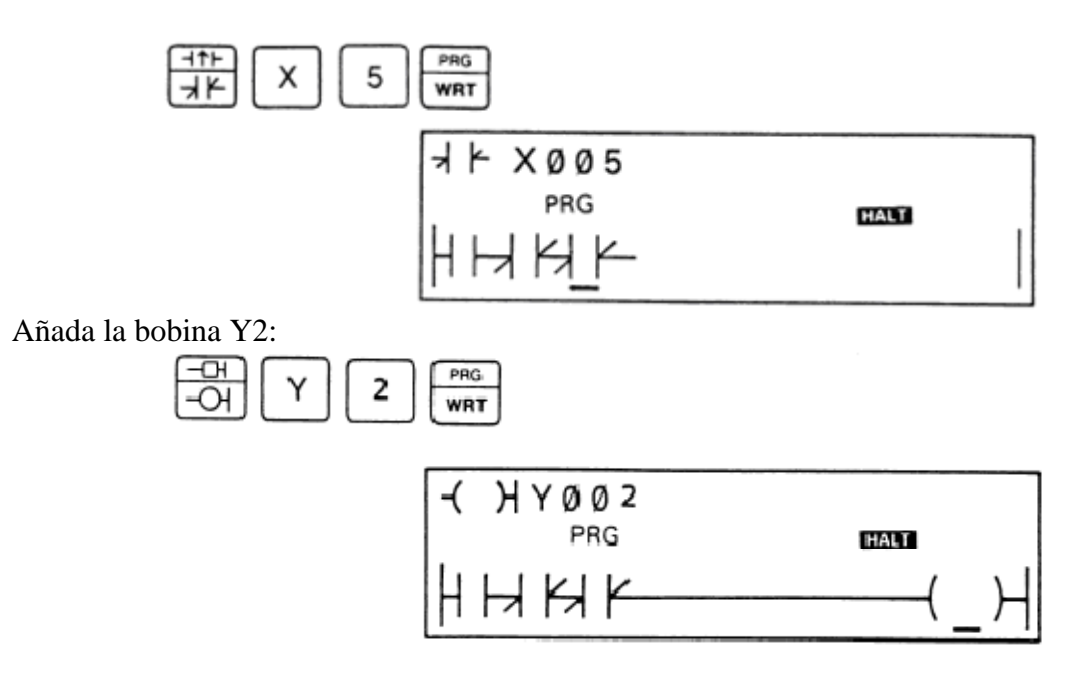

En este punto, si se presiona la siguiente tecla, el cursor brinca automáticamente hacia abajo para iniciar la siguiente línea.

Escriba el contacto normalmente abierto Y2 en la segunda línea, conectando con la primera línea:

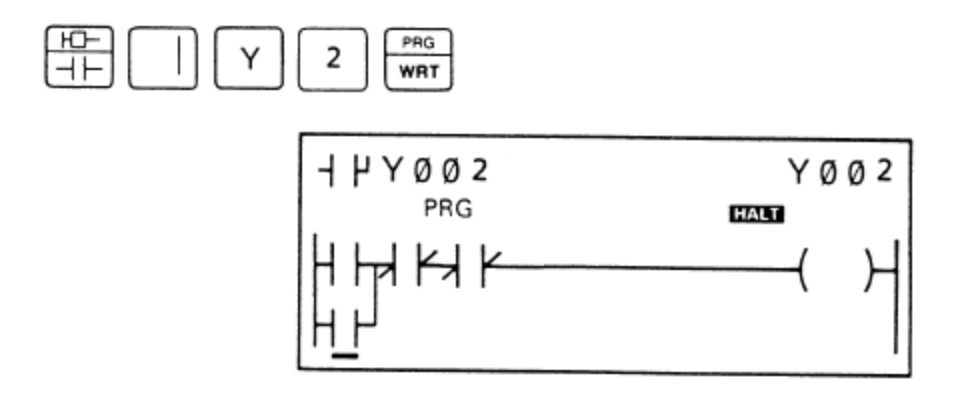

Figura 139 Secuencia de programa.

 $\checkmark$  Corrección de errores

Si presiona una tecla erróneamente, presione la tecla de escribir (PRG/WRT), e inmediatamente corrija presionando la tecla correcta.

Si cometió un error pero lo nota después de haber presionado (PRG/WRT), mueva el cursor de vuelta al error y entonces tecleé la corrección. Presione (PRG/WRT) para escribir lo corregido en pantalla.

# $\checkmark$  Salvando el programa

Ahora, salve la pantalla en la memoria (PC) para completar el programa. El display parpadea cuando la pantalla es salvada.

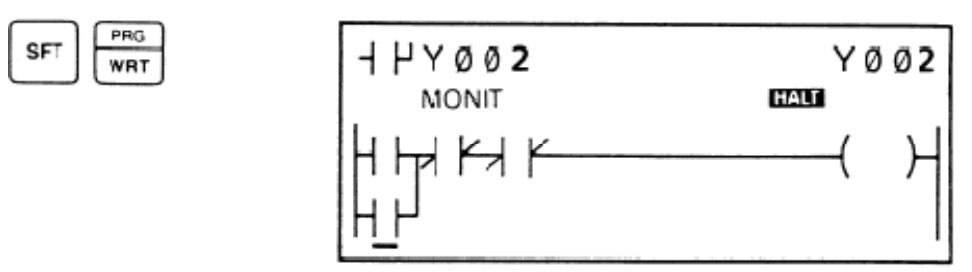

Figura 140 Salvando el programa.

 $\checkmark$  Corriendo el programa

Para correr el programa, primero accione el "switch" HALT/RUN del PLC de la posición HALT a la posición RUN (ver figura 141).

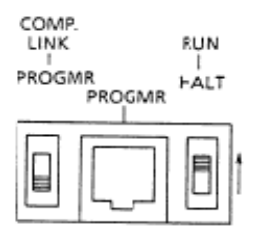

Figura 141 Corriendo el programa.

El LED RUN en el PLC enciende mostrando así que se está en estado RUN.

Para observar cómo trabaja el programa, accione el interruptor de entrada en el simulador, correspondiente al contacto X7.

Cuando el interruptor de la señal de entrada es accionado (encendido), el contacto X7 cierra y enciende el correspondiente indicador LED de estado de entrada. Entonces, la bobina Y2 es energizada; el correspondiente indicador LED de estado de salida enciende y la lámpara conectada a la terminal de salida (Y2) enciende.

Entonces si se acciona el interruptor (X5 ó X6) el LED del contacto X5 ó X6 se acciona y el LED de salida de la bobina Y2 se apaga.

Si se repite esta operación algunas veces, se puede observar que algo interesante sucede en el display. Cada vez que la potencia que fluye a través, o sea la potencia que pasa por el contacto de entrada, el display se oscurece. Lo mismo sucede a la bobina de salida cuando es energizada. Cuando la potencia al dispositivo cesa, el oscurecimiento desaparece. Esto deja entonces, observar la operación del programa.

# $\checkmark$  Localizador de fallas

Cuando se tiene un problema en el sistema, es importante conocer completamente la naturaleza básica de la falla y aislarla (ya sea del equipo de entrada/salida o del PLC). Dado que un solo problema puede conllevar problemas secundarios el sistema entero puede requerir de un localizador de fallas. Se recomienda que unidades de repuesto se mantengan a la mano en todo momento para un rápido restablecimiento del sistema cuando se produzca una falla.

A continuación describiremos algunos síntomas de fallas, sus posibles causas y soluciones.

Precaución:

Al realizar labores de localización de fallas considérese lo siguiente para evitar daño humano o al equipo:

- 1) Quitar la energía al PLC antes de cambiar unidades o desconectar cables.
- 2) Quitar la energía a todos los dispositivos E/S (I/O) antes de cambiar unidades.
- 1. Inspección de energía

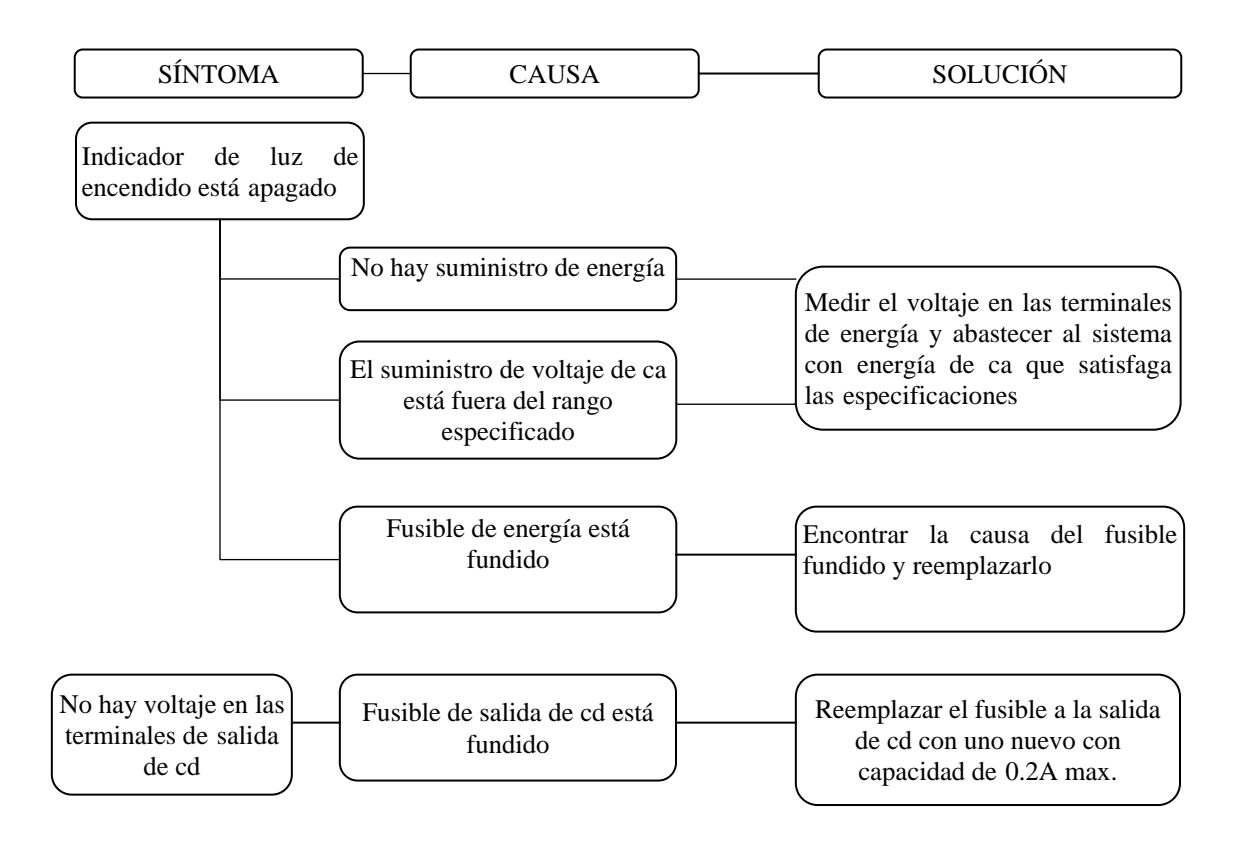

2. Inspección del CPU

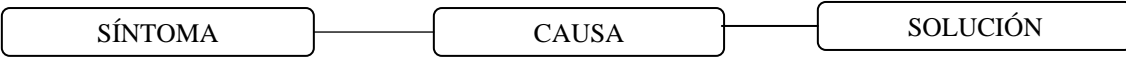

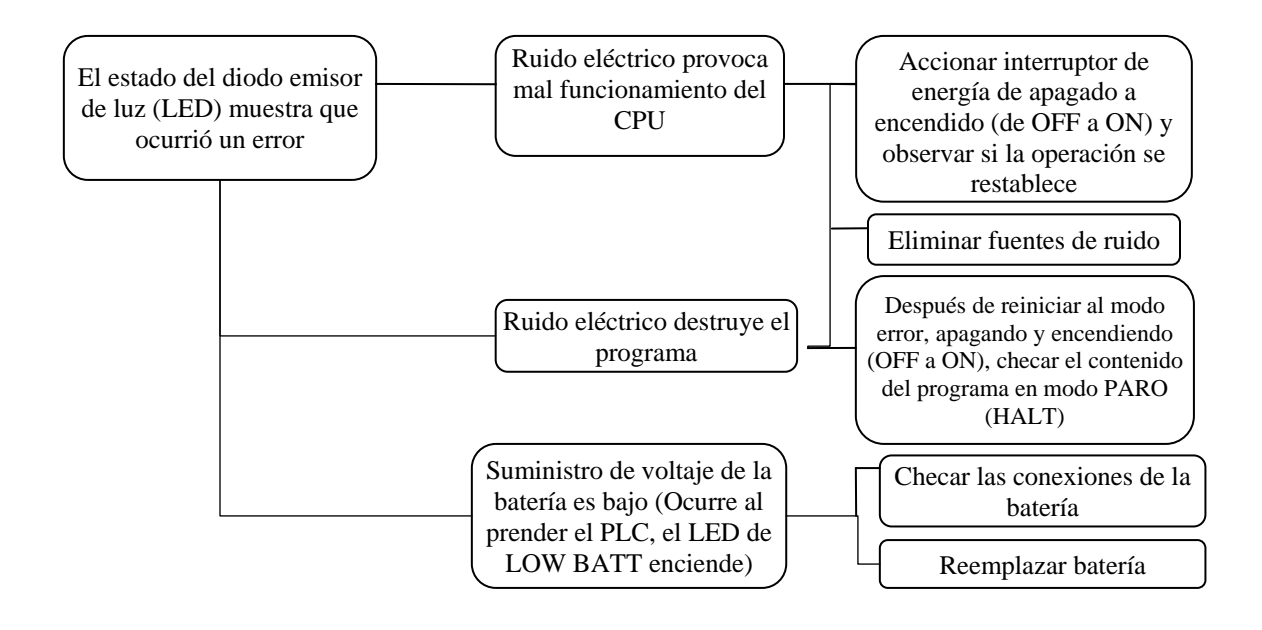

3. Inspección de entradas

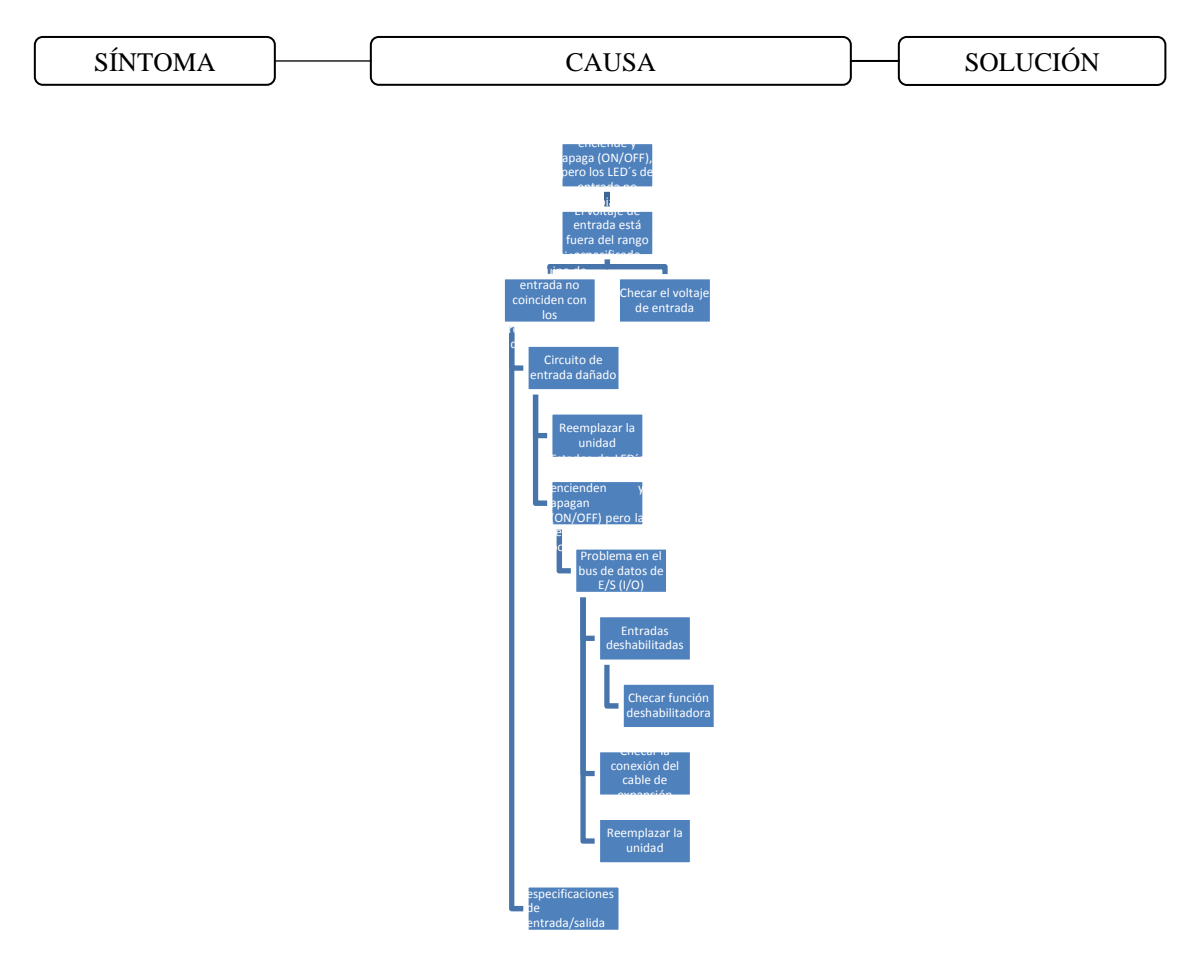

#### 4. Inspección de salidas

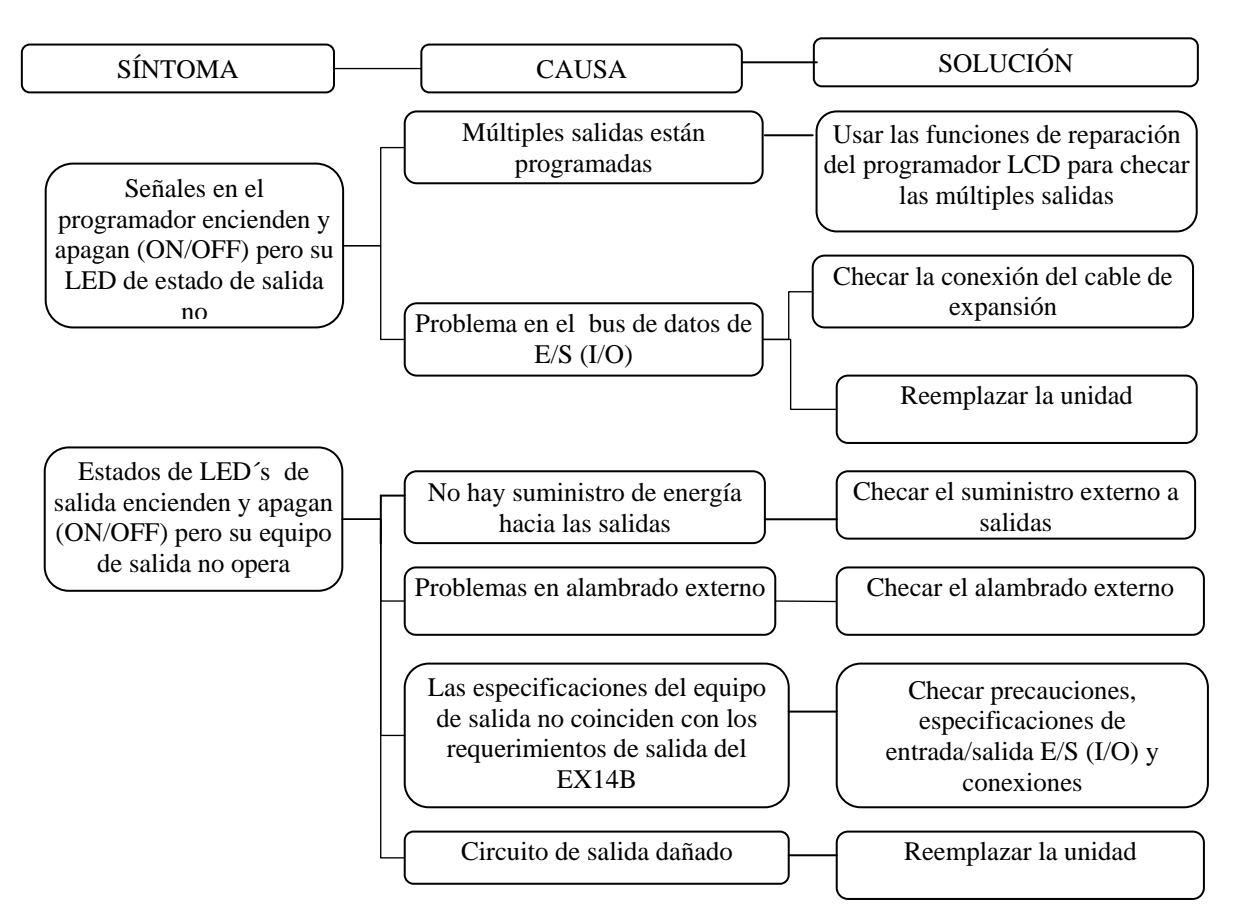

Aquí, se ha hecho un resumen somero sobre lo concerniente a este tipo de PLC, sin embargo, es posible referirse al manual correspondiente para conocer más sobre: hardware, programación y operación, contador de gran o alta velocidad, unidad de entrada análoga, interfase de cómputo, guía de aplicaciones, etc.

Una vez que se han estudiado los componentes del sistema, se procede a montar el mismo realizando las conexiones necesarias para ello, quedando como lo podemos observar en la siguiente figura (figura 142).

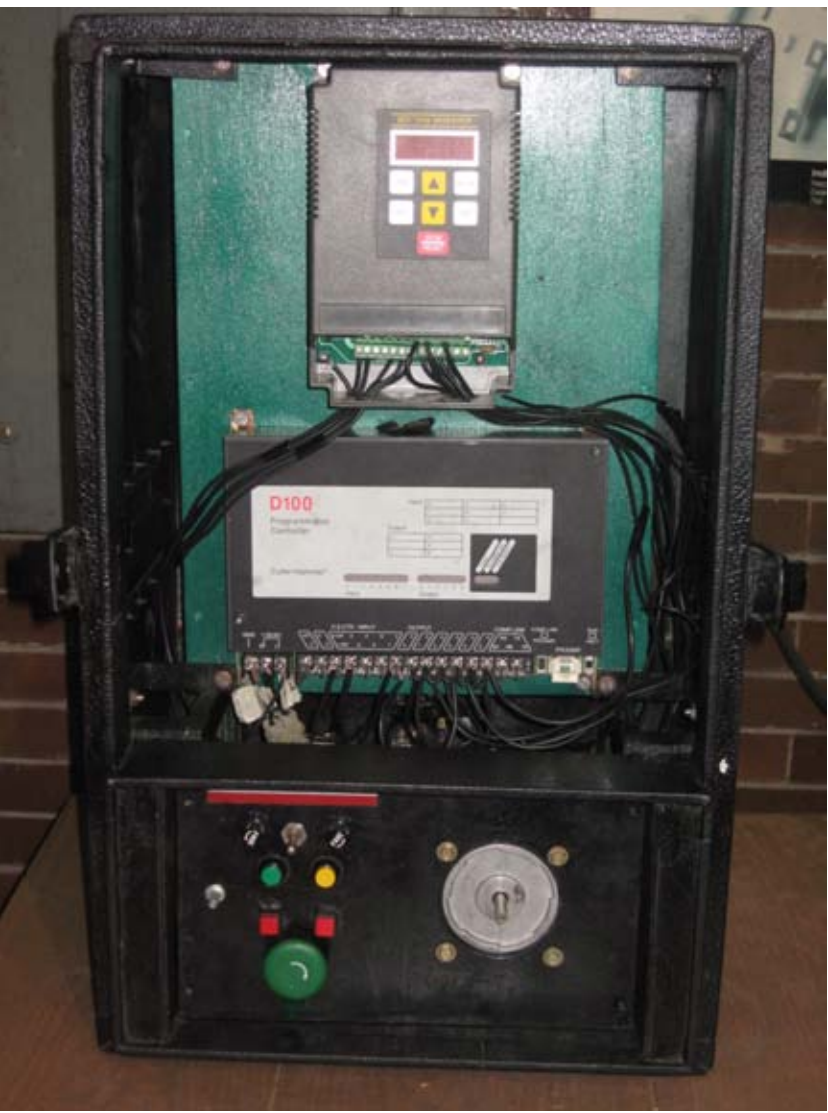

Figura 142 Sistema PLC – Drive – Motor.

# **"PROGRAMA DE OPERACIÓN"**

Una vez que hemos montado nuestro sistema (hardware), realizamos el programa de PLC (software) que nos posibilite controlar la operación del motor, considerando como variables importantes:

- $\triangleright$  Sentidos de giro\*
- $\triangleright$  Tiempo de operación
- $\triangleright$  Tiempos de arranque y paro\*
- \* Esto haciendo uso del inversor de frecuencia

El funcionamiento del motor se divide pues, en:

- $\checkmark$  Sentido de giro horario o hacia delante
- $\checkmark$  Sentido de giro antihorario o en reversa
- $\checkmark$  Accionamiento alternado en un sentido y en otro

Para esto, tres diferentes entradas del PLC controlan cada una de las situaciones antes mencionadas. Y como se observa en el programa que se mostrará a continuación se utiliza la entrada  $X_0$  para la operación en forma combinada con tiempo de reposo intermedio;  $X_1$ para la operación en sentido horario o hacia delante y  $X_2$  para la operación en reversa, mismas que estarán conectadas a la botonera (figura 143):

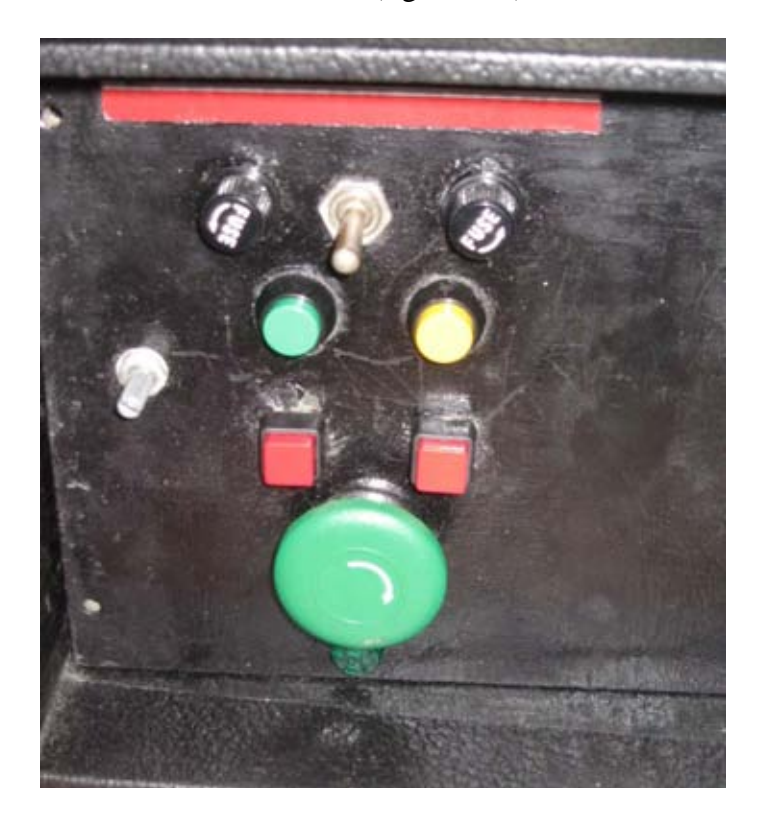

Figura 143 Botonera para operación del motor.

A continuación (figura 144) se muestra el programa de PLC a utilizarse (programado vía su programador).

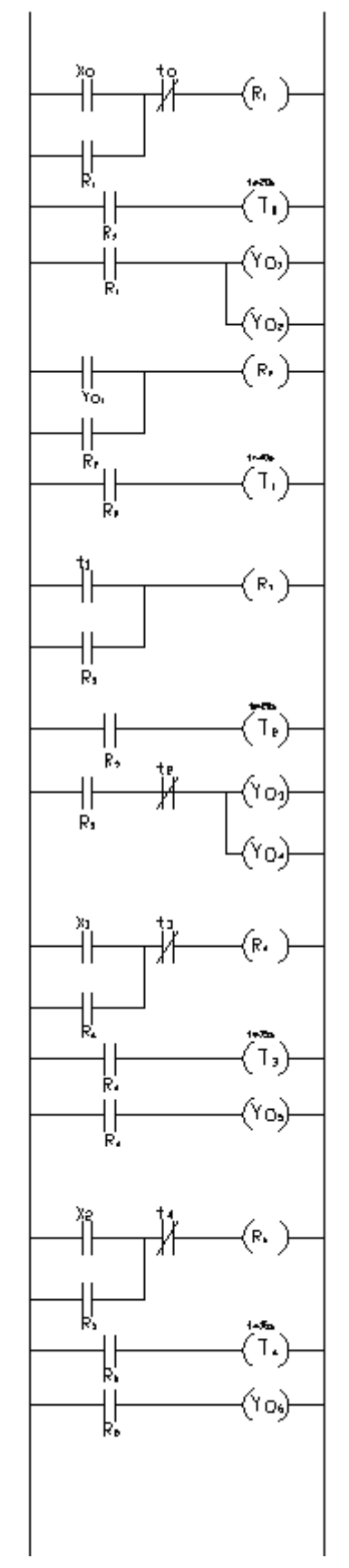

- $\mathsf{R}_1\mathsf{R}_2\mathsf{R}_2\mathsf{R}_2\mathsf{R}_3$  relevances internos
- $\mathsf{T}_{\bullet}$ TJENPPO DE OPERACJON REV ARRANGUE SENGULLO
- 
- T, TJENPO DE OPERACION EMO ARRANGUE SENCJULO.
- 
- $T_{\rm R}$ TJENPPO DE OPERACION REV ARRANGLE COMBINADO
- TIENPO DE PARO CISTO E TANGAS ARPANDUE COMBINADO
- $T_{\rm I}$
- 
- Τ, TJENPO DE OPERACION EMO ARRANGUE CONDINADO.
- 
- YOU SELECCION SENTIDO DE GIRO REV APPANDLE SENGILLO
- YO's ISELECCION SENTIDO DE GIRO FVD APPANDUE SENGILLO
- 
- YO + SELECCION SENTING DE GIRO REV ARRANDUE COMBINADO
- YO'S SELECCION DE VELOCIDAD S2 APRANDUE COMBINADO.
- 
- YO SELECCION SENTIDO DE GIRO FVD ARRANDUE COMBINADO
- YO) SELECCION DE VELOCIOAD SI ARRANQUE EDMBONADO
- 
- XI BOTON ARRANALE EDIBONADO<br>X1 BOTON ARRANALE SENTIJO HOPAPIO<br>X2 BOTON ARRANALE EN REVERSA
	-
- 
- 

### Figura 144 Programa a utilizarse. **"PRUEBAS DEL SISTEMA"**

Como ya se mencionó dentro de las características del "Drive", existen tres modos de operación de este equipo y, en el caso de esta tesis, se trabajará con dos de ellos, que son:

- a) Modo básico de operación y
- b) Modo de operación de control de entrada digital

El tercer modo de operación no está habilitado pero el equipo cuenta con un potenciómetro que posibilita el

c) Modo de operación de control de entrada analógica

A partir de los modos a y b, se realizan las siguientes pruebas:

# **"MODO BÁSICO DE OPERACIÓN"**

Prueba 1

Esta prueba es, como su nombre lo indica, la prueba o el modo de operación más básico, y ésta se efectúa, simplemente y sin gran problema a través del teclado del "Drive". Para ello, antes de energizar el motor, se programan diversos parámetros (que a continuación se mencionan) y habiéndolo hecho se arranca el motor.

En esta prueba lo relevante estriba en verificar que ciertamente arranque y pare el motor en los tiempos de aceleración y desaceleración programados (parámetros  $P_9$  y  $P_{10}$ ).

 $P_9 = 10$ s (tiempo de aceleración 1)  $P_{10} = 10s$  (tiempo de desaceleración 1)  $P_{28} = 0$  (jog y funciones externas)  $P_2 = 2Hz$  (frecuencia mínima de operación) P4 = 50Hz (frecuencia máxima de operación)

 $P_{22} = 0\%$  (voltaje mínimo de operación)

- $P_{26} = 100\%$  (voltaje máximo de operación)
- $P_{25} = 50$ Hz (frecuencia base V/F)

A la vez se verifica u observa que el motor accione en ambas direcciones de rotación, dejándose al usuario la frecuencia (velocidad) de operación o de trabajo y sus tiempos. Esta prueba se realiza sin carga.

Su importancia también estriba en irse familiarizando con la "programación" de los parámetros del "Drive" (posteriormente se hará lo mismo con el PLC).

Después de energizar el motor, éste arranca en sentido horario y se va hasta su velocidad de trabajo en el tiempo programado por su rampa de aceleración ( $P_9=10$ seg), se le deja un tiempo trabajando a su velocidad programada ( $P_{25}=50Hz$ ) y luego se desenergiza, llegando a su estado estacionario o de paro en el tiempo mismo dado por la rampa de desaceleración  $(P_{10}=10$ seg). Posteriormente, se hace lo mismo en sentido de rotación inverso.

Nota:

En esta y todas las demás pruebas se grafican las curvas de trabajo, aceleración y desaceleración.

En la siguiente figura (figura 145) se muestra el teclado del "Drive" (y el "Drive" mismo), necesario para la prueba.

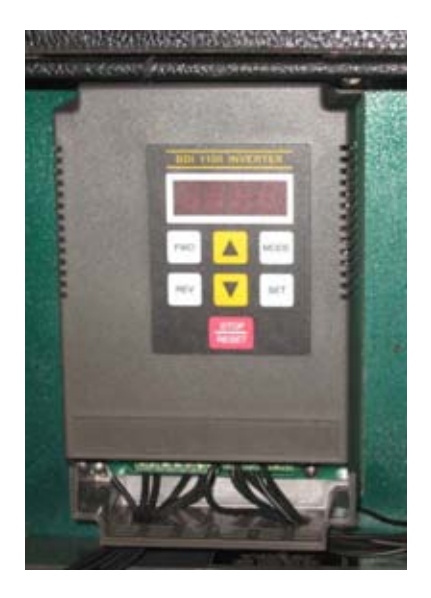

Figura 145 Modo básico de operación.

# **"MODO DE OPERACIÓN DE CONTROL DE ENTRADA DIGITAL BÁSICO"**

### Prueba 2

En esta prueba, por medio de la botonera, se acciona el motor en sentido horario o hacia delante y en reversa o sentido anti-horario. De la misma forma que en la prueba anterior, el arranque, el paro y los tiempos de operación son controlados por el usuario; esta prueba se realiza sin carga.

Con esta prueba es posible familiarizarse con la botonera, a la vez de percatarse de su correcto funcionamiento.

Sus parámetros son programados de la siguiente manera:

 $P_{28} = 2$  (jog y funciones externas)  $P_2 = 2Hz$  (frecuencia mínima de operación) P4 = 50Hz (frecuencia máxima de operación)  $P_{22} = 0\%$  (voltaje mínimo de operación) P26 = 100% (voltaje máximo de operación)  $P_{25} = 50$ Hz (frecuencia base V/F)

En la siguiente figura (figura 146) es posible observar el motor en cuestión y la botonera, indispensable para la prueba.

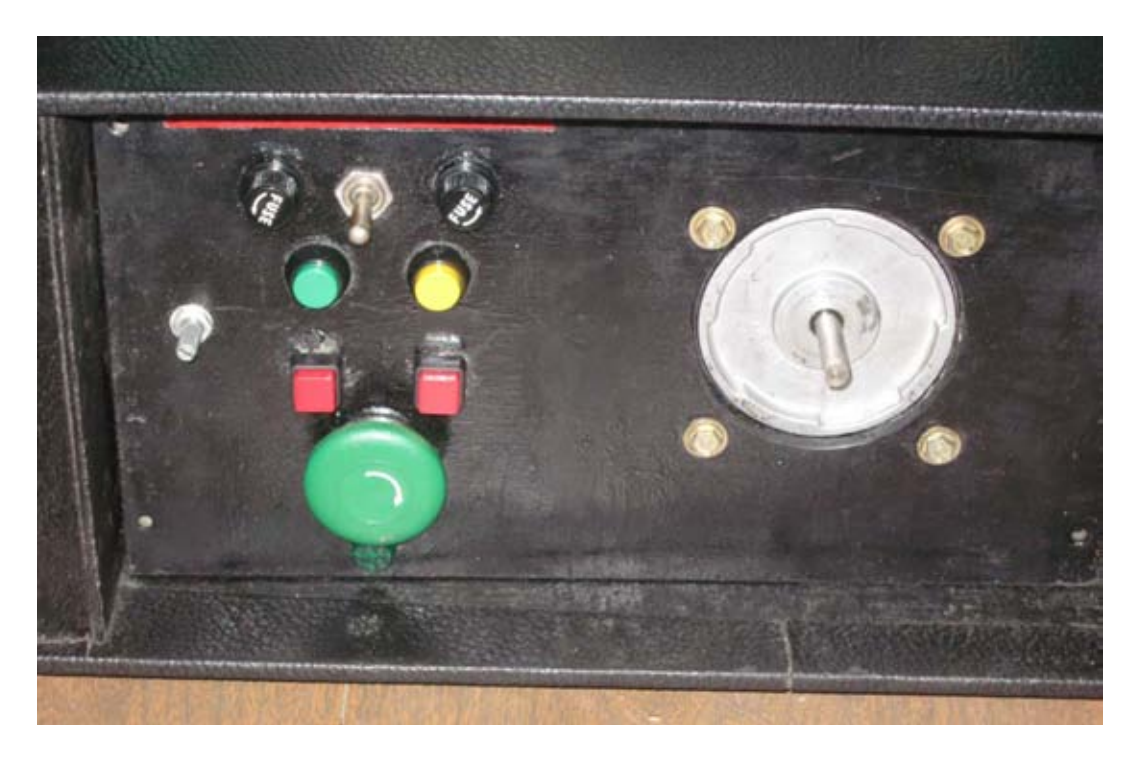

Figura 146 Modo de operación de control de entrada digital básico.

### **"MODO DE OPERACIÓN CON ENTRADA DIGITAL CON POTENCIAL DE ARRANQUE NULO Y OPERACIÓN MANUAL"**

### Prueba 3

Para esta prueba se utiliza una polea prediseñada al tamaño del motor que sirve para representar una carga para éste con la finalidad de observar su comportamiento ante ésta. Para ello la programación del parámetro  $P_{22}$  al  $P_{26}$  será de la siguiente manera:

 $P_{22} = 0\%$  (voltaje mínimo de operación)  $P_{23} = 50$ Hz (frecuencia media de operación)  $P_{24} = 0\%$  (voltaje medio de operación)  $P_{25} = 50$ Hz (frecuencia base V/F)  $P_{26} = 100\%$  (voltaje máximo de operación)

Una vez programado el "Drive" con estos parámetros, se energiza el motor y se observa el tiempo en que le lleva a éste alcanzar su velocidad nominal o de trabajo; una vez que llegue a este punto, se desenergiza y se observa el tiempo que tarda en detenerse, accionándose ahora manualmente en sentido inverso observándose las mismas características. Los tiempos de operación son controlados por el usuario y se deben considerar lo suficientemente largos para permitir que el motor alcance su velocidad nominal.

Para esta prueba y las subsecuentes en donde se use la polea como carga, debe cuidarse que ésta quede bien fija a la flecha del motor (mediante sus prisioneros) para evitar algún accidente, como el que la polea saliera disparada al accionarse el motor, con el posible daño al equipo o las personas.

En la siguiente figura (figura 147) es posible observar el motor en cuestión, la botonera y la polea, indispensables para esta prueba.

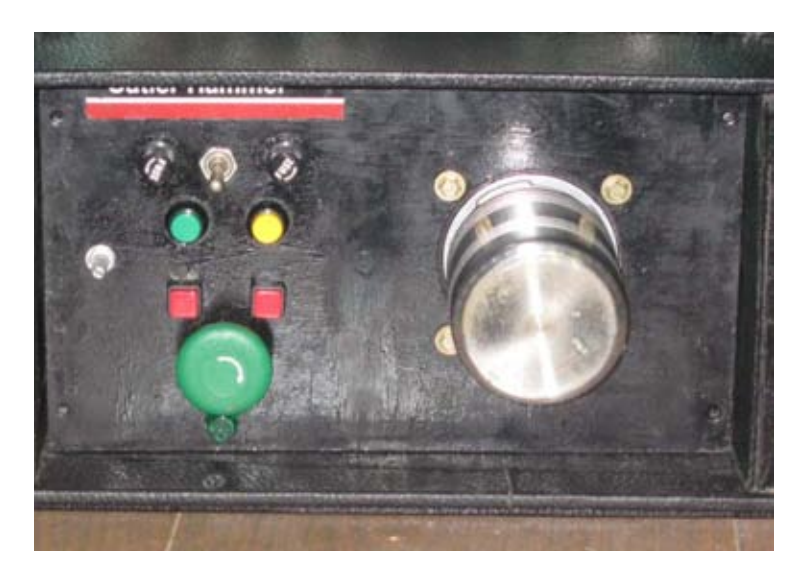

### Figura 147 Modo de operación con entrada digital con potencial de arranque nulo y operación manual. **"MODO DE OPERACIÓN DE CONTROL DE ENTRADA DIGITAL CON**

# **POTENCIAL DE ARRANQUE DISTINTO DE CERO Y OPERACIÓN MANUAL"**

Prueba 4

Una vez hecha primeramente la prueba anterior (Prueba 3) y sin quitar la polea, se procede a realizar esta prueba, con la cual se observará el comportamiento del motor cuando se le aplica ahora un voltaje diferente de cero en el arranque. Obviamente, esta prueba contará con la misma carga anterior, programándose ahora los siguientes parámetros:

P22= 5% (voltaje mínimo de operación) P23= 50Hz (frecuencia media de operación) P24= 30% (voltaje medio de operación)  $P_{25}=$  50Hz (frecuencia base V/F) P<sub>26</sub>= 100% (voltaje máximo de operación)

Una vez programado el "Drive" con estos parámetros se energiza el motor y se observa el tiempo en que le lleva a éste alcanzar su velocidad nominal o de trabajo; una vez que llegue a este punto, se desenergiza y se observa el tiempo en que tarda en detenerse, accionándose ahora manualmente en sentido inverso y observándose las mismas características. Los tiempos de operación son controlados por el usuario y se deben considerar lo suficientemente largos para permitir que el motor alcance su velocidad nominal.

Es muy importante cuidar los tiempos de operación similares a los establecidos en la Prueba 3 para poder observar las diferencias que presenta cada uno de los tipos de programación.

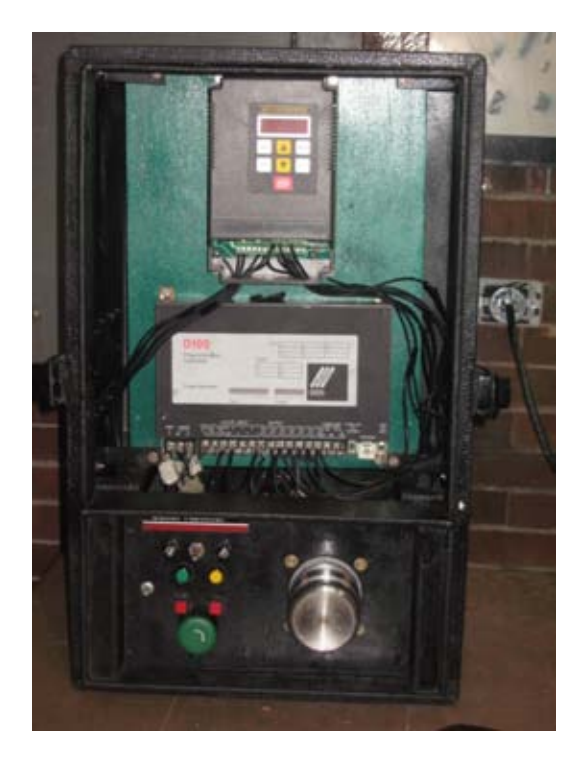

Figura 148 Modo de operación de control de entrada digital con potencial de arranque distinto de cero y operación manual. **"MODO DE OPERACIÓN DE CONTROL DE ENTRADA DIGITAL Y OPERACIÓN AUTOMÁTICA A TRAVÉS DEL PLC"** 

# Prueba 5

En esta prueba, aparte del motor y del "Drive", se incluye un PLC, que es el que se encarga de controlar los sentidos de giro y los tiempos de operación y no operación del motor conforme a su programación ya mencionada.

A través de las diferentes entradas programadas en el PLC es posible observar tres diferentes tipos de comportamiento del motor que son:

- a) Sentido de giro horario o hacia adelante con tiempo de operación programado previamente
- b) Sentido de giro anti horario o inverso con tiempo de operación programado previamente
- c) Combinándose ambos sentidos de giro con un tiempo de paro intermedio programado previamente por el usuario

Para poder observar estos tres tipos de funcionamiento se hace uso de la botonera, inicializando así a cada uno. Entonces el motor funcionará dado el programa ya cargado en el PLC; es conveniente checar el programa antes de iniciar la prueba para enterarse de su programación o bien hacer posibles cambios.

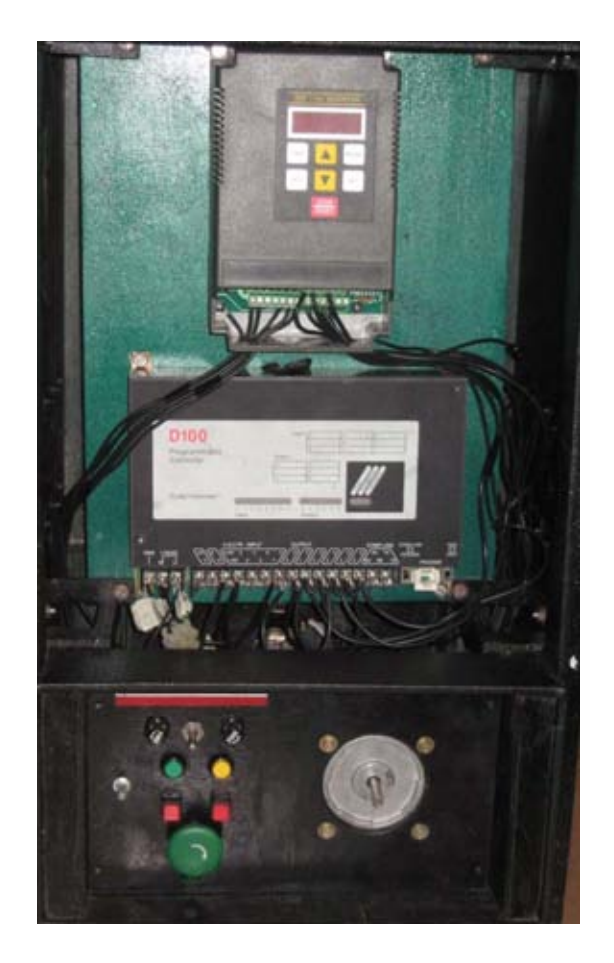

Figura 149 Modo de operación de control de entrada digital y operación automática a través del PLC. **"MODO DE OPERACIÓN DE CONTROL DE ENTRADA DIGITAL CON POTENCIAL DE ARRANQUE NULO Y OPERACIÓN AUTOMÁTICA A TRAVÉS DEL PLC"** 

Prueba 6

En esta prueba se analiza el comportamiento del motor dadas las mismas características de la Prueba 3, con la diferencia que en esta prueba los sentidos de giro y los tiempos de operación y no operación son controlados por el PLC.

Para ello se utiliza de nuevo la polea previamente mencionada (y utilizada en la Prueba 3) significando esto que se trata de una prueba con carga. Se programan los siguientes parámetros:

P22= 0% (voltaje mínimo de operación)

P23= 50Hz (frecuencia media de operación)

P24= 0% (voltaje medio de operación)

 $P_{25}= 50 Hz$  (frecuencia base V/F)

P26= 100% (voltaje máximo de operación)

Una vez programado el "Drive" con estos parámetros, se energiza éste y se observa el tiempo que le lleva al motor en alcanzar su velocidad de operación, posteriormente se observa lo mismo en sentido inverso.

Es importante mencionar que los tiempos de operación (en ambos sentidos) controlados por el PLC, deben de ser lo suficientemente largos para permitir que el motor alcance su velocidad. Obsérvese también el tiempo de no operación entre ambos sentidos.

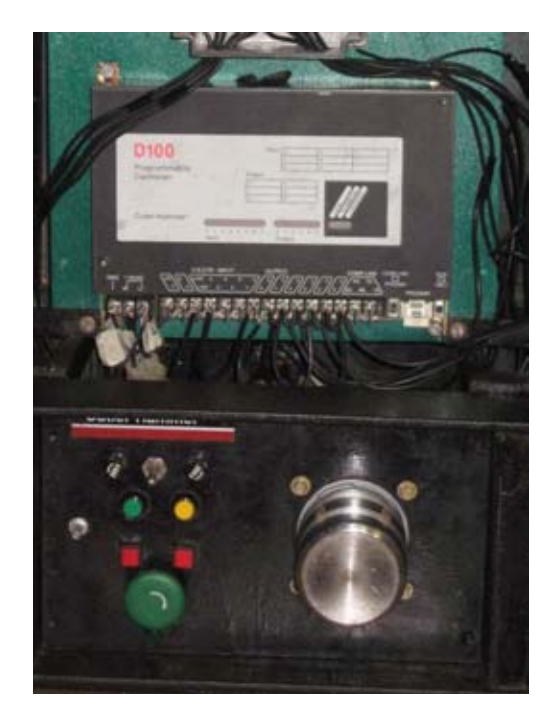

Figura 150 Modo de operación de control de entrada digital con potencial de arranque nulo y operación automática a través del PLC.

# **"MODO DE OPERACIÓN DE CONTROL DE ENTRADA DIGITAL CON POTENCIAL DE ARRANQUE DISTINTO DE CERO Y OPERACIÓN AUTOMÁTICA A TRAVÉS DEL PLC"**

# Prueba 7

Una vez hecha previamente la prueba anterior (Prueba 6) y sin quitar la polea, se procede a realizar esta prueba, observándose el comportamiento del motor cuando se le aplica ahora un voltaje diferente de cero en el arranque. Obviamente, esta prueba cuenta con la misma carga anterior, programándose ahora los siguientes parámetros:

- P22= 5% (voltaje mínimo de operación)
- P23= 50Hz (frecuencia media de operación)
- P24= 30% (voltaje medio de operación)
- $P_{25}= 50 Hz$  (frecuencia base V/F)
- P<sub>26</sub>= 100% (voltaje máximo de operación)

Una vez programado el "Drive" con estos parámetros, se energiza el motor y se observa el tiempo en que le lleva a éste alcanzar su velocidad de trabajo; para después observar el tiempo en que tarda en detenerse y en no operar. Entonces se acciona ahora automáticamente en sentido inverso y se percata uno como da lo mismo. Otra vez, los tiempos de operación y no operación son controlados vía el PLC y, los primeros, deben ser lo suficientemente largos para permitir que el motor alcance su velocidad.

Es muy importante considerar tiempos de operación similares a los establecidos en la Prueba 6 para poder observar las diferencias que presenta cada uno de los tipos de programación.

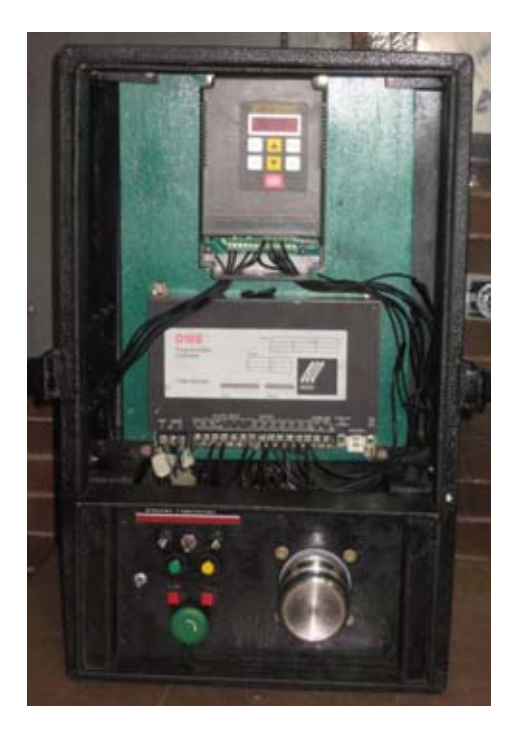

Figura 151 Modo de operación de control de entrada digital con potencial de arranque distinto de cero y operación automática a través del PLC.

#### **"RESULTADOS"**

### \* PRUEBA 1

En esta prueba sin carga, vía teclado, se observó un funcionamiento adecuado del motor, no presentando ninguna anomalía en su operación, siendo su velocidad alcanzada de manera programada, presentando gráficas o rampas de aceleración y desaceleración lineales, tanto en sentido horario como en sentido anti-horario (graficas 1 y 2 respectivamente).

Se puede observar también que independientemente del sentido de giro se tienen las mismas rampas en ambos casos coincidiendo con la programación de los parámetros.

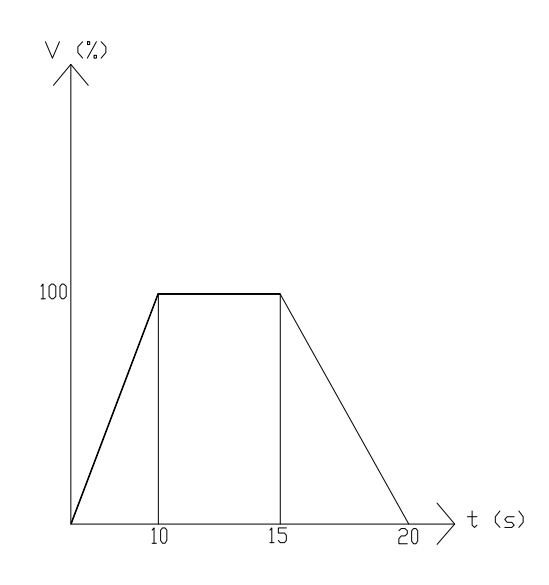

Gráfica 1 Funcionamiento en sentido horario.

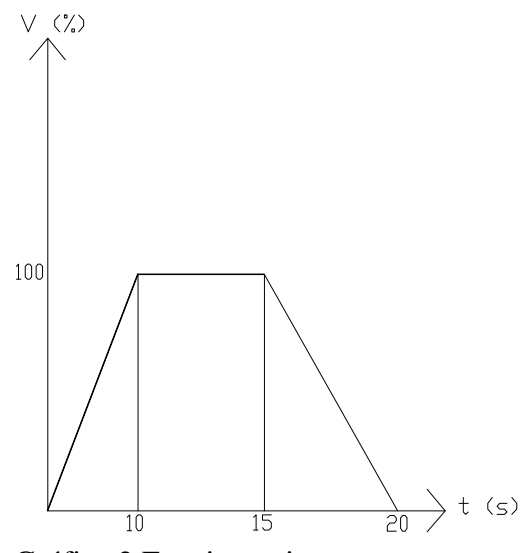

Gráfica 2 Funcionamiento en reversa.
En esta prueba sin carga, vía entrada digital, se observó un funcionamiento similar a la Prueba 1, salvo que aquí los tiempos de las rampas de aceleración y desaceleración no están habilitados, acelerando y parando libremente el motor. De hecho, de esta prueba en adelante, así será, no habilitándose la entrada 6 del bornero de control ACC, referente a esto.

En las gráficas siguientes, tanto de giro horario (Gráfica 3) como de giro anti-horario (Gráfica 4), se muestran las curvas tanto de aceleración como de desaceleración, iguales en ambos casos.

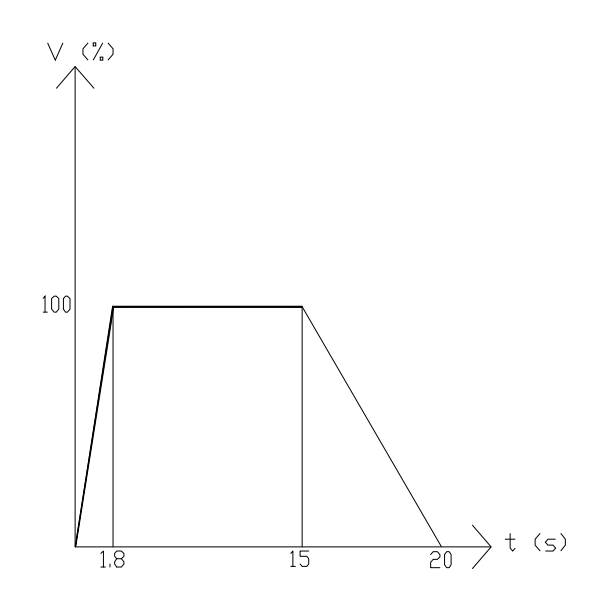

Gráfica 3 Sentido de giro hacia delante.

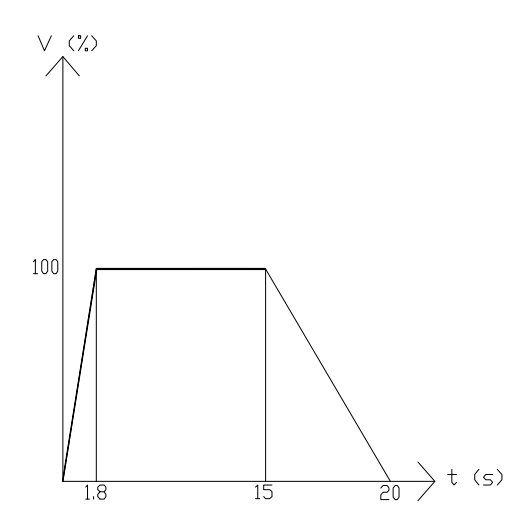

Gráfica 4 Sentido de giro en reversa.

Como resultado de esta prueba con carga, se pudo observar que el motor muestra un mayor esfuerzo para mover la carga y llevar al motor hasta su velocidad, reflejado esto en un mayor tiempo utilizado en ello, es así que, en este caso, el motor presenta una curva de aceleración con una pendiente menor que la obtenida en la prueba anterior debido al tiempo mayor, ya que primero debe romper la inercia del motor mismo y de la carga (polea) y después llevar al motor hasta su velocidad. En cuanto a la curva de desaceleración, el tiempo tomado es muy similar a los anteriores. En ambos sentidos se presentan gráficas similares.

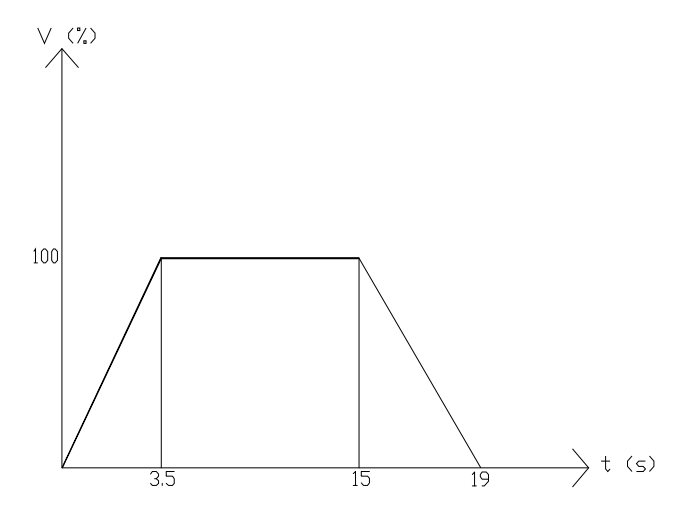

Gráfica 5 Funcionamiento hacia delante con voltaje de arranque nulo.

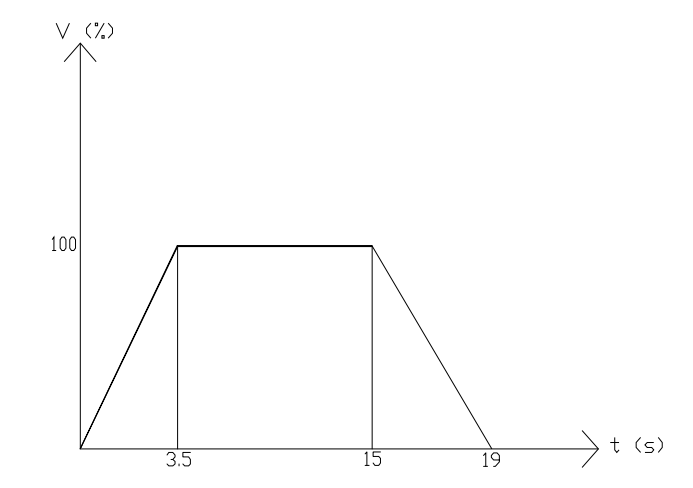

Gráfica 6 Funcionamiento en reversa con voltaje de arranque nulo.

En esta prueba con carga, se observó que al aplicarle mayor voltaje al inicio al motor, el tiempo que le tomó en alcanzar su velocidad se redujo considerablemente. Se pudo observar que, en este caso, se presenta un funcionamiento más favorable para el motor, ya que requiere desarrollar un menor esfuerzo para mover la carga y llevar al motor hasta su velocidad. Esto se refleja, obviamente, en un menor tiempo que en el caso anterior, dado que esta característica de elevación de voltaje antes no se dio.

Esta prueba presenta una curva de aceleración con una pendiente mayor, y menor tiempo tomado, en ambos sentidos, no presentando mayores cambios en la curva de desaceleración, que en la prueba anterior.

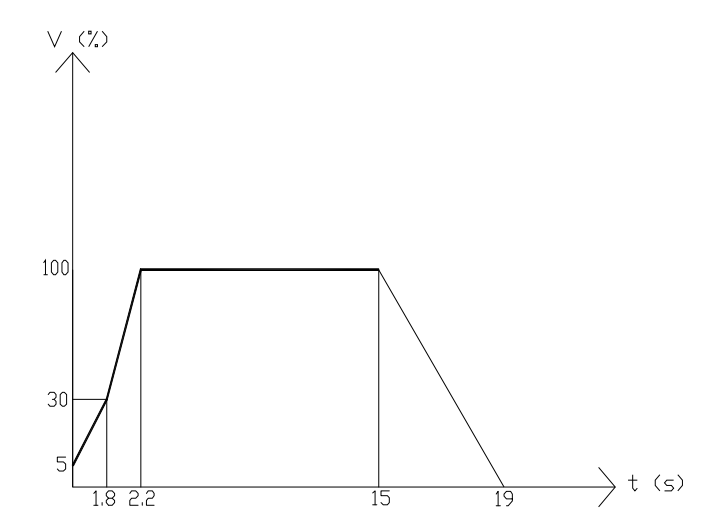

Gráfica 7 Funcionamiento hacia delante con voltaje de inicio diferente de cero.

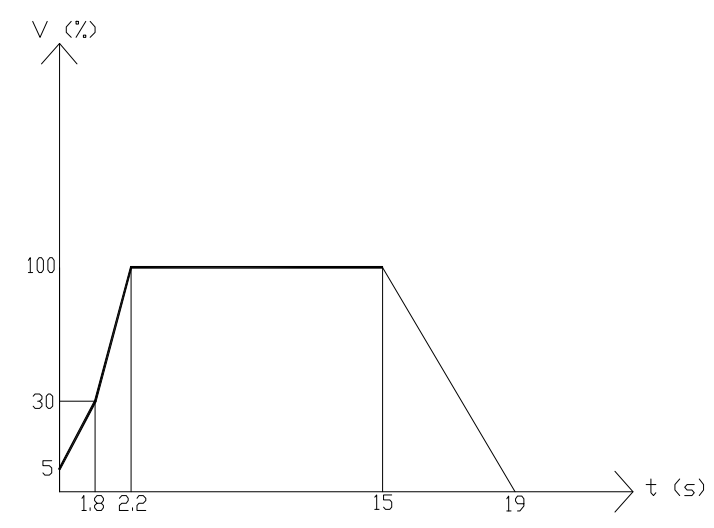

Gráfica 8 Funcionamiento en reversa con voltaje de inicio diferente de cero.

En esta prueba sin carga, se observó un comportamiento similar en cuanto a las curvas de aceleración y desaceleración del motor, así como de trabajo, y también sus tiempos, que los observados antes. La diferencia respecto a pruebas anteriores es que ahora el control no es manual sino automático, vía el PLC y su programación.

A continuación se observa su operación en las siguientes gráficas (Gráficas 9 y 10):

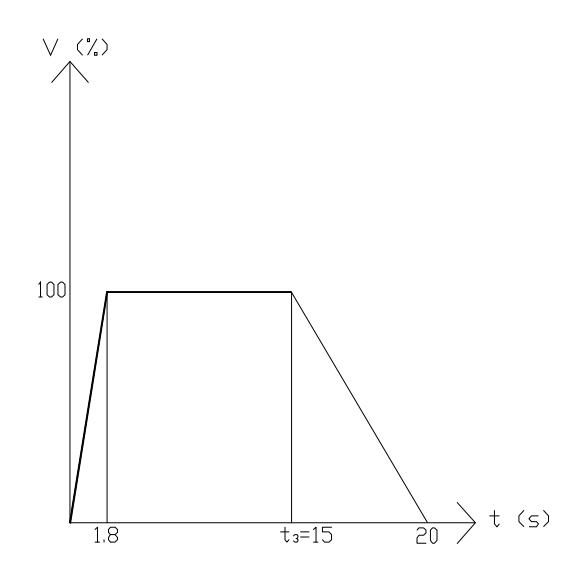

Gráfica 9 Funcionamiento en sentido horario y tiempo de operación programado en PLC.

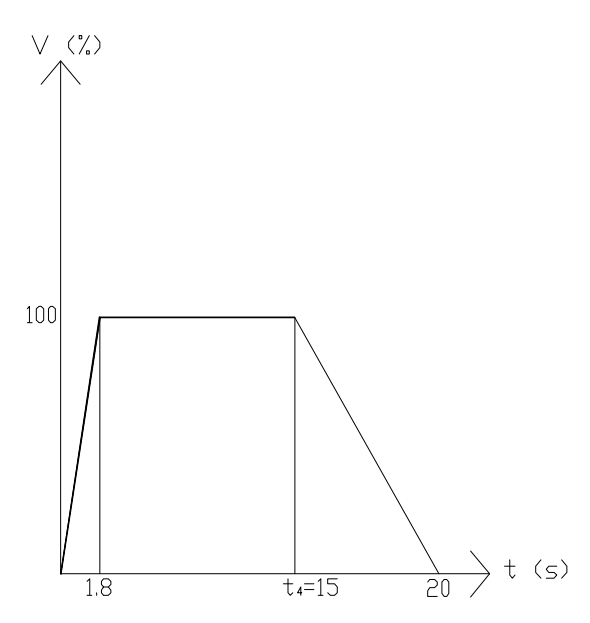

Gráfica 10 Funcionamiento en reversa y tiempo de operación programado en PLC.

En esta prueba con carga, se observó que se presenta una curva de aceleración con una pendiente menor, con mayor tiempo, debido a que primero debe romperse la inercia misma

del motor y, principalmente, de su carga, y después llevarlo a éste hasta su velocidad, consumiendo en este proceso un tiempo considerable; para después irse a paro, vía su curva de desaceleración; además se observó que los tiempos programados en el PLC son los adecuados, ya que permiten que el proceso se dé sin contratiempos con un tiempo de trabajo y no trabajo también adecuado. Los resultados los podemos observar en las Gráficas 11, 12 y 13.

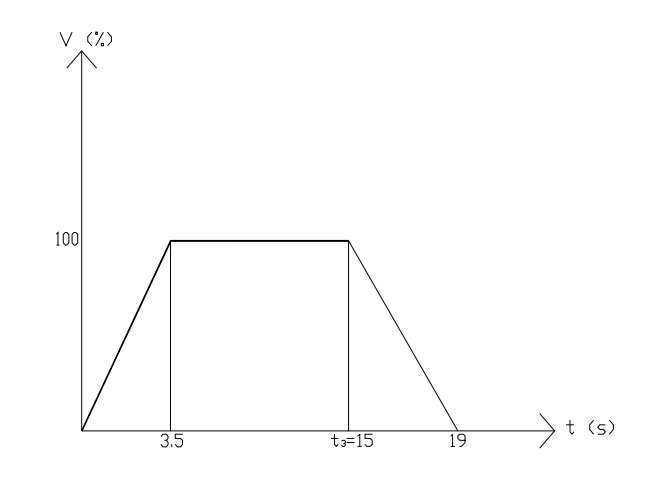

Gráfica 11 Funcionamiento hacia delante con voltaje de arranque nulo y tiempo de operación controlado por PLC.

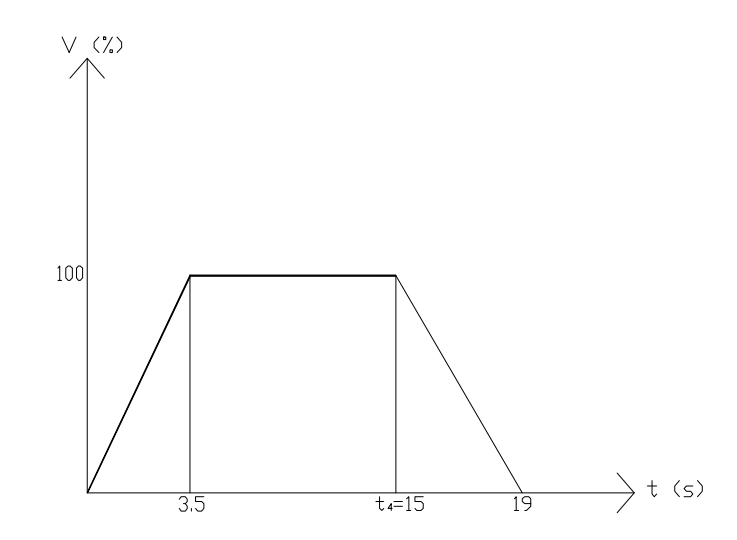

Gráfica 12 Funcionamiento en reversa con voltaje de arranque nulo y tiempo de operación controlado por PLC.

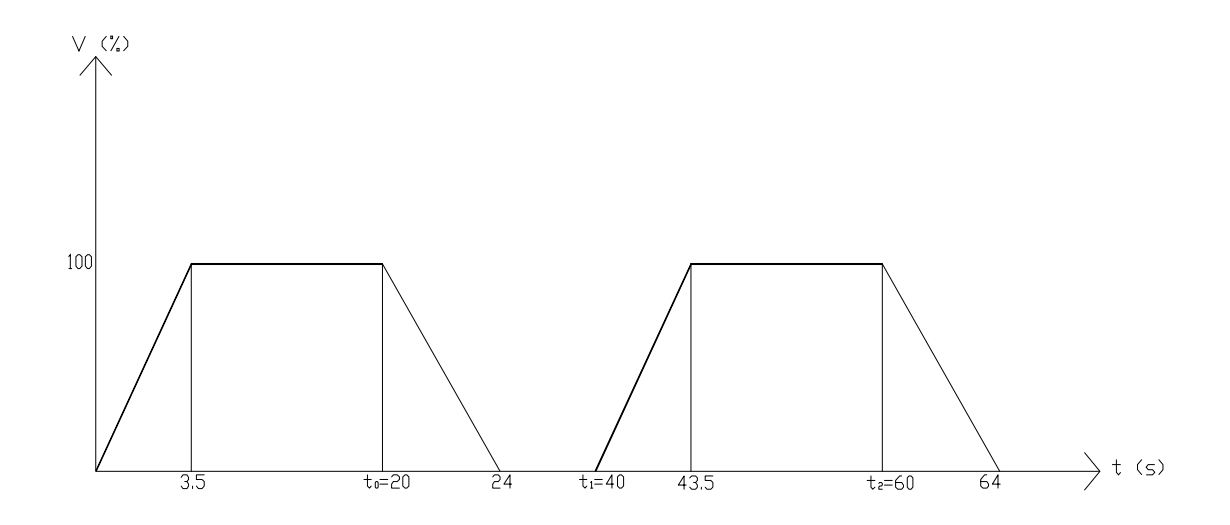

Gráfica 13 Funcionamiento en sentidos de giro combinado con voltaje de arranque nulo y tiempos de operación y no operación controlados por PLC.

En esta prueba con carga, se observó que al aplicarle mayor voltaje en el arranque al motor, el tiempo que le toma en alcanzar la velocidad se reduce considerablemente. Presentándose una curva de aceleración con una pendiente mayor, con un tiempo de operación adecuado y una curva de desaceleración con pendiente negativa similar a las anteriores. Los tiempos de operación (y no operación entre uno y otro sentido) están dados por el PLC (ver Gráficas 14, 15 y 16):

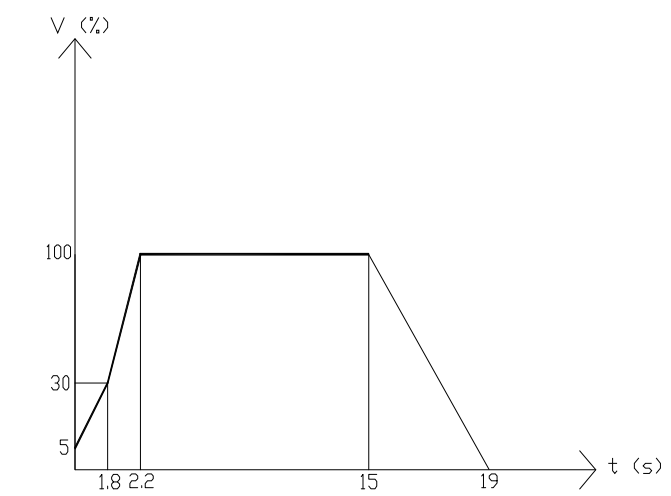

Gráfica 14 Funcionamiento hacia delante con voltaje de arranque diferente de cero y tiempo de operación controlado por PLC.

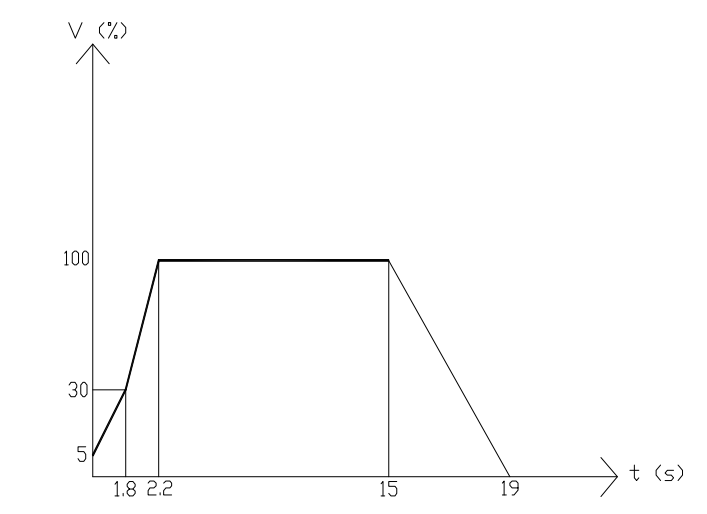

Gráfica 15 Funcionamiento en reversa con voltaje de arranque diferente de cero y tiempo de operación controlado por PLC.

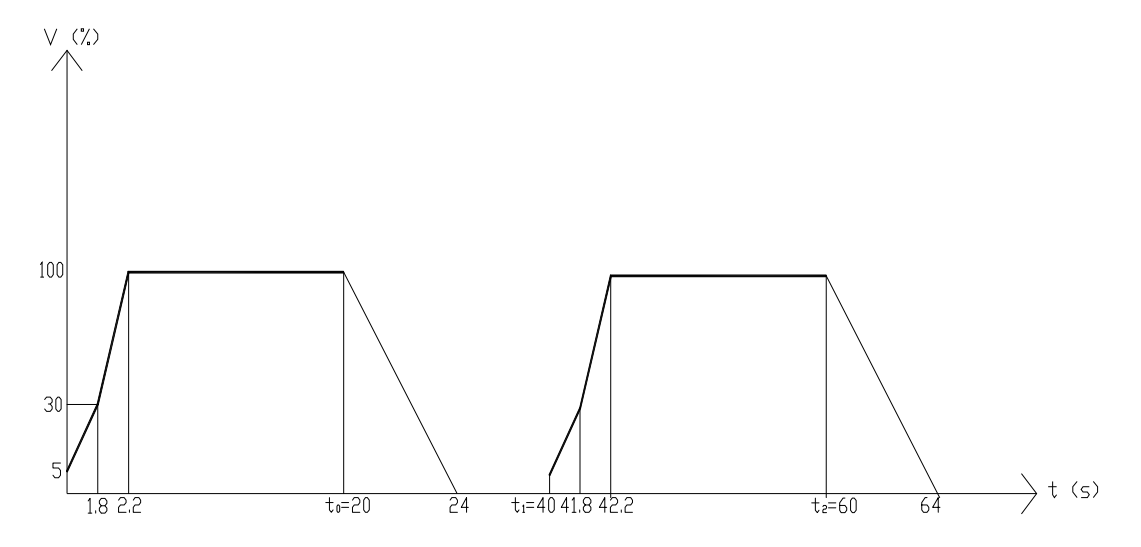

Gráfica 16 Funcionamiento en sentidos de giro combinado con voltaje de arranque diferente de cero y tiempos de operación y no operación controlados por PLC.

## **"CONCLUSIONES"**

Uno de los principales logros de este proyecto de tesis es que se montó un sistema PLC – Drive – Motor sin contratiempos, obteniéndose un funcionamiento de éste bastante aceptable.

Esto me sirvió para adentrarme en un campo antes desconocido para mí, siendo necesario aplicar el ingenio y la iniciativa para solventar los problemas, adentrarme en el uso de materiales y equipos nuevos, estudiar la teoría de estos últimos y sambullirme en sus manuales, así como, manejar nuevos conceptos, saber interpretar diferentes diagramas de conexiones y conocer, como controlar y programar tanto "Drives" como PLC´s, entre otras cosas.

Una vez habiendo montado y trabajado con el sistema me pude percatar que el "Drive" me sirvió para controlar la frecuencia (o velocidad) del motor, sus rampas de aceleración y/o desaceleración, su sentido de giro y su arranque/paro. Todo esto vía una función jog, teclado, potenciómetro (entrada o señal analógica) e interruptores (entrada o señal digital); trabajando a la vez con curvas V-F, etc. Mientras que el PLC me sirvió para automatizar el arranque/paro del motor y los tiempos de operación y no operación del mismo.

También pude observar, que con carga, al tener un voltaje de arranque nulo, el motor tardaba más tiempo en alcanzar su velocidad, costándole más trabajo romper la inercia del motor mismo y de su carga, en este caso una polea.

Al modificar los parámetros del "Drive" pude conseguir el arranque del motor (vía mayor voltaje) en un tiempo más corto, habiendo habilitado las características necesarias para esto. Es decir, al darle mayor voltaje al motor, esto le permite romper la inercia más pronto y entre mayor sea este voltaje menor será el esfuerzo que tenga que hacer el motor, lo cual puede observarse en las pendientes de las curvas de aceleración, donde al tener una elevación de voltaje en el arranque la pendiente es mayor que cuando el voltaje es igual a cero. Este, considero, es un aspecto muy importante dentro de los procesos industriales ya que se reducen tiempos de operación y sobre todo se evita que el motor se force, lo que a la larga incidiría en el rendimiento de éste y en su vida útil.

Por último quiero recalcar la importancia de los PLC´s en cuanto a que nos posibilitan un trabajo automatizado, programado, más preciso y eficaz, donde basados en nuestras necesidades podemos planear y programar la forma más idónea para el funcionamiento de nuestro sistema. En la industria esto es fundamental ya que podemos eficientar tiempos de operación de todo el sistema y evitar errores manuales (humanos) que, de otra forma, sucederían.

## **"BIBLIOGRAFIA"**

- Chapman, Stephen J.; "Máquinas eléctricas"; 2ª ed; México; Mc Graw-Hill, 1993
- Richardson, Donald V. & Caisse, Arthur J.; "Máquinas eléctricas rotativas y transformadores"; 4 ª ed.; México; Prentice – Hall Hispanoamericana, 1991
- \* Kosow, Irving L.; "Máquinas eléctricas y transformadores"; 2<sup>a</sup> ed.; México; Reverte, 1991
- \* Mc Pherson, George; "Introducción a máquinas eléctricas y transformadores"; 2<sup>ª</sup> ed.; México; Limusa, 1987
- http://es.wikipedia.org/wiki/Motor\_el%C3%A9ctrico
- http://www.cienciaredcreativa.org/guias/guias2k6/Unipolarmotor\_Espanol.pdf
- http://www.monografias.com/trabajos10/motore/motore.shtml
- http://es.wikipedia.org/wiki/Categor%C3%ADa:Motores\_el%C3%A9ctricos